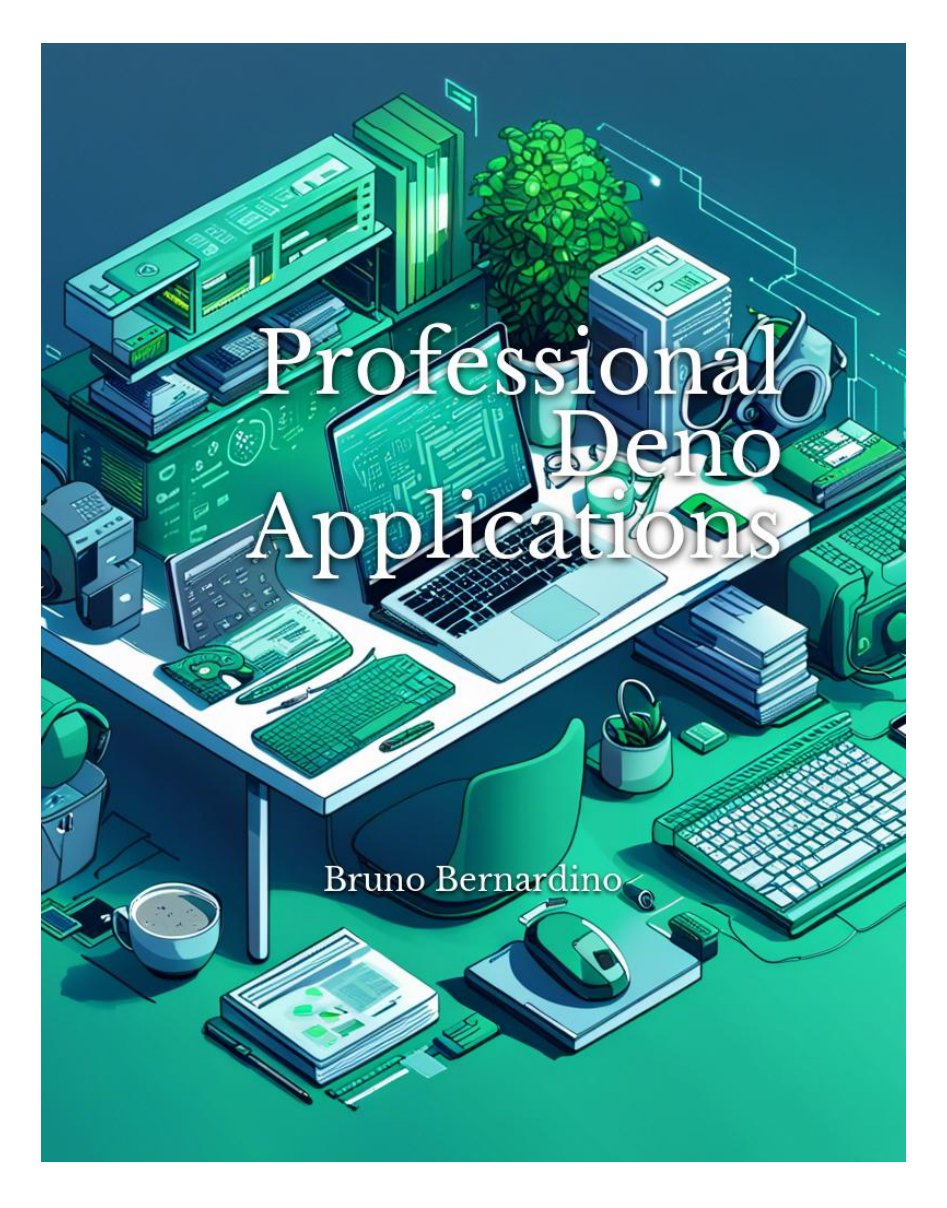

# Professional Deno Applications

Bruno Bernardino

# **Table of Contents**

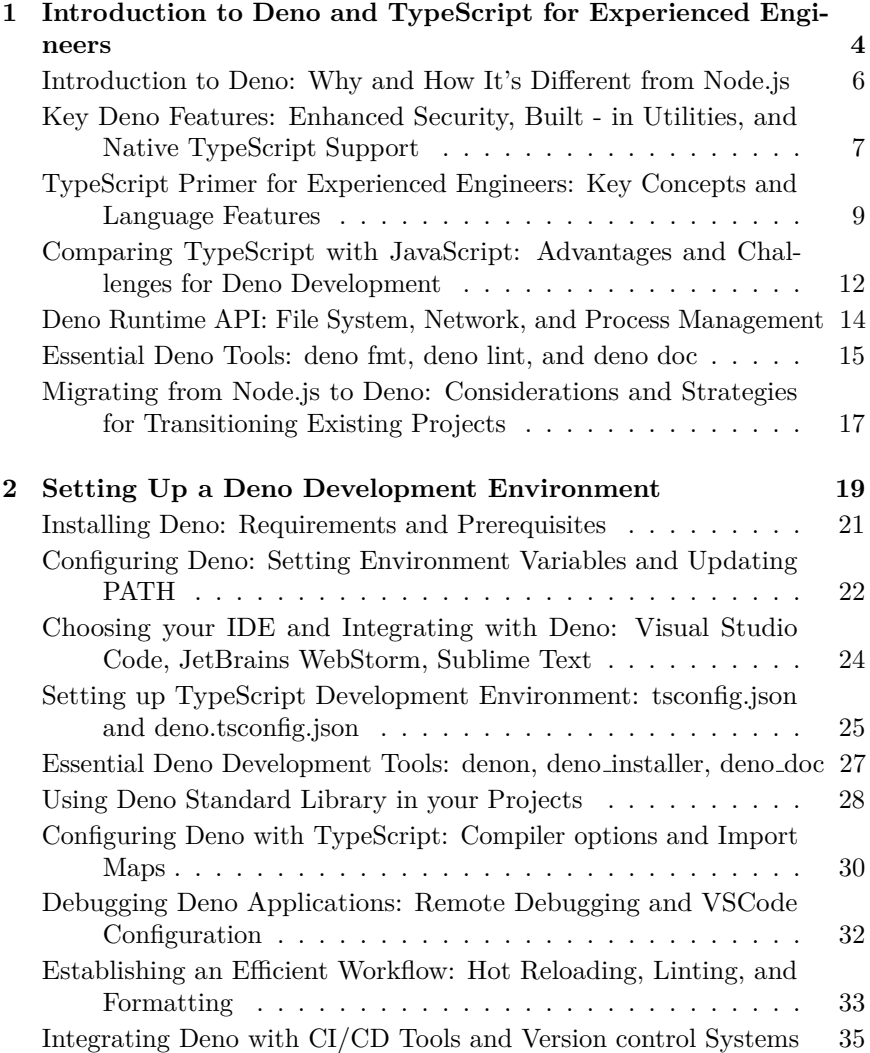

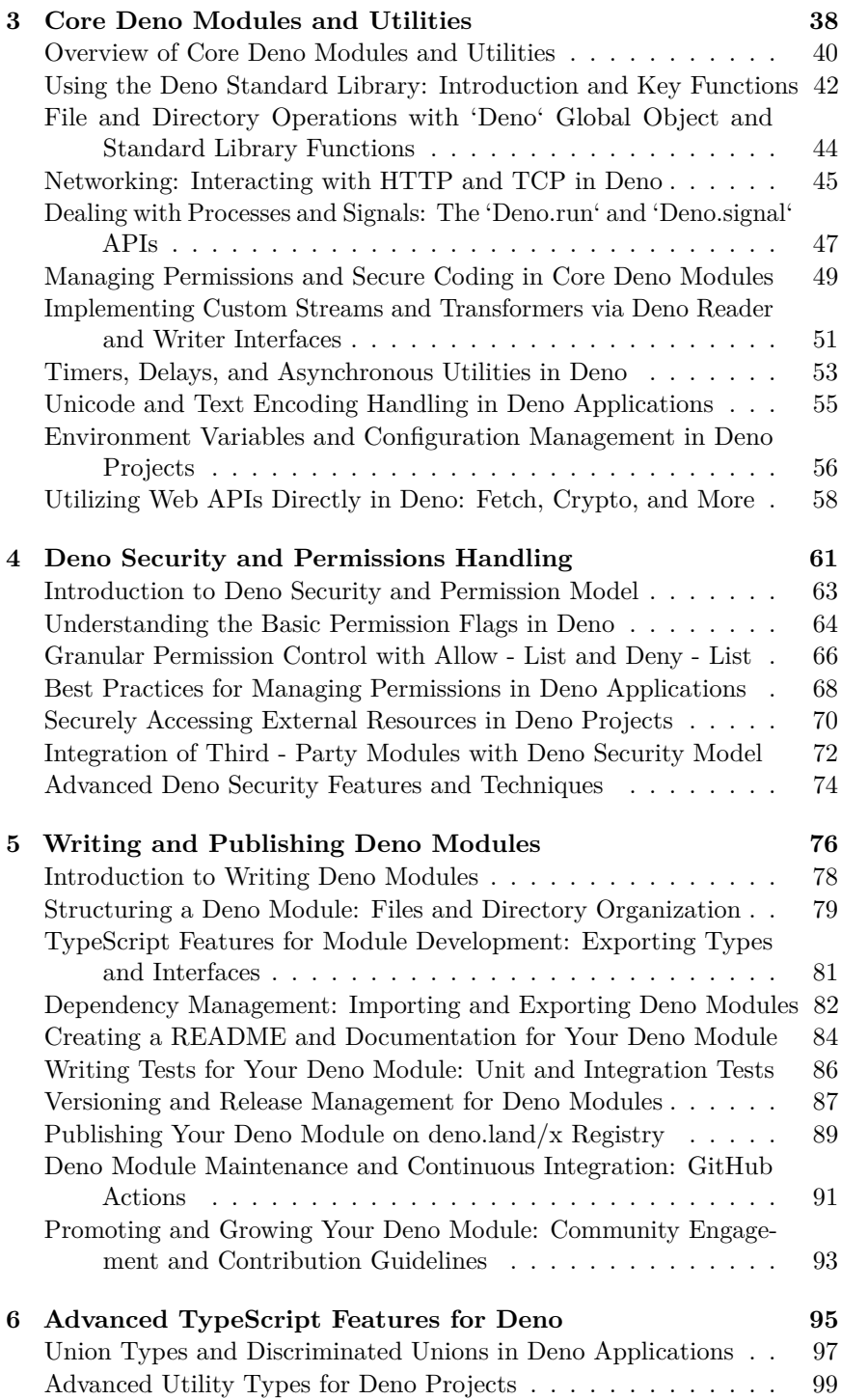

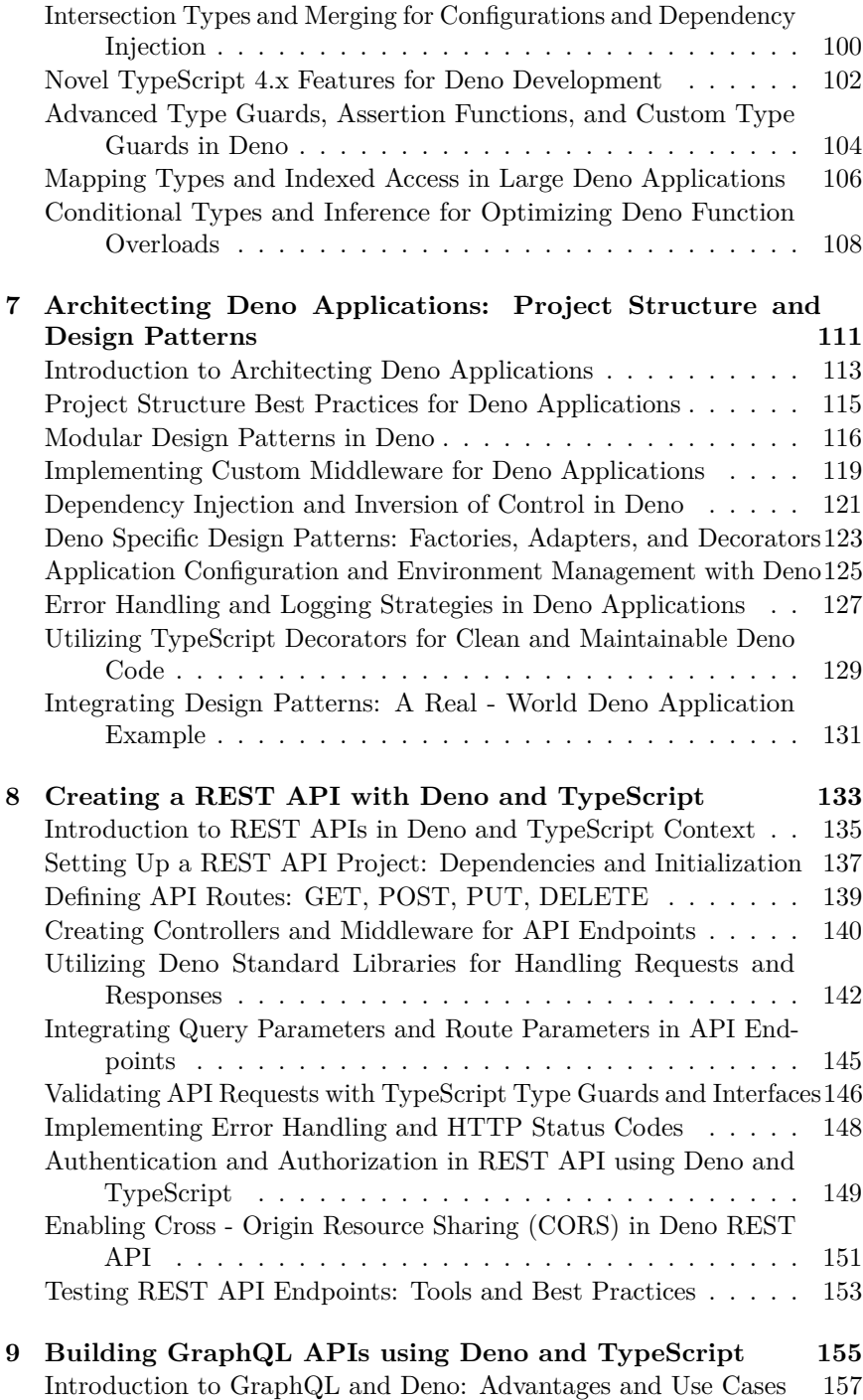

Installing and Configuring Required Deno Libraries for GraphQL 159

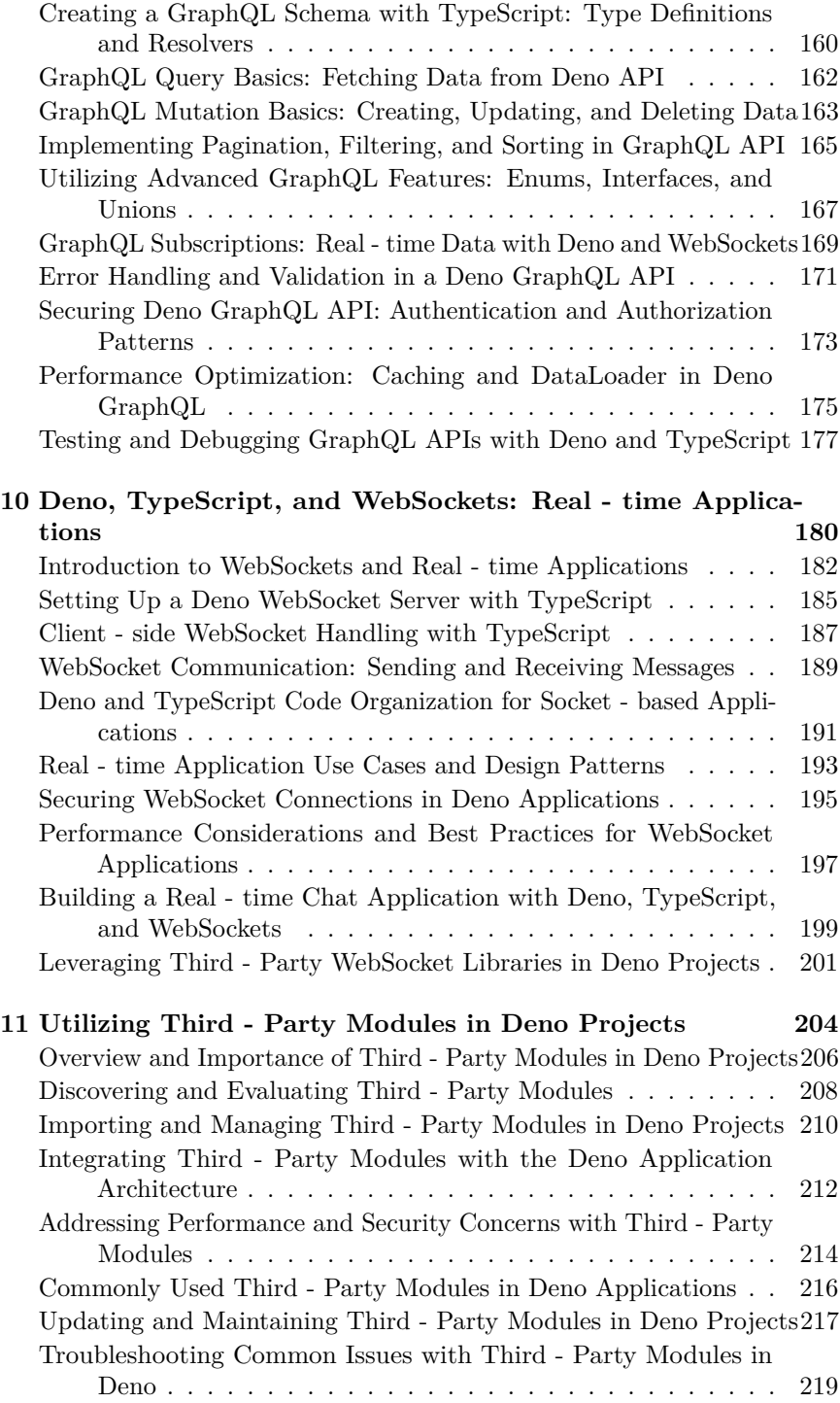

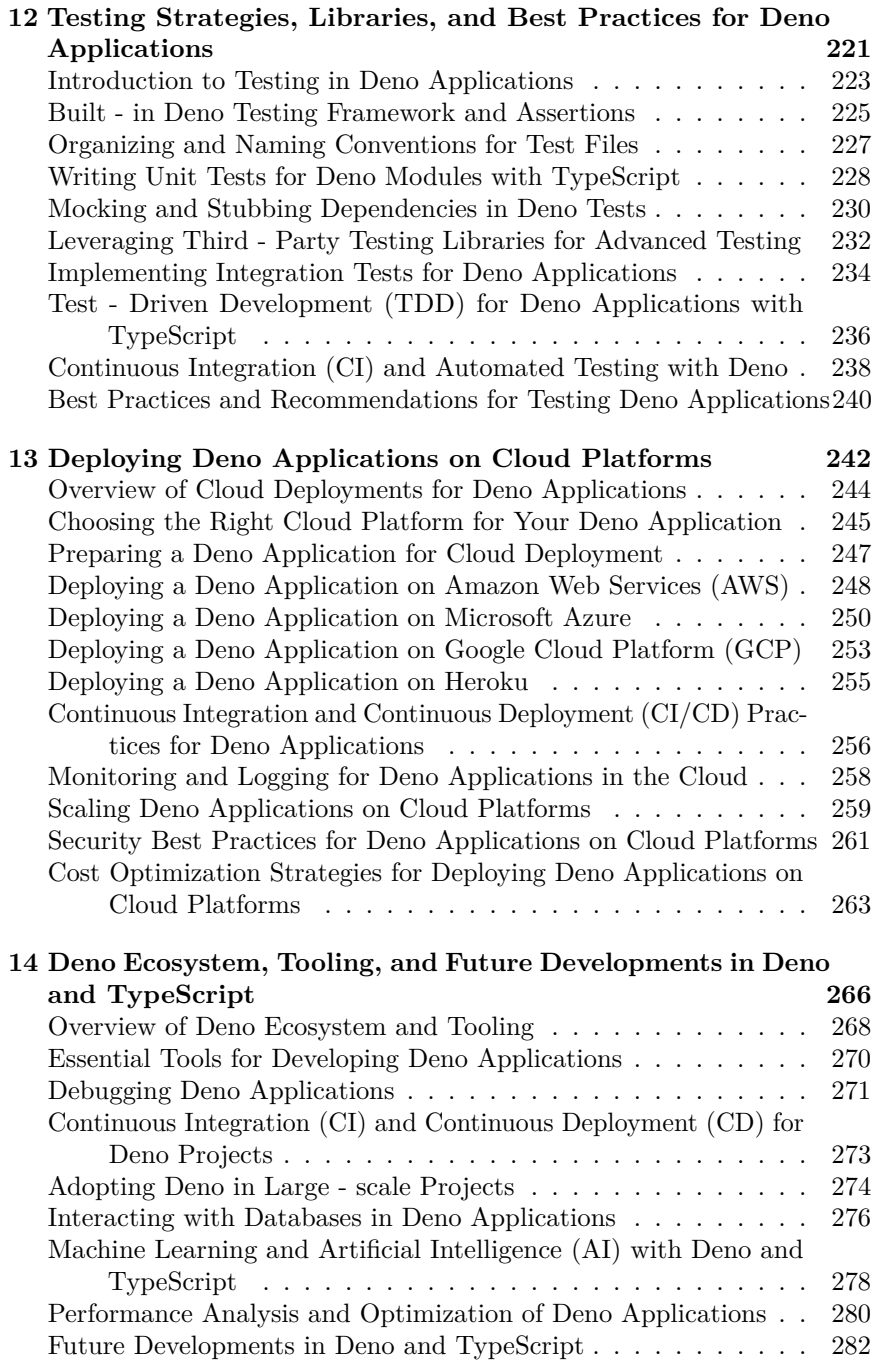

# **Chapter 1**

# **Introduction to Deno and TypeScript for Experienced Engineers**

As the next generation of server - side development begins to unfold, experienced engineers are constantly on the lookout for new tools and platforms that can help them build more powerful, performant, and secure applications. One such tool that has been making a noteworthy impact is Deno, a modern runtime for JavaScript and TypeScript designed to address the pain points and challenges that accompanied its predecessor, Node.js.

For engineers with pre - existing experience, the prospect of adopting Deno and TypeScript might initially seem daunting, considering that they already possess a deep understanding of Node.js and JavaScript. However, the plethora of crucial features and enhancements that Deno offers, coupled with the type safety and expressiveness of TypeScript, truly underscores the potential for delivering innovative solutions for modern web development needs.

While JavaScript has been the de facto language for building server side applications using Node.js, it suffers from inherent limitations, such as the lack of static typing, which hampers productivity due to ambiguities and reduced code maintainability. TypeScript, on the other hand, addresses these limitations by adding optional static types to JavaScript, thereby providing better tooling support, improved code quality and readability, and built - in error checking. The union of Deno and TypeScript provides

#### *CHAPTER 1. INTRODUCTION TO DENO AND TYPESCRIPT FOR EXPERI-*9 *ENCED ENGINEERS*

a unique opportunity for engineers to embrace the advantages of optional static typing, as Deno supports TypeScript natively, without any need for additional tooling or transpilation.

Moving beyond the core runtime and language capabilities, the primary causes of discontent among developers in the Node.js ecosystem have been security concerns, inadequacies in built - in utilities, and convolutions in the dependency management system. Deno presents itself as a remedy for these issues, offering a more secure foundation for building applications by providing a comprehensive permission model, built - in utilities, as well as a more modern and secure approach to handling dependencies.

Deno enforces strict permissions by default, compelling developers to grant explicit access to resources such as file system, networking, or environment variables. This constraint instills a discipline of writing secure code and reduces the surface area available for exploits.

Additionally, Deno augments its built -in utilities by providing a standard library that incorporates well - designed and tested modules, eliminating the need to rely on a multitude of third - party packages. With its focus on web standards, Deno further elevates its appeal by supporting a plethora of web APIs, such as Fetch and Crypto, which reduces the learning curve for developers accustomed to front - end development.

One of the most befuddling aspects of working with Node.js has been the intricate dependency management system and the resulting clutter in node modules. Deno rectifies this issue by employing a URL -based approach inspired by web standards, allowing developers to import modules directly from URLs or local file paths. This simplification removes the restrictions imposed by the traditional npm - style ecosystem and paves the way for a more efficient and maintainable development process.

As experienced engineers venture into the world of Deno and TypeScript, they may find themselves feeling like explorers setting foot on untrodden terrain, yet armed with the wisdom of their previous expedition with Node.js and JavaScript. This synthesis of knowledge from the past and the anticipation of the promise that lies ahead is precisely what fuels their enthusiasm to explore new horizons and surmount what once seemed insurmountable challenges.

Undoubtedly, the adoption of Deno and TypeScript requires an investment in relearning and adaptation by experienced engineers. The benefits

they offer in terms of expressiveness, flexibility, and overall enhancement of web applications make the journey more than worthwhile. The initiation of this journey signals the dawning of a new era in server - side development, one that is forged by the determined spirit of experienced engineers who embrace the power of Deno and TypeScript to shape the future of web applications.

# **Introduction to Deno: Why and How It's Different from Node.js**

In recent years, developers have witnessed a paradigm shift in the field of web development. The creators of JavaScript, along with the community, have strived to enhance the performance, adaptability, and scalability of web applications. This pursuit of innovation has paved the way for Deno - a vibrant newcomer designed to evolve the JavaScript ecosystem and provide enhanced ergonomics, robustness, and flexibility in the development of modern web applications.

Deno is a runtime environment for JavaScript and TypeScript, created by none other than Ryan Dahl, the original creator of Node.js. It aims to fix the shortcomings and design flaws that plagued Node.js, offering developers an innovative solution for building scalable and secure server - side applications. While Node.js evolved immensely over the years and served as a cornerstone in the world of web development, its foundational architecture and design choices held it back from reaching its full potential. This realization led to the birth of Deno - a platform that embodies the lessons learned from Node.js and embraces the future of web development with unshaken gusto.

One of the key distinctions between Deno and Node.js lies in their approach to security. By default, Deno executes programs in a sandbox environment, denying access to the file system, network, and environment variables unless explicitly granted by the developer. This fine - grained permission model reduces the risk of security vulnerabilities and enhances the overall safety of web applications. In contrast, Node.js allows for unrestricted access to the system resources, increasing the surface area for potential security breaches and exploitation of unauthorized permissions.

Another noteworthy feature of Deno is its first - class support for Type-

#### *CHAPTER 1. INTRODUCTION TO DENO AND TYPESCRIPT FOR EXPERI-*11 *ENCED ENGINEERS*

Script. In the realm of Node.js, using TypeScript requires transpiling the code to JavaScript before execution - a cumbersome process that ultimately hinders development velocity. Deno eradicates this bottleneck by providing native TypeScript support, enabling developers to write and run TypeScript code without the need for an additional compiler. Furthermore, Deno simplifies dependency management by embracing the built - in module system of the browser, forgoing the problematic and convoluted use of package managers like npm.

Deno also bestows developers with a treasure trove of built - in utilities, expanding the capabilities of web applications and streamlining the development process while protecting code integrity. Deno equips developers with robust tools such as linting, formatting, and bundling, all tailored to improve development workflows. With its comprehensive standard library, Deno empowers developers to build feature - rich applications without the reliance on third - party libraries. This approach is in stark contrast to the Node.js ecosystem, where developers must traverse the depths of npm packages to furnish their applications with desired functionality.

As we embark on this journey to explore the intricacies of Deno, it is essential to remember that the underlying essence behind Deno's existence is not to replace Node.js, but to shape a more secure, efficient, and developer friendly environment that opens new doors of possibilities. With a sharpened focus on the future of web development, Deno beckons us to embrace the changes lying on the horizon, urging us to broaden our perspective and delve into the untrodden realms of ingenuity and invention.

## **Key Deno Features: Enhanced Security, Built - in Utilities, and Native TypeScript Support**

Firstly, let's discuss one of the most critical aspects of any modern software system: security. Deno boasts a sound security infrastructure, purposefully designed to prevent vulnerabilities from creeping into projects. Unlike Node.js, which grants all modules access to critical system resources, such as file I/O and network connections, Deno takes a more restrictive approach, implementing a permission - based system. Permissions are granted explicitly by a user when running a Deno script, ensuring that scripts only access the resources they need, and nothing more. This approach minimizes the risk

of accidentally exposing sensitive information or executing harmful code, allowing developers to work with greater confidence.

To illustrate Deno's security features, consider running a Deno script that fetches data from a remote API. To allow network connections, a user must add the '--allow-net' flag when executing the script:

"'bash \$ deno run - - allow - net my script.ts "'

With this granular control in place, it's clear that Deno sets a high standard for security in its runtime environment, leading to safer and more secure applications.

Next, let's examine the built - in utilities that bring a core competitive advantage to Deno. One often - cited pain point of Node.js is the reliance on external tools such as npm, Yarn, and npx for package management. Deno departs from this paradigm by shipping with a collection of essential utilities, effectively streamlining the development process. Among these utilities are the Deno package manager and tools to format, lint, and test code.

Deno simplifies dependency management by eliminating "node modules" and package.json files, as dependencies are imported directly via URLs. The Deno runtime fetches, caches, and manages these dependencies automatically, removing the need to juggle multiple tools during development.

Deno also incorporates tools such as "deno fmt," enabling developers to format their code automatically to adhere to a consistent style guide. Linting tools like "deno lint" allow for code validation and spotting potential pitfalls during development. As a cherry on top, Deno even includes a simple yet powerful built - in testing framework, invoked by running "deno test," sparing developers the need to rely on external libraries for such crucial development tasks.

Lastly, another exciting aspect of Deno lies in its first - class support for TypeScript, a typed superset of JavaScript that has gained considerable popularity. TypeScript provides benefits such as improved code maintainability, better development tooling, refactoring capabilities, and a gentler learning curve for developers at all experience levels. While TypeScript can be used alongside Node.js, doing so requires a separate setup and additional tooling, such as a transpiler and build step.

In Deno, TypeScript support is baked into the runtime, allowing developers to write TypeScript code without setting up dedicated build and

#### *CHAPTER 1. INTRODUCTION TO DENO AND TYPESCRIPT FOR EXPERI-*13 *ENCED ENGINEERS*

transpilation tools. This feature eliminates the cumbersome configurations often associated with TypeScript projects in Node.js and encourages developers to take advantage of TypeScript's potent language features from the get - go. More seamless and natural than ever, this native TypeScript support in Deno is widely regarded as a game - changer, guiding an accomplished ecosystem towards a performance - driven, type - safe future.

In summary, Deno is an ambitious JavaScript runtime striving to right the wrongs of its predecessor. With hardened security features, streamlined utilities, and built - in TypeScript support, Ryan Dahl and the Deno team have created a runtime that can truly stand on its own in a world dominated by Node.js. As developers explore the possibilities that Deno presents and begin to engage with it on a deeper level, an intriguing question emerges: What might the future hold for Deno, and where will it fit in the constantly evolving landscape of web development? One thing is for sure; its innovation and forward - thinking approach have captured the interest of many in the community, proving that Deno's journey has only just begun.

# **TypeScript Primer for Experienced Engineers: Key Concepts and Language Features**

At its core, TypeScript is JavaScript, but adorned with a strong, static type system. This type system is the foundation upon which TypeScript provides a range of beneficial features, such as type - checking, inferred typing, and expressive type annotations. TypeScript's primary goal is to provide a type safe layer on top of JavaScript, allowing the developer to catch type - related errors at compile - time, rather than during runtime.

To gain a deft understanding of TypeScript's true capabilities, let us explore the language through examples. First, consider a simple JavaScript function that adds two numbers:

"'javascript function add(a, b) { return a + b; }

console.log(add(1, 2)); // 3 "'

This function is simple and works as expected, but let us deliberately cause a pitfall:

"'javascript console.log( $add(1, "2")$ );  $// "12"$  - A string concatenation instead of a numeric addition "'

We unintentionally invoked the function with a string argument, "2",

resulting in a string concatenation rather than a numeric addition. This kind of issue might go unnoticed and result in a hard - to - trace bug. TypeScript comes to the rescue by allowing the developer to assert types for both the parameters and the return type:

"'typescript function add(a: number, b: number): number { return a + b; }

console.log(add(1, 2)); // 3 console.log(add(1, "2")); // Compilation error "'

Now, attempting to invoke the 'add' function with a string argument results in a compilation error. The developer is informed of the issue before the code ever executes. This elegant TypeScript addition to the function signature ensures that only numeric inputs are allowed.

In TypeScript, interfaces serve as blueprints for objects. This structural contract allows the developer to define the expected structure of an object while offering the flexibility of having multiple implementations. For instance, the following interface describes a point in two - dimensional space:

"'typescript interface Point { x: number; y: number; } "'

With this interface defined, TypeScript ensures that any object passed as a 'Point' conforms to the declared structure:

"'typescript function calculateDistance(a: Point, b: Point): number { return Math.sqrt(Math.pow(b.x - a.x, 2) + Math.pow(b.y - a.y, 2));  $\}$  "'

The 'calculateDistance' function can now be invoked with any object that adheres to the 'Point' interface, without the need to create a class or specific constructor for the inputs. This simple declarative model opens up new avenues for creating modular and reusable code.

TypeScript encourages further extensibility by supporting union types and the concept of "type narrowing." Union types allow a variable to be one of several types. In combination with type narrowing, TypeScript can intelligently determine the specific type of a variable at a given point in the code, thereby allowing for safer type manipulation. For example, consider the following function:

"'typescript type Shape = Circle Square;

function computeArea(shape: Shape): number { if ('radius' in shape) { // shape is inferred to be a Circle return Math. $PI * shape.$ radius  $* shape.$ radius; } else { // shape is inferred to be a Square return shape.sideLength \* shape.sideLength; } } "

#### *CHAPTER 1. INTRODUCTION TO DENO AND TYPESCRIPT FOR EXPERI-*15 *ENCED ENGINEERS*

Here, 'Shape' is a union type that can either be a 'Circle' or a 'Square'. When checking for the presence of the 'radius' property, TypeScript can infer that the 'shape' parameter is of type 'Circle', making it safe to access the 'radius' property. This powerful mechanism enables versatile and safe manipulation of types based on their characteristics.

TypeScript also comprises an extensive arsenal of utility types that can cater to nuanced scenarios when working with advanced typing requirements. Utility types such as 'Partial', 'Readonly', and 'ReturnType' can address various scenarios when dealing with type transformation and object manipulation. For instance, the 'ReturnType' utility type can be used to extract the return type of a function as a standalone type:

"'typescript function greet(): string { return "Hello, TypeScript!"; }

type Greeting = ReturnType*<*typeof greet=""*>*; // Greeting is inferred to be of type 'string' "'

Lastly, a word on Decorators - a powerful addition to TypeScript's language features. Decorators provide a way to add metadata or modify classes, properties, methods, and parameters in a readable and expressive syntax. For example, a simple performance tracing decorator could be created using the following code snippet:

"'typescript function trace(target: Object, propertyKey: string, descriptor: PropertyDescriptor): void { const originalFunc = descriptor.value;

descriptor.value = function ( $\arg s: \arg s$ ) { console.time(propertyKey);  $\text{const result} = \text{originalFunc}.\text{apply}(\text{this}, \text{args}); \text{consider}:\text{timeEnd}(\text{propertyKey});$ return result; }; }

class Calculator { @trace public add(a: number, b: number): number { // Simulate heavy computation for (let  $i = 0$ ; i < 1e6; i++); return a +  $\{b; \}$  } "

In this example, the '@trace' decorator enhances the 'add' method of the 'Calculator' class by measuring its execution time without altering the original method implementation.

In summary, TypeScript provides an expressive type system, enabling type - sensitive development and improved code safety, while maintaining compatibility with JavaScript's dynamic nature. Through advanced language features such as union types, utility types, and decorators, TypeScript allows the developer to write maintainable and robust code, adequately equipped to deal with the web application landscape's ever - evolving demands.

As we enter the realm of Deno - a new runtime environment faithfully accompanied by TypeScript - we will further explore the symbiotic relationship between Deno and TypeScript, and examine how concepts such as asynchronous programming, file system access, and network communication can benefit from TypeScript's power and flexibility.*<*/typeof*>*

# **Comparing TypeScript with JavaScript: Advantages and Challenges for Deno Development**

TypeScript, a strict superset of JavaScript, extends the original language with optional static types, boasting strong typing capabilities that enable compilers and development tools to offer improved assistance. This feature is particularly valuable in Deno development since it can catch common typing errors that often result in runtime exceptions in JavaScript. Thus, incorporating TypeScript into Deno projects can lead to more robust and error - free code.

Another advantage of using TypeScript in Deno development is the expressiveness it brings to the table. By enabling developers to provide more accurate type information, TypeScript can make code more self-documenting and easier to understand. This not only facilities the reading of code written by others but also proves beneficial during software maintenance, when tracking down bugs or refactoring the codebase becomes crucial.

Furthermore, TypeScript's full - featured static type system allows for powerful type inference and advanced typing constructs, such as interfaces, generics, and mapped types. These constructs enable developers to create precise and flexible abstractions, improving the internal consistency of their code. Consequently, this fosters a more maintainable and extensible codebase - an essential factor to consider when building large, complex Deno applications.

One of the major challenges when choosing TypeScript over JavaScript for Deno development is the need to continuously transpile TypeScript code into JavaScript to ensure compatibility with the runtime. However, Deno addresses this issue by including a built - in TypeScript compiler, streamlining the development process and removing the necessity for external transpilation tools. Additionally, Deno automatically caches the compiled

#### *CHAPTER 1. INTRODUCTION TO DENO AND TYPESCRIPT FOR EXPERI-*17 *ENCED ENGINEERS*

output, thereby reducing the compilation time for subsequent executions of the script.

While TypeScript offers numerous advantages in Deno development, some challenges commonly arise from the language's learning curve. TypeScript introduces a whole new set of concepts, syntax, and semantics to JavaScript developers, who must then adapt to these new paradigms. To fully harness the power of TypeScript, developers must dedicate time and effort to explore the nuances of the language and learn how to apply its features effectively.

Another challenge when working with TypeScript in Deno comes from the dependency on third - party libraries or modules. Often, these libraries are written in JavaScript and do not provide TypeScript type definitions or typings, making it challenging to effectively synchronize and integrate them within a TypeScript codebase. To tackle this issue, the TypeScript community has created the DefinitelyTyped project, which contains type definitions for popular JavaScript libraries. Nonetheless, developers might still face situations where they need to write custom type definitions for third - party modules.

In summary, TypeScript enriches Deno development, offering a slew of advantageous features, such as strict static typing, expressiveness, and powerful type inference. While it entails some challenges, primarily its learning curve and dependency management, these obstacles are steadily being addressed by both the TypeScript and Deno communities. With an increasing number of developers adopting TypeScript in Deno projects, we can expect enhanced tooling, resources, and best practices to emerge, further solidifying the TypeScript - Deno partnership.

As we journey further into the world of Deno and TypeScript, it is crucial to understand the profound influence of TypeScript on the Deno ecosystem and the critical role it plays in enhancing the overall developer experience. Equipped with this knowledge, let us embark on an exploration of the extensive Deno Runtime API, uncovering the powerful capabilities it offers in conjunction with TypeScript in orchestrating file systems, networking, and process management.

# **Deno Runtime API: File System, Network, and Process Management**

The Deno runtime is the foundation on which we build our applications. Deno's underlying design philosophy has made it a developer's delight, effectively offering an optimal environment for JavaScript, TypeScript, and Web API developers. An essential aspect of this environment is the Deno Runtime API, which allows us to leverage the power of modern JavaScript technology while making it straightforward to work with the file system, networking, and processes.

As developers, it's crucial we understand and navigate the Deno Runtime API seamlessly. To achieve this, let us dive deep into its primary components: file systems, networking, and process management. In exploring the capabilities and functions within each category, we'll acquire a solid understanding of how to build future applications utilizing the Deno Runtime API efficiently.

The Deno File System API offers a comprehensive suite of functions that enable us to work with paths, directories, and files. From reading and writing files to creating and removing directories, these API calls make it easy and intuitive to interact with the file system of the system our Deno application runs on. By taking this approach, Deno mitigates the need for additional packages, focusing on a lean and efficient file system API.

An example of the file system API in action is when we read a file's content using 'Deno.readTextFile()'. This async function reads the file content as a UTF - 8 text string, removing the need for manually specifying encodings or dealing with Node.js - like buffers.

In the world of networking, Deno provides an array of tools that allow us to create web servers, interact with APIs, establish low - level HTTP/TCP/UDP connections, and manage web sockets. With these capabilities in place, we can develop network - centric applications using Deno's Runtime API that are as powerful as their counterparts in Node.js or other ecosystems.

For instance, creating a simple, 'Hello World' HTTP web server using the Deno Runtime API can be done in just a few lines of code. By leveraging 'Deno.serve()', we no longer require third - party libraries to create and manage the server.

#### *CHAPTER 1. INTRODUCTION TO DENO AND TYPESCRIPT FOR EXPERI-*19 *ENCED ENGINEERS*

The process management aspect of the Deno Runtime API encompasses a wealth of functionality to interact with and manage subprocesses, signals, or permissions in our applications. One such function is the 'Deno.run()' API, which enables us to spawn new processes and execute external programs.

Take the popular 'cat' command in Unix - based systems as an example. By using 'Deno.run()', we can replicate the command to concatenate files and output their content as follows:

"' const process = Deno.run( $\{\text{ cmd: } [\text{"cat", "file1.txt", "file2.txt"}], \}$ ); await process.status(); process.close(); "'

As we can see, Deno's process management functions provide a clear and familiar API alongside a simple permissions system that's easy to use and maintain - a marked improvement over the convoluted and clunky nature of similar APIs in Node.js.

The Deno Runtime API blends file system, networking, and process management in an elegant and easily consumable fashion. In mastering the various capabilities of this API, we have the power and flexibility to develop diverse applications with a comprehensive set of functionalities.

As we continue to delve into Deno's features, we find ourselves growing more adept at working with TypeScript in conjunction with the Deno specific APIs. We then turn to explore how these APIs go beyond the fundamentals and extend into more advanced territories. The ever - evolving landscape of Deno paves the way for development that marries modern web standards and secure coding practices, creating a distinctly bright future for the platform. Always remember that beyond the rudimentary, there exist depths to explore within the Deno ecosystem - a continuous journey born of curiosity and enthusiasm.

#### **Essential Deno Tools: deno fmt, deno lint, and deno doc**

Picture yourself cruising down your TypeScript codebase's intricate highways, with a critical eye for details and an appetite for consistency. Enter 'deno fmt'. As a denizen of any language knows, few tools whittle off rough edges and round out jagged inconsistencies like a formatter. With Deno's built - in formatter, one can revamp code style with sweeping elegance and unyielding precision in a single stroke. Simply running 'deno fmt *<*file - path*>*' in your command shell works wonders in reordering misaligned braces, misplaced

#### *CHAPTER 1. INTRODUCTION TO DENO AND TYPESCRIPT FOR EXPERI-*20 *ENCED ENGINEERS*

spaces, and wayward punctuation marks that have gone rogue in your code, allowing you to focus on the semantics of your code rather than the superficial aesthetics.

It would be remiss, however, to discount aesthetics altogether. Picture your code as a carefully cultivated garden; consistent formatting provides that symphonic coherence to maintain a serene landscape, free of encroaching weeds. As such, incorporating 'deno fmt' empowers you to revisit your masterpiece in constructive collaboration with others, unhindered by the inevitable discordant styles that arise along the journey.

Elevating the quality of your opus would be incomplete without the trusty 'deno lint'. This indispensable aid illuminates the nooks and crannies in your code that might inadvertently breed confusion or all too often slip through the cracks of initial scrutiny. Whether to hone in on an errant 'var' declaration instead of a more modern 'let' or 'const', or to caution you against that seemingly innocuous triple equals, 'deno lint' casts its watchful eye through your source files. Activating its power, like wielding Excalibur, requires only a modest incantation: 'deno lint *<*file - path*>*'. The result is a comprehensive enumeration of potential issues and recommendations to further harmonize your codebase.

Second only to the most mellifluous code emerges sound documentation. In this realm, 'deno doc' reigns supreme. By bestowing its analytical prowess upon TypeScript module files, it generates tailored documentation to fit your code like a glove. Envoking this tool via 'deno doc *<*module - path*>*' produces a testament to your work, replete with the essential syntax and details of your module and its exported members. More significantly, it furnishes testamentary evidence of your work to collaborators, users, and even your future self. Imagine relishing the satisfaction of quickly grasping the contents of your own code months down the line, thanks to the diligent narrative woven by 'deno doc'.

Picture these three paragons of the Deno toolchain, not as latter - day knights in shining armor, but as the esteemed confidants of your creative prowess. As heralds of sublime harmony, they Illuminate the path to coherent and discerning codebases while forestalling the distractions that so often plague the craft of programming. With such formidable allies at your command, the realms of Deno and TypeScript stretch out before you, an expanse ripe for innovation and a haven for the ultimate artistry. *<*/module - path*><*/file - path*><*/file - path*>*

# **Migrating from Node.js to Deno: Considerations and Strategies for Transitioning Existing Projects**

Before embarking on the migration process, it's vital to have a clear understanding of the differences between Node.js and Deno that could impact your project. Some key distinctions that warrant special attention during migration are:

1. Deno's focus on enhanced security and the use of permission flags, which might require rethinking how your application accesses resources such as the file system, network, or environment variables. 2. The change from CommonJS modules (used in Node.js) to ES modules, which requires converting 'require()' statements to 'import' and updating module exports. 3. The inclusion of TypeScript support in Deno, enabling the opportunity to refactor your JavaScript codebase to TypeScript and leverage the benefits of static typing and other TypeScript features. 4. The absence of certain Node.js built - in modules in Deno, such as 'http', 'fs', and 'os', which have been replaced with corresponding Deno global APIs or standard library utilities.

Given these differences, the first step in the migration process is to assess your existing Node.js project and identify dependencies, core modules, and parts of your codebase that will require refactoring or adjustments. An invaluable asset in this process is the Deno compatibility layer for Node.js, called 'deno.ns'. By importing this layer into your project, you can assess and mitigate compatibility issues in your codebase by replacing Node.js built - in modules with their Deno equivalents.

Once you have a clear understanding of the project's dependencies and required changes, it's time to build a migration strategy. The key to a successful transition is breaking down the process into manageable phases, some of which might include:

1. Phasing out dependency on Node.js built - in modules, replacing them with equivalent Deno global APIs or standard library utilities. 2. Rewriting the application's module system from CommonJS to ES modules. 3. Refactoring your JavaScript code to TypeScript, gradually strengthening types and leveraging the benefits of TypeScript's features. 4. Updating tests

#### *CHAPTER 1. INTRODUCTION TO DENO AND TYPESCRIPT FOR EXPERI-*22 *ENCED ENGINEERS*

and ensuring they work with Deno's built - in test runner. 5. Reconfiguring build and CI/CD pipelines to work with Deno and integrating new Deno specific tooling, like 'deno fmt', 'deno lint', and 'deno doc'.

Testing and ensuring compatibility with third - party modules in the new Deno ecosystem is another essential aspect of the migration process. To aid with this, Deno provides a module registry called 'deno.land/ $x'$ , which contains third - party modules compatible with Deno. It's important to verify that your project's dependencies have compatible Deno versions or to identify suitable replacements if necessary.

Aside from code changes, it's equally crucial to optimize the developer experience during migration. Setting up the ideal development environment will streamline the transition and help minimize friction for team members. Modifying the development workflow to include new Deno - specific tools such as hot reloading, linting, and formatting is essential for maximizing productivity and ensuring the quality of the migrated codebase.

Finally, navigating the transition from Node.js to Deno within a large organization can be challenging; it's crucial to manage stakeholder expectations and develop a clear communication plan. Engaging with the development team, understanding their concerns and needs, and providing satisfactory explanations for the migration decision is crucial for fostering buy - in and a smooth transition process.

In conclusion, migrating from Node.js to Deno can be a rewarding process, as developers benefit from enhanced security, TypeScript support, and built - in utilities that come with the Deno runtime. By carefully assessing your existing Node.js codebase, planning a solid migration strategy, ensuring dependency compatibility, and optimizing the development environment, a successful transition can be achieved. Remember that migration is not a one - size - fits - all process, but with attentiveness to your project's unique nuances and effective strategy execution, the journey from Node.js to Deno can result in a performant, secure, and enjoyable codebase for years to come.

# **Chapter 2 Setting Up a Deno Development Environment**

To begin with, we need to address the prerequisites of a Deno development environment. A stable internet connection is required for downloading the Deno executable and third - party modules. The latest version of Deno is compatible with Windows, macOS, and Linux operating systems, ensuring smooth installation irrespective of your preferred platform.

Deno installation can be executed using package managers such as Homebrew, Scoop, or Chocolatey, or with shell commands. By following the official Deno installation guide, we obtain the Deno binary, which contains all core Deno functionality, including the runtime, formatting, and linting tools. Following installation, it is essential to add Deno to the system PATH, enabling it to be called from anywhere within the command line or terminal.

Next, choosing the right integrated development environment (IDE) is paramount for harnessing Deno's full potential. While many developers favor Visual Studio Code (VSCode) for Deno development due to its highly customizable nature and extensive extension ecosystem, JetBrains WebStorm and Sublime Text are also excellent choices. Whichever IDE is chosen, ensure that it accommodates Deno - specific features, such as code completion, linting, and syntax highlighting by installing the appropriate extensions or plugins.

Now that our IDE is Deno - ready, we need to configure the TypeScript development environment. This involves creating a 'tsconfig.json' file in the project root, which allows us to configure the TypeScript compiler to suit

specific project requirements. Since Deno has a slightly different module resolution compared to the default TypeScript behavior, a Deno - specific configuration file - 'deno.tsconfig.json' - is necessary. By specifying options such as "noEmit" and "isolatedModules," we can tailor the TypeScript compiler settings to the unique requirements of Deno projects while retaining the advantages of TypeScript language features.

To further streamline our development workflow, harnessing essential Deno development tools is crucial. Tools like 'denon' serve as a nodemon -like wrapper for Deno projects, providing useful features, such as hot - reloading and watching file changes. Additionally, leveraging the 'deno installer' package enables smoother installation and management of additional dependencies and the 'deno doc' tool, enhancing code documentation capabilities.

One of Deno's strongest selling points is its built - in standard library, which covers a broad range of functionalities, such as string manipulation, date formatting, and networking utilities. Incorporating the Deno standard library into your projects allows you to abstain from external dependencies while maintaining clean, efficient, and secure code.

By now, our development environment is nearly Deno - optimized. The final step involves integrating Deno with the TypeScript ecosystem. Ensuring proper compatibility demands that we utilize features such as the Deno namespace, import maps, and compiler options. When configured correctly, these elements work in tandem to offer an elegant, seamless experience in Deno development.

With the Deno development environment now adequately set up, our voyage into the uncharted waters of Deno and TypeScript can truly begin. By constructing this solid foundation, we have not only successfully prepared ourselves for the challenges that lie ahead but also opened the door to countless opportunities afforded by Deno's meticulous design and the inherent power of TypeScript. By adopting this modern development environment, we now stand ready to conquer the future of server - side JavaScript development and seize the accompanying potential with steadfast determination and unwavering curiosity.

#### **Installing Deno: Requirements and Prerequisites**

Deno is a modern JavaScript and TypeScript runtime that aims to fill the gaps and address the shortcomings of its predecessor, Node.js. As such, it may be unsurprising to learn that the core team behind Deno is the same team who brought us Node.js. The installation process for Deno is straightforward, but it's useful to be aware of specific requirements and potential caveats, as they apply to different development environments, platforms, and setups.

Deno is available for all popular operating systems, including macOS, Linux, and Windows. Dyed - in - the - wool OS maintainers can heave a sigh of relief, for Deno is available in their operating systems of choice. The team behind Deno has gone to great lengths to ensure it is cross - platform, allowing diverse developer communities to enjoy and explore its advantages. At the time of this writing, Deno supports macOS 10.13 (High Sierra) or later, Linux (64 bit), and Windows 7 or later (64 bit).

Installing Deno is a simple task, thanks to the handy one - liners. An exciting aspect of installing Deno is that it provides a single executable file, significantly simplifying the procedure compared to other runtimes and platforms. This design decision reduces the number of moving parts that you need to manage on your system, making Deno an easy choice to adopt, experiment with, or integrate into your projects.

For macOS and Linux users, the installation process can be achieved with the following one-liner command using 'curl':

"' curl -fsSL https://deno.land/x/install/install.sh sh "'

For Windows users not utilizing Windows Subsystem for Linux (WSL), the installation can be done from PowerShell by running the following command:

"' iwr https://deno.land/x/install/install.ps1 -useb iex "'

Once you've executed the installation command, the script downloads the latest release of Deno, places it in your system's appropriate binary folder, and appends the necessary environment variables to access Deno from the command - line. The level of effort needed for installing Deno on different operating systems is minimal, ensuring the installation is quicker and more effortless.

Yet, development isn't all roses in a programmer's life, and one might

occasionally encounter rough edges during the installation. For instance, if your system lacks the necessary permissions to modify environment variables or amend the system PATH, you may need to perform these tasks manually. Deno's documentation provides comprehensive assistance for such scenarios, ensuring that you are never too far from getting started with your Deno journey.

To verify a successful installation, you can invoke the following command in your terminal or command prompt:

 $\mathfrak{u}$  deno -- version  $\mathfrak{u}$ 

The output should display the current version of Deno installed on your system. Congratulations, you've successfully crossed the first hurdle in getting started with Deno!

As the landscape of software development evolves, Deno is carving its niche with its unique and growing capabilities. Deno presents a breath of fresh air by improving on the shortcomings of its predecessor and addressing the modern needs of the development community. While the installation process is a minor cog in the vast machinery of Deno, it is an essential first step in understanding and exploring the potential of this new runtime.

# **Configuring Deno: Setting Environment Variables and Updating PATH**

Setting environment variables is crucial to the smooth operation of any programming environment and is no exception when working with Deno. They help in providing runtime configurations, specifying the working location of the executables, and establishing third - party tool integration. Establishing the proper environment variables for Deno differs across operating systems but usually involves defining the 'DENO INSTALL', 'DENO DIR', and 'PATH'.

To set up the 'DENO INSTALL' and 'DENO DIR', first, choose a location on your local filesystem to host Deno's binary and cache files. For example, you can create a directory called ".deno" in your "home" directory on Unix-based systems (macOS and Linux) or "user" directory on Windows. The 'DENO INSTALL' variable should point to the directory containing the deno executable, while 'DENO DIR' should point to the directory to store the cache files. Keep in mind that if you do not explicitly

set the 'DENO DIR', it falls back to the OS's default cache directory (e.g., '˜/.cache/deno' on Linux).

After setting up the 'DENO INSTALL' and 'DENO DIR', update the system PATH by appending the path to the Deno executable, i.e., the bin directory within your 'DENO INSTALL' location. On Unix - based systems, add the following lines to your shell configuration file (e.g.,  $\lq\lq$ ), bashrc $\lq\lq$ , '˜/.zshrc', or '˜/.bash profile'):

"'sh export DENO INSTALL=\$HOME/.deno export DENO DIR=\$DENO INSTALL export PATH=\$DENO\_INSTALL/bin:\$PATH "'

On Windows, edit the "Environment Variables" in the "System Properties" and append the path to the Deno executable to the "Path" variable under the "User variables" section. Alternatively, in the PowerShell console, add the following lines to your PowerShell profile file stored in 'Documents/WindowsPowerShell/Microsoft.PowerShell profile.ps1':

"'powershell \$env:DENO INSTALL = "\$env:USERPROFILE.deno" \$env:DENO DIR  $=$  " $\gamma$ "  $\gamma$ "  $\gamma$ "

Once the environment variables are set and the system PATH is updated, you can invoke Deno from the command line or terminal by simply typing "deno". With this configuration, you can enjoy seamless integration of Deno with your favorite development tools, whether you are working on a Unix - based system or a Windows computer. Moreover, ensuring the proper configuration of these variables is crucial for a streamlined experience of Deno's advanced capabilities, such as its built - in formatter, linter, tester, and bundler.

In summary, configuring Deno involves setting strategic environment variables ('DENO INSTALL' and 'DENO DIR') and updating the system PATH to reflect the location of the Deno executable. By carefully following these configuration steps, you have paved the way to harness the full potential of Deno's impressive feature set. Although Deno's journey might appear intimidating at first glance, remember that each small step - such as setting environment variables - is a crucial part of building a robust, efficient, and secure TypeScript adventure.

As you continue to navigate the Deno ecosystem, you will discover an exciting world of utilities and libraries ready to be explored. Whether you are starting from scratch or migrating from Node.js, mastering the art of configuring Deno is the gateway to building applications in this modern

runtime environment. With the foundation now laid, it's time to embrace the realm of TypeScript - the language that breathes life into your Deno applications.

### **Choosing your IDE and Integrating with Deno: Visual Studio Code, JetBrains WebStorm, Sublime Text**

Visual Studio Code (VSCode) has emerged as a favorite open - source code editor for developers worldwide in recent years, delivering an impressive list of features in a sleek, extendable environment. VSCode is built on the Electron platform, leveraging web technologies at its core while maintaining cross - platform compatibility. The integration of Deno into VSCode can be effortlessly achieved by installing the Deno extension available in the marketplace.

Once installed, the Deno extension provides a seamless experience that includes autocomplete, syntax highlighting, type - checking, navigation, refactoring, debugging, formatting, linting, and testing support. Moreover, its massive gallery of plugins and extensions make VSCode versatile in accommodating a wide array of technologies, which can help you enhance productivity further.

Although VSCode takes the lead in terms of Deno - integration and popularity, JetBrains WebStorm deserves its fair recognition for being a powerful and sophisticated IDE. With a proven reputation for delivering world - class JavaScript and TypeScript development tools, WebStorm is an excellent choice for developers planning to work extensively with Deno.

WebStorm supports Deno out - of - the - box as of version 2020.3, thus requiring no additional extensions or plugins to work with Deno. Among WebStorm's core features that contribute to a delightful development experience are advanced code completion, error detection, powerful navigation, and refactoring capabilities. Furthermore, its integrated visual debugger and testing tools, combined with exceptional support for web technologies, make it a reliable all-in-one solution for web development.

Maintaining a lightweight and nimble adage, Sublime Text is often seen as a middle ground between a simple text editor and a full - fledged IDE. Its ability to cater to diverse programming languages makes it a plausible option for those who need the flexibility to work on multiple projects simultaneously. Sublime Text transitions into a Deno - compatible environment by installing the Deno extension utilizing the Sublime Text Package Manager.

After setting up the Deno extension, Sublime Text is equipped with code - completion, syntax highlighting, error - detection, and formatting capabilities that streamline Deno development. Although it does not include the out - of - the - box support for debugging and various other sophisticated features, Sublime Text can extended through the vast palette of plugins available in its package control ecosystem. An important aspect to note is that Sublime Text charges a one - time license fee, making it one of the few commercially - priced text editors.

Choosing the right IDE is a largely subjective decision that depends on a variety of factors such as prior experience, personal preferences, project requirements, and budget constraints. While exploring different IDEs, one should prioritize comfort in the working environment and consider the tools that enable efficient and enjoyable development.

Having weighed the pros and cons of these IDEs, we can conclude that Visual Studio Code excels in providing a solid foundation for Deno projects with its abundant features, ease of use, and free open - source offering. JetBrains WebStorm follows closely, with its reliable performance and advanced capabilities, catering to the needs of web developers who require a premium integrated experience. Finally, Sublime Text is perfect for those who value a minimalist and nimble environment that can be tailored to fit their unique requirements.

Ultimately, once you have found the IDE that best suits your needs, connecting it with Deno becomes a mere prelude to a vibrant symphony of code where TypeScript plays harmoniously alongside the Deno runtime as they create masterpieces that compose the fabric of the modern web.

# **Setting up TypeScript Development Environment: tsconfig.json and deno.tsconfig.json**

The tsconfig.json file is a central piece in configuring the TypeScript compiler behavior. Some common settings in tsconfig.json include compilerOptions, files, include, and exclude properties. These settings can be fine - tuned to control the TypeScript integration in a Deno project effectively. However, Deno's built - in TypeScript runtime operates slightly differently from the

standalone TypeScript compiler. It uses a dedicated deno.tsconfig.json file to apply its compiler options.

Some recommended compiler options to include in the deno.tsconfig.json are:

1. '"noImplicitAny": true': By making sure this option is enabled (true), we ensure that there are no implicitly assumed types in our TypeScript code. This leads to more predictable behavior and improved type safety during development.

2. '"strict": true': The strict mode for TypeScript includes a set of stricter type - checking rules and options, such as 'noImplicitThis', 'noImplicitAny', and 'strictNullChecks', among others. Enabling this setting results in more comprehensive type checking, which can help improve the overall code quality.

3. '"lib": ["deno.ns", "dom", "dom.iterable", "esnext"]': The 'lib' compiler option allows us to specify custom library files that should be included during development. In the case of Deno, it is recommended to include the universal Deno namespace ("deno.ns") along with the necessary standard libraries. "dom" and "dom.iterable" are generally needed when we use Web APIs in our Deno projects, while "esnext" includes the latest ECMAScript features that are available.

4. '"isolatedModules": true': Enabling isolatedModules ensures that every TypeScript file is treated as an isolated module. This avoids any issues due to TypeScript's dependency resolution process that may be incompatible with Deno's runtime.

5. '"esModuleInterop": true': This setting brings about better compatibility with existing ECMAScript module systems where default imports may not be adequate. It can be helpful when interacting with a mix of JavaScript and TypeScript modules in your Deno application.

A basic deno.tsconfig.json file for Deno development incorporating the recommended settings is provided below:

"' { "compilerOptions": { "target": "esnext", "module": "esnext", "strict": true, "noImplicitAny": true, "isolatedModules": true, "esModuleInterop": true, "lib": ["deno.ns", "dom", "dom.iterable", "esnext" | } }  $\alpha$ 

Once you have configured tsconfig.json or deno.tsconfig.json, it is time to set up our TypeScript development environment with a proper IDE. Popular

IDEs such as Visual Studio Code, JetBrains WebStorm, and Sublime Text provide plugins and extensions with Deno support, making it seamless to work with projects using TypeScript and Deno. These IDEs offer features such as syntax highlighting, auto - formatting, automated type - checks, and debugging support, providing ease and lesser room for error.

# **Essential Deno Development Tools: denon, deno installer, deno doc**

We begin with denon, a highly useful tool that greatly enhances the development experience by automatically restarting your Deno applications whenever there are changes to the source files. The denon tool, inspired by the widely used nodemon utility in Node.js development, offers a simple yet effective mechanism to monitor your source code for changes and subsequently relaunch your application. By adopting denon, developers can increase productivity and maintain focus on writing code without worrying about manually restarting the application after every modification. Consider the following example:

"'bash \$ denon run - - allow - net server.ts "'

In this example, you invoke denon to run your Deno application (server.ts) with the '--allow-net' flag, which permits network access. denon then monitors the specified source file and any imported modules for changes, automatically restarting the server whenever modifications occur.

Next, we introduce the deno installer, a handy tool that allows you to easily create executable scripts for Deno applications. deno installer enables you to install third - party Deno modules as globally available command - line tools, making them readily accessible across different projects. By utilizing the deno installer, you can streamline the process of distributing and managing Deno applications. Let us consider an example wherein we install drun, a popular CLI tool for Deno:

"bash  $\frac{1}{2}$  deno install -A -- name=drun deno.land/x/drun/mod.ts "'

In this example, we use the deno installer to install the drun module from the deno.land registry. We then specify the  $\cdot$ -A' flag to grant all permissions, and the '--name' flag to assign a custom name (drun) to the generated executable.

Lastly, we focus on deno doc, a vital utility for generating API documen-

tation from TypeScript source code. With strong developer collaboration and open - source contributions at the core of Deno's success, having up - to date and comprehensive documentation is crucial. deno doc produces easy to - read documentation in a standardized format, enabling developers to effectively communicate the capabilities and usage patterns of their Deno modules. To generate documentation for a specific module, you can run the following command:

"'bash \$ deno doc mod.ts "'

This command generates a set of documentation based on the JSDoc annotations and TypeScript type information supplied within the specified module (mod.ts). The generated output will display function signatures, classes, and types alongside their descriptions, ensuring that your project's API is well - documented and understandable for fellow developers.

Let us construct a vivid image of a Deno project where these tools seamlessly work in tandem. Imagine you are a developer working on a robust REST API. You harness the power of denon to improve your development cycle by auto - reloading the server on code changes. You leverage deno installer to share the project with your team, providing them with an executable script that they can effortlessly incorporate into their own environments. And finally, you employ deno doc to create comprehensive API documentation, effectively conveying the ins and outs of your project's functionality to all its stakeholders.

#### **Using Deno Standard Library in your Projects**

As developers embark on their journey with Deno, the standard library serves as an essential companion, providing battle - tested and reliable utilities to make your projects more robust. The Deno standard library is a collection of modules built on top of Deno's runtime APIs that offers functionality required for building most applications. By leveraging the power of the standard library, developers can create diverse projects, ranging from simple scripts to full-fledged web applications.

One of the key benefits of using the Deno standard library is its versatility in offering a rich toolset of functions and utilities. Also, as these modules are officially maintained, you can be confident in their quality, performance, and ongoing improvements with each new Deno release.

In order to make the best use of the Deno standard library, let's walk through its different facets and explore how they can be applied in your Deno applications.

First, importing a module from the standard library is straightforward. You can directly import the module via a URL, and Deno will handle the caching and updating of the library for you. Let's say you want to use the 'serve' function from the 'http' module to create a simple web server. You can import it as follows:

"'typescript import { serve } from "https://deno.land/std@0.117.0/http/server.ts"; const server  $=$  serve( $\{$  port: 8000 $\}$ );

console.log("Server running on http://localhost:8000");

for await (const request of server) { request.respond({ body: "Hello, World!" }); } "

As you can see, the import statement not only specifies the module but also includes a version number. This ensures that your applications will always use a specific version of the standard library, reducing the risk of unexpected breaking changes due to library updates.

Now let's dive into a few key features and modules provided in the Deno standard library.

File System Operations: Deno's standard library includes an 'fs' module, making it easy to work with files and directories. This module provides utilities for common operations, such as reading and writing files, traversing directories, and creating temporary files.

Here's an example of reading a file using the 'fs' module:

"'typescript import { readFileStr } from "https://deno.land/std@0.117.0/fs/mod.ts"; const content = await readFileStr("file.txt", { encoding: "utf -  $8"$  }); console.log(content); "'

Networking: Deno's standard library offers powerful networking capabilities with 'http' and 'net' modules. They provide various functions and abstractions for working with HTTP servers, clients, and low - level TCP/UDP protocols. Additionally, Deno's standard library also provides WebSocket implementation, making it easier to build real - time applications.

Working with JSON: Dealing with JSON is a common requirement in many applications. The 'encoding/json' module provides a convenient way to parse and stringify JSON data.

"typescript import { parse, stringify } from "https://deno.land/std@0.117.0/encoding

const jsonString =  $'\$ "name":"Alice","age":30}'; const jsonObject = parse(jsonString);

console.log(jsonObject);

const jsonData = { $name: "Bob", age: 25}; const$  jsonStr = stringify(jsonData); console.log(jsonStr); "'

Datetime: Dealing with date and time can be a rather tedious task in programming. Deno's standard library offers a 'datetime' module, providing an easier interface for parsing, formatting, and manipulating dates and times.

"'typescript import dayOfYear from "https://deno.land/std@0.117.0/datetime/mod.ts"; console.log(dayOfYear(new Date())); // Prints the day of the year. "'

These examples barely scratch the surface of what the Deno standard library can offer. From handling environment variables and text encodings to creating server - side rendering and templating solutions, you'll find modules that cater to a wide variety of programming tasks.

As you use the Deno standard library in your projects, remember that it offers more than just better code organization and modularity. It also provides consistency and reliability through tested and maintained modules. By taking full advantage of these features, you're well - equipped to create top - tier applications in the Deno ecosystem.

## **Configuring Deno with TypeScript: Compiler options and Import Maps**

Configuring Deno with TypeScript: Compiler Options and Import Maps

One of the most significant aspects that set Deno apart from Node.js is its ability to work with TypeScript out of the box. Deno parses and compiles TypeScript internally, and there is no need to use external tools like 'tsc' or 'ts - node'. However, it's important to understand that the Deno team had to make certain assumptions when setting up the default configuration. Therefore, you may want to customize the TypeScript configuration to suit your specific needs or adhere to your organization's coding standards. This is where the 'tsconfig.json' file comes into play.

In a Deno project, you can provide a custom 'tsconfig.json' file to modify the compiler options. To do this, create a 'tsconfig.json' file in your project's root directory, then pass the ' - - config' flag to the 'deno run' command followed by the location of your 'tsconfig.json' file: 'deno run - config=tsconfig.json your script.ts'. Deno will use this configuration file for TypeScript compilation, and any custom settings you provide will overwrite the default ones.

Within the 'tsconfig.json' file, you can specify many compiler options that help optimize the project for different requirements. For instance, if your project needs strict type - checking, you can enable 'strict' mode by setting the 'strict' option to 'true'. Another noteworthy option is 'baseUrl', which simplifies module imports by specifying a base URL for all module imports, preventing the need for relative paths altogether.

In certain cases, you may also want to take advantage of import maps an experimental feature currently available in Deno. Import maps provide a simple, concise mechanism to map module specifiers to their actual locations. For instance, if you have many third-party dependencies in your project, managing and updating their paths can become cumbersome. Import maps can help you overcome this hurdle by keeping all module locations in a centralized location - a JSON file that maps each module specifier to its corresponding URL.

To use import maps in Deno, create an 'import map.json' file and list all module specifiers mapped to their URLs. Then use the ' - - import - map' flag followed by the location of your 'import map.json' file in the 'deno run' command: 'deno run - - import - map=import map.json your script.ts'. Once set up, you can refer to the module specifier instead of the full URL. Besides improving the readability and maintainability of your code, import maps also enable you to create aliases for your modules, which can come in handy when refactoring or updating dependencies.

Let's exemplify this concept with a practical case. Assume we want to import and use the popular 'lodash' library in our Deno project. Without using import maps, the import statement would look like this:

"'typescript import from "https://deno.land/x/lodash/mod.ts"; "'

Now, let's see how import maps can simplify this import statement. First, create an 'import map.json' file with the following mapping:

"'json { "imports": { "lodash": "https://deno.land/x/lodash/mod.ts" }  $\}$  "'

Then, update your import statement in the TypeScript file: "'typescript import from "lodash"; ""

Lastly, run your script with Deno using the '--import-map' flag:

"' deno run - - import - map=import map.json your script.ts "'

Note that import maps are still an experimental feature in Deno, and it's crucial to thoroughly test your application when using them. However, import maps hold great potential for simplifying dependency management, and they might become a standard feature in future Deno releases.

### **Debugging Deno Applications: Remote Debugging and VSCode Configuration**

Debugging Deno applications starts with the understanding of the remote debugging protocol, which is based on the Chrome DevTools Protocol. Because Deno is built on top of the V8 engine, developers can leverage the same protocol Google Chrome uses for its developer tools. The V8 engine exposes an HTTP - based protocol that allows developers to attach to Deno processes and execute debugging commands. Remote debugging enables inspection, modification, and application control via this protocol.

To begin remote debugging, first start your Deno application with the ' - - inspect' flag followed by a host and port number, such as '127.0.0.1:9229'. This flag binds the V8 inspector protocol to the specified address. Deno will then output a WebSocket URL, which can be used to connect to the remote debugger.

Now, with your Deno application running and awaiting connection, let's move to VSCode to set up the necessary configuration. First, ensure you have the Deno extension for VSCode installed. After installing the extension, create a new launch configuration file named 'launch.json' in the '.vscode' directory. This file will guide the debugger to connect to the WebSocket URL generated earlier.

Here's a sample 'launch.json' configuration tailored for a Deno project:

"'json  $\{$  "version": "0.2.0", "configurations":  $\{$   $\{$  "name": "Deno", "type": "pwa - node", "request": "attach", "cwd": "\${workspaceFolder}", "attach-SimplePort": 9229, "resolveSourceMapLocations": [ "\${workspaceFolder}/\*\*", "!\*\*/node\_modules/\*\*" | } | } "'

In the configuration above, we define an object with the key '"configurations"' - an array of configurations. The "Deno" configuration includes:

- '"type": "pwa - node"': specifying the debugger's type as a Progressive
Web Application using Node.js. - '"request": "attach"': indicating that we want to attach to a running debug target rather than launching a new one. - '"attachSimplePort": 9229': instructing the debugger to attach to the WebSocket URL listening at port '9229'.

After configuring the 'launch.json', you can now enable the connection between the Deno application and VSCode. Press the "F5" key within VSCode to launch the debugger and attach to your Deno process. Once connected, you'll have access to the wealth of debugging functionalities provided by the IDE, including adding breakpoints, stepping through code, and watching variables and expressions.

When using breakpoints in Deno, ensure that the Deno extension in VSCode is activated. The extension provides the necessary source map support for TypeScript files, allowing breakpoints to pause the execution flow at the correct lines of code.

Remote debugging and its integration with VSCode can drastically improve the debugging experience for Deno applications. It gives developers unparalleled insight into the runtime state, allowing them to fix issues more efficiently. This approach will save you the countless hours typically spent inserting 'console.log' statements just to disentangle the riddle of your code's behavior.

Despite Deno's impressive progress in the JavaScript ecosystem, it's important to remember that this journey is far from over. The relentless and collaborative pursuit of improvement by Deno's developers and community members alike will push the boundaries of what we can achieve in the ever evolving landscape of web development. Let the lessons we've learned so far serve as an affable guide to experimentation and ingenuity as we venture forth, battle - ready, into the next challenges that lie ahead.

# **Establishing an Efficient Workflow: Hot Reloading, Linting, and Formatting**

A crucial aspect of an efficient Deno development environment is hot reloading, which enables you to recompile and restart your application automatically upon saving changes made to your project files. By implementing hot - reloading in your Deno development environment, developers can save valuable time by not having to manually stop, recompile, and restart their

application after making changes. Denon, an external Deno utility, can be easily installed and used to achieve this efficient workflow, with the following command:

"' deno install -A --unstable -n denon https://deno.land/x/denon/mod.ts  $\omega$ 

With the Denon utility installed, you can now configure a 'denon.json' configuration file in your project directory with the following structure:

"" $\gamma$ json { "scripts": { "start": { "cmd": "deno run -- allow-read -- allownet app.ts", "desc": "Run my Deno app", "reload": ["app.ts", " $src$ "] } } "

Now you can use the 'denon start' command, and you will have a hot reloading setup that listens for file changes in both 'app.ts' and any files inside the 'src' directory.

Linting refers to the process of analyzing your source code to detect potential programming errors, bugs, or stylistic issues. It can be an invaluable tool for maintaining high - quality code throughout your project. Deno's built - in linting functionality 'deno lint' is based on the powerful ESLint and dprint libraries, supporting a wide array of rules to keep your code consistent and maintainable. To customize your linting preferences, create a '.denolintignore' file to list any files or directories that should be ignored and a 'deno.json' file to configure the rules. For example:

"'json { "lint": { "files": { "include": ["src"], "exclude": ["node modules", "dist"] }, "rules": { "tags": ["recommended"], "include": ["no - debugger"], "exclude": [] } } } "'

This configuration will apply the recommended rules, include the 'no - debugger' rule, and apply linting only to files inside the 'src' directory, excluding any in 'node modules' or 'dist'.

Formatting is another essential aspect of an efficient workflow, as it ensures that your source code is easy to read, comprehend, and maintain. Deno has built - in support for code formatting through the 'deno fmt' command. This command formats your files based on the default formatter settings or based on configuration specified in the 'deno.json' file:

"'json { "fmt": { "files": { "include": ["src"], "exclude": ["node modules", "dist"]  $\}$  }  $\}$  "'

By incorporating hot - reloading, linting, and formatting into your development workflow, the efficiency gained allows developers an opportunity to tackle bigger picture problems in their application's architecture and

fine - tune their design patterns. Additionally, it promotes a collaborative work environment where team members can develop high - quality code that conforms to the same set of standards.

Imagine a world where developers can focus on creating innovative solutions while these foundational tools handle the mechanical tasks of maintaining clean, consistent, and readable source code. Embracing these workflow optimization techniques can propel your Deno projects from primordial prototypes to highly - refined, battle - tested professional - grade applications.

With your Deno development environment now optimized for an efficient workflow, we will now dive into the powerful utilities and functionality offered by Deno core modules in the next part of our journey. Prepare to embrace the limitless potential of rewriting the way we create web applications, one Deno module at a time!

# **Integrating Deno with CI/CD Tools and Version control Systems**

One of the most widely adopted version control systems in modern software development is Git. Git, along with platforms like GitHub, GitLab, and Bitbucket, significantly facilitates collaboration between developers on joint projects, making it easier to track changes and manage various features or enhancements independently. Deno projects require little additional setup to integrate with these version control systems, as they generally use the standard '.gitignore' file to exclude unnecessary files or directories from commits, such as the '.deno - dir' cache. Developers should also ensure they exclude any sensitive information, such as API keys or other environment - specific configurations, from their version control system and leverage a proper secret management solution.

With the version control system in place, integrating Deno projects with CI/CD tools is the next step in streamlining the development process. There are several CI/CD tools and services to choose from, each with its unique features, configurations, and benefits. Among them, GitHub Actions, GitLab CI/CD, Jenkins, Travis CI, and CircleCI are some of the most popular and versatile options. These CI/CD tools play a crucial role in automating code - building, testing, and deployment processes whenever

changes are committed or merged to specific branches of the repository.

Let's take GitHub Actions as an illustrative example for integrating Deno into a CI/CD process. GitHub Actions enables developers to create custom workflows that run on specified triggers, such as pushes or pull requests to designated branches, utilizing powerful automation features and integrations. With support from the Deno community, several pre - built actions are available for developers to use, such as installing Deno, running tests, and deploying applications.

Consider a simple Deno web server application that is internally tested and ready for automated deployment to a cloud provider. To achieve this, a developer might create a new GitHub Actions workflow file, such as '.github/workflows/deploy.yaml', defining the installation of Deno, testing of the application, and deployment code. By using pre - built Deno actions such as 'denolib/install - deno@v1' or 'denolib/setup - deno@master', a developer can quickly and easily set up the Deno environment in a specific version of their choice within the context of the GitHub Actions workflow. Once Deno is set up, they can proceed with their usual testing and build processes, utilizing further actions like 'denolib/test' to ensure their code is properly validated before deployment.

It is vital to mention that while the pre - built actions might be helpful in kick - starting your CI/CD workflow, developers always have the option to create custom actions or integrate the Deno CLI directly into their workflow scripts. This flexibility ensures that complex use -cases can also be addressed without restrictions.

With the power of CI/CD and version control systems, a Deno developer can maintain a high - quality codebase, manage risk efficiently, and reduce manual effort drastically, ultimately leading to more robust application delivery and customer satisfaction.

As Deno continues its foray into the world of modern software development, we expect to see the ecosystem expand, offering even more ways to shape Deno projects' present and future. This adaptability will not only accelerate the adoption of Deno but also establish it as a mainstay in the ever - evolving landscape of web development. Moving forward, it is incumbent upon developers to not only familiarize themselves with the integration of CI/CD tools and version control systems but also embrace their advantages as necessities in developing robust and powerful Deno applications. The

investment you make in these tools today is a foundation for the resilient and frictionless development process synonymous with the future of web technology we all aspire toward.

# **Chapter 3**

# **Core Deno Modules and Utilities**

The beginning of a journey sparks excitement, anticipation, and a tinge of uncertainty. As we embark on our expedition into the world of Deno, we find ourselves grasping the modules and utilities in our tool belt. Fear not, for these are the instruments that empower us to shape and mold our programs with finesse, just as a master craftsman would carve an intricate sculpture.

Let us begin by examining the 'Deno' global object, a versatile interface that provides access to useful utilities. One notable functionality is the manipulation of files and directories.

Consider an example where we wish to create a file, write some text, then read and display the contents. With the 'Deno' global object at our fingertips, this task becomes as quick and easy as brewing a cup of tea:

"'ts // Create and write to a new file const encoder = new TextEncoder(); const contents =  $\text{encoder}.\text{encode}$  "Hello, Deno!"); await Deno.writeFile("greetings.txt", contents);

// Read the contents of the file const decoder  $=$  new TextDecoder(); const  $data =$  await Deno.readFile("greetings.txt"); console.log(decoder.decode(data));  $\alpha$ 

With merely a few lines, we have accomplished our goal. In using the 'TextEncoder' and 'TextDecoder' utilities, we can elegantly convert between text and bytes, crafting a harmonious interplay between file reading and writing.

Now, let us venture into the realm of networking. By leveraging the power of the 'Deno' object, creating a simple HTTP server becomes as enjoyable as piecing together a jigsaw puzzle:

"ts // Import required objects import { serve } from "https://deno.land/std/http/server.ts" // Create a server on port 8000 const server = serve( $\{$  port: 8000  $\};$ ) console.log("Deno HTTP server listening on port 8000");

// Handle incoming requests for await (const request of server) { request.respond({ body: "Hello, Deno!" }); } "'

In the above example, our HTTP server kindly greets anyone who dares to approach its digital doorstep. Furthermore, its non - blocking nature allows it to accommodate multiple connections simultaneously.

To extend our digital reach, let us establish an FTP server. In the following code snippet, we listen for incoming connections and send a welcome message:

"ts // Import required objects import { listenAndServe } from "https://deno.land/std"

// Create an FTP server const server = listenAndServe( $"0.0.0.0:21"$ , async (conn)  $=\&$ gt; { const encoder = new TextEncoder(); const welcomeMsg = encoder.encode("220 Welcome to Deno FTP Server!"); await conn.write(welcomeMsg); }); "'

With this simple FTP server, we have laid the foundation for an even more significant network infrastructure.

To top it all off, let us crown our exploration with the manipulation of processes through the 'Deno.run' API. We will execute a shell command that lists files in the current directory:

"'ts // Create a process to run the shell command const process  $=$ Deno.run({ cmd: |"ls"], stdout: "piped", stderr: "piped", });

// Capture the output const output = await process.output $($ ); const  $errorOutput = await process.stdoutOutput();$ 

// Decode and display the output const decoder  $=$  new TextDecoder(); console.log(decoder.decode(output).trim()); console.error(decoder.decode(errorOutput).trim());

// Close the process process.close(); "'

With just a few keystrokes, we have invoked the power of the command line from within our Deno application, reaping the benefits of process management.

The journey through the realm of Core Deno Modules and Utilities has been a thrilling experience. Not only have we familiarized ourselves with various functions and capabilities, but we've also scratched the surface of limitless potential these tools provide. Imagine a master painter with an extensive palette of colors, blending and shaping art with glee, for we, as Deno developers, have access to an all - encompassing toolbox designed for elegance, flexibility, and power.

As we continue our adventure into the Deno landscape, exploring its security models and TypeScript integration, we shall enthusiastically wield Core Deno Modules and Utilities like a true craftsman, ever eager to dive deeper into this fascinating and enlightening new world.

#### **Overview of Core Deno Modules and Utilities**

To set the stage for our exploration, let's take a moment to appreciate the design principles behind Deno's modules. Created by the same individual who created Node.js, Deno aims to correct and improve certain aspects of Node.js, with a strong focus on security, simplicity, and module management. Deno's unique and rather innovative usage of ECMAScript modules allows developers to import modules using URLs, making it much easier to manage dependencies and eliminate the need for a package manager like npm.

Now that we have established a high - level understanding of Deno's motivation and design, let's venture into the crux of the matter: the core Deno modules and utilities.

First and foremost, Deno has a global object called 'Deno' that exposes the majority of its functionality. Here, you will find various functions, interfaces, and constants to interact with the file system, manage network connections, and manipulate processes, among many others. For instance, you can read and write files without requiring a separate 'fs' module like the one in Node.js.

For developers seeking the maximum level of functionality, Deno offers the standard library, a collection of official modules that complement the runtime API and assist in solving various common tasks. You can think of the standard library as a treasure trove of utilities, ranging from file servers and HTTP clients to advanced functions for handling dates, times, and UUIDs. Standard library modules are versioned and maintained directly by the Deno team, ensuring that they are not only reliable but also optimized for seamless use with the runtime API.

File and directory operations are essential for any application, and Deno makes this simple and practical. With the aid of the global 'Deno' object and related standard library functions, we can accomplish tasks like reading and writing files, listing directories, and checking file and directory metadata. All of this is accomplished without the need for heaps of unnecessary dependencies and complex configurations.

Another critical aspect of application development is networking. Deno provides powerful network APIs, allowing you to create servers, interact with RESTful APIs, and establish connections over HTTP, HTTPS, and even WebSockets. These features allow developers to build full - fledged backends, APIs, and real - time applications.

When dealing with processes and signals, Deno offers the 'Deno.run' and 'Deno.signal' APIs to spawn and interact with external processes, enabling a myriad of possibilities. You can create pipelines, pass data through stdin and stdout, and receive notifications when processes exit or signals occur.

As we tread deeper into the Deno landscape, it is important to remember the significance of security in this runtime environment. Deno's permission system enforces a sandboxed environment, allowing you to control the access to resources like the file system, network, and environment variables. By default, Deno applications cannot access these resources without explicit permissions, making it less likely for malicious code to cause harm.

Streams, readers, and writers are abstract interfaces that provide a level of flexibility when dealing with data in Deno. Alexander Pope once said, "a little knowledge is a dangerous thing," but here at the core of Deno modules, the opposite is true. Familiarity with these interfaces allows us to work with various data sources, create custom streams and transformers, and manage data flow effectively.

Finally, don't underestimate the power of asynchronous utilities available at your disposal in Deno. A collection of timers, delays, and promises provide rich functionality for implementing and managing asynchronous code in your applications. Furthermore, Deno allows usage of certain Web APIs, such as Fetch and Crypto, directly in your projects without needing additional dependencies.

As we conclude our voyage into the world of core Deno modules and utilities, it becomes evident that this runtime has indeed evolved and learned from the lessons of its Node.js predecessor. Deno's ecosystem, rich with functionality and focused on security, empowers developers to create modern applications, APIs, and utilities that harness its full potential.

# **Using the Deno Standard Library: Introduction and Key Functions**

The Deno Standard Library, or 'std' for short, is a collection of modules that provide a wide array of utilities and building blocks that developers can use to build applications. Just like the vast majority of Deno's APIs, the standard library is written in TypeScript, providing us with excellent autocompletion suggestions and in - depth type information.

Let's start by diving into the FileManager module as our first example. Frequently, when working with Deno, you will require performing file manipulation tasks such as reading, writing, and modifying files and directories. The FileManager module simplifies these tasks, allowing developers to focus on the logic of their applications without being tangled in the intricacies of file operations.

Consider a situation where you need to read the content of a file and filter out specific lines based on a given condition. Using the 'readFileStr' function, you can easily fetch the content of a file as a string and perform the desired transformations:

"'typescript import { readFileStr } from "https://deno.land/std/fs/mod.ts";

async function processFile(filePath: string): Promise*<*void*>* { const data  $=$  await readFileStr(filePath); const filteredLines  $=$  data.split("n").filter((line)  $=\&$ gt; line.startsWith("Deno"));

console.log(filteredLines.join("n")); }

processFile("example.txt"); "

As simple as that, we were able to read a file and filter its content using functions from the Deno standard library.

One of the standout aspects of Deno is its emphasis on security. The Permissions module within the standard library allows developers to granularly manage and utilize the inherent permissions system provided by Deno.

In the following example, we will explore the use of the Permissions API to request write access:

"'typescript import { grant, Permissions, writeFileStr } from "https://deno.land/std/p async function requestPermissionAndWriteFile(filePath: string, content: string): Promise*<*void*>* { try { const granted = await grant({ name: "write", path: filePath }); if (granted) { await writeFileStr(filePath, content); console.log('Successfully wrote to \${filePath}'); } } catch (error) { console.error("Permission denied.", error); } }

requestPermissionAndWriteFile("output.txt", "Hello Deno!"); "'

In this example, we request permission to write to a file. If the permission is granted, we proceed to write the data provided through 'writeFileStr'. By incorporating the Permissions module, we ensure that our application adheres to Deno's security - first approach.

Now, imagine a scenario where you need to perform HTTP requests to an API. With the Http module from the standard library, interacting with APIs is easy and straightforward. The following example demonstrates how to make a GET request to fetch the current weather data for a city:

"'typescript import { getJson } from "https://deno.land/std/http/mod.ts";

async function fetchWeatherData(city: string): Promise*<*void*>* { const apiKey = "your api key"; const endpoint = 'https://api.openweathermap.org/data/2.5/w

try { const response = await getJson(endpoint) as any; const temperature = response.main.temp; console.log('Current temperature in  $\{\text{city}\}$ :  ${\rm \$\{temperature\}F'\;; \}$  catch (error) { console.error("Error fetching weather data: ",  $error$ ; } }

fetchWeatherData("New York"); "'

With just a few lines of code, we effortlessly obtained weather data using the Http module.

As our exploration of Deno continues, we uncover more valuable resources in its standard library. From Hashing and Cryptography to Text encodings, you will find a key function to address your needs. With each module in the Deno standard library, your TypeScript - fueled development experience becomes deeper and more robust.

As we journey ahead, we carry with us an understanding of the power and versatility of Deno's Standard Library. It provides the fertile soil where our applications take root and flourish, becoming more equipped to traverse the challenges that lay ahead. So, keep your compass pointed forward and your curiosity sharp as we set forth to discover more of Deno's offerings. The adventure has just begun.*<*/void*><*/void*><*/void*>*

# **File and Directory Operations with 'Deno' Global Object and Standard Library Functions**

As a software developer working with Deno, you will often need to interact with the file system, managing files and directories with ease and efficiency. The Deno runtime and standard library provide various powerful tools to perform these operations with precision and security, ensuring that your work follows the best practices and meets the highest standards of quality.

To begin working with files and directories in Deno, let us first understand the primary mechanisms provided through the Deno global object and the standard library functions. The Deno global object provides basic file system - related functions that allow you to access, create, update and delete files and directories, while the standard library focuses on high -level abstractions and utility functions for more advanced use - cases.

First and foremost, you must remember that Deno enforces strict security boundaries, ensuring that your application has explicit access to the file system. To allow file system read or write operations, you will need to run your Deno application with the " - - allow - read" and/or " - - allow - write" flags, and optionally also provide a specific folder to narrow the access scope. This precaution empowers you with fine - grained control over which portions of the file system your application can interact with, enhancing security and reducing accidental mishaps.

Consider an example where you would like to read the contents of a file called "example.txt". To do this, you can use Deno's built - in "readTextFile" function, as follows:

"'ts const content = await Deno.readTextFile("example.txt"); console.log(content); "'

Remember to run your Deno application with the "--allow-read" flag to enable the required file read access. The "readTextFile" function reads the file asynchronously, and returns the contents as a string, allowing you to further process or manipulate the data as needed.

In addition to the "readTextFile" function, Deno provides a wide variety of low - level file APIs, such as "open", "create", "read", "write", "rename", "remove", and more. Using these functions, you can build highly customized file manipulation routines tailored to your precise requirements. For instance, to append new content to an existing file, you can use the "open" and "write" functions as follows:

"'ts const file  $=$  await Deno.open("example.txt",  $\{$  create: true, write: true, append: true }); await Deno.write(file.rid, new TextEncoder().encode("nAppended content")); await Deno.close(file.rid); "'

This example demonstrates how to open an existing file with the "create", "write", and "append" mode options, and then write new content to the file before closing it. Note that Deno uses resource IDs (rids) to uniquely identify open file handles, which must be closed properly to prevent resource leaks.

While low - level file APIs grant you excellent control over file operations, they can be cumbersome to work with, especially when implementing complex use - cases. As a solution, Deno's standard library offers a suite of high - level file and directory utilities that simplify your development workflow while maintaining Deno's strict security standards.

For example, the "copy" function from the "fs" module allows you to copy a file or directory from one location to another with ease:

"'ts import  $\{ \text{ copy } \}$  from "https://deno.land/std@0.109.0/fs/mod.ts"; await copy("source.txt", "destination.txt"); "'

Similarly, you can use other functions from the "fs" module to perform essential tasks, such as "ensureDir" to create a directory if it does not already exist, "emptyDir" to delete all files and subfolders in a directory, and "walk" to traverse a directory tree and access individual files and directories for further processing.

Working with files and directories in Deno is a delicate dance, steadily guided by security, flexibility, and ease of use. The Deno runtime and standard library equip you with both low - level and high - level tools to perform these intricate maneuvers, allowing you to harness the full power of your application while keeping a vigilant eye on security. As you continue to explore the vast realm of Deno, you will master the art of file and directory management, wielding these tools with confidence and precision.

### **Networking: Interacting with HTTP and TCP in Deno**

At the heart of any network interaction is the HTTP protocol, a tried and tested method of transferring hypertext over the internet. As a developer using Deno, you have the opportunity to work directly with HTTP requests

and responses, building server applications that can process incoming data, interact with other APIs, and return custom responses. Deno's built - in 'http' module allows you to create a server that listens for incoming requests and processes them accordingly.

To demonstrate, let's create a simple Deno HTTP server with TypeScript:

"'typescript import { serve } from "https://deno.land/std@0.116.0/http/server.ts"; const server  $=$  serve( $\{$  port: 8000  $\};$ );

console.log("HTTP server running on http://localhost:8000");

for await (const req of server) { req.respond({ body: "Hello, Deno World!"  $\}$ ); } "'

In the example above, we imported the 'serve' function from Deno's standard library to create an HTTP server. The server listens on port 8000 and responds with a simple greeting to all incoming requests.

Deno also supports working with TCP sockets directly, offering a lower - level interface with fine - grained control over your server's functionality. This is particularly powerful for implementing custom protocols or building real - time applications with long - lived connections. To illustrate how Deno allows you to interact with TCP sockets, let's create a simple echo server:

"'typescript import { serve } from "https://deno.land/std@0.116.0/net/server.ts"; const server  $=$  serve( $\{$  port: 3000 $\}$ );

console.log("TCP echo server running on localhost:3000");

for await (const conn of server) { (async () =  $\&$ gt; { const buf = new Uint8Array(1024); for await (const bytesRead of conn.read(buf)) { await conn.write(buf.subarray(0, bytesRead));  $\}$  conn.close();  $\}$ )();  $\}$  "'

In this example, we created a TCP server that listens for incoming connections on port 3000. Our server's primary purpose is to echo the received data back to the sender. This code showcases Deno's ability to interact with lower - level networking constructs, exposing APIs that allow you to work with connections at a granular level.

Given the popularity of building microservices and modern APIs, the ability to act as an HTTP client is crucial for many applications. Deno provides this functionality through the Fetch API, a battle - tested web standard that has made interacting with HTTP servers incredibly straightforward for frontend developers. By making Fetch available out - of - the - box, Deno's developers ensure that you can make requests to external APIs and download resources with ease, all while having the familiarity and reliability

offered by the browser.

As an example, let's retrieve the Mars weather report from NASA's InSight rover using Deno and the Fetch API:

"'typescript const response = await fetch( "https://api.nasa.gov/insight\_weather/?api. );

if (response.ok) { const data = await response.json(); console.log("Mars" weather report:", data); } else { console.error("Error fetching data:", response.status); } "

In the example above, we used Deno's built - in Fetch API to query NASA's API for the latest Martian weather report. This simple demonstration shows how the Fetch API provides a powerful, familiar way to interact with external web services, bringing various external resources into your application.

Our journey through Deno's networking capabilities has revealed its diverse strengths in handling HTTP and TCP protocols. By leveraging the Fetch API, Deno allows developers to transparently interact with external web services, bringing a wide array of possibilities for data consumption and processing. Furthermore, Deno's built - in networking capabilities empower developers to implement web servers and real - time applications with unmatched security and flexibility. As we continue to explore the boundless realm of Deno features and modules, we will witness how Deno's networking strengths combine with its robust TypeScript support to create a unique ecosystem that both inspires and empowers developers worldwide.

# **Dealing with Processes and Signals: The 'Deno.run' and 'Deno.signal' APIs**

As a starting point in our exploration, let's dissect 'Deno.run'. At its core, 'Deno.run' is a versatile function that allows you to spawn, manage, and control external executables or subprocesses. In contrast to systems like Node.js, Deno does not rely on an external process library or module, making it more lightweight and efficient. The traditional JavaScript standards, such as 'exec', do not adhere to the modern secured nature of applications, whereas 'Deno.run' offers the necessary flexibility and power without compromising the security. To illustrate the power of 'Deno.run', imagine the following common scenario: invoking a build script or interacting with third - party command line tools.

"'typescript const process = Deno.run( $\{\text{cmd: } [\text{"echo", "Hello, Deno!}]\},\$ });

const status  $=$  await process status $($ ; console.log $($ <sup> $\prime$ </sup> Process exited with status code: \${status.code}');

process.close(); "

It's important to note that running this code snippet requires the '-allow - run' permission, as Deno emphasizes security and requires explicit consent to execute subprocesses. The simplicity and clarity of the code is a testament to the elegance of the Deno API, allowing developers to quickly grasp its essence and utilize it to its full potential.

Now, let's delve into the 'Deno.signal' API. In the realm of process management, inter - process communication (IPC) is often facilitated through signals. Signals are fundamental to modern POSIX operating systems, providing a reliable method of communication between processes. Recognizing the importance of signals, the Deno API offers a unified and robust interface for handling signals, encapsulated within the 'Deno.signal' function.

The 'Deno.signal' function accepts a signal number as its argument, and returns an asynchronous iterator, which can be used to create an event driven, reactive mechanism to handle signals. As an example, consider the following code snippet, which sets up a responsive handler for incoming 'SIGINT' signals, gracefully shutting down the application when a user presses 'Ctrl+C':

"'typescript async function handleSignal(signal: Deno.Signal) { for await (const  $\circ$  of signal) { console.log("Process interrupted. Shutting down gracefully "); Deno.exit(0);  $\}$  }

const sigint = Deno.signal(Deno.Signal.SIGINT); handleSignal(sigint);  $\alpha$ 

This elegant, asynchronous design makes it incredibly simple and efficient to handle various types of signals, while maintaining the responsiveness and stability of the application.

One of the major strengths of Deno lies within its robust API design, allowing developers to master the intricacies of process and signal management. Mastering these tools and techniques provides engineers with an invaluable toolset for creating highly responsive, efficient, and performant applications that can seamlessly navigate the minefield of concurrent

processes and executables.

As your Deno applications continue to evolve, taking advantage of these powerful APIs becomes crucial. It's critical to understand and appreciate the permission - driven, secured nature of these APIs and adapt your codebase accordingly, ensuring a smooth blend of safety and efficiency. Embrace the versatility and potential of the 'Deno.run' and 'Deno.signal' APIs, transforming your applications into well - orchestrated symphonies of processes and signals, poised to conquer the modern software landscape.

# **Managing Permissions and Secure Coding in Core Deno Modules**

When reflecting upon the unique aspects of Deno as a runtime environment, one cannot overlook the emphasis on providing enhanced security - especially when compared to its sibling, Node.js. This focus on security serves as one of the critical driving forces behind Deno's rapid adoption and its repute as a promising alternative to Node.js. To develop secure applications utilizing Deno, it is crucial to understand and effectively manage permissions and apply secure coding practices in core Deno modules.

Managing permissions is an integral part of building secure applications in Deno. By default, Deno enforces a strict security model, disallowing access to the file system, network, and other system - level operations, unless explicitly granted by the developer. To allow an operation, permissions are set using flags when invoking Deno scripts. For example, allowing read access to the file system is as simple as passing the '--allow-read' flag:

"' deno run - - allow - read ./example.ts "'

While this level of granularity in permissions is admirable, sometimes it may be necessary to allow access only to specific resources, instead of globally permitting an operation. This need for more granular permission control can be achieved using the 'Deno.permissions' API. The API provides helper functions to request, revoke, and query permissions at runtime. Let's consider an example where a module reads sensitive data from a file, and we want to restrict access to only that file:

"'typescript async function readSensitiveData(filePath: string) { const permissionStatus = await Deno.permissions.request( $\{$  name: "read", path: filePath  $\}$ ;

if (permissionStatus.state === "granted") { const data = await Deno.readTextFile(file console.log(data); } else { console.error("Permission denied to read the file."); } }

readSensitiveData("./sensitive-data.txt"); "'

In the example above, we use the 'Deno.permissions.request' method to request read permission for a specific file path, rather than relying on a global ' - - allow - read' flag. This code would work only if Deno was invoked with the '--unstable' flag, as the 'Deno.permissions' API is still considered experimental and subject to change.

Next, we will explore secure coding practices in core Deno modules. One of the primary motivations behind Deno's inception was to address the shortcomings of the Node.js module system, specifically concerning security and the ease with which malicious modules could potentially wreak havoc. Deno seeks to rectify these issues by providing built - in utilities and native TypeScript support, which encourage developers to write safe and maintainable code.

An essential aspect of secure coding in Deno is the proper use of Type-Script types and interfaces. Explicit typing allows the compiler to identify potential security vulnerabilities at compile time, thus preventing runtime exploitation. For instance, consider a case where we accept user input to create a new directory:

"'typescript async function createDirectory(name: string) { if (name) { await Deno.mkdir(name); console.log('Directory "\${name}" created.'); } else { console.error("Invalid directory name."); } }

const userInput  $=$  "new - directory"; createDirectory(userInput); "'

Here, the 'createDirectory' function expects a string and relies on a simple truthy check to validate the input. This approach might result in unsafe values causing unintended behavior. By leveraging TypeScript and harnessing the power of type checking, we could replace the runtime validation with a more robust, type - specific approach:

"'typescript type DirectoryName  $=$  string  $\&$ amp;  $\{$  readonly  $\_\$ unique symbol };

function isDirectoryName(input: string): input is DirectoryName { // Perform thorough input validation and sanitization here return !!input; }

async function createDirectory(name: DirectoryName) { await Deno.mkdir(name); console.log('Directory "\${name}" created.'); }

 $const$  userInput  $=$  "new-directory";

if (isDirectoryName(userInput)) { createDirectory(userInput); } else { console.error("Invalid directory name."); } "'

In the improved example, we define a unique type 'DirectoryName' that validates user input using a custom type guard ('isDirectoryName'). This implementation allows the compiler to prevent passing unchecked user input to the 'createDirectory' function, and reduces the possibility of runtime vulnerabilities arising from type coercion or other unexpected behavior.

Lastly, it is pertinent to mention the use of secure Deno APIs for cryptography and encryption. As Deno aims to become a browser - compatible runtime, it exposes many Web APIs, such as 'window.crypto.subtle', which provides a set of cryptographic primitives for generating keys, signing messages, and encrypting data. Unlike Node.js, which requires developers to import specific modules like 'crypto' or 'bcrypt', Deno's built - in Web APIs empower developers to write secure code without third - party dependencies or managing OS - specific cryptographic bindings.

In closing, Deno shines as a secure and developer - friendly platform by enabling the thoughtful management of permissions and facilitating secure coding practices through core APIs and TypeScript types. As developers strive to create robust, secure applications, the Deno ecosystem, with its earnest focus on security, is an ideal environment to architect the software of the future. The resolute pursuit of enhanced security in Deno not only signifies the fundamental ethos of the runtime but also sets the stage for a bright and secure future of web application development.

### **Implementing Custom Streams and Transformers via Deno Reader and Writer Interfaces**

Streams are ubiquitous in modern software development. They represent a continuous sequence of data elements, mimicking the flow of information within a given context. Streams serve as the cornerstone of data processing, allowing programmers to define complex pipelines for processing and transforming data effectively.

Streams in Deno can be viewed as essential building blocks that underlie many fundamental modules and libraries. Let us have a look at Deno's Reader and Writer interfaces. These interfaces allow you to create custom

behaviors while conforming to the expected patterns for data processing across various parts of the runtime.

"'typescript interface Reader { read(p: Uint8Array): Promise*<*number null="" ="">; }

interface Writer { write(p: Uint8Array): Promise*<*number*>*; } "'

A Reader is an interface that exhibits a single read function, which accepts a Uint8Array (a typed array of 8 - bit unsigned integers) and returns a Promise resolving to the number of bytes read or null, indicating the end of the stream. Similarly, the Writer interface exhibits a write function, which accepts a Uint8Array and returns a Promise resolving to the number of bytes written.

Let's create a simple Reader implementation, which reads input from a given string:

"'typescript class StringReader implements Deno.Reader { constructor(private text: string)  $\{\}$ 

async read(p: Uint8Array): Promise*<*number null="" =""*>* { if (this.text.length  $==$  0) { return null; }

const bytesRead = Math.min(p.length, this.text.length); const slice = this.text.slice(0, bytesRead);

for (let  $i = 0$ ; i &It; bytesRead; i++) {  $p[i] = slice.charAt(i);$ } this.text = this.text.slice(bytesRead); return bytesRead;  $\}$   $\}$  "'

Now, let's implement a custom Writer that writes the read input into an ArrayBuffer:

"'typescript class ArrayBufferWriter implements Deno.Writer { constructor(private buffer: ArrayBuffer) { }

async write(p: Uint8Array): Promise*<*number*>* { const newBuffer  $=$  new Uint8Array(this.buffer.byteLength  $+$  p.length); newBuffer.set(new Uint8Array(this.buffer), 0); newBuffer.set(p, this.buffer.byteLength); this.buffer  $=$  newBuffer.buffer;

return p.length;  $\}$   $\}$  "'

You may notice that the custom Reader and Writer implementations provided above are relatively simplistic. However, they demonstrate that creating custom streams in Deno involves implementing interfaces rather than inheriting complex classes filled with myriad methods, as in Node.js.

To support complex data processing scenarios further, Deno provides a utility function called 'copy' that allows copying data from a Reader to a Writer seamlessly. We might use this function to connect our custom StringReader to the ArrayBufferWriter and thus copy the input text into the ArrayBuffer:

"typescript import  $\{ copy \}$  from "https://deno.land/std@1.16.1/io/mod.ts"; async function main()  $\{$  const inputText = "Hello, Deno!"; const stringReader  $=$  new StringReader(inputText); const arrayBufferWriter  $=$  new Array-BufferWriter(new ArrayBuffer(0));

const bytesCopied = await copy(stringReader, arrayBufferWriter); console.log('Copied \${bytesCopied} bytes:', new TextDecoder().decode(arrayBufferWriter.bu }

await main(). $\text{Catch}(\text{e}) = \> g$ t; console. $\log(\text{Error: } \cdot, \text{ e}.\text{message})$ ; "'

Running this code will not only print the number of bytes copied but also copy the input string from the custom StringReader to the ArrayBuffer-Writer.

With the power of Deno's Reader and Writer interfaces, you can develop sophisticated data processing pipelines that suit the specific requirements of your application. This approach provides a flexible and extensible foundation for building high - performing, secure, and easily maintainable applications in Deno, compared to traditional Node.js streams. *<*/number*><*/number*><*/number*><*/number*>*

#### **Timers, Delays, and Asynchronous Utilities in Deno**

Let's start by examining the fundamental asynchronous operation, delays. Deno replicates the well - known 'setTimeout' and 'setInterval' functions from the browser's and Node.js's environment, enabling developers to utilize these familiar tools. However, Deno introduces a more succinct utility for creating delays - the 'delay' function, part of Deno's standard library.

Here's an example of creating a simple delay using the 'delay' function:

"'typescript import { delay } from "https://deno.land/std@0.103.0/async/delay.ts"; await delay(5000); console.log("5 seconds have passed!"); "'

In this example, the 'delay' function produces a promise that resolves after the specified amount of time (in milliseconds). We use the 'await' keyword to pause script execution until 5 seconds have passed, after which the subsequent console log statement is executed.

Next, let's dive into the heart of asynchronous code management in Deno

- timers. Deno's runtime environment supports the familiar 'setTimeout' and 'setInterval' functions analogous to the browser. The only notable difference is that these functions return an object containing a numeric identifier for the timer, rather than the timer id directly.

Here's an example that demonstrates the use of 'setTimeout' with Deno: "'typescript setTimeout $() = \> g$ t; { console.log("Executed after 3 seconds"); }, 3000);

console.log("Executed immediately"); "'

In this example, the first 'console.log' statement is executed immediately, while the second is executed after a delay of 3 seconds. This demonstrates how setTimeout allows for non-blocking code execution.

Similarly, 'setInterval' can be utilized to run a specific task repeatedly, with a fixed interval of time in between. Consider the example below:

"'typescript let counter  $= 1$ ;

const intervalId = setInterval $() = \> g$ t; { console.log('Executed \${counter} times'); counter++;

if (counter === 4) { clearInterval(intervalId); } }, 2000); "

This code snippet demonstrates a simple use case for 'setInterval', logging a message every 2 seconds while keeping track of the number of executions. The 'clearInterval' function is used to stop the repeated execution after three iterations.

Building upon these capabilities, Deno's standard library offers a collection of asynchronous utilities designed to augment the basic timer functions. A noteworthy utility is the 'deferred' function, which implements a pattern commonly known as "deferred promises." The 'deferred' function creates an object with an associated promise and exposes methods to explicitly resolve or reject it.

The following example demonstrates the use of 'deferred' to create a custom delay function:

"typescript import { deferred } from "https://deno.land/std@0.103.0/async/deferred.

function customDelay(ms: number) { const { promise, resolve } = deferred $\langle \text{void}\rangle$  (); setTimeout(() =  $\&$ gt; { resolve(); }, ms); return promise; }

await customDelay(4000); console.log("4 seconds have passed!"); "'

This custom implementation achieves the same functionality as the 'delay' function from the standard library. Using the 'deferred' function, you can create more intricate asynchronous patterns tailored to your needs. *<*/void*>*

# **Unicode and Text Encoding Handling in Deno Applications**

One of the key features of Deno is its built - in support for TextEncoder and TextDecoder APIs which are based on the Encoding Living Standard. These APIs provide a straightforward way to encode and decode text between JavaScript strings (which use Unicode representation) and various binary formats such as UTF - 8, UTF - 16, and others. The usage of TextEncoder and TextDecoder is quite simple. Let's take a look at an example of encoding and decoding a text using the UTF - 8 format:

"'typescript const encoder  $=$  new TextEncoder(); const decoder  $=$  new TextDecoder("utf - 8");

const text = "Hello, Deno!"; const encodedText = encoder.encode(text); console.log(encodedText); // Uint8Array(11) [72, 101, 108, 108, 111, 44, 32, 68, 101, 110, 111, 33]

const decodedText = decoder.decode(encodedText); console.log(decodedText); // Hello, Deno! "'

As seen in the example, TextEncoder's 'encode' method takes a string as input and returns a Uint8Array containing the encoded binary data. Similarly, TextDecoder's 'decode' method takes a Uint8Array and returns the original string.

Now, let's suppose you need to handle a more complex Unicode scenario in your Deno application. Imagine you need to process a string containing emojis, which are part of the Unicode standard. In this case, it is essential to understand the concept of Unicode code points and JavaScript's string handling capabilities.

JavaScript strings are stored as a sequence of 16 - bit unsigned integer values, also called UTF - 16 code units. However, Unicode characters (code points) can expand beyond the 16 - bit limit, which requires two code units for representation. These pairs of code units are called "surrogate pairs". Emojis, for example, fall into this category.

Let's use an example to illustrate this concept and see how to handle Unicode characters that require surrogate pairs in JavaScript strings:

"'typescript const emoji = ""; console.log(emoji.length);  $// 2$  console.log(emoji.code $PointAt(0)$ );  $// 128515$  "'

Notice that when using the 'length' property of the string containing the emoji, it returns 2 instead of 1. This is because the emoji character consists of a surrogate pair, taking up two UTF - 16 code units. Using the 'codePointAt' method, we can retrieve the correct Unicode code point, regardless of whether the character is part of a surrogate pair or not.

Deno also provides a standard library module, 'encoding', which can be beneficial when dealing with complex text encoding scenarios. 'deno std/encoding' offers several encoding and decoding functions for different formats such as UTF - 16, UTF - 32, and more, providing more options and flexibility than the built - in TextEncoder and TextDecoder APIs.

Below is an example using Deno's 'encoding' module to convert a Unicode code point to a UTF - 16 surrogate pair:

"typescript import  $*$  as encoding from "https://deno.land/std@0.123.0/encoding/utfl

const codePoint = 128515; // Emoji code point const utf16Pair = encoding.encodeInto(codePoint); console.log(utf16Pair); // [55357, 56835]  $\alpha$ 

As we continue our journey in understanding Deno's capabilities, we will plunge into the depths of managing environment variables and configuration in Deno projects. This will further enhance our skills in crafting efficient, maintainable, and secure applications using Deno as the runtime environment. The seamless marriage of Deno with Unicode and text encoding is just a glimpse of the powerful capabilities that lie ahead.

# **Environment Variables and Configuration Management in Deno Projects**

Setting environment variables in Deno follows the same principles as other programming environments such as Node.js. Let's start by examining the injection process. The most common way to set environment variables is through the command line or a script before executing a Deno program:

"'  $\gamma$  export APLKEY="your-api-key"  $\gamma$  deno run your-app.ts "'

On Windows, the 'set' command is used instead:

"' > set APLKEY="your-api-key" > deno run your-app.ts "'

In Deno, you access environment variables using the 'Deno.env' object.

Before that, you must grant the '--allow-env' flag to your script; otherwise, Deno's security model will prevent access. Here's an example of accessing an environment variable within your Deno code:

"'typescript // app.ts console.log('API KEY: \${Deno.env.get("API KEY")}');  $\zeta\zeta/\zeta$ 

To run the code above, use 'deno run --allow-env app.ts'. The '--allow - env' flag grants permission to access environment variables set on your system.

For managing configurations and settings, JSON files are popular among developers. Deno can natively parse JSON files, allowing for a simple way to manage configurations. Consider the following example where we store application configurations in a JSON file:

"'json // config.json { "apiUrl": "https://api.example.com", "timeout": 3000 } "'

To load the configuration in your Deno project, use the 'Deno.readTextFileSync' function:

"'typescript  $//$  app.ts const config = JSON.parse(Deno.readTextFileSync("config.json") console.log('API URL:  $\{\{\text{config.apiUr}\}\}'$ ; console.log('Timeout:  $\{\text{config.timeout}\}\$ ');  $\zeta\zeta$ 

Although this approach is reasonable, it does not enable environment specific configurations out - of - the - box. To support different environments without duplicating code, one efficient approach to conditionally import environment - specific configurations using import and export statements:

"'typescript // config.ts let config;

if (Deno.env.get("ENV")  $==$  "production") { config = { apiUrl: "https://prod.api.example.com", timeout:  $5000, \}$ ; } else { config = { apiUrl: "https://dev.api.example.com", timeout: 3000, }; }

export default config; ""

This configuration approach allows developers to switch between environments dynamically, changing the environment variable 'ENV' accordingly. A more advanced approach could utilize decorators or require statements to conditionally import configurations based on environment variables.

To blend the best of both worlds - environment variables and configuration files - consider 'dotenv' module for Deno from deno.land/x:

"'bash \$ deno install -A --unstable -n dotenv https://deno.land/x/dotenv/mod.ts  $\alpha$ 

This module enables developers to store the configuration in a '.env' file, adhering to the "Twelve - Factor App" methodology (*<*https: 12factor.net=""*><*/https:*>*). Example of a '.env' file:

"' API KEY=my - secret - api - key AP URL=https://api.example.com TIMEOUT=3000 ""

With the 'dotenv' module, you can load environment variables from a '.env' file easily:

"'typescript // app.ts import "https://deno.land/x/dotenv/load.ts";

console.log(Deno.env.get("API KEY")); console.log(Deno.env.get("API URL")); console.log(Deno.env.get("TIMEOUT")); "'

This approach allows you to separate different configurations across '.env' files such as '.env.dev', '.env.prod', etc., and load the appropriate one based on the current environment.

Whichever way you choose to manage your configurations, remember the following best practices:

1. Never commit sensitive or environment-dependent information to your version control system. Always keep these values in environment variables or configuration files that are ignored in version control. 2. Maintain a clear separation between application logic and configuration details to avoid entangling the codebase and maintainability problems. 3. Employ a consistent strategy for managing and accessing configurations across your entire project.

When managing configurations and environment variables in Deno, developers enjoy the versatility of stock TypeScript options combined with external modules to accommodate various project requirements. This flexibility positions Deno as a growing contender in the world of server - side development, facilitating customizable development experiences and scalable application design principles.

# **Utilizing Web APIs Directly in Deno: Fetch, Crypto, and More**

To kick things off, let's delve into the Fetch API. Fetch is a built -in web API used for making network requests and handling responses. It offers a more streamlined and modern alternative to XMLHttpRequest, boasting improved performance and error handling. In Deno, leveraging the Fetch API is as

simple as using the 'fetch $()$ ' function. Here's an example demonstrating a basic GET request:

"'typescript (async ()  $=\>g$ t; { const response = await fetch("https://jsonplaceholder.ty const data = await response.json(); console.log(data);  $\})$ (); "'

This code snippet demonstrates an asynchronous call to an API endpoint using 'fetch()'. Upon receiving a successful response, the JSON data is parsed and logged to the console. It's important to note that working with fetch requires the ' - - allow - net' flag during runtime, as Deno strictly enforces network security.

Next, let's turn our attention to the Crypto API. This web API provides various cryptographic algorithms, enabling developers to secure their applications with robust encryption and hashing techniques. Although Deno does not currently support all of Crypto's capabilities, its 'SubtleCrypto' subset of functions is readily available. 'SubtleCrypto' includes methods for encryption, decryption, and hashing, among others.

An example of utilizing the Crypto API in Deno can be seen through the creation of a SHA - 256 hash of a given input:

"'typescript async function createHash(input: string): Promise*<*string*>*  $\{\text{const}\}\$  encoder = new TextEncoder(); const data = encoder.encode(input); const hashBuffer = await crypto.subtle.digest( $\text{``SHA - 256''}, \text{data}$ ); const hashArray = Array.from(new Uint8Array(hashBuffer)); const hashHex = hashArray.map( $b = \> g$ t; b.toString(16).padStart(2, '0')).join(");

return hashHex; }

(async ()  $=\&$ gt; { const input = "Hello, Deno!"; const hash = await createHash(input); console.log('Hash:', hash); })(); "'

This function demonstrates how to create a SHA - 256 hash of a given input string using the 'crypto.subtle.digest()' method. Implementing this kind of functionality directly in a Deno application, without resorting to third - party libraries, offers developers a great deal of control and flexibility.

Now that we've discussed Fetch and Crypto, it's worth mentioning that Deno boasts compatibility with a wide range of other web APIs. Examples include the 'requestAnimationFrame' API, useful for creating smooth animations; the 'WebRTC' API, which facilitates peer - to - peer communication between browsers or Deno processes; and even APIs like 'localStorage' or 'IndexedDB' that, while traditionally reserved for browser usage, can still prove useful within the context of a Deno application.

In summary, Deno's support for web APIs directly within applications represents another step forward in the simplification and unification of web development. By embracing core web APIs such as Fetch and Crypto, developers can avoid unnecessary dependencies and reduce their code's complexity. Additionally, with Deno's ongoing evolution and growth, it is likely that even more powerful and useful web APIs will become available to developers in the near future, further expanding the exciting possibilities that await the savvy Deno developer.

As we continue our journey through the landscape of Deno development, you will discover more of the essential tools and techniques that make working with Deno not only seamless but also enjoyable. With each new concept and API, the power at your fingertips continues to expand, opening doors to new innovations and ways to create robust, secure, and cutting edge applications.*<*/string*>*

# **Chapter 4**

# **Deno Security and Permissions Handling**

In the modern era of computing, security has become a significant concern. The age of interconnectedness has led to numerous advancements in technology, but it has also given rise to new threats. Securing software and ensuring that only authorized processes can access sensitive data is a top priority for software engineers worldwide. Here, we delve into Deno's security model, with a focus on its unique approach to handling permissions, and examine how it implements a robust and flexible system to ensure the safety and privacy of your applications.

One of the most striking differences between Deno and its predecessor Node.js is the attention to security. Without a doubt, Node.js revolutionized the landscape of server - side JavaScript development, but it did not come without criticism, and among the most significant concerns raised by developers was the lack of stringent access controls by default. Any code executed in a Node.js environment has full access to the underlying system's resources, which, given the right environment, can be exploited.

Taking this feedback into account, Deno opts for a highly secure default. A Deno application runs sandboxed, meaning it has no access to the host file system, network, or environment variables unless explicitly granted. Developers define permissions using command - line flags, which provides granular control over their applications' capabilities, minimizing the surface area for potential vulnerabilities.

Let's look at an example. Suppose we are creating a simple application

that reads a file and prints its contents to the console. Here's what the code would look like:

"'ts const fileName = Deno.args[0]; const fileContent = await Deno.readTextFile(fileNa console.log(fileContent); "'

To run this application in Deno, we need to provide the ' - - allow - read' flag when executing it:

"' deno run - - allow - read myFileReader.ts file.txt "'

Without the '--allow-read' flag, Deno will refuse to run the application and throw a permission denied error. This permission requirement may add extra overhead for the developers compared to Node.js but provides safety assurance since each system interaction must be explicitly allowed. This restriction prevents the risk of rogue code causing unintended side effects or accessing sensitive information on the host machine.

Deno's permissions model goes beyond basic flags and allows developers to specify the exact paths that can be accessed. For example, the following command restricts the script's read access to the '/data/' directory:

"' deno run - - allow - read=/data/ myFileReader.ts data/file.txt "'

Not only can we restrict read and write access to specific directories, but we can also control the permissions for network communication, subprocess execution, and environment variable access. As an example, to allow a script to make outbound network requests but only to example.com, the command would be:

"' deno run - - allow - net=example.com myHttpClient.ts "'

While Deno enforces strict permissions by default, developers can disable these restrictions in certain situations, such as during development or debugging, using the ' - - unstable' flag. Disabling security features should be done with caution and never in a production environment, as it may introduce security vulnerabilities.

But what if the application requires multiple permissions? Deno caters to this with granularity. Continuing with the previous example, assume we need to send the file content to an API. Our new command would look like this:

"' deno run - - allow - read=/data/ - - allow - net=example.com myIntegration.ts data/file.txt "'

Deno's permission handling does not stop at the command line. The Deno API also provides run - time permission management, allowing developers to query, grant, and revoke permissions programmatically. The run - time API enables use cases such as supporting user - defined configurations, requesting permission escalations, and more robust error messages.

There is elegance and power in Deno's permission - focused security model. It forces developers to be intentional and specific about their applications' requirements, driving security to the forefront of their design process. By embracing a secure - by - default approach, Deno promotes safer software development practices and challenges developers to think critically about the implications of the code they write.

#### **Introduction to Deno Security and Permission Model**

Just as a dependable guard keeps watch over a castle's gates, security is a key aspect of any modern, robust, and reliable web application. In the realm of Deno, the permission model plays a crucial role in ensuring the safety of applications, acting as its dutiful guardian. One of Deno's defining characteristics, as a runtime environment built to surpass the shortcomings of Node.js, is the emphasis it places on addressing and reinforcing the security concerns of JavaScript - based applications.

At the heart of Deno's permission model, we find the principle of least privilege, which is employed by default. This means that, unlike Node.js, where potentially risky access to system resources is a given, Deno applications are granted the least possible access privileges by default. Web developers must explicitly request additional permissions when needed, ensuring a cautious and conscientious approach to resource access.

Such an approach necessitates the adoption of permission flags, which allow developers to harness the power of Deno's granular permission control system. These flags are used when running a Deno application and call attention to the specific system resources to which the application requires access. For instance, if an application requires network access, the ' - allow - net' flag must be used when executing the application. Consequently, malicious or unintended operations are prevented, and the application's security is enhanced.

Let us take a practical example to illustrate the fundamental concepts of this permission model. Suppose you were tasked with devising an ardent sentry protocol for a stately palace. It would be unwise to allow your guards

access to every key in the palace without prudent assessment - even the most trustworthy among them may accidentally open a restricted room or unwittingly expose themselves to danger. In the same vein, the Deno permission model allows you to grant applications specific rights to access resources judiciously and only when necessary.

However, the wisdom of this model does not end there. As web application guardians, the developers using Deno's permission model can set allow lists; these restrict access to individual, pre - approved resources rather than the entire category of resources represented by a flag. This capacity further refines the control over resource access and alleviates security risks.

Manifested in its concept, design, and implementation, Deno's security and permission model is a steadfast protectress. However, as with any novel technology, the true power of this model can only be propagated when those who wield it practice responsibility and prudence. Best practices dictate that Deno developers always lean on the principle of least privilege, deliberately granting permissions only when required and making airtight allow - lists to curtail any accidental access to sensitive resources.

In embracing Deno's permission model with diligence, developers can ensure that their applications are equipped with guards that never slumber, never falter, and never compromise the security of their keep. This not only helps create more secure web applications but fosters meaningful awareness of the potential risks associated with improper resource management in today's digital landscape.

#### **Understanding the Basic Permission Flags in Deno**

In an era of heightened security concerns, the Deno runtime offers an important advantage over Node.js - an enhanced security model by default. By providing granular control of permissions, developers can exercise consistent authority over critical resources like the file system, network, and environment variables. To gain the full advantage of this compelling Deno feature, understanding the basic permission flags is an essential first step toward building secure and robust Deno applications.

As you might already know, Deno is a secure - by - default runtime, meaning that unless specifically granted, the program is restricted from accessing valuable system resources. Deno controls access by using permission flags

that can be set during the launch of a script from the command line. It is crucial to consider that Deno's permission system operates at runtime, not during the build or development. The permissions can be thought of like a lock on a door - you, as the developer, hold the keys and can decide what access to grant when starting your server or application.

For an overview, let's examine the assortment of permission flags and their role:

1. ' - - allow - read': This flag allows the script to read files and directories from the specified paths. It can be assigned with or without an argument. If no argument is passed, it grants full access to the file system. \* Example: 'deno run - - allow - read=/tmp,/home/someuser main.ts'

2. ' - - allow - write': This flag permits the script to write files and alter directories within the declared paths. Similar to '--allow-read', it can be used with or without an argument. \* Example: 'deno run - - allow write=/var/log main.ts'

3. ' - - allow - net': This flag governs the program's network access privileges. It can be employed with or without an argument. If no argument is declared, it allows unrestricted access. Alternatively, a list of domain names, IP addresses, or network masks can be specified. \* Example: 'deno run - - allow - net=api.example.com,localhost:8080 main.ts'

4. ' - - allow - env': This flag allows access to the environment variables. It is an all - or - nothing: when specified, it grants access to all variables. Otherwise, they remain inaccessible to the script. \* Example: 'deno run - allow - env main.ts'

5. ' - - allow - plugin': This flag enables access to loading Deno plugins, a powerful but potentially risky feature. It is generally discouraged to use this unless working with well - trusted and tested plugins. \* Example: 'deno run - - allow - plugin main.ts'

6. '--allow-run': This flag permits the ability to spawn subprocesses via the 'Deno.run' API. It can be leveraged with or without an argument. If no argument is specified, any subprocess can be spawned. Alternatively, a list of executable names can be provided. \* Example: 'deno run - - allow run=git,ls main.ts'

Understanding these permission flags is vital, as they afford the security that differentiates Deno from other runtime environments like Node.js. Learning to harness these flags enables developers to construct applications

with explicitly defined permissions, preventing security vulnerabilities and enhancing overall code quality.

As an example, imagine creating a Deno application that needs to read a configuration file from the filesystem and fetch data from a specific REST API. The application should not, however, write to the file system or expose environment variables. To achieve this precise balance, developers can configure permission flags, like so:

"' deno run - - allow - read=config.json - - allow - net=api.example.com app.ts "'

Notice the deliberate omission of other permissions (write, environment), which corresponds with the specific requirements of the application. Deno's permission model uniquely empowers developers to take full control of their software's access.

With a solid grasp of Deno's basic permission flags, developers will unlock the full potential of this advanced runtime system. Safe, secure, tailored applications can be built, instilling confidence in their resilience even as security threats continue to evolve. However, passing permissions manually can become cumbersome at times, which is where learning more about granular permission control, allow - lists, and deny - lists can streamline the development experience. As we peer further into Deno development, we will encounter various strategies and best practices to bolster our applications' security profiles, maintaining the promise of safety while embracing the power of Deno's unparalleled capabilities.

# **Granular Permission Control with Allow - List and Deny - List**

To begin, it is important to understand the rationale behind Deno's focus on security. With Node.js, there is a potential for insecure code or third party modules to access the broader system, given that, by default, Node.js projects are granted access to the file system, network, and other system resources. Deno was designed to flip the script, implementing a permissions model that is secure by default - meaning that projects do not have access to any resources and must explicitly enable permissions as needed.

The first line of defense in Deno is its basic permission flags. These flags can be set when running a Deno script using the command line, enabling

access to the file system, network, and more. However, the true power of Deno's permission system is unlocked when combined with granular permission control, which includes allow - list and deny - list techniques.

Allow - lists are predicated on the idea that specific access rights must be granted to every resource or operation. In other words, the application's codebase must explicitly enumerate every resource it wants to access or modify. Deny - lists, on the other hand, operate on the inverse principle, explicitly blocking access to certain resources or behaviors, while providing access by default to everything else.

Let us now explore a practical example that demonstrates the usage and benefits of allow - list and deny - list in Deno. Suppose we are developing an e - commerce application that requires access to the file system to read product information from a local JSON file. With Deno, we can set up the following allow - list permission:

"'bash deno run - - allow - read=./products.json app.ts "'

This permission flag will grant read access specifically to the 'products.json' file and nothing more. This allows our application to fetch the necessary product data it needs, while maintaining a high standard of security by denying access to other file system resources that are not relevant to our app's function.

Now, let us consider a scenario where we want to restrict network access for our application, except for a set of specific IP addresses or domains required for essential features. Deno provides the '--allow-net' flag which can take a list of domains and IP addresses:

"'bash deno run - - allow - net=api.example.com,192.168.1.2 app.ts "'

This effectively creates an allow - list of network resources we want to permit and disables network access for all other resources. By doing so, we guard our application against potential vulnerabilities stemming from unrestricted network access.

As another example, let us assume we are building an application that interfaces with a database to store and retrieve user information. In this case, we might want to implement a deny -list that prevents access to specific files with sensitive data, even if other read/write permissions are granted to the project. Assume the following command line execution, using the ' - deny - read' flag for deny - list:

"'bash deno run - - allow - read - - deny - read=./secrets.json app.ts "'

In this case, the '--allow-read' flag grants read permissions to the file system, while the '--deny-read' flag specifically prohibits access to the 'secrets.json' file. This offers developers an additional layer of control to ensure that their applications maintain a high level of security.

Both allow - list and deny - list approaches have their own merits, and the appropriate solution often depends on the specific requirements and considerations of the project at hand. A well - designed combination of these techniques can provide robust and granular control over the resources your Deno application has access to, closing the door on potential vulnerabilities and enhancing the overall security of your project.

# **Best Practices for Managing Permissions in Deno Applications**

Permission management in Deno starts with the lowest level of access, the command line flags. Deno provides various flags like ' - - allow - read', ' - - allow - write', and ' - - allow - net' to control the application's resource access. By understanding the scope of your software and specifying all required permissions in the command line, unauthorized access attempts in the codebase can be prevented.

Using the '--allow-xxx' flags doesn't allow the developer to define precise permissions on a per - file basis. The ' - - allow - read' flag on a Deno application can access many files; however, if it's only necessary to read from a specific file, it is advisable to use granular permission control using Allow - List and Deny - List to limit resource accessibility. An essential guideline to follow is the principle of least privilege - assign the minimal permissions required for the application to perform its functions.

Maintaining a clear separation of concerns within the application's architecture aids in the permission management process. Organize the code structure to utilize isolated modules for specific tasks, thereby making it easier to manage resource access. For example, separating the file - system related functionality from the networking logic allows you to create a more granular and secure permission management system.

In an application with larger teams or open - source projects, it's important to establish clear communication around permission handling. Document the permissions utilized by the application, and specify the reasons
behind their necessity. This way, the developers, users, and reviewers can independently verify the required permissions and understand potential security implications.

When importing external dependencies or third - party modules, ensure that they adhere to the same permission management principles as those within your application. Avoid utilizing libraries that request unwarranted permissions or expose your system to potential vulnerabilities. Make sure to follow semantic versioning, as dependency updates can introduce new permission requirements or change existing ones.

Testing is another critical aspect of permission management. Write thorough unit and integration tests that cover secured functionality, ensuring that the software behaves as expected in various permission scenarios. Permission tests should involve white - box knowledge of the application to ensure that sensitive actions are explicitly denied access without correct permissions.

While refactoring the codebase, pay close attention to the permission handling. Changes in the application's functionality might lead to modifications in the permissions required, or some pre - existing permissions might no longer be needed. Regular auditing and assessment of the application permissions are necessary to maintain a secure codebase.

When integrating your Deno application with Continuous Integration tools, be mindful of the permissions you grant to build and test environments. Limit the CI/CD to only required permissions, as excessive permissions can expose sensitive data or allow unauthorized modifications to the codebase during the deployment process.

Lastly, invest time in learning from real - world cases of permissions and their security implications. Join and contribute to the Deno and TypeScript communities in discussing permission handling and other security concerns. This continuous learning enables you to make wiser decisions when crafting flexible and secure Deno applications.

By following these best practices, developers can create secure, maintainable, and efficient Deno applications, with the confidence that sensitive system resources remain protected. Understanding and managing permissions is a vital skill not just for Deno developers but also for individuals involved in software engineering, as it is often a cornerstone in improving the overall security of applications. As we delve into other aspects of Deno,

this solid foundation of permission management sets a path to build secure web applications capable of withstanding modern security threats.

#### **Securely Accessing External Resources in Deno Projects**

As a developer, securely accessing external resources is crucial to the overall security of your project. Deno, with its focus on security and permission management, makes it both indispensable and straightforward to ensure secure interactions with external systems.

First, let's discuss situations where you may need to access external resources. Some common use cases include making HTTP requests, connecting to databases, interacting with third - party APIs, reading from or writing to remote file systems, or utilizing cloud services. Each of these use cases may introduce potential vulnerabilities if not correctly handled.

Understanding Deno's Permission Model is essential for securely accessing external resources. Deno, by default, runs code in a secure sandbox environment without access to the file system, network, or any other process - related capabilities. To access external resources, you need to explicitly grant these permissions using command - line flags.

The basic permission flags cover three main areas: file system access ( - allow - read, - - allow - write), network access ( - - allow - net), and process management (--allow-env, --allow-run, --allow-plugin). When running a Deno script, you can specify what level of permission it has, controlling access to specific resources.

For example, if you want to grant network access to a specific domain, you can use the following command:

"' deno run - - allow - net=api.example.com my script.ts "'

This limits network access to only api.example.com. Further limitations can be enforced if the resource requires specific path prefixes or method usage. Additionally, employing URL - based allow - lists or deny - lists would enable further granular control over resource access. Always ensure you follow the principle of least privilege by only providing access to the required resources and not more.

Apart from limiting access using permissions, it's necessary to sanitize the input coming from external sources. When your application accepts input from external resources such as REST APIs, Websockets, or GraphQL, it should validate and sanitize them before processing. TypeScript offers type guards, assertion functions, and custom type guards to ensure receiving data conforms to expected structures, reducing risks like injection attacks, cross - site scripting (XSS), or denial - of - service (DoS) attacks.

Another critical aspect of securely accessing external resources is the secure transmission of data. Ensuring data transmitted among external systems is protected from eavesdropping or tampering becomes paramount. This can be achieved by using secure communication protocols such as HTTPS, WSS, or TLS and certificate pinning to prevent man - in - the middle (MITM) attacks.

You should also consider tokenizing or encrypting sensitive information to reduce the risk of disclosing data. When dealing with sensitive information like API keys, make sure to store them securely, preferably using environment variables or dedicated secret managers provided by cloud platforms.

Utilizing third - party libraries also plays a significant role in securely accessing external resources. Only use trusted and well -maintained modules. Periodically check and update your dependencies, keeping an eye on security vulnerabilities. You can use tools such as 'deno audit' (analogous to 'npm audit'), 'dpm' (Deno Package Manager), or other vulnerability scanners to help manage the security of your third - party modules.

Monitoring and logging good practices should also be followed. Detecting and monitoring anomalous behavior like increased error rates, unexpected resource access, or unusual data flows, can help in identifying potential security threats and allow taking preemptive measures to mitigate any risks.

Lastly, education and awareness of the development team members can significantly contribute to enforcing secure access to external resources in any Deno project. A development team well - versed in security practices and knowledgeable about Deno's security features will ensure that your project remains secure and adapts to ever - changing security landscapes.

To sum up, Deno's focus on security, permission management, and TypeScript features make it uniquely designed to securely access external resources. By following these best practices - understanding Deno's permission model, sanitizing input, secure transmission, securely utilizing third - party libraries, and emphasizing team security awareness - you can be assured that your Deno projects will stand the test of time and withstand the evolving challenges in the world of web development. In the next section, we will dive

deep into integrating third - party modules with the Deno Security Model, ensuring that we carry the wisdom of securely accessing external resources throughout our applications.

# **Integration of Third - Party Modules with Deno Security Model**

It is important to understand Deno's permission model before we dive into the integration of third - party modules. Unlike Node.js, which grants its applications unrestricted access to the entire system, Deno enforces strict security policies by default and necessitates explicit access permissions at the execution of the application. This not only reduces the attack surface but also raises developers' awareness of the potential risks associated with certain operations.

When integrating third - party modules in your project, the first aspect to consider is the level of trust you have in the module and its maintainers. Check whether the module is reliable, widely used, and actively maintained by looking into its repository and observing the project's history, considering factors like the number of stars, forks, contributors, and open issues.

Next, it is crucial to delve into the module's documentation and gain an understanding of the required permissions at runtime. Review the list of permission flags to determine which resources and operations the module needs access to. Some common permission flags include ' - - allow - read',  $\cdot$  - - allow - write  $\cdot$ ,  $\cdot$  - - allow - net  $\cdot$ , and  $\cdot$  - - allow - env $\cdot$ . By understanding the permissions required by a third - party module, you can ensure that your application only grants the required access and does not inadvertently expose sensitive resources or data.

Furthermore, it is critical to correctly manage dependencies in your application. This is where Deno's native import system comes into play. Third - party modules can be easily imported using their URLs, which makes dependency management much more straightforward and ensures that no additional setup is necessary. Nevertheless, there are potential downsides to this approach. The module's latest version could contain breaking changes, which may cause unexpected behavior in your application or lead to security vulnerabilities. To mitigate this risk, you can leverage the '--lock' flag provided by Deno, which allows you to lock module versions, ensuring the

application will use the same version consistently.

It is also crucial to inspect the dependencies of the third - party module itself since a vulnerability in one of these dependencies can impact your application's security posture. To ascertain the trustworthiness of these dependencies, you can use the same techniques outlined earlier: reviewing the project's repository, maintainers' trustworthiness, and overall engagement of the developer community. Additionally, Deno provides a built - in flag ' - unstable' that can be used to flag modules as unstable, signaling that these modules are not yet production - ready and should be used with caution, as they may still undergo significant changes and introduce potential risks.

Now that you have integrated these third - party modules into your Deno application, it is critical to continuously monitor and regularly update these dependencies. Keep an eye on their release notes, as well as any security advisories or vulnerability disclosures associated with them. In case a vulnerability is discovered, evaluate the impact and patch or update the module accordingly. Regularly updating your dependencies not only protects your application against emerging threats but also helps improve performance and reliability.

Finally, when it comes to security, the principle of least privilege should always prevail. Grant the least amount of access necessary for a third - party module to function effectively, while always ensuring that any extraneous permissions are avoided. This approach complements Deno's overarching security - first philosophy, reducing the risk of unauthorized access while making your application immune to many potential vulnerabilities.

In conclusion, integrating third - party modules with Deno's security model is an essential aspect of building robust, secure applications. It requires developers to be vigilant and proactive in managing dependencies and permissions, evaluating the trustworthiness of modules and maintainers, and continuously monitoring for potential vulnerabilities. By doing so, you reinforce the application's immune system against emerging threats and ensure that your application leverages the true potential of the Deno ecosystem, without compromising its security.

#### **Advanced Deno Security Features and Techniques**

As we venture deeper into the world of Deno, it becomes increasingly important to grasp the advanced security features and techniques offered by this revolutionary runtime. Let us explore the art of securing Deno applications, unraveling lesser - known methods, and techniques without compromising the user experience and application performance.

To begin our journey, let us consider a powerful yet frequently overlooked feature of Deno - the ability to sign modules and lockfiles using cryptographic signatures. As a solid foundation in cryptography is vital in software development, Deno provides first - class support for digital signatures. You can generate and verify signatures by hashing your codebase, locking dependencies, and incorporating the resulting hash value into your deployment process. This ensures the integrity and authenticity of your code as any tampering would result in mismatched signatures.

A highly effective security practice in the development of Deno applications is the Principle of Least Privilege (POLP), wherein a program or user is granted the minimum privileges necessary to perform specific tasks. This concept limits the potential for a security breach and scope of damage even when an attacker gains unauthorized access to your application. Deno enhances this principle by providing fine - grained control over application permissions. By appropriately and selectively granting permissions, you can avoid inadvertently compromising your application's security.

Deno also exposes a built - in sandboxed environment that restricts access to system resources like the file system, network connections, and subprocesses. In addition to the '--allow-<sup>\*'</sup> permission flags, this sandbox provides an extra layer of security for your applications. It is essential to consider incorporating this security concept throughout your application's architecture to prevent unauthorized access.

Furthermore, it is paramount to pay special attention to proper sanitization and validation of user input. Deno's support for TypeScript allows developers to leverage type checking mechanisms that significantly reduce type - related vulnerabilities. TypeScript's design - time type checks, intelligent type inference, and optional strict mode can proactively detect type coercion attacks and prevent potential script injection attacks.

In our quest for securing Deno applications, another potent weapon

is Content Security Policies (CSP). CSP configuration allows developers to define the restrictions and permissions for loading resources, such as scripts, styles, images, and fonts. Deno projects can greatly benefit from integrating these policies into their applications, safeguarding against Cross - Site Scripting (XSS) and other script injection attacks.

Delving into third - party modules, it is no surprise that security is a perennial concern. Deno significantly reduces the risks involved in using external modules by employing permission flags and isolation of import statements. Leverage Deno's 'deps.ts' technique to centralize imports of third - party modules and enforce strict version locking using lockfiles. This strategy not only improves the security of your Deno application but also eases the discoverability, maintainability, and stability of your codebase.

Finally, consider the importance of threat modeling in the design phase of Deno applications. By identifying assets, mappings, and establishing trust boundaries, you can systematically consider potential vulnerabilities and adopt appropriate security measures to counteract threats. Adequate threat modeling ensures that you are well - prepared for security breaches and can take swift and well - informed decisions in the event of an attack.

As we reach the end of our exploration into securing Deno applications, we emerge with newfound knowledge and appreciation for the myriad of advanced security features enabled by Deno. These powerful, flexible, and practical techniques empower us to secure our applications without hampering productivity, agility, or maintainability. Moving forward in our Deno journey, we shall transfer our wisdom to REST API development and other essential aspects of application design and implementation. So, let us forge ahead with unwavering enthusiasm and a steadfast determination to craft a highly secure and successful Deno application.

# **Chapter 5**

# **Writing and Publishing Deno Modules**

Let's imagine that you have a utility function that formats dates in a specific manner, and you want to share it with your team as well as the wider Deno community. The first step in creating a Deno module is to structure the file and directory layout of your module. A typical Deno module should have the following:

1. A 'mod.ts' file containing the exported functions or classes. 2. A 'deps.ts' file, aggregating all external dependencies. 3. A 'README.md' file with detailed documentation about the module. 4. A '.gitignore' file to ignore files and folders that should not be version - controlled. 5. A 'test' folder containing test files for all public APIs.

Next, it is important to export types and interfaces from the module. TypeScript's expressiveness in defining types and interfaces is a boon for module development because it improves the clarity of your code and eases collaboration. Use the 'export' keyword to export any type or interface definition that will be utilized by your module's consumers.

When it comes to dependency management, Deno's philosophy differs from Node.js. In Deno, you import dependencies directly using their URLs, which means you don't need a package.json file or the npm ecosystem. Instead, you can aggregate all external dependencies in a 'deps.ts' file, making it easier for consumers to identify and import the required dependencies. Ensure you provide the exact versions of third - party libraries that your module requires to avoid accidental breaking changes due to updates.

Once you have implemented the core functionality of your Deno module, it is time to create a comprehensive README and documentation. A well written README helps users understand the purpose, features, installation steps, and usage examples for your module. It could also include information about contributing to your module, testing, and any known limitations. Good documentation is crucial for the success of a Deno module, as it sets the ground for user adoption and community engagement.

Testing is a significant aspect of module development, and Deno ships with a built-in testing framework that simplifies this process. Write unit and integration tests to ensure the correctness and reliability of your code. Keep in mind that Deno tests are asynchronous by default, which makes it easy to work with async functions and promises.

After testing and documenting your module, you're ready to publish it. The official module registry for Deno is deno.land/x, which mirrors  $GitHub$ repositories. To publish your module, visit the registry's website and follow the instructions to submit a new module. Your module will be reviewed, and if it meets the criteria, it will be added to the registry, making it accessible to the entire Deno community.

Finally, as the maintainer of a Deno module, you are responsible for versioning and release management. Deno recommends using Semantic Versioning (SemVer) to accurately and predictably version your releases. This helps users understand the scope of changes when upgrading to new versions, mitigating potential breaking changes. Establish a release schedule, regularly update your module to address bugs and feature requests, and be aware of any changes in Deno and its ecosystem that could impact your module.

In conclusion, writing and publishing Deno modules involve several crucial steps: structuring your module, implementing the functionality, exporting types and interfaces, managing dependencies, documenting and testing, and ultimately publishing it on deno.land/x registry. By adhering to these practices, you can create high - quality, maintainable, and widely adopted Deno modules that drive the growth and success of the Deno ecosystem.

#### **Introduction to Writing Deno Modules**

To kick off our Deno module writing journey, let's start with a simple example. Suppose we wish to create a module that parses and formats an address. This module includes TypeScript interfaces for the address components, a parsing function, and a formatting function. We will call this module "address - formatter".

Begin by creating a directory structure for your module. The inclined directory layout for Deno modules resembles the following:

"' address-formatter $/-$ src $/-$ address-formatter.ts  $-$ test $/-$ addressformatter.test.ts – README.md – deps.ts – mod.ts "'

In this layout, the "src" directory contains the actual implementation logic of the module, while the "test" directory holds related test files. The "mod.ts" file is responsible for exporting public - facing module components, whereas the "deps.ts" file manages external dependencies, centralizing imports from third - party modules.

The first building block of our "address - formatter" module is to define a TypeScript interface for the address components:

"'typescript // src/address - formatter.ts

interface AddressComponents { streetNumber: number; streetName: string; city: string; state: string; zipCode: number; country: string; } "'

Following this, we can develop a parsing function that extracts address components from a string. Utilize the power of JavaScript's Regular Expressions combined with TypeScript language features, such as type guards, to achieve this:

"'typescript // src/address - formatter.ts

function parseAddress(address: string): AddressComponents null { // Use Regular Expressions to extract address components. // // Return AddressComponents object if successfully parsed, or null otherwise.  $\}$ 

// Write a type guard function to assist the parseAddress function. function isAddressComponents( components: AddressComponents null ): components is AddressComponents { // Perform type checking as per the requirements of each address component. // } "'

Once our module can parse address strings, it is time to implement the formatting function. This can be achieved using template literals to craft an elegant, human - readable address format:

#### "'typescript // src/address - formatter.ts

function formatAddress(components: AddressComponents): string { return '\${components.streetNumber} \${components.streetName}, \${components.city}, \${components.state} \${components.zipCode}, \${components.country}'; }  $\alpha$ 

Having written the module's essential functionality, we must now export these elements from the "mod.ts" file. This allows the module's users to import and utilize our address - formatter module seamlessly:

"'typescript // mod.ts

export { AddressComponents, parseAddress, formatAddress } from "./src/address - formatter.ts"; "'

A crucial aspect of deno module writing is crafting clear and concise documentation. Module consumers should be able to discern the purpose and usage of your module simply by reading the provided README file. Additionally, supplying type definitions and explanations for exported interfaces enhances the comprehendibility of your module.

Finally, do not ignore tests in your deno module. By implementing unit and integration tests, module authors can ensure that their code is reliable, robust, and free of regressions. Leverage Deno's built - in testing framework to create extensive test cases for the module's functionality:

"'typescript // test/address - formatter.test.ts

import { assertEquals } from "https://deno.land/std/testing/asserts.ts"; import { AddressComponents, parseAddress, formatAddress, } from "../mod.ts";

// Write unit tests to validate individual functions of the address formatter module. //

Deno.test("Address Formatter",  $() = \> g$ t; { // Write an integration test to ensure all exported module functions work in tandem.  $//$ }); "'

## **Structuring a Deno Module: Files and Directory Organization**

In the Deno ecosystem, module organization revolves around providing a clear separation of concerns and managing dependencies effectively. A well - structured module consists of an easy - to - understand hierarchy of files and folders, where every distinct component resides within a designated area. This aids in navigating the project effortlessly, simplifying testing, and, ultimately, leading to maintainable code.

To begin structuring a Deno module, start by creating a directory dedicated to your module. The name should be descriptive and adhere to common naming conventions, such as kebab - case or snake case. Avoid using spaces or special characters, as these could cause issues on different operating systems and tools.

Inside the module directory, create the main entry point for your module, conventionally named 'mod.ts'. This file is the primary interface for your module users, containing exports of the core functionalities. By doing so, the consumers of your module will only need to import from 'mod.ts' without worrying about the internal structure.

Next, segregate the module into multiple components by creating dedicated file and folder structures for each. For instance, you may have several core functionalities or utility functions within a module, each contained within its folder. By separating the concerns in this way, it is easier to see which components the module comprises and how they interact.

To illustrate, consider the following simplified example inspired by an imaginary module called 'deno-imagery', which provides image manipulation functionality:

"' deno - imagery/ filters/ blur.ts contrast.ts grayscale.ts processing/ compress.ts crop.ts resize.ts utils/ constants.ts helpers.ts mod.ts "'

This structure depicts three main components: 'filters', 'processing', and 'utils'. Each component houses its respective TypeScript files providing the required functionality. This organization is considerate to the "one file, one responsibility" principle.

To further refine the structure, it is often beneficial to create a dedicated test folder for each component with its test files:

"' deno-imagery/ filters/ tests/ blur.test.ts contrast.test.ts grayscale.test.ts blur.ts contrast.ts grayscale.ts (rest of the folders) "'

Finally, consider including a README file in your module directory, providing essential information about the module's purpose, usage, installation instructions, and even examples. This file will act as the module's documentation, and should be concise enough for users to gain a good understanding of its purpose and usage.

In conclusion, establishing a consistent and efficient file and directory structure is a crucial part of building Deno modules. A well - structured

module allows developers to navigate and understand the codebase quickly, leading to maintainable and scalable applications. By following best practices such as separating concerns and organizing tests alongside their implementation, Deno developers can create a solid foundation for their projects, ensuring long - term success as they continue to build upon their modules.

Moving forward, readers can build on this foundation for Deno module development as they progress through other parts of the outline. This knowledge will aid them in better understanding the implementation of more advanced Deno concepts and explore the vast Deno ecosystem.

### **TypeScript Features for Module Development: Exporting Types and Interfaces**

To illustrate the benefits and usage of exporting types and interfaces in TypeScript, let's consider an example Deno application with multiple modules that handle various user - related actions. A user module typically deals with creating, updating, reading and deleting user data.

Firstly, we define a type representing a user object within the application. This type will let TypeScript ensure that various parts of the application work with user objects consistently and correctly:

"'typescript // types.ts

export interface User { id: number; name: string; email: string; createdAt: Date; updatedAt: Date; } "'

In the example above, we created an interface named 'User' that describes the shape of a user object in our application. The 'export' keyword allows other modules in the application to import and use this interface.

Now let's create a module that handles the functionality of creating a user:

"'typescript // user - creation.ts

import { User } from './types.ts';

export function createUser(name: string, email: string): User { const newUser: User  $= \{$  id: generateId(), name, email, createdAt: new Date(), updatedAt: new Date(),  $\}$ : // Save the user to storage (omitted for brevity) return newUser; } "'

In the 'user-creation.ts' module, we import the 'User' interface with the 'import' keyword, and create a function 'createUser' that accepts user

information as parameters to create a new user object adhering to the 'User' interface. This ensures that the created object has the correct shape and properties.

Now let's create another module that fetches user data from storage:

"'typescript // user - fetching.ts

import { User } from './types.ts';

export function getUser(id: number): User null  $\frac{1}{4}$  // Fetch the user by its id from storage (omitted for brevity) const user  $=$  fetchUserById(id); return user; }

export function getAllUsers(): User $\parallel \frac{1}{2}$  Fetch all users from storage (omitted for brevity) const users  $=$  fetchAllUsers(); return users;  $\}$  "'

In the 'user-fetching.ts' module, the 'User' interface is imported again, allowing us to declare the return type for the 'getUser $()$ ' and 'getAllUsers $()$ ' functions. This makes it easier to reason about the data being returned, and TypeScript can provide autocompletion and type - checking for developers working with these functions in other parts of the application.

Notice how we've utilized the 'User' interface in these different modules while maintaining clean separation of concerns between them. Exporting and importing types across modules not only promotes a modular architecture but also enables leveraging TypeScript for validation, autocompletion, and type - checking.

However, it is crucial to remember that these types and interfaces must be exported in a way that they can be efficiently tree - shaken during module bundling. To do this, avoid using the 'export default' syntax when exporting types and interfaces, and instead opt for named exports, as shown in the examples above.

# **Dependency Management: Importing and Exporting Deno Modules**

Deno follows the ECMAScript Modules (ESM) standard, which has become the default module system for modern JavaScript and TypeScript projects. In contrast to Node.js, Deno does not rely on the 'require' function or the CommonJS module format, opting to use native ES modules instead. This decision not only simplifies the syntax but also improves the overall developer experience by facilitating static analysis and eliminating the need

for custom module resolutions or bundlers.

One of the most prominent aspects of Deno's dependency management is the use of URLs for importing modules. Deno can import modules directly from remote locations by providing a URL as the import path, ensuring that dependencies are retrieved during runtime. This method of importing has several benefits, such as eliminating complex dependency trees and improving security. Consider the following example:

"'typescript import  $\{$  serve  $\}$  from "https://deno.land/std@0.110.0/http/server.ts";  $\alpha$ 

In this script, we import the 'serve' function directly from the Deno standard library's HTTP server module. The version tag, '@0.110.0', allows us to lock a specific version of the library, thus maintaining compatibility and stability in our codebase.

Deno also supports importing local files by using relative or absolute file paths. To import a local module, simply include the file extension:

"'typescript import { myFunction } from "./myModule.ts"; "'

When working with Deno and TypeScript, you must also consider the type definitions for the imported modules. The type definitions enable TypeScript to catch type errors during development in your IDE and build process. For popular libraries, the types are often included within the library itself or available in the 'deno.land/x' registry. Many Deno modules provide TypeScript type definitions out - of - the - box, ensuring seamless integration and an enhanced developer experience.

In addition to importing modules, exporting modules in Deno is identical to other ESM environments. By using the 'export' keyword, we can expose a function, class, variable, or type to other modules that import it. The following example demonstrates exporting a function in a Deno module:

"'typescript  $//$  myModule.ts export function myFunction(message: string): void { console.log(message); }

// main.ts import { myFunction } from "./myModule.ts";

myFunction("Hello, Deno!"); ""

Since Deno does not utilize bundlers like webpack or rollup, developers must ensure that all dependencies are explicitly imported in their application. This constraint encourages clean and maintainable code as developers must be conscious of the dependencies their application relies upon.

An important aspect of Deno's dependency management involves man-

aging third - party dependencies. To ensure your application's stability and security, you must carefully consider the libraries you include. Moreover, Deno caches remote dependencies locally, preventing the need to redownload them with each execution of the script. However, it is essential to keep your cached dependencies up to date with the '--reload' flag or by using Deno's built - in dependency analysis tools.

In conclusion, Deno's approach to dependency management with URL imports, its adoption of the ECMAScript Modules standard, and its support for TypeScript present a intuitive and secure system for managing dependencies in modern web development. This system, while requiring explicit dependency declarations, enables developers to maintain easily comprehensible codebases while lowering the risk associated with complex dependency trees and outdated third - party libraries. Embracing these techniques will help you create robust, maintainable, and secure applications as you venture further into the world of Deno development.

# **Creating a README and Documentation for Your Deno Module**

Begin your README with a concise, inviting introduction that explains the purpose, benefits, and targeted audience for the module. A prominent logo or banner can provide a visual cue that distinguishes your module, builds brand identity, and makes it more memorable. Writing a one - liner description of the module is essential in capturing the attention of potential users who come across it through search results or browsing.

Next, guide the reader through the installation process. Specify the minimum requirements, including the Deno version, any dependencies, and supported platforms. When illustrating the installation steps, keep the instructions as simple and straightforward as possible. Presenting the command to import your module directly from a registry like deno.land/x, Skypack, or Jspm provides a streamlined approach for developers to get started with your module quickly.

The usage section forms the backbone of your README. It should contain clear, well - thought - out, copy - paste friendly examples showcasing common use cases and key features of your module. Integrating these examples into runnable code snippets allows developers to see the module in

action with minimal effort, increasing the likelihood of adoption. This section might include brief comparisons or references to alternative libraries if they help clarify how your module addresses specific pain points or innovations.

Sprinkling your file with engaging subheadings, lists, and diagrams helps your README become both approachable and scannable. Examples should be revisited throughout the document to ensure they remain relevant as you update module features or API changes. To illustrate advanced functionality, present these examples alongside the rationale for why they might be useful, creating context and fostering understanding of complex scenarios.

Deno's built - in dependency inspector ('deno info') presents a tree of all imported modules, visualizing the module's impact on the project. Integrating this graphic within your README can demonstrate how lightweight or well - integrated your module is. Visual aids and snapshots of the module's performance, response times, and resource utilization provide a strong argument for convincing potential users of its proficiency and reliability.

A dedicated section on testing, building, and contributing can empower open - source enthusiasts and fellow developers to join your efforts. Outline testing methodologies, required tools, and provide procedures for submitting changes to the codebase. Consider adopting a Code of Conduct and guidelines for submitting issues or pull requests to foster a more inclusive and professional environment.

Finally, when crafting the documentation for your Deno module, consistency is vital. Your documentation's tone and style should be coherent across its sections, providing a smooth and cohesive experience. Use clear and simple language to explain complex concepts, avoiding jargon whenever possible. As TypeScript is native to Deno, incorporating static types and clear interface descriptions will deepen understanding and reinforce the module's foundations. This approach not only strengthens your module's adoption but also contributes valuable knowledge and practices to the larger Deno community.

As we step into the next section of our exploratory journey, let us equip ourselves with the knowledge of TypeScript's powerful type features and learn how to harness their potential in crafting expressive and efficient Deno applications. We will delve into union types, intersection types to enhance our skillset, allowing us to develop more superior and expressive Deno modules capable of leaving a lasting impression on the Deno ecosystem.

# **Writing Tests for Your Deno Module: Unit and Integration Tests**

Writing tests for your Deno module is an essential step towards ensuring that your code is correct, reliable, and maintainable. Tests can validate functional correctness, ensure compatibility with other modules, and help catch regressions before they impact users. In short, good test coverage is the backbone of any well - designed, sustainable software project.

Unit Tests: Cornerstones of Quality Code The primary type of tests you'll be writing for your Deno module are unit tests. Unit tests are focused on individual functions or components and ensure that each component behaves as expected. They are designed to be isolated from external dependencies and can often run quickly.

Deno's integrated testing framework makes it easy to create unit tests for your code. To demonstrate, let's say you're developing a Deno module that contains a function named 'add'. This function takes in two numbers and returns their sum.

Your 'add' function is defined as follows:

"'typescript export function add(a: number, b: number): number { return  $a + b$ ;  $\}$  "'

You can create a unit test for this function using Deno's 'test' function.

"'typescript import { assertEquals } from "https://deno.land/std/testing/asserts.ts"; import { add } from "./your\_module.ts";

Deno.test("add: should return the sum of two numbers",  $() = \>$  { const result =  $add(2, 3)$ ; assertEquals(result, 5); }); "'

This test imports the 'add' function from your module and uses the 'assertEquals' assertion helper from Deno's standard library to verify that the result of the function is correct. You may run these tests using the following command:

"'sh deno test - - allow - read "'

The '--allow-read' flag may be needed if your Deno module reads from the file system.

Integration Tests: Gauging System - wide Health Integration tests focus on testing the combined behavior of multiple components or modules working together. These tests can help identify any issues when different parts of your Deno module interact, and ensure your module works correctly when used

alongside other packages or external resources. They usually take longer to run than unit tests, due to the increased complexity of the scenarios tested.

To illustrate integration testing, let's expand on our previous example. Now, suppose you're developing a Deno module that performs basic arithmetic operations - addition, subtraction, multiplication, and division.

You export these functions from a module named 'arithmetic.ts':

"'typescript  $//$  arithmetic.ts export function  $add(a: number, b: number):$ number {  $/*$  \*/ } export function subtract(a: number, b: number): number  $\{ \kappa^* \mid \}$  export function multiply(a: number, b: number): number  $\{ \kappa^* \mid \}$ } export function divide(a: number, b: number): number  $\{ \frac{\ast \ast}{\ }$  \eq.

Now, you're interested in testing the entire 'arithmetic' module to ensure that all functions work together as expected. You could create an integration test as follows:

"'typescript import  $\{$  assertStrictEquals  $\}$  from "https://deno.land/std/testing/asserts import \* as arithmetic from "./arithmetic.ts";

Deno.test("arithmetic: should perform basic operations correctly", async  $($ ) =  $\&$ gt; { assertStrictEquals(arithmetic.add(2, 3), 5); assertStrictEquals(arithmetic.subti 3), 4); assertStrictEquals(arithmetic.multiply $(4, 3)$ , 12); assertStrictEquals(arithmetic.div  $3, 3; \}$ ;  $\ldots$ 

This test imports all functions from the 'arithmetic' module and verifies that their combined behavior is correct. Since the test has multiple components working together, it's classified as an integration test.

As your Deno module grows, test - driven development becomes crucial for gauging the project's overall health and confirming that new changes don't introduce regressions. Taking the time to thoroughly test not only improves the quality of your codebase but also instills confidence in its users.

#### **Versioning and Release Management for Deno Modules**

Versioning and release management are vital aspects of software development that ensure the stability of a project while accommodating new features and bug fixes. In the world of Deno, the same principles apply to create and maintain Deno modules that are reliable and easy to use for the community.

One of the fundamental steps towards a well - managed Deno module is having a clear and systematic versioning strategy. Semantic versioning (SemVer) is a popular standard in the open - source community. It follows the pattern of 'MAJOR.MINOR.PATCH', where each component is an integer, and each increment signifies a specific kind of change: - 'MAJOR' version is incremented when making backward - incompatible changes or significant updates. - 'MINOR' version is incremented when introducing new features in a backward - compatible manner. - 'PATCH' version is incremented for backward - compatible bug fixes and minor improvements.

Effective versioning communicates the essence of changes to users and helps maintain expectations as they upgrade to newer releases of a Deno module.

Let's walk through an example. Imagine developing a Deno module 'fooify' that initially released version '1.0.0'. Later, a new feature is added to the module, and the version is bumped to '1.1.0'. Some time afterward, a bug fix is introduced, and the version becomes '1.1.1'. If a significant change in the module design is implemented, making it backward - incompatible, the major version is incremented, resulting in version '2.0.0'.

The next crucial aspect of maintaining a Deno module is release management. Aligning releases with version updates helps to organize and control the distribution of the module, ensuring a seamless experience for users. Here are some best practices to follow when managing releases:

1. \*\*Changelog\*\*: Maintain a comprehensive changelog that documents the changes introduced in each version. This allows users to understand what to expect from each update and plan their module upgrades accordingly. The changelog should include the release date, version number, and details about any additions, improvements, and bug fixes.

2. \*\*Git Tags\*\*: Leverage git tags to associate specific commits with version numbers. This enables users to browse and switch between different versions effortlessly. Remember to push tags explicitly to the remote repository: 'git push origin - - tags'.

3. \*\*Pre - releases\*\*: For Deno modules with frequent releases or in active development, pre - releases can be used to share upcoming changes with the community while retaining the stability of the current version. Pre - releases can be marked with additional labels such as ' - alpha', ' - beta', or ' - rc', e.g., version '1.1.0 - alpha.1'.

4. \*\*Deprecation Strategy\*\*: If a feature is to be removed or changed significantly in an upcoming release, providing clear and timely deprecation warnings helps prepare users for the transition. This can be done through

log messages, documentation updates, and announcements on relevant platforms.

5. \*\*Automated Release Management\*\*: To streamline the release process, use tools like GitHub Actions or GitLab CI/CD to automate tasks such as running tests and linters, building and publishing artifacts, and updating the Deno module registry. Automation reduces the risk of human error and ensures consistent release quality.

Going back to the 'fooify' example, the module now has automated release workflows and a well - documented changelog. When developers release a new version, CI/CD tools run tests and linters, while community members can track the project's progress and understand the scope of each release.

Well - orchestrated versioning and release management practices give users confidence in the quality and reliability of a Deno module. Equipped with semantic versioning and a release strategy tailored to the module's unique requirements, developers can focus on advancing their projects with the assurance that each update is meaningful and comprehensible to the community.

As module creators traverse the rich Deno ecosystem, adopting these practices will not only enhance the development experience but also play a part in shaping the future of a truly interconnected, shared, and well governed library of Deno modules. Embrace the challenge of crafting better software and nurture the spirit of open collaboration that defines the heart of Deno.

#### **Publishing Your Deno Module on deno.land/x Registry**

Before publishing, make sure that your Deno module adheres to the quality standards expected in the Deno ecosystem. This includes writing clear, concise, and maintainable code while leveraging TypeScript and Deno best practices. Additionally, provide thorough documentation in the form of a README file to guide users through the usage and configuration of your module. Don't forget to include a concise and representative description for your module as well since it will be shown in the registry listing. Strong documentation allows potential users to quickly understand the purpose of your module and evaluate its usability for their project.

Once your Deno module is prepared, the first step in publishing it on  $\gamma$  is to host the code on a publicly accessible website, most commonly a Git repository. GitHub, GitLab, and Bitbucket are popular choices for hosting your code. Be sure to create a thoughtful and well organized directory structure within your repository, as this will reflect on the organization of your published package. If your module contains several related packages, consider using a monorepo approach with dedicated sub directories for each package.

After hosting your code on a public Git repository, the next step is to create a tagged release for your module following semantic versioning rules. When creating a new release, choose a descriptive and meaningful tag name, e.g., "v1.0.0" where the version number follows the pattern "major.minor.patch". This will allow users to import a specific version of your module, making it easier for them to manage dependencies and avoid breaking changes when you introduce updates to your module.

To add your module to the deno.land/x registry, navigate to the deno.land/x website and click on the "Add a module" button. In the form that appears, you'll provide the following information:

1. Repository URL: Paste the URL to your Git repository, preferably the HTTPS version to ensure easy access for Deno users. 2. Name: Choose a unique, descriptive, and memorable name for your module that accurately reflects its purpose. 3. Description: Provide a concise summary of your module, its features, and its intended use.

Double - check the information you've provided before submitting the form. If the information is accurate and the deno.land/x registry accepts your submission, your Deno module will appear in the registry listing and be ready for use by other developers!

After publication, it is your responsibility to maintain, improve, and support your module. This includes staying current with Deno and Type-Script updates, addressing reported issues, and accepting contributions from the community. Regularly update your module, incrementing the version number accordingly, and create tagged releases for each update. Be sure to communicate any breaking changes clearly and promptly to your users by including detailed notes in your repository's release section and your module's README file.

To enhance the discoverability and credibility of your module, actively

promote it within the Deno community, on social media platforms, and developer forums. Engage with users who have questions, suggestions, or need help navigating your module. As you build a supportive user community, your module will gain exposure, popularity, and contributions, which will ultimately benefit both your module and the Deno ecosystem.

In conclusion, publishing your Deno module on the deno.land/x registry is a rewarding experience that brings your hard work and dedication to the forefront of the Deno developer community. The coordination between your Git repository and the registry ensures a streamlined experience for both you, as the module author, and the developers who will ultimately use your module. Embrace this opportunity to share your work with the community and help enrich the Deno ecosystem as it continues to grow and evolve into the future.

## **Deno Module Maintenance and Continuous Integration: GitHub Actions**

Deno, the modern runtime for JavaScript and TypeScript, has garnered immense popularity in a short span of time. It brings a fresh perspective along with some exciting features that provide an alternative to the long established Node.js ecosystem. As we continue our in - depth exploration of Deno, let's now shift our focus to a crucial aspect of every software project: module maintenance and continuous integration.

Picture this: you've built an incredible Deno module, documented it, and published it on deno.land/x for others to use. You're now a proud open - source contributor! However, this isn't the end of your journey. Just like a loving parent, you must nurture and care for your project to ensure it continues to evolve and flourish. With the ever - changing landscape of software and technology, maintaining the health of your Deno module is as important as its initial development.

The first line of defense against code rot and technical debt is keeping your module up - to -date with Deno's latest developments. As Deno matures, new features and performance improvements will demand you adapt your code to maintain compatibility and performance. Don't forget to stick to semantic versioning and release detailed changelogs to provide clarity for your peers and users.

The Deno community thrives on a shared sense of ownership. To grow and improve your module, keep a keen eye on inbound pull requests and issues by watching your repository or subscribing to notifications. Be responsive, maintain clear communication, and strive to treat everyone with respect. Their interest in your work confirms that your contribution has value and that it's making a difference. Sharing the journey of improving your module with the community will fill you with immense pride and satisfaction.

Tests play a pivotal role in every software maintenance strategy. Ensure your module is thoroughly tested with both unit and integration tests. Deno's built - in testing framework makes this a breeze. As you fix bugs and implement new features, make certain all relevant tests are updated and that your test suite produces a comprehensive report. Test coverage is important but do not forget that quality over quantity is key.

Now that we've kept our Deno module in good shape, let's look at how continuous integration fits into the equation. Continuous integration (CI) refers to a modern software development practice where multiple developers integrate changes into a shared repository on a frequent basis. The chief goal of CI is to identify and fix bugs and other issues as early as possible. In our context, we'll be examining GitHub Actions as a CI solution for Deno projects.

GitHub Actions provides a powerful, flexible, and straightforward way to automate your workflow, ranging from testing to deployment. By leveraging GitHub Actions, you're enhancing the efficiency and reliability of your Deno module maintenance. A well - rounded GitHub Actions workflow should include tasks such as deno lint, deno fmt, deno test, and TypeScript type check to catch common issues before they make it into the final module.

Setting up a GitHub Actions workflow is as simple as creating a YAML configuration file in a special directory named '.github/workflows' at the root of your project. From this file, you can define your workflow's triggers, environment, jobs, and steps. Deno's first - class TypeScript support, as well as the availability of Deno - specific GitHub Actions such as 'denoland/setup - deno', transforms CI setup into a hassle - free process.

In essence, a strong CI workflow not only keeps your code in prime condition but also encourages open - source collaboration. When other developers contribute to your module via pull requests, your CI checks will

provide valuable feedback for the contributors, ensuring that the project remains stable. This improved feedback loop enables a healthy module ecosystem that can be dynamically maintained.

In this philosophical waltz of creation, maintenance, and collaboration, we've discovered the importance of nurturing and securing the continuity of our Deno module. Through proper maintenance strategies and a continuous integration process powered by GitHub Actions, we enable our Deno projects to consistently uphold high standards while offering us an intriguing glimpse into the collaborative spirit of the Deno community.

With this wisdom in our arsenal, we transition to the next stage of our Deno learning journey: exploring the diverse world of union types and discriminated unions as we delve into Deno application development. For now, cherish and nurture your Deno module, knowing that you are part of a dynamic and spirited community that appreciates your hard work and contributions.

# **Promoting and Growing Your Deno Module: Community Engagement and Contribution Guidelines**

Establishing a healthy and engaged developer community around your Deno module is crucial because it helps in several ways: it ensures the longevity and maintenance of your module, increases the likelihood of adoption by other developers, helps you discover new use cases, and enables you to gather valuable feedback. To create such a community, focus on the following practices.

First and foremost, create an inviting project README. Clearly explain the module's purpose, how to use it, and why developers should choose it over alternative solutions. In addition, include concise code examples, demonstrating how your module addresses common use cases. Consider adding a table of contents, facilitating easy navigation of the document. This helps ensure that potential users have a positive first experience with your module.

Beyond the README, provide comprehensive and well - organized documentation, making it easier for users to find relevant information. Separate the documentation into sections, such as an installation guide, API reference, and examples. If your module is complex, consider setting

up a dedicated website to host this documentation. Numerous static site generators, like Docusaurus or VuePress, could facilitate the documentation process and make the content more digestible.

Actively engage with users on social media, forums, and other online platforms. Share updates about the module, engage in relevant discussions, and encourage users to help each other. Respond courteously and constructively to comments, suggestions, and questions, even if they're criticisms. Your attitude will inspire others to engage similarly with the project.

In addition to promoting your module, implement practices that encourage contributions from the community. Make it easy for people to contribute by providing clear and concise guidelines outlining how to participate. Create a dedicated CONTRIBUTING.md file, explaining the steps for submitting bug reports, feature requests, and code contributions. You should also set up the necessary issue and pull request templates, ensuring that submitted information is standardized and comprehensive.

Another factor in inviting contributions is a transparent and well organized issue tracker. Thoroughly triage issues as they arise, assigning appropriate labels and milestones. This will help potential contributors find the right tasks to work on and also signal that the project is actively maintained.

Furthermore, offer guidance and mentorship for new contributors and embrace a positive code review culture. Welcome newcomers with open arms, and provide constructive feedback on their submissions. Recognize their contributions by giving credit and showcasing their work on social media or in release notes.

Finally, consider promoting the adoption of your Deno module by writing blog posts, giving talks, creating videos, or presenting at meetups and conferences. Share your knowledge and experiences with the community, demonstrating the problems your module solves and how it stands out from existing solutions.

By adopting these practices, you will not only promote the growth and adoption of your Deno module but also create a community of engaged, satisfied, and enthusiastic developers. They will help maintain and improve your module, evangelize its usage, and provide invaluable feedback as you continue to develop and expand its capabilities.

# **Chapter 6**

# **Advanced TypeScript Features for Deno**

To begin, let's consider mapped types, an advanced TypeScript feature that allows you to create new types based on existing ones by applying a transformation to each member of the given type. Mapped types can be particularly helpful in implementing Deno applications, as they offer a degree of flexibility and type inference that can save time in refactoring and typing repetitive data structures.

For example, imagine you have a Deno module containing various configuration options as a type:

"'ts type Configuration  $=$  { host: string; port: number; apiVersion: string;  $\}$ ; "'

Now, you want to create a new type representing a partial configuration with all the properties optional. With mapped types, you can easily achieve this without repeating each property:

"'ts type PartialConfiguration  $= \int [K \text{ in } \text{key of } \text{Configuration}]$ ?: Configuration $[K]$ ;  $\}$ ; "'

The 'PartialConfiguration' type now has the same properties as 'Configuration', but each one is optional. This becomes particularly beneficial when working with complex or deeply nested data structures in Deno applications.

Next, let's explore conditional types. Conditional types allow you to express non - uniform type mappings depending on the condition provided. In the context of Deno development, conditional types can enable you to create more versatile and reusable utility types, significantly cutting down

on code duplication. Consider the following example:

"'ts type UnwrappedPromise*<*t*>* = T extends Promise*<*infer u=""*>* ? U : T;

async function fetchData(url: string): Promise*<*string*>* { return await  $fetch(url).then((response) = \>gt; response.text());$ 

type FetchedData = UnwrappedPromise*<*returntype*<*typeof fetchdata=""*>*>;  $\alpha$ 

In this scenario, 'UnwrappedPromise' is a conditional type that checks if the input type 'T' is a 'Promise' and extracts the underlying value type 'U'. Consequently, 'FetchedData' is inferred as 'string', the inner type of the 'Promise' returned by the 'fetchData' function. This demonstrates how conditional types can help you derive accurate type information in your Deno projects without the need for extensive type annotations.

Assertion functions present another valuable TypeScript feature when used in the context of Deno development. They enable you to assert that a given value is of a specific type, allowing you to narrow down the type within the control flow. For instance, an assertion function can be used to guarantee the safety of an external resource access in a Deno application:

"'ts function assertString(value: unknown): asserts value is string { if (typeof value  $== "string"$ ) { throw new  $Error('Expected a string, but$ received a  ${\{typeof value\}}$ ; } }

const configValue = Deno.env.get("CONFIG\_VALUE"); assertString(configValue);

const trimmedConfigValue = configValue.trim(); // Guaranteed to be a string. "

In this example, 'assertString' is an assertion function that verifies if the provided value is a string. If it encounters a non - string value, it throws an error. This assertion allows developers to ensure type safety when accessing environment variables or other external resources in Deno applications.

Custom type guards also find their niche in Deno development. Type guards are functions that, when returning 'true', guarantee that a specific value is of a certain type. In contrast to assertion functions, type guards behave as boolean checks rather than asserting conditions. In Deno projects, custom type guards can help you validate and narrow down types coming from user input, network requests, or other uncertain sources.

For example, consider working with data arriving from an HTTP request, which may contain numbers encoded as strings:

"'ts function isNumber(value: unknown): value is number { return typeof value  $==$  "number"  $\text{!isNaN(Number(value)); }$ 

async function handleRequest(request: Request): Promise*<*response*>* { const requestBody =  $a$ wait request.json();

if (isNumber(requestBody.value)) { // Perform operations with 'request-Body.value' as a guaranteed number. } else { return new Response("Invalid data", { status: 400 }); } } "

In this case, the custom type guard 'isNumber' not only checks if the given value is a number but also verifies if it can be converted to a number without resulting in 'NaN'. This example illustrates how custom type guards can narrow down uncertain types and enable safer handling of incoming data in Deno applications.

In conclusion, Deno's compatibility with TypeScript paves the way for leveraging advanced TypeScript features to enhance the developer experience and ensure type safety. Mapped types, conditional types, assertion functions, and custom type guards are just a few of the myriad powerful TypeScript features that can greatly benefit your Deno applications when used judiciously. *<*/response*><*/returntype*<*typeof*><*/string*><*/infer*><*/t*>*

# **Union Types and Discriminated Unions in Deno Applications**

Consider a Deno application that processes numerous heterogeneous entities, such as product catalogs in an e - commerce store. It is routine for developers to encounter scenarios where they must model the relationships between the items, such as products with different attributes that must be treated differently depending on their properties. Union Types address this need with brevity and clarity. Using the pipe  $($ ") operator, Union Types allow developers to specify that a particular value can take on one of several distinct values or types. For example, a variable that represents a product's attribute could be typed as 'string number' if the attribute can take on either a string or a number.

The trait of Union Types in expressing relationships among disparate types ensures that Deno developers can build applications with flexible data structures and elegant interfaces. For instance, it is common for a source of input data, such as a file or a network request, to deliver data

in various formats or payloads. By employing Union Types and narrow checking techniques, such as user - defined type guards, a Deno application utilizing TypeScript could efficiently and safely process data of varying types without becoming unwieldy with type casting or type coercion.

Discriminated Unions, colloquially known as "tagged unions" or "algebraic data types," elevate the utility of Union Types by ensuring a level of type safety, which is indispensable when handling complex data structures in a Deno application. The key component of Discriminated Union is the presence of a common, literal type - valued property, the discriminant, in all constituent types. The discriminant enables TypeScript to perform exhaustive checks and ensures that all possible cases are addressed, thus avoiding any unexpected runtime errors. This results in a prudent type driven development approach.

To illustrate the practicality of Discriminated Unions in Deno applications, let us examine a specific example. Suppose that we are designing an online media player where various tracks are organized in a playlist. Each track could be of audio, video, or podcast type, each having its own unique set of properties and characteristics. By employing Discriminated Unions, we can elegantly represent the relationship among these tracks with a common discriminant property named "kind":

"'typescript type AudioTrack = { kind: "audio"; duration: number;  $//$ };

type VideoTrack = { kind: "video"; resolution: string;  $//$  };

type PodcastTrack = { kind: "podcast"; authors: string[]; // };

type Track = AudioTrack VideoTrack PodcastTrack; "'

To process these tracks efficiently, for example, to filter out audio or video tracks with a specific duration or resolution, we can utilize the discriminant property "kind" in conjunction with the type guards to achieve type safety:

"'typescript function processTracks(tracks: Track[]) { tracks.forEach((track)  $=\text{kgt}$ ; { switch (track.kind) { case "audio": console.log("Processing audio track:", track.duration); // break; case "video": console.log("Processing video track:", track.resolution); // break; case "podcast": console.log("Processing podcast track:", track.authors); // break;  $\}$ });  $\}$  "'

Through the creative implementation of Union Types and Discriminated Unions, Deno developers can strike a delicate balance between flexibility and type safety, resulting in seamless integration of the TypeScript constructs with the dynamic nature of JavaScript constructs. As we delve deeper into the world of Deno and TypeScript, we will bear witness to how these powerful constructs prove indispensable in crafting robust applications, freeing developers from the hassle of type coercion and explicit type casting, and allowing them to focus on crafting meaningful, elegant, and maintainable solutions. These valuable characteristics are a testament to the power of TypeScript and its prowess as the first - class language that takes center stage in the Deno ecosystem.

#### **Advanced Utility Types for Deno Projects**

One of the most frequently used advanced utility types is the Partial type. It creates a new type based on an existing one, making all of its properties optional. This comes in handy when working with updating objects, where certain properties can be left out. Consider a route for updating a "User" resource in a REST API:

"'typescript interface User { id: number; name: string; email: string; } function updateUser(userId: number, changes: Partial*<*user*>*): User { // Perform update and return the updated user object } "'

By using the 'Partial*<*user*>*', the 'updateUser' function can accept an object that contains zero, one, or multiple properties of a user. This enables precise type safety for partially updating objects without having to create separate types for each combination of properties that could be updated.

Another useful advanced utility type is the 'Omit' type. It is the opposite of the 'Pick' type, creating a new type by excluding specified properties from an existing type. In a scenario where you would like to return an object for display purposes but omit certain sensitive or unnecessary attributes, you can use the 'Omit' type to maintain type safety. For instance, we can create a 'SafeUser' type that omits a user's email address:

"'typescript type SafeUser = Omit*<*user, "email"=""*>*;

function getSafeUser(user: User): SafeUser { const { email, safeProperties } = user; return safeProperties; } "

When implementing caching in your Deno application, you may wish to store a snapshot of an object at a particular point in time. However, as the original object mutates, the cached object should remain unchanged. The 'Readonly' utility type can be employed to enforce immutability for the

cached object, ensuring the cached version won't be inadvertently altered:

"'typescript type ImmutableUser = Readonly*<*user*>*;

function cacheUser(user: User): ImmutableUser { return Object.freeze(user);  $}$  "'

In this example, the 'ImmutableUser' type prohibits any mutation, and attempts to modify its properties will result in a compile - time error. Combining this with 'Object.freeze()' enforces immutability at runtime as well, helping to safeguard the integrity of the cache data.

The 'ReturnType' utility type enables you to extract the return type of a function, perfect for situations in which a function returns a complex type that you want to reuse in your code. Suppose you have a function 'fetchUser' that returns a promise with a user's data:

"'typescript async function fetchUser(userId: number): Promise*<*user*>* { // Fetch user data from an API }

type FetchedUser = ReturnType*<*typeof fetchuser=""*>*; "'

Using the 'ReturnType' utility, we create a new type 'FetchedUser', which represents a promise that resolves to a 'User' object. This type can now be reused when dealing with results from the 'fetchUser' function.

TypeScript offers additional powerful utility types like 'Exclude', 'Extract', and 'Record', which can also be utilized in Deno projects to improve type safety, readability, and maintainability of your code.

It is essential to recognize the elegance advanced utility types can bring to Deno projects. They enable nuanced and precise type manipulations, aiding developers in writing type - safe, expressive, and maintainable code. However, one must be cautious not to overuse or misuse these utilities, as they can sometimes add excessive complexity or be misapplied if not adequately understood. *<*/typeof*><*/user*><*/user*><*/user,*><*/user*><*/user*>*

# **Intersection Types and Merging for Configurations and Dependency Injection**

To begin, let's understand what intersection types are. Essentially, an intersection type is a construct that combines multiple distinct types into a single type. This new type represents the combination of individual properties and behaviors of the original types. An intersection type is created in TypeScript using the '&' operator. Let's consider the

following example:

"'typescript interface Configuration { host: string; port: number; }

interface Logger  $\{ \text{ log: (message: string)} = \>gt;; \text{ void: } \}$ 

 $type$  ConfiguredLogger = Configuration  $\&c$  Logger; "'

In this example, ConfiguredLogger is an intersection type that amalgamates Configuration and Logger. Consequently, any object of the ConfiguredLogger type must adhere to both types' properties and behaviors. In the context of configurations and dependency injection, intersection types prove useful when creating complex interfaces that require a nuanced combination of several individual types.

Let's now analyze the real - world use of intersection types in Deno applications. Imagine a web application in which we need to dynamically merge configurations from various sources, such as environment variables, command - line arguments, and configuration files. We can model this scenario using intersection types as follows:

"'typescript interface EnvironmentConfiguration { apiUrl: string; apiKey: string; }

interface ArgumentConfiguration { enableAnalytics: boolean; logLevel: string; }

interface FileConfiguration { databaseUrl: string; numberOfWorkers: number; }

type MergedConfiguration = EnvironmentConfiguration & ArgumentConfiguration & amp; FileConfiguration; "'

This way, we can express configuration merging through intersection types, ensuring a flexible and scalable solution.

Now let's dive into an example where we use intersection types in a Deno application for dependency injection. Dependency injection, a popular technique for managing dependencies in software development, helps ensure clean, testable, and maintainable code. Take the following Deno application, which makes requests to an external API:

"typescript interface HttpClient { get: (url: string) =  $\>$  Promise < string>; }

interface CacheClient { get: (key: string) =  $\&$ gt; Promise  $\&$ string undefined="" =""*>*; set: (key: string, value: string) => Promise*<*void*>*; }

 $type ServiceDependencies = \text{HttpClient}$   $\& \text{CacheClient};$  "'

With the concept of intersection types, we can define a ServiceDependencies type that combines HttpClient and CacheClient, representing the dependencies required for our service. Instead of passing individual dependencies to functions or instantiation, we can pass a single argument of type ServiceDependencies.

"'typescript async function fetchFromApi(dependencies: ServiceDependencies, url: string): Promise*<*string*>* { const cachedResponse = await dependencies.cacheClient.get(url); if (cachedResponse) { return cachedResponse; }

 $const$  response  $=$  await dependencies.httpClient.get(url); await dependencies.cacheClient.set(url, response); return response; } "'

By using intersection types, we were able to simplify dependency management and improve code readability.

To summarize, intersection types provide a powerful and flexible means of combining multiple types in TypeScript. They allow for complex and nuanced interfaces when dealing with configurations and dependency injections in Deno applications. By embracing intersection types, developers can ensure scalable, readable, and maintainable code in their TypeScript projects. *<*/string*><*/void*><*/string*><*/string*>*

#### **Novel TypeScript 4.x Features for Deno Development**

The first notable feature in TypeScript 4.x is variadic tuple types, a powerful new mechanism that allows developers to express variable - length tuples more precisely. This becomes particularly useful for Deno developers when working with functions that accept multiple arguments or Promise - related operations. Consider the following example using 'Promise.all', a common scenario in any Deno application that deals with concurrency:

"typescript async function fetchData(): Promise< string, number, boolean  $\> g$ : { const  $[data1, data2, data3] =$  await Promise.all([ fetch-String(), // Promise*<*string*>* fetchNumber(), // Promise*<*number*>* fetch-Boolean() // Promise*<*boolean*>* ]);

return [data1, data2, data3]; } "'

With TypeScript 4.x's variadic tuple types, developers can define the types for the returned tuple in a much more accurate and concise manner:

"'typescript type Awaited*<*t*>* = T extends PromiseLike*<*infer u=""*>* ?

U : T; type PromiseTuple*<*t [ unknown[]]="" extends="" readonly=""*>* = { [K in keyof T]: Awaited*<*t[k]*>*; };

async function fetchData(): PromiseTuple<[Promise*<*string*>*, Promise*<*number*>*, Promise*<*boolean*>*]> { const [data1, data2, data3] = await Promise.all([ fetchString(), // Promise*<*string*>* fetchNumber(), // Promise*<*number*>* fetchBoolean() // Promise*<*boolean*>* ]);

return [data1, data2, data3]; } "'

The improved type inference in the example above provides greater type safety and clarity, making it simpler for developers to work with complex, concurrent operations in their Deno applications.

Another exciting development in TypeScript 4.x is the introduction of labeled tuple elements. This feature allows for the assignment of labels to tuple elements, vastly improving code readability and maintainability. Consider the following Deno function that returns a tuple combining user and post data:

"'typescript function getUserAndPost(): [string, string, number, string] { // return [userName, userEmail, postId, postTitle]; } "'

With labeled tuple elements, developers can now express the returned data more meaningfully:

"'typescript function getUserAndPost(): [userName: string, userEmail: string, postId: number, postTitle: string] { // return [userName, userEmail, postId, postTitle]; } "'

This added clarity becomes invaluable when working with large Deno applications, where increased verbosity can make the codebase more readable and easier to understand.

A third innovative feature in TypeScript 4.x is the introduction of assertion signatures. As opposed to regular type guards, assertion signatures allow developers to assert a condition on a value, throwing an error if it is not met. This can help ensure that values conform to the intended types and can be used to enforce constraints on function parameters. Consider the following example:

"'typescript function processText(text: unknown): string { if (typeof text !== "string") throw new Error("Invalid input");

// process text

return result; } "

With assertion signatures, developers can make the code cleaner while

also providing precise type information:

"'typescript function assertString(value: unknown): asserts value is string  $\{$  if (typeof value  $== "string"$ ) throw new Error("Invalid input");  $\}$ 

function processText(text: unknown): string { assertString(text);

// process text

return result; } "

This pattern can be particularly useful for Deno developers who seek to develop clean, maintainable code while maintaining strict type enforcement within their projects.

Finally, TypeScript 4.x introduces the '--noUncheckedIndexedAccess' compiler option. When enabled, this option ensures that indexed access expressions like 'arr[a]' or 'obj[b]' return a potentially 'undefined' value. This feature can prove invaluable for Deno developers who strive to write safe, null - checked code in their applications and avoid runtime errors. *<*/boolean*><*/number*><*/string*><*/boolean*><*/number*><*/string*><*/t[k]*><*/t*><*/infer*><*/t*><*/boolean*><*/number*><*/string*>*

# **Advanced Type Guards, Assertion Functions, and Custom Type Guards in Deno**

Modern web applications often deal with complex data types and structures. TypeScript has a powerful type system that helps ensure type - safety and minimize runtime errors. However, sometimes the static type checking provided by TypeScript is not enough, and runtime type - checking becomes necessary. This is particularly true when dealing with user input, external APIs, or other sources of uncertainty.

In Deno, developers can leverage TypeScript's type system to create safe, readable, and maintainable code. By combining built - in type guards, assertion functions, and custom type guards, developers can create robust applications that handle potential runtime errors gracefully and ensure type correctness throughout the application.

We start by discussing built - in type guards and their role in Deno projects. TypeScript provides basic type guards like 'typeof' and 'instanceof' to help developers determine primitive types and class instances, respectively. These type guards can be used in conditional statements, narrowing down the possible types of a value:

"'typescript function logNumberOrString(value: number string): void {
if (typeof value  $==$  "number") { console.log("The number is", value); } else { console.log("The string is", value);  $\}$  } "'

While the built - in type guards offer a simple way to check for basic types, assertion functions extend this feature by allowing the developer to assert that a specific type condition is true, throwing an error if the assertion fails. Assertion functions are a great way to enforce stricter type checking and inform the TypeScript compiler about the expected type. The syntax for assertion functions uses the following form:

"'typescript function assertIsString(value: any): asserts value is string { if (typeof value  $!= =$  "string") { throw new Error("Expected type string"); } }

function processString(value: any): string { assertIsString(value); return value.toUpperCase(); } "'

As shown above, the 'asserts' keyword informs the TypeScript compiler that the function acts as a type guard, allowing the type - narrowing to occur. By employing assertion functions, developers can ensure that their code remains type - safe, even when dealing with uncertain values.

However, in many cases, the built - in type guards and the assertion functions can be limiting, particularly when working with complex types and conditions. Custom type guards offer the flexibility to create more sophisticated type checks that may depend on multiple factors or hold specific invariants. Custom type guards are similar to assertion functions, but instead of using the 'asserts' keyword, they return a boolean value indicating whether the given value matches the expected type:

"'typescript interface Circle { kind: "circle"; radius: number; }

interface Square { kind: "square"; sideLength: number; }

type Shape = Circle Square;

function isCircle(shape: Shape): shape is Circle { return shape.kind  $==$  "circle"; }

function calculateArea(shape: Shape): number { if (isCircle(shape)) { return Math.PI \* shape.radius \* shape.radius; } else { return shape.sideLength \* shape.sideLength; } } "'

In this example, the custom type guard 'isCircle' checks whether a given 'Shape' is of type 'Circle'. This custom type guard allows the TypeScript compiler to narrow the input type based on the boolean result of the function. This technique is particularly useful when dealing with complex objects

and application - specific invariants that are not expressible within the type system.

Additionally, custom type guards can be composed to create even more powerful type checks:

"'typescript function isNonEmptyString(value: any): value is string { return typeof value === "string" && value.trim().length > 0; }

function isPositiveNumber(value: any): value is number { return typeof value  $==$  "number"  $\& \& ; \& \& \> ; 0; \&$ 

function isValidIdentifier(value: any): value is string number { return isNonEmptyString(value) isPositiveNumber(value); } "'

By combining custom type guards like 'isNonEmptyString' and 'isPositiveNumber', 'isValidIdentifier' checks whether the given value is a valid identifier in the hypothetical application. This composition ensures that the input passes multiple type conditions before being deemed valid.

As Deno applications evolve and their type landscape becomes more complex, understanding and leveraging advanced type guards, assertion functions, and custom type guards becomes crucial to create more efficient, reliable, and maintainable applications. By embracing the full power of TypeScript's type system, Deno developers can ensure that their code remains both type - safe and expressive, ultimately delivering better user experiences and promoting the sustainable growth of their projects.

Going forward, continue to assess your application's type safety to identify areas where you can employ type guards, assertions, custom type guards and beyond! By doing so, you will be better prepared to build larger - scale applications that maintain the integrity and strength that TypeScript and Deno offer.

## **Mapping Types and Indexed Access in Large Deno Applications**

As developers embark on the journey of architecting large - scale Deno applications, they often face the challenge of effectively managing and manipulating complex data structures and their associated types. More often than not, complex applications involve a multitude of interconnected entities that inevitably map to different data types. In such scenarios, TypeScript's Mapping Types and Indexed Access Operators come to the rescue, providing developers the means to process and obtain the desired types through intricate type transformations.

Let's begin with Mapping Types, a powerful TypeScript feature that allows you to create new types by transforming properties of existing types. Suppose you are working on an e - commerce application involving numerous product entities, each with their associated properties like id, name, price, and thumbnail. As the application grows, you might need to create new types based on these product entities, such as filtered or transformed products. This is where Mapping Types come into play, as they derive new types using existing types, thus maintaining a single source of truth.

Consider the following example of a Product entity type:

"'typescript interface Product { id: number; name: string; price: number; thumbnail: string; } "'

Now, suppose you wish to create a new type containing only the id and name properties of the Product entity. With TypeScript's Mapping Types, you can use Mapped Types to accomplish this in an elegant and dynamic manner:

"'typescript type ProductPreview =  $\{$  [K in keyof Product]: K extends 'id' 'name' ?  $Product[K] : never;$  }; "'

The 'ProductPreview' type generated through the Mapping Type syntax iterates over the keys of 'Product' and only retains the types associated with 'id' and 'name'. The result will be a new type that only contains the id and name properties:

"'typescript  $\{$  id: number; name: string;  $\}$ "'

However, Mapping Types alone don't always provide the solution to the challenges posed by large - scale Deno applications. In certain cases, developers require a more generalized approach to access specific types. This is where Indexed Access Types come in handy.

Indexed Access Types offer a mechanism to access a type's property by its key, much like array indices or object key - value pairs. Consider the following example:

"'typescript type  $Id = Product['id']$ ; "'

In the example above, 'Id' is assigned the type of the 'id' property from the 'Product' type, i.e., number. This can be a powerful tool in conjunction with Mapping Types when working with complex, interconnected types in a Deno application:

"'typescript type ProductUpdatePayload  $= \{ K \text{ in } \text{key of Product} \}$ : K extends 'id' ? never : Partial<product[k]>; }; "'

The 'ProductUpdatePayload' type signifies an update payload to be sent to an API endpoint for updating a 'Product'. By combining Mapping Types and Indexed Access Types, we can exclude the id property and make all other properties partial, signifying that only a subset of these properties needs to be sent in the update payload:

"'typescript { name?: string; price?: number; thumbnail?: string; } "'

These examples demonstrate the synergy of Mapping Types and Indexed Access Types in handling the complexities of large Deno applications. With their dynamic type manipulation capabilities, they offer developers the means to simplify and streamline development processes without getting lost in the intricacies of type management.

As you progress in your Deno application development, you will likely encounter countless scenarios demanding efficient type manipulation and mapping. Integrating Mapping Types and Indexed Access Types into your codebase will propel you through these challenges with effortless grace. The ability to focus on application logic, rather than wrestling with type consistency concerns, will be invaluable as you scale and maintain your Deno applications over time.

In the pursuit of mastering Deno and TypeScript integration, do not overlook these advanced and robust type manipulation features. Instead, harness their prowess and draw upon the power they offer to sculpt and generate new types based on existing entities. Doing so will ensure that your Deno application code remains maintainable, efficient, and most importantly, resilient against the ever - evolving challenges of type consistency in large scale TypeScript development.*<*/product[k]*>*

## **Conditional Types and Inference for Optimizing Deno Function Overloads**

Conditional types and type inference are powerful TypeScript features that can greatly improve developer productivity, code readability, and type safety when working with Deno applications. Conditional types allow us to express complex type relationships and transformations, while type

inference facilitates the process of inferring the correct types for function arguments and return values. By leveraging these features, we can optimize Deno function overloads, making our code more scalable, maintainable, and robust.

As we journey into the realm of conditional types, let us begin by understanding their formation. Simply put, a conditional type takes the form 'T extends  $U$  ?  $X : Y'$ , where 'T' and 'U' are type variables, and 'X' and 'Y' are types. Here, if 'T' is assignable to 'U', the type is resolved to 'X', otherwise, it resolves to 'Y'. Let's illustrate this concept with a simple example:

"' type IsString $\lt t$  = T extends string ? true : false;

 $type A = IsString<1$ ;"hello" $>2$ ; // true type  $B = IsString < number>$ ; // false " $'$ 

By combining conditional types with TypeScript's type inference feature, we can generate optimized function overloads that infer types based on the input values. This can be especially useful when building Deno applications with a variety of input types and options.

Consider a Deno module that exposes a 'query' function to execute database queries. The function optionally accepts a template literal as input, along with query parameters represented by an object. The function is required to return an array of records if a template literal is provided, and a single record otherwise.

"' // Input query*<*user*>*("SELECT \* FROM users WHERE id = :id",  $\{ id: 1 \}$ ;

// Output Promise*<*user[]*>* "'

To implement this functionality, we may have to use multiple overloads, making our code verbose and harder to maintain. With conditional types, we can optimize this process by describing our function using a single type.

"' type QueryResult*<*t*>* = T extends string ? Array*<*user*>* : User;

declare function query*<*t*>*( input: T, parameters?: T extends string ? Record*<*string, unknown=""*>* : undefined ): Promise*<*queryresult*<*t*>*>;  $\zeta\zeta/\zeta$ 

By utilizing the power of conditional types, we have condensed our function's multiple overloads, making it more concise and easy to maintain.

However, we have overlooked an essential aspect of our function's requirements - the promise should be resolved with an array of records if a

template literal is provided, and a single record otherwise. To address this issue, we can introduce a discriminated union that differentiates between the two possible outcomes.

"' type QueryOptions = { \_tag: "template"; query: string; } { \_tag: "record"; id: number; };

type QueryResult*<*t*>* = T extends { tag: "template" } ? Array*<*user*>* : User;

declare function query*<*t extends="" queryoptions=""*>*( input: T ): Promise<queryresult<t>&gt;; ""

Now, when calling the 'query' function, we provide an object with the '-tag' property set to either '"template"' or '"record"' to differentiate between the expected outcomes.

"' const users  $=$  await query( $\{\text{ tag: }$ "template", query: "SELECT  $*$ FROM users;" }); // users: Array*<*user*>*

const user = await query( $\{$  \_tag: "record", id: 42 }); // user: User "'

In this example, the power of conditional types and type inference comes into full view - our code is cleanly written, using a single type to describe multiple possibilities, all while assuring type safety.

As we bid adieu to the grand realm of conditional types and inference, we do not leave empty - handed. We depart with a newfound appreciation and understanding of their ability to streamline and optimize our Deno applications.

Our journey does not end here - with TypeScript's expressive type system, it is our prerogative to explore new frontiers, armed with the knowledge of these powerful concepts. For those daring enough, there are many code challenges to conquer, ever improving our applications' architecture and striking the perfect balance between scalability, maintainability, and type  $safety.  /t>$ 

## **Chapter 7**

# **Architecting Deno Applications: Project Structure and Design Patterns**

One of the primary concerns in architecting any software project is its overall structure. A well - planned and organized project structure in Deno applications can lead to increased maintainability and readability for developers, both new and experienced. To accomplish this, we can start by separating application components into distinct directories and files based on their functionality. For instance, we can have a 'src' folder containing the main application code, a 'config' folder for project configurations, and a 'test' folder for tests and test configurations.

It's worth mentioning that Deno doesn't impose a strict structure for projects, leaving the developers with the flexibility to choose their preferred organizational pattern. A common approach in Deno applications is to organize modules by their domain functionality, such as 'auth', 'database', 'utils', and others. Each folder can then contain all related files, such as interfaces, classes, middleware, and even tests corresponding to that domain.

Beyond the organization of directories and files, Deno application architecture can significantly benefit from utilizing appropriate design patterns. Design patterns are reusable solutions to common problems encountered in software design. Leveraging these patterns in Deno applications can help

#### *CHAPTER 7. ARCHITECTING DENO APPLICATIONS: PROJECT STRUC-*116 *TURE AND DESIGN PATTERNS*

developers write more efficient and cleaner code, and promote modular and testable applications.

One of the cornerstone design patterns for Deno applications is the modular pattern. This pattern emphasizes breaking down the application into manageable, cohesive, and loosely coupled modules, each with a single responsibility. By using Deno's native support for ES modules, we can easily export and import these modules throughout the application, making it much more maintainable and scalable. As an example, for a typical authentication module, we can have separate files for the authentication service, its middleware, and the corresponding controller.

Another useful pattern to consider in Deno applications is the factory pattern. Factories are responsible for creating objects based on specific parameters, making it easier to manage the instantiation of dependencies. By utilizing this pattern, we can have a more centralized and flexible way of managing dependencies and can even leverage Deno's built - in dependency injection capabilities. For instance, a database connection factory can create instances of different database clients based on the application configuration and inject them into the relevant services, allowing developers to focus on writing business logic.

In some cases, we may also benefit from adopting the adapter pattern to improve the compatibility and integration of external libraries or APIs with our Deno application. This pattern essentially builds an intermediate layer that makes the external component compatible with our application. An example could be creating a custom logger adapter that implements a shared interface and wraps the functionality of a third - party logging library, giving us the freedom to swap easily between libraries or even use different logging mechanisms based on the application's environment or requirements.

Another crucial aspect of architecting Deno applications is the delicate balance between performance and optimization. Clever utilization of caching, lazy initialization, or memoization techniques, for instance, can greatly benefit the performance of an application. Additionally, the architectural choices we make can have significant implications on optimization and scalability. For example, identifying bottlenecks in code execution and employing suitable concurrency patterns like parallelism, message queues, or event loops can help achieve a highly performant, scalable, and fault tolerant Deno application.

#### *CHAPTER 7. ARCHITECTING DENO APPLICATIONS: PROJECT STRUC-*117 *TURE AND DESIGN PATTERNS*

In conclusion, architecting a robust, scalable, and maintainable Deno application is as much an art as it is a science. It involves striking the perfect balance between the principles of separation of concerns, modularity, and reusability while ensuring performance and optimization are not compromised. The power of Deno as a platform will be truly realized when we take hold of these principles and engrained them into the fabric of our projects. As we venture forth into the Deno landscape, may the force of sound architectural decisions be with us.

#### **Introduction to Architecting Deno Applications**

One way to get started with architecting your Deno application is by understanding the modular nature of Deno. The proverbial idiom, "divide and conquer", rings true in the world of software architecture. Organizing your application into smaller, focused modules makes it easier to reason about the structure and avoid the dreaded "spaghetti code." In Deno, much like in Node.js, modules are the building blocks of any non-trivial application.

A significant distinction, however, between Deno and Node.js lies in how these modules are imported. Deno leverages the ECMAScript module system for importing and exporting modules using explicit extensions and URLs. This enables a more straightforward dependency management system, sans the complexities of 'npm' and 'node modules'. By convention, it is encouraged to name the module files with the '.ts' extension when working with TypeScript and '.js' with JavaScript.

When designing Deno applications, security and permissions should be top - of - mind. Deno adopts a secure - by - default approach, meaning that, unlike Node.js, it does not grant any system access unless explicitly provided by the user. Therefore, for operations that require access to the file system, network, or environment variables, specific permission flags must be set during script execution. Keep this in mind when structuring your application and minimize elevated access to resources to only the necessary modules, following the Principle of Least Privilege.

TypeScript, Deno's first - class citizen, accelerates the software development lifecycle with its robust static type system and advanced language features. Utilizing TypeScript interfaces, union types, and other features such as type inference and conditional types can lead to cleaner, more

#### *CHAPTER 7. ARCHITECTING DENO APPLICATIONS: PROJECT STRUC-*118 *TURE AND DESIGN PATTERNS*

maintainable code and ultimately a more robust application.

For example, consider a component in your application that deals with processing various forms of data - integers, strings, or even objects. By embracing the potential of TypeScript, you can define strict types and interfaces for your components, facilitating self - documenting, maintainable code, and limiting potential runtime errors.

Another aspect of architecting Deno applications lies within the broader JavaScript ecosystem - design patterns. Classical design patterns such as factories, adapters, decorators, and observers translate well into the Deno and TypeScript world. In particular, adopting the middleware pattern can lead to extensible and modular systems that can be easily enhanced or modified as your application grows. Utilizing dependency injection and inversion of control allows for even greater flexibility and testability of your Deno applications.

It is also important to consider the non - functional requirements of your application. Factors such as performance, scalability, and reliability are often as crucial as the functional components. Performance optimizations like lazy loading, data memoization, and debouncing can significantly impact the user experience. For scalability and reliability, consider leveraging horizontal scaling techniques, load balancing, and monitoring tools to ensure your application stands firm under high traffic loads.

In conclusion, Deno, armed with TypeScript and powerful runtime APIs, equips developers with a novel platform to architect modern web applications. By focusing on modularity, security, advanced TypeScript features, and adapting classical design patterns, Deno applications can be built with robustness, maintainability, and flexibility at their core. As you embark on this journey of architecting Deno applications, embrace the unique qualities Deno offers, and leverage them to create innovative solutions that stand the test of time and technological evolution. With a solid foundation established, the next steps will involve diving deeper into specific design patterns and application strategies to build upon this newfound knowledge, further harnessing the true potential of Deno and TypeScript.

## **Project Structure Best Practices for Deno Applications**

One of the critical aspects of structuring your Deno projects is to adopt a modular approach. The key to achieving a maintainable and scalable project layout is to divide your application into smaller, independent, and easily understandable units. Utilizing the import/export functionality in TypeScript can help achieve this by organizing the code into separated files and directories that contain related functionalities, avoiding "God Files" that hold an entire application's logic.

At the top-level directory of your Deno application, you should generally include the following files:

1. 'deps.ts' for managing your project's dependencies, acting as a single point - of - entry for your imported libraries or other external dependencies.

2. 'mod.ts' as the main module file, containing the entry point of your application, including export statements for the various modules you have.

3. 'config.ts' for handling application configurations, secrets, and environment - specific settings.

On the directory level, there are certain structures that promote organization and code separation in a Deno application. These include:

1. 'src' as the root directory for your source code and application logic. Inside the 'src', you can further divide your application code into specific purpose folders such as controllers, models, utils, and configurations.

2. 'tests' as the root directory for your testing files. Similar to the 'src' directory, you can further categorize test files by their corresponding components, such as unit - tests, integration tests, or end - to - end tests.

3. 'public' or 'assets' to store static files such as HTML, CSS, and front end JavaScript.

4. 'middlewares' as the directory to contain reusable middleware functions, where you can manipulate incoming requests and outgoing responses in a Deno HTTP application.

5. 'typings' for custom type declarations and global types, which are useful in TypeScript applications to have a single location to store custom types that are reused across your application.

When organizing your project's files and directories, maintain a consistent naming convention that signifies the purpose of each file. For instance, you can use the following naming conventions as a guide:

#### *CHAPTER 7. ARCHITECTING DENO APPLICATIONS: PROJECT STRUC-*120 *TURE AND DESIGN PATTERNS*

1. '.controller.ts' for controller files that handle incoming requests and produce appropriate responses.

2. '.service.ts' for service files containing business logic based on the application's models.

3. '.repository.ts' for the data access layer responsible for interacting with databases or other storage mechanisms.

4. '.model.ts' for representing data models and defining their schemas.

5. '.util.ts' for utility functions or utility classes that are shared across components.

To illustrate the best practices mentioned above, let's envision a typical Deno REST API application structure as an example:

"' my-deno-api/ deps.ts mod.ts config.ts public/ $\cos$ / js/ img/ $\sec$ / controllers/ user.controller.ts post.controller.ts services/ user.service.ts post.service.ts repositories/ user.repository.ts post.repository.ts models/ user.model.ts post.model.ts middlewares/ auth.middleware.ts log.middleware.ts utils/ logger.ts helper.ts tests/ unit/ integration/ e2e/ typings/ index.ts my custom type.d.ts "'

The example above illustrates a well - structured Deno application layout that separates concerns, adopts a modular approach, and employs consistent naming conventions.

Remember that there isn't a one - size - fits - all project structure. Depending on the application's requirements and goals, the structure might need to adapt to the specific use case. Nevertheless, following these best practices will set a strong foundation for your Deno projects, leading to enhanced maintainability, collaboration, and scalability.

Having discussed various aspects of structuring a Deno application, it is our aim as developers to continually seek ways to ensure our code remains clean, maintainable, and efficient. As we progress further into our Deno journey, let us explore scenarios where we may take advantage of design patterns to further enhance the modularity and organization of our codebases.

### **Modular Design Patterns in Deno**

To begin, consider the Single Responsibility Principle (SRP), one of the key tenets of modular design. In essence, SRP asserts that a module should have only one reason to change, or in other words, one responsibility. When

#### *CHAPTER 7. ARCHITECTING DENO APPLICATIONS: PROJECT STRUC-*121 *TURE AND DESIGN PATTERNS*

we adhere to SRP, we create a higher degree of cohesion within each module and facilitate maintenance.

A simple example of applying SRP in Deno would be separating the functions in charge of file system operations, network requests, and data manipulation. Instead of having these functionalities bundled together in one file, they are divided into modules that focus just on their respective domain. Such an arrangement ensures that the code remains isolated in case a change request comes specifically for file handling, networking, or data processing.

Next, let's consider the popular modularity pattern of exporting and importing modules, which is implemented using ES Modules (ESM) syntax. Deno supports ESM out - of - the - box, equipping developers with the means to create clean, reusable code.

Consider a simple example of an application that interacts with a REST endpoint. We can create a file called 'api.ts' and employ the following pattern:

"'typescript const baseUrl = "https://api.example.com";

export const getResource = async (resourceId: number) =  $\&$ gt; { const response = await fetch('\${baseUrl}/resources/\${resourceId}'); return response.ok ? response.json $() : null;$  ; "'

Then, in our main application file, 'app.ts', we can import and use the 'getResource' function:

"'typescript import { getResource } from "./api.ts";

const resource  $=$  await getResource $(1)$ ; console.log(resource); "'

This exporting and importing pattern helps you keep your code organized and creates clear boundaries between different functionalities in your application.

Another essential modular pattern is the Revealing Module pattern, which is often used for encapsulating logic within a function. This pattern helps you expose only those parts of a module that should be publicly available while keeping the inner workings private. This concept is especially useful for managing state or handling complex configuration.

Consider the following example of a service that caches API responses to minimize redundant network requests:

"'typescript function createCache() { const cache = new Map*<*number, any=""*>*();

const getResourceFromApi = async (resourceId: number) =  $\> g$ t; { // Fetch and cache logic goes here };

const getResourceFromCache = (resourceId: number) =  $\&$ gt; { // Retrieve from cache logic goes here };

return { getResource: async (resourceId: number)  $=\&$ gt; { return getResourceFromCache(resourceId) (await getResourceFromApi(resourceId));  $\{ \}$ ,  $\{ \}$ ;  $\}$ 

export default createCache; "'

We can use this service in our application by simply importing and instantiating it:

"'typescript import createCache from "./cacheService.ts";

 $\text{const}$  cacheService = createCache $()$ ; const resource = await cacheService.getResource(1); "'

Lastly, the Factory pattern is another popular modular design pattern that you may find valuable while developing your Deno applications. Factories are functions or objects responsible for creating objects with a specific interface without exposing the underlying object creation details. This pattern is particularly effective when you need to handle complex object creation or have various configurations.

Let's consider a scenario in which we must integrate multiple APIs, each with its own data format. We can create a factory function that takes the response format as input and instantiates the appropriate parser for the given format:

"'typescript export function createParser(parserType: "json" "xml") { if (parserType === "ison") { return { parse: (data: string) = $\&$ gt; JSON.parse(data),  $\}$ ; } else if (parserType === "xml") { return { parse: (data: string)  $=\>g$ ; { // XML parsing logic goes here }, }; }

throw new Error('Invalid parser type:  $\{\text{parseType}\}'$ );  $\}$  "'

In our application, we can then use this factory function to create the appropriate parser:

"'typescript import { createParser } from "./parserFactory.ts";

 $const$  parser = createParser("json"); const parsedData = parser.parse(rawData);  $\alpha$ 

In conclusion, adhering to modular design patterns in Deno fosters a maintainable, organized, and efficient codebase. By leveraging patterns such as the Single Responsibility Principle, exports and imports, the Revealing

#### *CHAPTER 7. ARCHITECTING DENO APPLICATIONS: PROJECT STRUC-*123 *TURE AND DESIGN PATTERNS*

Module pattern, and the Factory pattern, you can create Deno applications that scale with ease and facilitate team collaboration. As you continue to explore Deno, you will find many of these patterns fused into the development workflows, creating a rich and expressive landscape for building web applications. Strive to become proficient in these patterns and make it your second nature to employ them in your Deno projects. Doing so will ensure your applications embrace the core principles of modular design, empowering them to stand the test of time.*<*/number,*>*

## **Implementing Custom Middleware for Deno Applications**

To understand the need for custom middleware in a Deno application, consider the following example. You are building a REST API with authentication, and you have multiple routes that require different levels of authorization. By implementing a custom middleware function to handle various authorization levels, you can save time and maintain a clean codebase by reusing the authorization logic across your API.

Let's start by implementing a custom middleware function to log requests in a Deno application. Create a new file called 'loggerMiddleware.ts'.

"'typescript export async function loggerMiddleware(ctx: any, next:  $() = \> g$ t; Promise $\langle \text{unknown} \rangle$  { const requestStart = Date.now(); await next(); const requestDuration = Date.now() - requestStart; console.log('Request duration: \${requestDuration} ms'); } "'

The 'loggerMiddleware' function takes in two parameters:

1. 'ctx' - The context object, which typically includes the request and response objects. 2. 'next' - A function that progresses to the next middleware in the chain.

In this example, the middleware function logs the time it took for the request to be processed by awaiting the 'next' function, which invokes the next middleware in the chain. When it finishes processing, the loggerMiddleware computes the request's duration and logs it to the console.

We can now use the 'loggerMiddleware' in our server setup. Create a new file called 'server.ts' and import the 'loggerMiddleware'.

"'typescript import { serve } from "https://deno.land/std/http/server.ts"; import { loggerMiddleware } from "./loggerMiddleware.ts";

const server  $=$  serve( $\{$  port: 3000 $\}$ );

for await (const req of server) { await loggerMiddleware({ req }, async ()  $=\text{kgt}; \{ \text{req} \cdot \text{resp.} \}$  [  $\{ \text{body}: \text{ "Hello, world!"} \}; \}; \}$ 

The 'loggerMiddleware' is used in the for await loop to handle incoming requests, which will log the request duration and respond with "Hello, world!". To test it, run 'deno run --allow-net server.ts' and make a GET request to 'http://localhost:3000' from your browser or another tool like curl or Insomnia. You should see the request duration logged to the console.

Now, let's consider a more complex scenario: creating a middleware to handle authentication. Continuing from the previous example, let's create a simple authentication middleware in a new file called 'authMiddleware.ts'.

"'typescript export async function authMiddleware(ctx: any, next: ()  $=\&$ gt; Promise<unknown>) { const authHeader = ctx.req.headers.get("authorization");

if (lauthHeader authHeader  $!= =$  "Bearer my-valid-token") { ctx.req.respond({ status: 401, body: "Unauthorized" }); return; }

await next();  $\}$  "'

In this example, the 'authMiddleware' checks if the 'authorization' header exists and is equal to "Bearer my - valid - token" (this is a hardcoded token for simplicity's sake, but in a real - world scenario, you'd usually use a more robust mechanism for authentication, such as JWT). If the check fails, it responds with a 401 status code, indicating the access is unauthorized. Otherwise, it calls the 'next' function and allows the execution to proceed.

To use the authentication middleware, update the 'server.ts' file as follows:

"'typescript // other imports import { authMiddleware } from "./auth-Middleware.ts"; //

for await (const req of server) { await loggerMiddleware( $\{$  req  $\}$ , async ()  $=\>g$ t; { await authMiddleware({ req }, async ()  $=\>g$ t; { req.respond({ body: "Hello authenticated user!"  $\}$ ;  $\}$ ;  $\}$ ;  $\}$ 

Now, if you try to make an unauthenticated request to 'http://localhost:3000', you should receive a 401 "Unauthorized" response. To make an authenticated request, set the 'authorization' header to "Bearer my - valid - token".

Middleware in Deno greatly simplifies common tasks such as logging, authentication, and error handling. By leveraging custom middleware, developers can achieve code reusability, modularity, and maintainability while constructing complex, high - performance applications. The power

#### *CHAPTER 7. ARCHITECTING DENO APPLICATIONS: PROJECT STRUC-*125 *TURE AND DESIGN PATTERNS*

of custom middleware in Deno highlights the versatility and elegance of the platform and exemplifies its tremendous potential for creating scalable, robust, and secure web applications. As you continue to explore Deno and TypeScript, consider using middleware as a powerful means to enhance and streamline your applications, revolutionizing the way you architect and develop web services.*<*/unknown*><*/unknown*>*

## **Dependency Injection and Inversion of Control in Deno**

To understand Dependency Injection, let us think about how objects depend on each other in an application. Typically, high - level components depend on lower - level components to get their work done. This direct dependency can make the code difficult to maintain as the components become tightly coupled, hard to change, and challenging to test and reuse. DI is a technique that breaks this coupling by injecting a lower - level component (the dependency) into the higher - level component (the dependent). Inversion of Control, on the other hand, is the overall design principle that enables dependency injection, where the control of creating and managing dependencies is given to an external source, sometimes referred to as the "IoC container."

Let's dive in with a simple example to understand how Dependency Injection can be implemented in a Deno application using TypeScript.

Consider a Deno application that interacts with a database to perform CRUD operations. We have a 'Database' class that represents the database connection and provides the CRUD methods. We also have a 'UserService' class that is responsible for managing the user entities and utilizes the 'Database' class.

"'typescript // database.ts class Database { // implementation details }

// userService.ts class UserService { constructor(private readonly database: Database) { }

// implementation details } "'

Without DI, the 'UserService' might have instantiated the Database class directly within its constructor, making the two classes tightly coupled and harder to test or change. By leveraging Dependency Injection, we pass the 'Database' object as a parameter in the 'UserService' constructor so that it doesn't depend on the creation process. This approach makes the

#### *CHAPTER 7. ARCHITECTING DENO APPLICATIONS: PROJECT STRUC-*126 *TURE AND DESIGN PATTERNS*

UserService class more modular, testable, and easier to maintain.

Now let us discuss some practical techniques to implement Dependency Injection effectively in Deno applications.

#### $\#\#\#\text{ Factories}$

A factory pattern can be employed to create instances of the dependencies and manage their lifecycle. This pattern takes the responsibility of object creation away from the dependent class, giving us more control over the dependencies and their creation process.

"'typescript // factories.ts function createDatabase(): Database { // Create and configure the database return new Database( $/*$  configuration  $^*$ /); }

function createUserService(database: Database): UserService { return new UserService(database); } "

Using these factories, we can create instances of the 'Database' and 'UserService' and ensure we follow the IoC principle by giving control of the dependencies to an external source.

### Interfaces and Inversion of Control Containers

In larger and more complex applications, the use of interfaces can be beneficial in abstracting the concrete implementations and focusing on the public API that the dependencies should provide. An Inversion of Control Container can be used to register the interfaces and their concrete implementations, resolving the dependencies automatically.

"'typescript interface IDatabase { // public API }

class Database implements IDatabase { // implementation details }

// ioc.ts class IoCContainer { private static instances: { [key: string]: any } = {};

public static register*<*t*>*(name: string, instance: T) { this.instances[name]  $=$  instance;  $\}$ 

public static resolve*<*t*>*(name: string): T { return this.instances[name]; } }

// Register the instances in IoC Container IoCContainer.register*<*idatabase*>*("Database", new Database()); "

The IoCContainer class holds the instances of the dependencies and provides methods for registering and resolving them. This container can be used to manage the application - wide dependencies efficiently by allowing us to have a centralized place to resolve and maintain them.

#### *CHAPTER 7. ARCHITECTING DENO APPLICATIONS: PROJECT STRUC-*127 *TURE AND DESIGN PATTERNS*

In conclusion, Dependency Injection and Inversion of Control fundamentally change the way we design and structure our Deno applications. This novel approach to application architecture ensures clean, modular, and testable code, ultimately resulting in applications that are easier to maintain and evolve. The use of interfaces, factories, and IoC Containers help us achieve these goals, leading to a brighter, more maintainable web landscape where Deno and TypeScript set the stage for a new generation of applications.*<*/idatabase*><*/t*><*/t*>*

## **Deno Specific Design Patterns: Factories, Adapters, and Decorators**

Factories

Factory patterns are widely used in Deno - based applications to encapsulate the complexity of creating objects of a given type, especially when they involve intricate logic and dependencies. In Deno, you will often encounter factory functions that create and return instances of a specific class or interface, which fosters modularity and code reusability.

Consider an example scenario where we need to create instances of a 'DatabaseConnection' class, responsible for connecting to different databases based on configuration details. A simplified version of the class might look like this:

"'typescript class DatabaseConnection { constructor(private config: DatabaseConfig)  $\{\}$ 

connect()  $\frac{1}{2}$  // Connects to the database using the provided configuration. } } "'

Instead of instantiating the 'DatabaseConnection' class directly, we could create a factory function to handle the creation logic:

"'typescript function createDatabaseConnection(config: DatabaseConfig): DatabaseConnection { // Perform any necessary initialization or  $\text{configuration const connection} = \text{new DatabaseConnection}(\text{config});$ 

// Additional logic, e.g., validating the configuration

return connection; } "

This approach allows us to decouple the creation and configuration of 'DatabaseConnection' instances, making our code more modular and maintainable.

#### *CHAPTER 7. ARCHITECTING DENO APPLICATIONS: PROJECT STRUC-*128 *TURE AND DESIGN PATTERNS*

#### Adapters

Deno applications frequently interact with diverse libraries and APIs, which have their distinct interfaces and methods. The Adapter pattern is often employed to reconcile such disparities, converting the interface of one class or module into another interface the client expects.

Imagine that we have a logger module with a specific logging interface, and we want to use a third-party logging library that has a different interface. Instead of modifying the external library or modifying our codebase, we can leverage the Adapter pattern to connect these two interfaces.

Here's an example of an adapter for our hypothetical situation:

"'typescript import ThirdPartyLogger from "some - logging - library";

interface Logger { log(message: string): void; error(message: string): void; }

class AdapterLogger implements Logger { private thirdPartyLogger: ThirdPartyLogger;

```
constructor() { this.thirdPartyLogger = new ThirdPartyLogger(); }
```
log(message: string): void { this.thirdPartyLogger.write(message, "log");

error(message: string): void { this.thirdPartyLogger.write(message, "error"); } } "

This 'AdapterLogger' class implements the 'Logger' interface we expect in our application while utilizing the third - party logging library's functionality behind the scenes.

**Decorators** 

}

The Decorator pattern enables us to add new behaviors to objects without modifying their structure or affecting other instances of the same class. In TypeScript, decorators are particularly powerful because they allow us to attach metadata, methods, or properties to classes, methods, and properties at design - time.

Let's consider an example. Suppose we have a 'User' class that represents a user in our application, and we would like to add caching to the 'getUser' method to improve its performance.

"'typescript class User { async getUser(id: number): Promise*<*userdata*>*  $\{$  // Fetch user data from the database.  $\}$   $\}$  "'

Instead of altering the 'User' class directly, we could create a decorator that provides the caching functionality:

#### *CHAPTER 7. ARCHITECTING DENO APPLICATIONS: PROJECT STRUC-*129 *TURE AND DESIGN PATTERNS*

"typescript function cache $\lt t$  ( $\arg z = m$ " any  $|z| = m$ " extends=""> any \> (func: T):  $T \{ \text{const cache} = \text{new Map} \leq \text{string}, \text{returntype} \leq t = \text{``}\text{``}\text{~} \leq \text{kg} t;$ 

return (function ( args: Parameters*<*t*>*): ReturnType*<*t*>* { const  $key = JSON.stripgify(args);$  if  $(cache.has(key))$  { return cache.get(key) as  $ReturnType < t$ ;  $\}$  const result = func( args); cache.set(key, result); return result; } as unknown) as  $T$ ; } "

Now we can use the 'cache' decorator to augment the 'getUser' method:

"'typescript class User { @cache async getUser(id: number): Promise*<*userdata*>*  $\{$  // Fetch user data from the database.  $\}$   $\}$  "'

By implementing these design patterns in our Deno applications, we gain numerous advantages, including modularity, reusability, and maintainability. Moreover, through the inherent flexibility of patterns such as Factories, Adapters, and Decorators, we can easily extend and modify our applications to meet future requirements.

As we move forward in our exploration of Deno and TypeScript, it's important to consider more intricate design patterns and how they can harmoniously integrate with the unique characteristics of the Deno ecosystem. Embrace the challenge of crafting elegant solutions, and let the patterns we've discussed serve as a foundation for your ever - evolving repertoire of Deno development strategies.*<*/userdata*><*/t*><*/t*><*/t*><*/string,*><*/t*><*/userdata*>*

## **Application Configuration and Environment Management with Deno**

Application configurations can vary greatly depending on the project. Common examples include API keys, database connection settings, caching policies, and accessing environment - specific content. In the context of Deno, achieving a consistent and standardized configuration method involves three key elements: Environment variables, configuration files, and custom logic in your application's TypeScript code.

Environment variables provide a simple yet effective medium of sharing configuration data with your application across different environments, such as development, staging, and production. Deno enforces strict security policies when it comes to accessing these environment variables, requiring you to provide explicit permissions. To read environment variables in Deno, you'll need to use the 'Deno.env.get("KEY")' function and ensure that you

#### *CHAPTER 7. ARCHITECTING DENO APPLICATIONS: PROJECT STRUC-*130 *TURE AND DESIGN PATTERNS*

grant the '--allow-env' flag when running your application.

While environment variables are indispensable, storing complex configuration data can be challenging. In such cases, configuration files with JSON or other structured formats are a great way to manage your application's configurations. A common approach is to maintain separate configuration files for different environments, such as 'config.development.json', 'config.staging.json', and 'config.production.json', with a shared template in your project's git repository. To access the configurations in your Deno application, you can utilize Deno's built - in file APIs. You'll also need to ensure permission for file access is granted while running your application.

With environment variables and configuration files in place, the next step is to implement custom logic in your TypeScript code to tie everything together. One widely used method is to create a central configuration module that handles loading and merging configuration data from environment variables and configuration files. Exporting a unified configuration object in this module will make it easy for other parts of your application to access configuration values. This approach also allows you to introduce functions or helper utilities for transforming and validating configuration data before exporting, ensuring that your application runs with the correct settings.

Altogether, seamless organization and management of application configurations in Deno stem from the three key building blocks outlined above. Beyond these basics, you can explore advanced techniques to refine your configuration system further. For instance, you can encrypt sensitive settings like API keys to prevent unauthorized access or include caching mechanisms to reduce resource usage. Additionally, integrating with third - party configuration management tools like HashiCorp Vault, Consul, or etcd can provide efficient and standardized solutions for managing configurations across teams and projects.

In closing, remember that an effective configuration management system for your Deno projects heavily depends on understanding the relationship between environment variables, configuration files, and the custom logic of your application. By employing industry best practices and striving for consistent patterns in your TypeScript code, you open up the doors to many practical benefits: an enhanced ability to cope with changing requirements, bolstered security measures, easier tracking of version history, and optimized resource usage. Remember, it's not all about configurations themselves,

#### *CHAPTER 7. ARCHITECTING DENO APPLICATIONS: PROJECT STRUC-*131 *TURE AND DESIGN PATTERNS*

but the connections between them that give life to your Deno masterpiece. As we move forward and explore additional advanced topics, remember to take the knowledge gained here and apply these principles to other aspects of application architecture and design, elevating your Deno skills to new heights.

## **Error Handling and Logging Strategies in Deno Applications**

To start with, it's essential to recognize that Deno applications do not handle uncaught exceptions by default. In other words, when an error is thrown and not caught by a try - catch block, the Deno application will terminate with an error message, leaving it effectively shut down until it's restarted. This behavior emphasizes the importance of handling errors effectively in Deno applications.

A fundamental error handling strategy is the use of try - catch blocks around areas of code that might throw exceptions. For example, when using the Deno runtime API to read or write files, there's a possibility that errors, such as file access issues, can occur. Wrapping such operations in a try catch block ensures that your application can handle errors gracefully and continue running without abrupt termination.

In addition to using try - catch blocks, developers should become familiar with creating custom error classes that extend the built - in Error class. These custom error classes allow for more specific and informative error messages and behaviors. For example, creating a custom FileAccessError class can indicate that an error occurred while trying to access a file, which can be caught and treated specifically in catch blocks. This approach also allows for more comfortable debugging and better understanding of the causes of the issues.

Asynchronous programming is a core concept in Deno applications, making it essential to understand how to handle errors in asynchronous contexts. For promise - based asynchronous code, developers can use the .catch() method on promises to handle errors. With async/await syntax, wrapping code in a try - catch block works as expected, allowing for an effortless and consistent error handling strategy across both synchronous and asynchronous code.

#### *CHAPTER 7. ARCHITECTING DENO APPLICATIONS: PROJECT STRUC-*132 *TURE AND DESIGN PATTERNS*

Now that we've covered some essential error handling strategies let's focus on logging. Proper logging techniques not only provide insights into your application's behavior but also aid in debugging problems quickly, ultimately improving the overall stability of your project.

Deno provides a built - in log module that supports different log levels (such as debug, info, warning, and error), allowing developers to log messages at the appropriate severity. Using the built - in logger allows for a unified approach to logging across the entire application while integrating seamlessly with Deno's permission system.

When configuring logging, it's essential to think about where you want the logs stored. They can be written directly to console, sent over the network to a remote logging service, or written to a local file system. In addition to using the built - in logger, Deno's powerful ecosystem offers a variety of third - party logging libraries, giving you the flexibility to choose one that best suits your needs and requirements.

To set up an efficient logging system, consider creating a dedicated logging module that wraps your chosen logger and provides different log interfaces for debug, information, warnings, and errors. By using this logging module throughout your application, it's easier to maintain a consistent logging approach, even if you decide to change the underlying logger in the future.

While implementing logging and error handling in your Deno application, always consider security risks and adhere to best practices. Ensure that sensitive information, such as passwords or authentication tokens, is never logged, and limit the exposure of logged data. Deno's permission system can assist you in preventing unauthorized access to log data as well.

In conclusion, robust error handling and logging techniques are paramount in developing maintainable and secure Deno applications. By employing these strategies and leveraging Deno's permission system, you can foster a resilient and efficient development experience, improving not only your overall project stability but also its maintainability in the long run. As we continue to explore further aspects of architecting and building Deno applications, always remember that quality error handling and logging practices lay the foundation for more advanced patterns and strategies to emerge.

## **Utilizing TypeScript Decorators for Clean and Maintainable Deno Code**

One of the main strengths of decorators in TypeScript is their ability to wrap around components such as classes, methods, properties, and accessors, and modify or extend their behavior without altering the original source code. This aspect of decorators is particularly useful in Deno applications, where modular and scalable design is crucial to fostering maintainability and adaptability in the face of evolving requirements and growing codebases.

Let's begin by discussing the four most common types of decorators, and their use cases in Deno applications.

Class Decorators are used to extend or modify class definitions. They can be utilized to add metadata, modify class structures, or wrap class instances with additional functionality. In Deno projects, class decorators can be employed to perform actions such as logging the creation of instances or injecting dependencies into constructors.

"'typescript function LogCreation*<*t ( args:="" any[]):="" extends="" new=""  $\{$ =""  $\}$ ="">(constructor: T)  $\{$  return class extends constructor { constructor( args: any[]) { super( args); console.log('Created instance of \${constructor.name}'); } }; }

@LogCreation class MyClass { constructor() { // } } "'

Method Decorators are attached to method definitions and provide a way to observe, modify, or replace them. These decorators are useful in Deno applications for implementing cross - cutting concerns such as authentication, validation, or caching without cluttering the main code paths.

"'typescript function Authenticate(target: Object, propertyKey: string symbol, descriptor: PropertyDescriptor)  $\{\text{const}$  originalMethod = descriptor.value;

descriptor.value = async function ( $\arg s: \arg s$ ) { if (/\* authentication logic  $\ast$ /) { const result = await originalMethod.apply(this, args); return result; } else { throw new Error('Unauthorized'); } };

return descriptor; }

class ApiController { @Authenticate async getUsers() { // fetch data from the database or external API  $\}$   $\$ "

Property Decorators define custom behavior for properties, typically by managing access to their underlying values or applying validations. In Deno applications, property decorators can enforce consistency and security in data - bound properties and define relationships between different models.

"'typescript function ReadOnly(target: Object, propertyKey: string symbol) { const key = Symbol(propertyKey.toString());

Object.defineProperty(target, propertyKey, { get: function () { return this[key]; }, set: function (value: any) { if (this[key]  $==$  undefined) { this[key] = value; } else { throw new Error('Property ' ${\rm S}$ {propertyKey.toString()}' is read - only');  $\}$ ,  $\}$ ,  $\}$ ;  $\}$ 

class User { @ReadOnly id: number; } "'

Accessor Decorators, sometimes referred to as "getter/setter decorators," control access to properties by wrapping around getters and setters. Accessor decorators can ensure that input values meet certain criteria or make complex computations based on input data in Deno applications.

"'typescript function DefaultValue(defaultValue: number) { return function (target: Object, propertyKey: string symbol, descriptor: PropertyDescriptor) { const original $Get = descriptor.get;$ 

descriptor.get = function () { const value = originalGet.call(this); return value === undefined ? defaultValue : value; };

return descriptor; }; }

class Metrics { private responseTime: number;

@DefaultValue(0) get responseTime(): number { return this. responseTime;

}

set responseTime(value: number) { this. responseTime = value; } } "'

By leveraging the power of TypeScript decorators, your Deno code can be more modular, reusable, and maintainable. This allows you to focus on implementing core features and growing your application without getting bogged down by boilerplate, plumbing, and other low -level concerns. It also fosters a standardized approach to development across your team, making it easier to onboard new developers, review code, and refactor existing functionality as needed.

In the world of evolving and demanding web application development, where chaos is always lurking, TypeScript decorators can be your talisman for taming the demons of complexity and crafting elegant, maintainable Deno applications. As we move forward and dive deeper into advanced topics, always remember that powerful tools like decorators can be combined with other TypeScript features and Deno abstractions, unifying your codebase

and illuminating the path to success.*<*/t*>*

## **Integrating Design Patterns: A Real - World Deno Application Example**

To provide a meaningful experience to its users, TastyMeals must be built on a handful of core app features: user authentication, searching for meals, placing orders, tracking delivery, and processing payments. By dissecting these features, we will discuss the integration of some key design patterns, such as the Factory, Adapter, Decorator, and Observer patterns.

Starting with the user authentication process, TastyMeals allows users to sign up and log in using different methods such as email/password combination, Google, or Facebook. To implement these different authentication strategies, we employ the Factory pattern to create different authentication provider classes based on the user's input. The Factory pattern helps us maintain a flexible and extensible authentication system, allowing TastyMeals to support other authentication methods in the future without changing the core logic.

Now that our users can sign up and log in, we move on to the meal search functionality. Users can search for meals using a variety of filters, such as cuisine type, price range, and distance. This is the perfect time to utilize the Decorator pattern, which will enable us to dynamically add filter capabilities to a base meal search functionality. Consequently, adding or removing new filter options would no longer result in substantial code changes across the application since the Decorator pattern allows for a clean separation of concerns.

TastyMeals also needs to connect to different external APIs to access relevant data, such as geolocation services and payment gateways. This is where the Adapter pattern comes into play, allowing us to create wrappers around those APIs with a consistent interface. By doing so, we can easily switch between different API providers without refactoring the entire application. In essence, the Adapter pattern serves as a translator, providing a smooth and unified experience as the application interacts with different external services.

For tracking delivery and managing notifications, we introduce the Observer pattern, establishing a communication system that enables the

#### *CHAPTER 7. ARCHITECTING DENO APPLICATIONS: PROJECT STRUC-*136 *TURE AND DESIGN PATTERNS*

application components to "observe" and respond to changes in other components. In our case, when the status of an ongoing delivery is updated (i.e., "in transit" or "completed"), the Observer pattern allows for automatic notifications sent to the corresponding users, consistently keeping them informed about their order's progress.

With these design patterns integrated into the core functionalities of TastyMeals, we can now move toward building an efficient and maintainable application using Deno and TypeScript. While the Factory, Adapter, Decorator, and Observer patterns are not an exhaustive list of design patterns for TastyMeals, they demonstrate how incorporating them into the application can result in a robust system capable of adapting to change and expansion.

In conclusion, let's reflect upon the importance of design patterns in the development lifecycle of a Deno application. By interweaving design patterns with the core functionalities of our TastyMeals example, we've illustrated how these reusable solutions go hand - in - hand in ensuring a clean, extensible, and maintainable codebase. As developers venture into the world of Deno and TypeScript, recognizing and correctly employing design patterns will serve as guidance in crafting well - structured applications capable of seamlessly adapting to the ever - changing technological landscape. As we move forward, let's keep exploring the vast capabilities Deno offers and continue to push the boundaries of modern web development.

## **Chapter 8**

# **Creating a REST API with Deno and TypeScript**

Let's begin by setting up the project structure for a Deno - powered REST API. First, create a new folder for your project and navigate to the folder using your terminal or command prompt. We recommend following a modularized approach with file organization. Create subdirectories such as 'src', 'controllers', and 'models' within the main folder to house the TypeScript files representing the API endpoints, controllers, and data models, respectively.

To facilitate routing, we require a routing library. For this example, we will be using the popular 'oak' library (deno.land/ $x/$ oak). Begin by importing the necessary modules from the oak library, such as 'Application', 'Router', and 'Middleware':

"'typescript import { Application, Router, Middleware } from "https://deno.land/x/oak  $\alpha$ 

Next, initialize a new Application instance, an essential step to create the server and manage requests and responses:

"'typescript const app  $=$  new Application $($ ); "'

To manage different API operations - such as GET, POST, PUT, and DELETE requests - instantiate a new Router object:

"'typescript const router  $=$  new Router $($ ); "'

Following the instantiation, define the various routes you want to support in the API. For instance, if our API manages a collection of items, we can create a GET request route providing a list of items:

"'typescript router.get("/items", async (context) = $&$ gt; { // Retrieve items, usually from a data source like a database const items  $= \left[\begin{array}{c|c} \end{array}\right] / \left$ Example: pretend array of items

// Set response body and type context.response.body  $=$  items; context.response.type = "application/json"; }); "'

Define other routes for different API requests likewise. With the routes defined, the next step is to associate the router with the application:

"'typescript app.use(router.routes()); app.use(router.allowedMethods());  $\alpha$ 

Finally, start the server by instructing the application to listen on a specific port:

"'typescript app.listen $($ { port: 8000 }); ""

To handle the application logic, such as querying a database, validating requests, and managing underlying resources, use controllers dedicated to specific tasks. By implementing these tasks in separate functions stored in the 'controllers' folder, your code base remains organized and maintainable.

For instance, you may have a ItemController class that retrieves a list of items when the aforementioned '/items' route is accessed:

"'typescript class ItemController { static async getItems(context: any)  $\frac{1}{2}$  // Get the items from a database, for instance const items = []

// Set response body and type context.response.body  $=$  items; context.response.type = "application/json";  $\}$   $\}$  "'

In your route definition, import the controller and link the corresponding route to the respective controller function:

"'typescript import { ItemController } from "./controllers/ItemController.ts"; router.get("/items", ItemController.getItems); "'

Data models represent the structure and validation patterns for the data you're managing. Define your models in the 'models' folder. In our items example, you might assign an interface representing a single item:

"'typescript interface Item { id: number; name: string; description: string; price: number; } "'

Leverage TypeScript's type - checking capabilities to validate requests and response data thoroughly. You can use type guards and interfaces, along with an extensive set of custom validation logic as needed.

When authentication and authorization become necessary for your REST API, explore options such as JSON Web Tokens (JWT) and OAuth for

secure authentication. Remember, Deno prides itself on enhanced security, so it naturally provides APIs for cryptographic operations, such as hashing and encryption.

Last but certainly not least, test your REST API endpoints thoroughly. Deno ships with a built - in testing framework that simplifies the addition of testing capabilities to your project. Further enhance your project by incorporating third -party testing libraries for advanced features like mocking and stubbing.

## **Introduction to REST APIs in Deno and TypeScript Context**

REST (Representational State Transfer) is a software architectural style that has become the go - to choice when designing scalable and maintainable web applications. Its primary principles revolve around organizing resources accessible via standardized HTTP methods, providing a simplified, stateless and cacheable interface for data manipulation. With the rise of TypeScript and the birth of the Deno runtime, building REST APIs now offers an enhanced development experience and improved performance, security, and maintainability.

With Deno, developers can leverage the benefits of both the TypeScript language and Deno's modern runtime features. One key advantage that sets Deno apart from Node.js is its enhanced security model, which not only provides a safe sandbox environment but also enforces strict permissions when accessing the filesystem, network, and other runtime capabilities. This granular control system is essential when designing and deploying REST APIs, as it helps to prevent unauthorized access and minimize potential security vulnerabilities.

Yet, another significant benefit that TypeScript brings to Deno - based REST APIs is the type safety and improved tooling support it offers. Type safety enables developers to catch errors at compile-time rather than runtime, thereby reducing bugs and improving overall code quality. Additionally, sophisticated refactoring, autocompletion, and code navigation features offered by popular IDEs, such as Visual Studio Code, JetBrains WebStorm, and Sublime Text, contribute to increased productivity and a smoother development process.

When it comes to building a REST API in Deno, the Oak middleware framework is a popular choice among developers. Oak is inspired by the widely used Express.js framework in the Node.js ecosystem and provides a similar interface for routing, middleware composition, and request/response handling. Oak enables developers to define routes, seamlessly manage HTTP requests, and handle middlewares such as authentication, validation, and logging.

Consider a scenario where we are designing a REST API to manage a simple task management system. To create a new task, we can define an HTTP POST route as follows:

"'typescript import { Application, Router } from "https://deno.land/x/oak/mod.ts"; const router = new Router(); router.post( $\gamma$ /tasks", async (context)  $=\text{kgt}$ ; { const task = await context.request.body().value; // Perform validation or other logic on the task object context.response.status  $= 201$ ; context.response.body = { message: "Task created successfully", task  $\};$ });

const app = new Application(); app.use(router.routes()); app.use(router.allowedMethods) await app.listen({ port: 8000 }); "'

Here, we have defined a simple POST route that accepts a task object in the request body, performs some validation or processing on the task, and then returns a response with a 201 status code, indicating that the resource has been created.

TypeScript interfaces can also be utilized to improve the clarity and maintainability of the API code. Instead of working with untyped or partially typed objects, explicit interfaces can be defined for API entities. For instance, we can define an interface for tasks as follows:

"'typescript interface Task { id: number; title: string; description: string; status: "todo" "in - progress" "completed"; createdAt: string; updatedAt: string;  $\}$  "'

By defining such interfaces, we ensure that the task object adheres to the specified structure, enhancing the readability and maintainability of the code. Additionally, this gives developers better control over the data flow within the API.

As demands for real - time updates and responsive user experiences increase, REST APIs should be designed to scale gracefully and provide a unified interface for handling data. With Deno and TypeScript, a new era of web API development has emerged, enabling developers to build robust, secure, and maintainable applications that cater to the ever - evolving needs of the modern web.

The journey of crafting a REST API with Deno and TypeScript has just begun. As we dive deeper into more advanced topics - such as implementing authentication and authorization, validating API requests, integrating query parameters, and testing API endpoints - we will not only sharpen our understanding but also discover the immense potential that Deno and TypeScript have to offer in revolutionizing the way we design and develop web applications.

## **Setting Up a REST API Project: Dependencies and Initialization**

Setting up a well - built and automated REST API is an essential aspect of many modern applications. Deno and TypeScript offer a variety of tools and patterns that can give you extraordinary control and flexibility in your projects, with a special emphasis on type - safety and clean code principles. As developers start piecing together these powerful components, the foundation being laid must have elements such as Dependency management, Initialization data, and boilerplate incorporated efficiently.

Creating a REST API with Deno starts by specifying the required dependencies. Using JavaScript was a notoriously difficult task in earlier days due to the challenges in managing dependencies; but, Deno simplifies it, providing an elegant URL - based approach. Instead of using a package manager like npm, dependencies in Deno can be imported directly from URLs. To exemplify this, let's assume that we are using the Oak middleware for our REST API; the 'deps.ts' file could look like this:

"'typescript // deps.ts export { Application, Router } from "https://deno.land/x/oak/  $\alpha$ 

In the deps file, we are utilizing Deno's flexibility to import specific components, such as 'Application' and 'Router' from the Oak middleware, and export them for later use. The deps file helps centralize our project's dependencies, making it easier to update and maintain them.

Continuing with the initialization process, we can create a file called 'app.ts,' which is the entry point to our REST API. This file is responsible for initializing the application, registering the required middleware, as well

as handling the request/response lifecycle and starting the server. A simple 'app.ts' file using Oak middleware can be crafted as follows:

"'typescript // app.ts import { Application } from "./deps.ts"; const app  $=$  new Application();

app.use(async (context, next)  $=\&$ gt; { console.log('Received request:

\${context.request.method} \${context.request.url}'); await next(); });

app.use(router.routes()); app.use(router.allowedMethods());

app.addEventListener("listen", ({ hostname, port }) =  $\&$ gt; { console.log('Server listening on \${hostname "localhost"}:\${port}'); });

await app.listen $(\{$  port: 8000 }); ""

In this file, all the pieces we need to create our REST API are put together, initializing the Oak 'Application' instance and registering a simple logging middleware. The 'use' statement enables developers to chain asynchronous functions that are executed sequentially during the request/response lifecycle. This middleware is a crucial factor in the project, processing incoming requests and generating the proper responses.

The final part of the setup deals with the project structure. We recommend following a scalable folder structure, such as this:

"' src/ api/ my - resource/ controller.ts router.ts deps.ts app.ts "'

By organizing your Deno REST API in this structure, resources are easily accessible, each with their independent controllers and routers. The easy organization facilitates decoupling and leads to a more modular and maintainable codebase.

With our dependencies, initialization, and folder structure in place, we are ready to dive into the specifics of creating and handling our REST API's various endpoints. Leveraging the strong typing, powerful middleware, and efficient request handling provided by both Deno and TypeScript, developers will craft a secure, highly - scalable, and maintainable application.

Armed with well - laid foundations for our REST API application, we can boldly venture into the next piece of our development journey. The next stop brings forth discussions about creating, implementing, and organizing API routes, structuring requests, and building a systematic understanding of REST API endpoints and their dynamic capabilities with Deno. This, in turn, will open up avenues to learn how to harness the full potential of Deno and TypeScript while working with powerful REST APIs.

### **Defining API Routes: GET, POST, PUT, DELETE**

The GET method is primarily used for retrieval of resources from an API endpoint. These resources may represent various entities within your application, such as users, products, or orders. When designing the API, it is important to follow the RESTful conventions of structuring URLs as nouns that describe the resources being accessed. When handling GET requests, your endpoint should not have any side effects on the server state. As an example, to retrieve a list of users, you might define a route like '/users' with a GET method handler:

"'typescript app.get('/users', getUsers); "'

The handler function 'getUsers' would be responsible for fetching data from a data source and sending it back to the client as JSON.

POST method is typically used for creating new resources in the API. For instance, a common use case would be to add a new user to the system. To define the route, you follow a similar approach as with the GET method, except you use 'app.post' instead:

"'typescript app.post('/users', createUser); "'

The handler function, 'createUser', needs to parse incoming data from the request body, validate it, and handle the actual creation of the resource. It is essential to return proper HTTP status codes to indicate the result of the operation. For instance, returning a 201 Created status code signals that the resource has been created successfully, while a 400 Bad Request indicates invalid or incomplete input data.

PUT method is used for updating existing resources. When defining a route for an update operation, it is conventional to include the unique identifier of the resource in the URL. Imagine you want to update a user's information; the route should look like '/users/:id', where ':id' is a placeholder for the user's identifier:

"'typescript app.put('/users/:id', updateUser); "'

In the 'updateUser' handler, you would need to validate the incoming data and update the resource accordingly. It is also important to return appropriate HTTP status codes to indicate the result of the operation. For instance, returning a 204 No Content status code can communicate that the update was successful, whereas a 404 Not Found would indicate that the specified resource does not exist.

DELETE method is employed to remove resources from the server. As with the PUT method, the DELETE route should contain the unique identifier of the resource as a part of the URL, such as '/users/:id':

"'typescript app.delete('/users/:id', deleteUser); "'

Upon receiving a DELETE request, the associated route handler, 'deleteUser', should perform the necessary steps to remove the resource and return an appropriate HTTP status code, such as a 204 No Content for successful deletion or a 404 Not Found for the non - existent resource.

To succinctly demonstrate the power of defining API routes, imagine a bustling digital marketplace where merchants can list their products, and customers can discover new items. Using the well - established CRUD operation design pattern, you've seamlessly created the means for sellers to add, update, and remove their inventory and allowed shoppers to effortlessly browse the selection.

In conclusion, when working with Deno and TypeScript to create a RESTful API, the way we define our API routes for GET, POST, PUT, and DELETE operations plays a significant role in the clarity, maintainability, and overall structure of the application. By adhering to best practices and conventions, we empower the entire development process, making it easier to understand and navigate the codebase while minimizing the chances of introducing bugs and vulnerabilities. The power of Deno and TypeScript, combined with thoughtful route definitions, allows developers to build robust and performant APIs that quench the thirst of countless digital denizens craving interaction with your meticulously designed services.

#### **Creating Controllers and Middleware for API Endpoints**

Creating controllers and middleware for API endpoints is an essential part of building a robust and maintainable web application in Deno. Controllers encapsulate the business logic that gets executed on a particular API request, while middleware allows us to add functionalities, such as authentication, authorization, and input validation, to the request - response pipeline. To create controllers and middleware, we first need to have a clear understanding of the underlying architectural patterns and the core Deno libraries that support these functionalities.

Implementing the Model - View - Controller (MVC) pattern in Deno
applications can help organize the codebase and promote separation of concerns. In this pattern, a controller receives a client's request, interacts with the relevant model to perform the specified operation, and sends the response back to the client, possibly using a view for rendering the data. While implementing this pattern in Deno, we can take advantage of the powerful features of TypeScript, such as interfaces and type guards, to create type - safe and highly maintainable code.

A popular library for creating HTTP servers in Deno is Oak, which provides a middleware framework similar to the Express.js library for Node.js. To create controllers and middleware using Oak, we can follow these steps:

1. Import the necessary Oak modules and create a new instance of the 'Application' class.

"'javascript import { Application } from 'https://deno.land/x/oak/mod.ts'; const app  $=$  new Application(); "'

2. Define a controller function that contains the business logic for a specific API route. The controller function should have a signature similar to this:

"'javascript async function myController(context: Record*<*string, any=""*>*) { // Business logic here } "'

The 'context' parameter represents the request - response context of the API call, and it provides access to details such as the request object, response object, and any URL parameters.

3. Define a middleware function for the application using Oak's 'use()' method. Middleware functions should have a signature similar to this:

"'javascript async function myMiddleware(context: Record*<*string, any=""*>*, next: CallableFunction) { // Pre - controller logic here

await next();

// Post - controller logic here } "'

The 'next()' function is used to call the next middleware or controller function in the pipeline. Middleware functions get executed before and after controllers, so they can add functionality like logging, input validation, or authentication.

4. Create a router instance using Oak's 'Router' module and add routes that map to the appropriate controller functions. For example, a simple GET request to the '/api/data' endpoint can be mapped as follows:

"'javascript import { Router } from 'https://deno.land/x/oak/mod.ts';

 $const$  router = new Router();

router.get('/api/data', myController); "'

5. Finally, attach the middleware functions and router to the application instance using the 'use()' method, and start the HTTP server.

"'javascript app.use $(myMiddleware)$ ; app.use $(router.cutes())$ ; app.use $(router.dilowed)$ await app.listen({ port: 8000 }); "'

By following these steps, we can create a simple yet powerful API in Deno using controllers and middleware. This approach allows us to create modular, testable, and maintainable code, leveraging TypeScript's powerful type system and Deno's extensive runtime APIs.

As our application grows in complexity and additional functionality is needed, we can continue to build on this foundation by adding more middleware and controller functions. Furthermore, integrating other Deno libraries and services can greatly enhance our API's capabilities and performance. For instance, adding authentication middleware with JWT tokens, incorporating OAuth2 strategies for social login, or plugging in a database connection with Deno's native drivers.

In conclusion, Deno, combined with TypeScript and the Oak library, enables an efficient and maintainable structure for creating controllers and middleware for API endpoints. As we move forward, remember that the key to a successful API is careful planning, adherence to best practices, and leveraging Deno's ecosystem and features to build adaptable, scalable, and secure applications. Seeing how Deno is evolving rapidly, there are always new techniques and libraries to explore, pushing the boundaries of what's possible with Deno and TypeScript in the world of modern web development.*<*/string,*><*/string,*>*

#### **Utilizing Deno Standard Libraries for Handling Requests and Responses**

Deno provides an HTTP module within its standard library to facilitate creating HTTP servers and clients for handling requests and responses. The 'serve' function, exported by the 'http' module, gives you an HTTP server that listens on a specified address and port. Consider the following example:

"'typescript import { serve } from "https://deno.land/std@0.114.0/http/server.ts"; const server  $=$  serve( $\{$  port: 8000 $\}$ );

console.log("Listening on http://localhost:8000");

for await (const request of server) { request.respond({ body: "Hello, world!" }); } "'

The first line imports the 'serve' function from the standard 'http' module. We then create an HTTP server that listens on port 8000. The output informs us that the server is listening, and by using a for - await loop, the code block dynamically responds to each incoming request with a "Hello, world!" message.

It is important to mention that out of the box, Deno provides you with low - level HTTP server implementation, meaning you might find that developing a feature - rich application can be verbose. Fortunately, there are third - party libraries available in the Deno ecosystem, like Oak, which makes it easier to work with these low -level APIs by providing an express.js - like syntax.

Now that we can create a basic HTTP server, let's dive into dealing with requests and responses in a more detail. Continuing with the previous example, we can extract more information from the request object:

"'typescript for await (const request of server) { const { method, url, headers = request;

console.log('Method: \${method}, URL: \${url}, Headers: \${JSON.stringify([ headers.entries()])}');

request.respond $(\{\text{body: "Hello, world!"}\})$ ;  $\}$  "'

In this example, we have destructured the 'method', 'url', and 'headers' properties from the request object. We then log the extracted values, giving us insights into the nature of incoming requests. This information can be helpful for implementing conditional logic based on the request method, query parameters, or route.

Let's say we want to implement an API that can handle different routes and methods. One possible solution is to use a switch statement with concatenated method and url:

"'typescript for await (const request of server) { const { method, url }  $=$  request;

switch ('\${method}:\${url}') { case "GET:/": request.respond({ body: "Welcome to the homepage!" }); break; case "GET:/api/data": request.respond({ body: JSON.stringify $(\{ data: "Here's some data." })$ }; break; case "POST:/api/data": request.respond({ body: "Data received!" }); break;

default: request.respond({ status: 404, body: "Route not found." }); break;  $\}$  } "'

By doing this, we create a simple routing structure that supports different routes based on the method and URL of the incoming request. While this approach is straightforward, using third - party routing libraries like Oak or abc can provide more robust solutions.

When it comes to responses, Deno makes it easy to set different HTTP status codes, headers, and content types. For instance, if we want to serve an HTML file instead of plain text, we can read the file using Deno's standard fs module, adjust the response headers, and send that as our response:

"'typescript import { serve } from "https://deno.land/std@0.114.0/http/server.ts"; import { readFile } from "https://deno.land/std@0.114.0/fs/mod.ts";

const server  $=$  serve( $\{$  port: 8000 $\}$ );

console.log("Listening on http://localhost:8000");

const html = await readFile("index.html", { encoding: "utf-8" });

for await (const request of server) { const headers  $=$  new Headers(); headers.set("Content - Type", "text/html; charset=UTF - 8");

request.respond({ body: html, headers }); } "'

In this example, we added an import for the 'readFile' function from the standard fs module. After reading the "index.html" file, we create a new 'Headers' object to customize our response headers, specifying "Content - Type" as "text/html." As a result, the server will serve the HTML file with the correct headers.

These examples demonstrate the flexibility and simplicity of Deno's standard http module for handling requests and responses. Although third party tools often provide higher - level abstractions, understanding the ins and outs of Deno's native capabilities allows for better - informed decisions when crafting your applications.

As we have seen, handling requests and responses in Deno is at the core of building web applications. By using the available standard libraries, you unlock the ability to create powerful server applications with ease. While libraries like Oak may provide a higher - level abstraction akin to Express.js, knowing the raw power of Deno's capabilities is essential for mastering the Deno runtime and developing robust software.

#### **Integrating Query Parameters and Route Parameters in API Endpoints**

Let's start with route parameters. Route parameters refer to values held within URL segments which are used to identify specific resources and can be accessed by the Deno application. For instance, consider a RESTful API for managing books. A typical URL in this API might look like: '/books/:bookId'. In this URL, ':bookId' serves as a route parameter that dynamically accepts a unique ID for each book. In the Deno application, we can access this route parameter as shown below:

"'typescript import { Router } from "https://deno.land/x/oak/mod.ts";  $const$  router = new Router();

router.get("/books/:bookId", (context) = $\&$ gt; { const bookId: string = context.params.bookId; // Retrieve and return the book with the specified bookId  $\}$ ); "'

With this configuration, the 'bookId' parameter is available in the request context and can be used to perform actions, such as retrieving the corresponding book details and returning them to the client.

Now let's move on to query parameters. Query parameters serve to filter or otherwise manipulate the data being requested through the API without changing the resource URL itself. They are appended to the URL after a question mark  $(')$  and are formatted as key-value pairs separated by an ampersand (' $\&$ amp;'). An example of this can be seen in a URL such as '/books?author=JohnDoe'. Here, 'author' is a query parameter with the value 'John Doe', which can be used by the API to return books written by John Doe.

In the Deno application, we can access query parameters using the 'context.request.url.searchParams' object as shown below:

"'typescript router.get("/books", (context) =  $\&$ gt; { const { request } = context; const author: string null = request.url.searchParams.get("author");

if (author)  $\{$  // Retrieve and return all books by the specified author  $\}$ else  $\{$  // Retrieve and return all books  $\}$  }); "

In this example, we first check if the 'author' query parameter is received in the API request. If the parameter is present, we retrieve and return books based on the specified author; otherwise, we fetch all books.

We can implement this in our Deno application as follows:

"'typescript const { request, params } = context; const bookId: string = params.bookId; const titleFilter: string null = request.url.searchParams.get("title\_contain

if (titleFilter)  $\{ \}$  else  $\{ \}$  }); "'

This provides a versatile way to fetch data based on the presence or absence of query parameters, allowing users to tailor their API requests to obtain precisely the data they need.

As we conclude our exploration into integrating query parameters and route parameters within API endpoints, it's crucial to recognize the power and versatility they provide when designing a RESTful API using Deno and TypeScript. From enabling us to tailor responses based on the client's requirements, to promoting thoughtful, standardized API structures, using query and route parameters ensures that our application maintains an adaptable and efficient foundation.

As we move forward, we will encounter more advanced and exciting aspects of Deno applications, such as authentication, authorization, testing, and deployment. With the foundation of a solid and thoughtful API design, we will be ready to tackle each of these challenges head - on, delivering powerful, scalable, and secure APIs to our clients.

## **Validating API Requests with TypeScript Type Guards and Interfaces**

Let's consider a simple example of a REST API for managing a collection of books. A typical 'POST' request to create a new book might contain the following data:

"'json { "title": "The Catcher in the Rye", "author": "J.D. Salinger", "publish\_date": "1951 - 07 - 16" } "'

To validate this request using TypeScript, we can start by defining an interface representing the structure of the expected data:

"'typescript interface Book { title: string; author: string; publish date: string; } "

With the 'Book' interface defined, we can utilize TypeScript's powerful type system to create a utility function that ensures the incoming request data conforms to the expected structure. To achieve this, we can leverage Conditional Types and User - Defined Type Guards.

TypeScript's User - Defined Type Guards allow you to create custom

functions that can confirm if a given value matches a specific type. These functions generally follow the pattern 'value is Type', allowing the TypeScript compiler to narrow down the type of a variable within a specific block of code.

Let's create a custom Type Guard for validating a 'Book' object:

"'typescript function isBook(obj: any): obj is Book { return ( typeof obj.title  $==$  "string"  $\& \&; \&; \&; \&; \&; \&; \&; \&; \&; \&; \&; \&; \&; \&; \&; \&; \&; \&; \&; \&; \&; \&; \&; \&; \&; \&; \&; \&$ typeof obj.publish\_date  $==$  "string" );  $\}$  "'

With the 'isBook' Type Guard function in place, we can effectively check if the request data matches the expected 'Book' structure in our API endpoint:

"'typescript const requestHandler  $=$  async ( request: ServerRequest, ): Promise $\langle$ response $\rangle = \> \{$  (const { title, author, publish date } = await request.json();

const inputData = { title, author, publish date };

if  $($ lisBook(inputData)) { return { status: 400, message: 'Invalid request data', }; }

// Continue processing the request with the validated data  $\}$ ; "'

By validating the API request using the 'isBook' Type Guard, we ensure the request data adheres to the 'Book' interface structure. If the data does not match, the API can return a '400 Bad Request' status message indicating the issue. Subsequent processing steps in the request handler are now guaranteed to work with properly structured data, reducing the risk of runtime errors and enhancing the overall robustness of the API endpoint.

As an additional enhancement, we can further improve the validation process by separating request data validation into utility functions based on the desired validation rules:

"'typescript function isStringProperty(obj: any, propName: string): boolean { return typeof obj[propName]  $==$  'string'; }

function isBook(input: any): input is Book { return ( isStringProperty(input, 'title')  $\& \&$  isStringProperty(input, 'author')  $\& \≈$  $isStringProperty(input, 'publishedate')$  ; } "

This approach promotes code reuse and allows for the easy addition or modification of validation rules for various request properties.

In conclusion, using TypeScript interfaces and User - Defined Type Guards in Deno applications offers a powerful and flexible way to validate API requests, reducing the possibility of runtime errors, and ensuring the data conforms to the expected structure. By utilizing Deno's native TypeScript support, developers can create more resilient APIs that are easier to maintain and understand, streamlining the development process and promoting best practices. As we move forward in our exploration of Deno and TypeScript, we will see how these techniques can be used in tandem with other features and libraries, culminating in the creation of a complete, real - world Deno application.*<*/response*>*

#### **Implementing Error Handling and HTTP Status Codes**

To begin with, let's consider an ordinary Deno REST API structure. Generally, a Deno API consists of controllers that carry out specific tasks, and each function in the controller might perform an operation like fetching data from the database or validating user input. Errors can occur during these tasks, and it is our responsibility to catch the errors and respond with suitable HTTP status codes and messages. The Deno runtime and various third - party libraries might throw exceptions or return errors as values, which, if not handled, can result in the termination of the application.

You might already be familiar with the standard JavaScript 'try' and 'catch' blocks that allow you to handle exceptions. However, it is important to go beyond the basic usage of error handling and tailor it to suit the Deno ecosystem. Instead of wrapping individual functions in 'try' and 'catch' blocks, it is more efficient to create custom error classes that inherit from the built - in 'Error' class. Custom error classes will help to follow the DRY (Do Not Repeat Yourself) principle, minimize duplicated code, and make it easier to add new error types in the future.

Let's consider an example of implementing error handling in a simple Deno application. Assume we have an API that deals with user management, and there is a need to throw custom errors when the user is not found or there is an issue with the input data. We can create custom error classes like this:

"'js class UserNotFoundError extends Error { constructor(message = "User not found") { super(message); this.name = "UserNotFoundError"; } }

class ValidationError extends Error { constructor(message = "Invalid

input data") {  $super(message)$ ; this.name = "ValidationError"; } } "'

With these custom error classes, we can now throw meaningful errors in our application. For instance, consider a controller that retrieves user data by ID:

"'js async function getUserById(id) { const user = await db.getUser(id); if (!user)  $\{$  throw new UserNotFoundError();  $\}$  return user;  $\}$  "'

Now, the function throws a 'UserNotFoundError' when the user is not found in the database. However, we still need to catch this error and respond with the appropriate HTTP status code and message. A flexible approach is to create a custom error handling middleware that handles different types of errors. Below is an example:

"'js async function errorHandlingMiddleware(ctx, next) { try { await next(); } catch (error) { if (error instanceof UserNotFoundError) { ctx.response.status  $= 404$ ; } else if (error instance of ValidationError) { ctx.response.status = 400; } else { ctx.response.status = 500; } ctx.response.body = { message: error.message  $\}$ ;  $\}$   $\}$  "'

By implementing a custom error handling middleware, we centralize the responsibility for handling exceptions and sending the appropriate HTTP status codes in our Deno application. Furthermore, it becomes easier to handle new error types and maintain existing ones, as the error logic is encapsulated in a single place.

In our error handling middleware, we have covered 404, 400, and 500 status codes, which represent "Not Found," "Bad Request," and "Internal Server Error" scenarios. However, there are numerous other HTTP status codes that you might want to use in different situations. For example, a 401 "Unauthorized" status is suitable when handling authentication - related issues. By understanding and thoughtfully utilizing these HTTP status codes, you can design a Deno application that excels at communicating its state to the client.

#### **Authentication and Authorization in REST API using Deno and TypeScript**

First, let's examine the primary differences between Authentication and Authorization. Authentication verifies user identity, usually through login credentials such as a username and password. On the other hand, Authorization focuses on determining whether a user has the required permissions to access a specific resource or perform certain actions. It is crucial to understand the distinction between these two concepts when designing a secure REST API.

JWT provides a stateless way to authenticate users, encapsulating claims or payload data within a token. After verifying their credentials, the server returns the token to the client. The client then sends this token with each request to access protected resources, allowing the server to verify the token's authenticity and determine user identity without the need for session management.

To facilitate handling JWT tokens in our Deno application, we can use the popular library "djwt." This library provides a simple and secure way to work with JWT tokens, enabling token creation, signing, and validation.

When working with JWT, it is essential to use a robust algorithm like HMAC (Hash - based Message Authentication Code) with a secret key. Combining a secure hashing algorithm with a secret key guards against potential attacks such as brute - forcing the key and forging tokens.

With the authentication mechanism in place, we can now focus on implementing authorization. One popular method is Role - Based Access Control (RBAC), where users are assigned roles with specific permissions. The system checks whether a user's role has the required permissions before granting access to protected resources.

In a Deno REST API, we can create middleware functions for authorization, which intercept incoming requests and check whether the user has the necessary permissions to access the requested resources. By employing TypeScript, we can define custom types and interfaces to create a strongly - typed foundation for our authorization logic. Moreover, we can leverage TypeScript's advanced typing capabilities to safeguard against potential programming errors and improve the overall quality of our codebase.

For instance, consider the following:

"'typescript interface User  $\{$  id: number; username: string; role: Role;  $\}$ interface Role { id: number; name: string; permissions: Permission[]; } interface Permission { id: number; name: string; }

function hasPermission(user: User, requiredPermission: string): boolean { return user.role.permissions.some(permission  $=\>g$ t; permission.name === requiredPermission); } "'

Using the 'hasPermission' function, we can ensure that only users with the required permissions can access protected resources or perform restricted actions.

By combining the power of Deno and TypeScript in building a REST API, developers can reap the benefits of a flexible, secure, and maintainable authentication and authorization system. Following these steps and best practices will result in a robust and future - proof API that stands up to modern security standards and requirements.

### **Enabling Cross - Origin Resource Sharing (CORS) in Deno REST API**

Cross - Origin Resource Sharing (CORS) is a fundamental security feature implemented in web browsers to prevent unauthorized access to resources from different origins. By default, web browsers block AJAX requests to resources hosted on different origins, enforcing the same - origin policy. CORS enables you to relax this restriction for specific origins, allowing your web applications to access your REST APIs even if they are hosted on different origins.

To get started, let's create a simple Deno REST API that returns a list of items. We'll use the popular Oak middleware framework to define our API routes:

"'typescript // app.ts import { Application, Router } from "https://deno.land/x/oak/ const items =  $[ \{ id: 1, name: "Item 1" \}, \{ id: 2, name: "Item 2" \}, ]$ ; const router = new Router(); router.get("/items", (ctx) =  $\&$ gt; { ctx.response.body  $=$  items; });

const app  $=$  new Application(); app.use(router.routes()); app.use(router.allowedMethods) await app.listen({ port: 8000 }); "'

Now, let's say you have a frontend application hosted on 'http://localhost:8080'. This application needs to fetch the items from the API. Without CORS enabled, any request from this origin will be blocked by the browser due to the same - origin policy.

To enable CORS in our Deno REST API, we'll use the 'oak cors' middleware, built for the Oak framework. First, we'll need to import the 'oak cors' middleware:

"'typescript import { oakCors } from "https://deno.land/x/cors/mod.ts";

 $\alpha$ 

Next, add the middleware to your Oak application, making sure it is placed before any route middleware:

" $t$ ypescript app.use(oak $C$ ors()); app.use(router.routes()); app.use(router.allowedMethods  $\omega$ 

The 'oakCors()' middleware allows all origins by default, which is not recommended for a production environment. Instead, you should specify the allowed origins explicitly:

"'typescript app.use( $\alpha kCors$ ({ $\alpha rigin:$ "http://localhost:8080", }), ); "'

Additionally, you might want to customize CORS settings even further. For example, you can restrict which HTTP methods and headers are allowed, and define how long the preflight request results can be cached:

"'typescript app.use( oakCors({ origin: "http://localhost:8080", methods: "GET,POST,PUT,DELETE", allowedHeaders: "Content-Type,Authorization", maxAge:  $86400, //$  Cache preflight request results for 24 hours  $\}$ ,  $\}$ ; "'

With these changes, your frontend application can now safely request the list of items from the Deno REST API. The browser will no longer block these requests, ensuring seamless communication between the two components.

A crucial thing to be aware of is that adding CORS headers does not inherently make your application more secure. The same - origin policy is a security measure applied by browsers to prevent unauthorized access; CORS headers should be used with caution and only allowed where necessary.

When CORS is enabled on a public-facing API, there's a chance that unauthorized clients could access your API. It's crucial to implement proper authentication and authorization to ensure only valid clients can interact with your API. Keep in mind that CORS is a client - side mechanism and can be circumvented by non - browser clients; it should not serve as your API's primary security measure.

In conclusion, CORS plays a vital role in enabling seamless interaction between your Deno REST API and web applications hosted on different origins. By leveraging powerful middleware solutions such as Oak and oak cors, developers can easily and securely expose their API to trusted clients. Nevertheless, CORS should be used with caution and coupled with proper authentication and authorization mechanisms to maintain the overall security of your application.

As we move forward, we'll explore additional aspects of Securing Deno APIs, diving deeper into authentication, authorization, and other security best practices to ensure your Deno - powered APIs remain resilient in the face of evolving threats.

#### **Testing REST API Endpoints: Tools and Best Practices**

To start, let's examine the importance of multi - layered testing. Testing must be done across multiple layers, including unit, integration, and system (or end - to -end) tests. While unit and integration tests focus on ensuring the correctness of individual components and their interaction, system-level tests aim to validate the functionality of the entire API, making comprehensive requests to API endpoints and analyzing responses.

One way to define and execute tests for REST API endpoints is using the built - in Deno testing framework. Deno's test framework is based on Test Driven Development (TDD), which means that tests are written before the implementation. The framework offers basic assertions, allowing developers to write simple test cases. However, more advanced testing scenarios might require third - party tools and libraries to provide enhanced assertions, request simulation, response validation, and other critical capabilities.

One invaluable tool to include in your testing arsenal is Postman. Postman allows developers to easily create, save, and execute API requests, ensuring consistency in testing environments. Furthermore, Postman offers a GUI to compose API calls, construct request headers and body, and visualize responses, making it easier to find discrepancies between expected and actual behavior. Additionally, Postman supports the creation of collections grouped requests for various test scenarios - making the testing process more organized and maintainable.

When it comes to actually writing the tests, TypeScript can greatly enhance the experience by providing type safety, autocompletion, and more precise code navigation. By utilizing TypeScript's interfaces, type aliases, and type guards, you can clearly define the structure of expected API request payloads and responses. Type - driven development can lead to fewer runtime errors and an improved developer experience, enabling the creation of more robust and resilient tests for your API endpoints.

In REST API testing, it is crucial to verify that response codes, headers,

and payloads conform to the expected API contract, particularly focusing on edge cases and potential misuse. Verifying response codes (2xx for successful requests, 4xx for errors due to client input, and 5xx for server errors) and validating response body content types (typically JSON) are fundamental principles of thorough endpoint testing. Additionally, testing various inputs that push the boundaries of the API's expected behavior ensures the robustness and reliability of the endpoint.

Moreover, security plays a vital role in REST API testing. This encompasses verifying the endpoint's authentication and authorization mechanisms, ensuring proper handling of sensitive data, and protecting against common security vulnerabilities (such as SQL injection and cross - site scripting attacks).

Another key consideration is the need for reliable stubs and mocks to simulate external dependencies and isolate the API under test. This could involve using tools like Nock to intercept and modify HTTP requests, or libraries like Sinon to create sophisticated stubs and mocks of external services and modules.

Finally, the process of testing should not be a one - time event but rather an ongoing practice integrated into the development pipeline. Continuous Integration (CI) and Continuous Deployment (CD) practices should be implemented to automatically run tests whenever changes are made to the API codebase. This ensures that any newly introduced issues are detected and addressed promptly, resulting in higher code quality and reducing the potential of shipping broken functionalities or regressions.

In conclusion, testing REST API endpoints, particularly in a Deno and TypeScript context, is an essential aspect of creating resilient, reliable, and secure applications. By employing multi - layered testing approaches, leveraging essential tools, integrating security best practices, and continuously refining the testing process, developers can ensure their Deno - based APIs stand the test of time and deliver consistent, high - quality experiences for clients and end users alike. As we move on to explore GraphQL APIs with Deno and TypeScript, let these testing lessons be the foundation upon which we build our knowledge and practice for achieving excellence in developing modern, future - proof APIs.

## **Chapter 9**

# **Building GraphQL APIs using Deno and TypeScript**

To commence our GraphQL API development, we first need to install and configure the required Deno libraries. While Deno's standard library contains numerous useful utilities, it does not come with a built -in GraphQL library. Nevertheless, there are third - party modules available to fulfill this requirement. For our GraphQL server, we will leverage the 'oak graphql' module, which is a wrapper around the popular 'graphql' package. It integrates seamlessly with Oak, a middleware framework inspired by Koa and tailored for Deno. With these libraries in place, we can proceed to writing our GraphQL schema.

A GraphQL schema is a critical component of a GraphQL API. It defines the precise structure of the data we want to expose and serves as a "contract" between the client and the server. The schema is composed of type definitions and resolvers to define the shape of the data and how the server will respond to requests against this shape. By leveraging TypeScript, we can establish a strong, type - safe association between our schema and the underlying data without relying on third - party type generators. This association allows us to avoid common pitfalls such as undefined properties or mismatched types, turning the GraphQL development process into a pleasant and productive experience.

Once our schema is ready, we can start to elucidate queries and mutations

- the two primary building blocks of any GraphQL API. Queries refer to the operations performed to fetch data, while mutations deal with creating, updating, or deleting the data. Using Deno and TypeScript, implementing these operations becomes a structured and organized process thanks to the strong typing system that TypeScript provides.

As GraphQL APIs evolve, their schema typically expands to cater to more complex and demanding requirements. Implementing pagination, filtering, and sorting are essential techniques to deliver a curated slice of data to the client. With a robust foundation in place, our Deno - based GraphQL API can gracefully accommodate these requirements, standing resilient even under heavy developmental flux.

Another significant aspect of building GraphQL APIs is securing them. Since GraphQL unifies data access through a single API endpoint, it becomes increasingly important to protect it against unauthorized access or excessive resource consumption. We can leverage Deno's in - built security features, such as granular permissions and the secure runtime environment, in tandem with GraphQL's authorization patterns to build a robust layer of protection for our API.

To push the boundaries of our GraphQL API and promote near instantaneous data exchange, we may utilize subscriptions. GraphQL subscriptions are a real - time mechanism for delivering updates to clients via WebSocket connections. Given Deno's efficient handling of WebSockets, pairing the runtime with GraphQL subscriptions empowers us to develop performant and interactive solutions.

With our GraphQL API rapidly taking shape, it's crucial to address concerns such as error handling and validation. Dealing with errors and ensuring data consistency is an integral part of any API development process. As we work with Deno and TypeScript, we have the powerful type system, Deno's built - in error handling capabilities, and third - party libraries at our disposal to manage errors and validation in a sophisticated and pragmatic manner.

Stress - testing, debugging, and optimizing our Deno - powered GraphQL API are the final steps in our development journey. With the provided insights and well - crafted examples, we are now armed with the knowledge required to build efficient, secure, and scalable APIs that withstand the ever - evolving demands of the modern web. By combining the power of

Deno, TypeScript, and GraphQL in a synergistic triad, we have not merely assembled disparate tools but have woven a complete tapestry of progressive web development practices. And as we move forward in this landscape, this triumvirate stands as a beacon, guiding us into the exciting realm that lies at the cutting edge of modern software engineering.

#### **Introduction to GraphQL and Deno: Advantages and Use Cases**

To start, let's briefly examine the key features of both technologies. Deno, created by the same person who created Node.js, offers several improvements over its predecessor, such as enhanced security, built - in utilities, and native TypeScript support. TypeScript, being a superset of JavaScript, adds static types and other powerful features to the language, making it well - suited for scalable and maintainable projects. Meanwhile, GraphQL is a query language for APIs, allowing clients to request exactly what they need, and nothing more, from the server. This flexibility can help reduce the amount of data transferred over the network and minimize the need for a myriad of distinct endpoints, leading to more efficient and maintainable APIs.

Combining these two revolutionary technologies can yield a wealth of benefits for developers building API - driven applications. For instance, the strong typing offered by TypeScript and Deno can help eliminate common bugs, while GraphQL's introspection and type system ensure that client queries are valid and predictable. Additionally, Deno's built - in module system enables seamless integration of third - party libraries into the API, further enhancing the developer experience.

Let's explore some exciting use cases that showcase the advantages of using GraphQL with Deno:

1. Building performant, scalable, and maintainable APIs: With Deno's native support for TypeScript, you can leverage the static typing and other language features to create a robust foundation for your API's schema, types, resolvers, and middleware. Coupled with GraphQL's flexibility, you can build APIs that are easy to understand, maintain, and evolve over time. Your clients can query exactly the data they need with tailored queries, reducing over - fetching and under - fetching concerns.

2. Rapid API prototyping and iteration: The combination of Deno's

module system and GraphQL's introspection and schema definition features promote fast prototyping and iteration of your API. Deno encourages a lean approach to dependencies, while GraphQL's flexible query structure allows clients to adapt their queries as the API evolves without requiring changes on the server side. This enables the rapid development of both server and client side features while maintaining a stable API.

3. Real - time data streaming applications: The Deno runtime provides native support for WebSockets, making it easier to create real - time data streaming applications. With the addition of GraphQL subscriptions, you can craft fully - featured APIs that expose real - time event - driven data alongside traditional query and mutation operations. The result is a unified and expressive API that can be efficiently consumed by a wide range of clients.

4. Microservice architectures: In a microservice architecture, it becomes increasingly crucial to provide a consolidated API gateway to manage the routing and interaction between disparate services. GraphQL, with its inherent flexibility and strong typing, is an ideal technology for crafting this unified API layer. By combining it with Deno, the gateway benefits from the efficient runtime, enhanced security, and native TypeScript support, resulting in a solid foundation for a stable, performant, and maintainable microservice infrastructure.

To conclude, it's apparent that the union of Deno and GraphQL offers a compelling technological partnership, ideal for building modern, scalable, and efficient APIs. Developers can reap significant rewards by employing these powerful tools in concert to craft API - driven applications that meet the demands of a rapidly changing and ever - evolving web landscape. As we delve deeper into the intricacies and subtleties of this convergence, we shall reveal the full extent of the potential synergies between Deno and GraphQL, equipping you with the knowledge and inspiration necessary to craft APIs that elevate your projects to a new dimension of elegance, performance, and flexibility.

## **Installing and Configuring Required Deno Libraries for GraphQL**

A quick overview of these libraries: 1. Oak: A powerful middleware framework and HTTP server for Deno, inspired by Koa. 2. graphql: The JavaScript reference implementation of GraphQL. 3. gql\_tag: A Deno compatible alternative to the popular GraphQL "gql" template literal tag, used for parsing GraphQL queries. 4. deno graphql: A wrapper library for easily running GraphQL with Deno.

To get started, let's create a new Deno project by running the following command in your terminal or command prompt:

"'sh \$ mkdir deno-graphql & & camp; cd deno-graphql"

Next, we'll create a 'deps.ts' file to manage our project dependencies.

"'sh \$ touch deps.ts "'

 $\#\#\#$  Installing Oak

Oak is a middleware framework that simplifies the process of creating and configuring a Deno application. It offers a clean and straightforward API, allowing developers to organize their application logic through middleware functions.

To install Oak, open the 'deps.ts' file, and add the following line: "'ts export  $\{$  Application  $\}$  from 'https://deno.land/x/oak/mod.ts'; "'  $\#\#\#$  Using the "graphql" Library

Now that we have our HTTP server set up, we'll need the GraphQL reference implementation to actually parse and resolve GraphQL queries. Fortunately, there's already an official package from the creators of GraphQL that we can use, called 'graphql'.

Let's add the 'graphql' library to our 'deps.ts' file:

"'ts export { graphql, buildSchema, } from 'https://cdn.skypack.dev/graphql@15.5.0/g  $\alpha$ 

With this, we can build our GraphQL schema and execute queries against it using the 'graphql' function.

 $\#\#\#$  Installing gql\_tag

A critical aspect of utilizing GraphQL in a practical and maintainable manner is having a consistent way of handling and validating your queries. The popular JavaScript library 'graphql - tag' has long been the preferred library for parsing GraphQL queries and validating them against a schema. However, 'graphql - tag' is incompatible with Deno due to its reliance on Node.js - specific APIs.

In response to this gap, an alternative named 'gql\_tag' has emerged, which is compatible with Deno.

In our 'deps.ts' file, let's add the following line to import 'gql' from 'gql\_tag':

"'ts export  $\{$  gql  $\}$  from 'https://deno.land/x/gql\_tag/mod.ts'; "'

This will provide us with the 'gql' tagged template literal that we can utilize to parse our GraphQL queries and validations.

 $\#\#\#$  deno\_graphql

As of now, we have all the necessary dependencies for running a simple, yet powerful GraphQL server with Deno. However, there's a library that can significantly enhance the developer experience: 'deno graphql'. With the help of 'deno graphql', we can abstract handling of HTTP requests and responses, simplifying our code and accelerating the implementation process.

To use 'deno graphql', add the following line to your 'deps.ts' file:

"'ts export { gqlHttp } from 'https://deno.land/x/graphql/mod.ts'; "'

Congratulations! You now have all the necessary libraries installed and configured for building a GraphQL server with Deno.

In conclusion, with the right tools and packages in place, the journey of creating a GraphQL API using Deno becomes a breeze. Leveraging the efficiency of Oak, the reliability of the official 'graphql' package, the convenience of 'gql\_tag', and the sweet abstraction provided by 'deno\_graphql', developers can swiftly cater to their API needs in a secure and scalable manner.

## **Creating a GraphQL Schema with TypeScript: Type Definitions and Resolvers**

To truly grasp the power of combining GraphQL and TypeScript, developers must first scrutinize the basic building blocks of a GraphQL schema: the types. GraphQL in itself is a strongly - typed query language, which makes it a perfect match for TypeScript. GraphQL types are entities that represent the shape of the data that can be fetched by the API. While GraphQL has a built - in set of scalar types like "String," "Int," "Float," "Boolean," and "ID," developers are encouraged to define their custom scalar types as well as object types.

Using TypeScript to define GraphQL types grants developers autocompletion and type checking benefits. Suppose we are creating an API for a blogging platform. We can leverage TypeScript interfaces to define the types for our schema. Let's say we have a "User" and a "Post" type:

"'typescript interface User { id: string; name: string; email: string; posts: Post[]; }

interface Post { id: string; title: string; content: string; author: User; }  $\alpha$ 

Now that we have our TypeScript interfaces in place, it is time to turn our attention to GraphQL. We can use gql, a popular template tag provided by the "graphql - tag" package, to craft our schema with type definitions that correspond to our TypeScript interfaces:

"'typescript import { gql } from "graphql - tag";

const typeDefs  $=$  gql' type User  $\{$  id: ID! name: String! email: String! posts: [Post!]! }

type Post { id: ID! title: String! content: String! author: User! } '; "'

As we proceed, you will see that the synergy between GraphQL and TypeScript allows us to create an API that is much easier to maintain and reason about. Exclamations (such as "ID!") indicate that the field is non null and should always return a value.

With the type definitions in place, it's time to implement the resolvers. Resolvers are functions that are responsible for fetching and assembling the data that conforms to the shape of the types defined in our schema. Moreover, the signature of these resolvers can be explicitly typed with TypeScript, further cementing the connection between the two languages.

"'typescript // We can create custom TypeScript types for resolver functions type UserResolver = (parent: any, args: { id: string }) =  $\>$ gt; Promise $\langle$ user $\rangle$ ; type PostsResolver = () = > Promise $\langle$  post $\langle \rangle$ ;

const resolvers  $= \{$  Query:  $\{$  user:  $\langle$  useresolver $\rangle$ async  $($ ,  $\{$  id  $\})$  $=\text{kgt}$ ;  $\frac{1}{7}$  Fetch the data from the database or a remote API return fetchUserData(id); }, posts: <postsresolver>async () =  $\&$ gt; { // Fetch the data from the database or a remote API return fetchAllPosts $()$ ;  $\}, \$ ; "'

One key advantage of using TypeScript for resolvers is that it makes it easy to catch errors early in the development process, primarily due to its strong typing and type inference capabilities. For example, if we mistakenly fetch "email" instead of "name" in the "UserResolver", TypeScript would warn us that "name" is missing in the return type of the function.

By meticulously crafting our GraphQL schema with TypeScript, we unleash a potent combination that opens the door to greater developer productivity, better maintainability, and robust error checking. This exemplary partnership between GraphQL and TypeScript enables us to reap the benefits of both technologies while maintaining the flexibility and scalability of modern APIs.

As we voyage further into the realms of Deno and TypeScript applications, you will discover a vast range of possibilities in applying TypeScript's advanced features such as unions and conditional types to enhance your GraphQL schemas. Moreover, we will explore how Deno applications can integrate with popular GraphQL features like subscriptions, mutations, and authentication to create a truly exceptional API experience. But for now, know that your tryst with TypeScript and GraphQL aptly prepares you for the challenges and excitement ahead.*<*/postsresolver*><*/userresolver*><*/post[]*><*/user*>*

#### **GraphQL Query Basics: Fetching Data from Deno API**

GraphQL has been gaining popularity as an alternative to traditional RESTful APIs for its flexibility and efficient operation. Deno, as a modern runtime, can utilize GraphQL to provide a more powerful way to communicate between the client and server, using the robust features of TypeScript.

First, let's describe the schema for blog posts and authors:

"'graphql type Author { id: ID! name: String! posts: [Post]! }

type Post { id: ID! title: String! content: String! author: Author! } "' With this schema, we define two types: 'Author' and 'Post'. Authors have unique IDs, names, and an array of their blog posts. Blog posts also have IDs, a title, and content, as well as a reference to their author.

Now, we'll write a GraphQL query to fetch all blog posts, including the author's name:

"'graphql query { posts { id title author { name } } } "'

In this query, we're asking for all posts and their respective ID, title, and author names. Notice that we've omitted the blog post content and the author's ID. This is the power of GraphQL: we can ask for exactly what we

need, reducing unnecessary data transfer.

Next, let's say we want to fetch a single post based on its unique ID:

"'graphql query(\$id: ID!) { post(id: \$id) { id title content author { id name } } } "

In this example, we're using a variable ('\$id') to represent the post ID. We're fetching the full post details, including the content and the author's ID and name. GraphQL variables enable us to reuse the same query structure for multiple requests, parameterizing the input values.

When sending this query to our Deno API, we'll need to include the variable values. Here's an example using JavaScript's 'fetch' API:

"'javascript const query  $=$  ' query(\$id: ID!) { post(id: \$id) { id title content author  $\{ id$  name  $\} \}$ ;

fetch('/graphql', { method: 'POST', headers: { 'Content - Type': 'application/json' }, body: JSON.stringify( $\{$  query, variables:  $\{$  id: '42',  $\}, \}$ ),  $\})$ .then((res)  $=\> g$ t; res.json()) .then((data)  $=\> g$ t; console.log(data)); "'

When the query executes, the Deno API will fetch the specified post and resolve the query, returning only the requested data - in this case, the blog post and its author. In a similar manner, we can create custom queries to request any combination of related data, while still benefiting from the strong typing of TypeScript.

In conclusion, the combination of Deno, TypeScript, and GraphQL creates an environment where we can build highly efficient, finely tuned, and developer - friendly APIs. As we continue to explore these technologies together, we will see how their harmonious synergy drives modern web development to new heights.

#### **GraphQL Mutation Basics: Creating, Updating, and Deleting Data**

There's a certain anticipation and excitement when it comes to working with GraphQL, and it's easy to understand why. The power and flexibility it offers in interacting with APIs are incomparable to its REST counterparts. With GraphQL's expressive querying language and the close connection to TypeScript and Deno, it opens a whole new world in which developers can communicate with their data sources.

As a starting point, let's consider a simple example: a blog application

with posts and comments. In our GraphQL schema, we might define types for 'Post' and 'Comment', each containing different fields, such as 'id', 'title', 'body', and 'author'. Now let's explore how to create, update, and delete data for these types using mutations.

 $\#\#\#\$  Creating Data: A Story of Creation

The simplest mutation is creating a new resource. Let's create a new post in our blog application. In the GraphQL schema, we define the mutation like this:

"'graphql type Mutation { createPost(input: PostInput): Post }

input PostInput { title: String! body: String! author: String! } "'

Notice that we use an 'input' type for the 'createPost' mutation. Input types are a convenient way to bundle multiple field arguments into a single object, resulting in a cleaner mutation declaration.

In a Deno implementation, your mutation resolver function might look like this:

"'typescript const Mutation  $=$  { createPost: (parent: any, { input  $\}$ : { input: PostInput }, context: any) =  $\&$ gt; { const newPost = { id: generateId(), title: input.title, body: input.body, author: input.author, };

// Save the new post to your data store. // (implementation details may vary) savePostToDatabase(newPost);

return newPost; }, }; "

In the TypeScript mutation function for 'createPost', we make use of the 'PostInput' type to define the shape of the input data, ensuring that it matches the structure we expect.

### Updating Data: Change We Can Believe In

In some cases, we need to update an existing resource. Staying within our blog example, let's say we want to update the 'body' of a post. We can define our mutation accordingly:

"'graphql type Mutation { updatePost(id: ID!, body: String!): Post } "'

Our mutation resolver function might look like the following TypeScript code:

"'typescript const Mutation  $= \{$  updatePost: (parent: any,  $\{ id, body \}$  $\}$ : { id: string; body: string }, context: any) =  $\> g$ t; { const existing Post = findPostById(id);

if (!existingPost) { throw new Error("Post not found"); } const updatedPost  $= \{$  existingPost, body  $\};$ 

// Update the post in your data store. // (implementation details may vary) updatePostInDatabase(updatedPost);

return updatedPost; }, }; "'

By leveraging TypeScript features like object destructuring, we can make sure that our update operation is concise and easy to understand.

 $\#\#\#\$  Deleting Data: The Final Act

Lastly, let's examine the mutation for deleting a post:

"'graphql type Mutation { deletePost(id: ID!): Post } "'

Our TypeScript deletion resolver function could be:

"'typescript const Mutation = { deletePost: (parent: any, { id }: { id: string }, context: any) =  $\&$ gt; { const existingPost = findPostById(id);

if (!existingPost) { throw new Error("Post not found"); }

// Delete the post from your data store. // (implementation details may vary) deletePostFromDatabase(id);

return existingPost; }, }; "'

This resolver function locates the post, removes it from the data store, and returns the deleted post as a result.

The synergy between GraphQL mutations, Deno, and TypeScript extends the idea of "type - driven development" which makes their union a natural choice for building applications. Not only does it provide clear communication for developers concerning the operations and data structures involved, but also packages it all in an elegant manner.

As we conclude this discussion on mutations, the journey through the lens of GraphQL does not end here. The narrative continues as the reader delves into the depths of advanced GraphQL features, testing best practices and more, enriching their understanding of the vibrant landscape it inhabits within Deno and TypeScript. And thus, we remain at the edge of our seat, ever eager to explore and harness the powerful capabilities that await in this brave new world of technology.

#### **Implementing Pagination, Filtering, and Sorting in GraphQL API**

One of the most common challenges faced by API developers when dealing with a large amount of data is efficiently fetching chunks of data (pagination), as well as allowing users to filter and sort the retrieved data as per their

requirements. GraphQL serves as an ideal solution for this problem, as it allows for a flexible query structure, ensuring that clients have more control over the data they want to fetch from the API.

Let us start by elaborating on the pagination mechanism and understanding how to seamlessly implement it in a Deno GraphQL API.

 $\#\#\#\$  Pagination in GraphQL

Consider a scenario where an API returns a list of users, and we want to fetch only a specific number of them, or skip some. To achieve this, we can utilize GraphQL query arguments as shown below:

"'graphql query { getUsers(offset: Int, limit: Int) { id name } } "'

The 'offset' and 'limit' query arguments represent the number of results to skip, and the maximum number of results to fetch, respectively. Now, we need to implement the resolver function for the 'getUsers' query in TypeScript:

"'typescript const resolvers = { Query: { getUsers:  $\Box$  any, { offset, limit  $\}$ : { offset: number; limit: number }) =  $\&$ gt; { const users = getUsersFromDatabase(); return users.slice(offset, offset + limit);  $\}$ ,  $\}$ ,  $\}$ ;  $\alpha$ 

In the given example, the 'getUsersFromDatabase' function is a hypothetical function that retrieves user data from a database. We use the 'Array.prototype.slice' method to extract the specified range of user records from the retrieved data.

Now, let's discuss filtering.

 $\#\#\#\#\$  Filtering in GraphQL

To enable filtering of data in a GraphQL API, we can make use of arguments in a similar way to pagination. Consider a scenario where we want to fetch users based on their role or age range. We would define the query as:

"'graphql query { getUsers(role: String, minAge: Int, maxAge: Int) { id name age role } } "

In this case, we have added optional 'role', 'minAge', and 'maxAge' query arguments. The resolver function can be implemented as follows:

"'typescript const resolvers  $= \{$  Query:  $\{$  getUsers:  $($   $\therefore$  any,  $\{$  role, minAge, maxAge }: { role?: string; minAge?: number; maxAge?: number } )  $=\text{kgt}$ ; { const users = getUsersFromDatabase(); let filteredUsers = users;

if (role) { filteredUsers = filteredUsers.filter((user) = $\&$ gt; user.role ===

role); }

if (minAge) { filteredUsers = filteredUsers.filter((user) = $\&$ gt; user.age  $\> \text{minAge};$ 

if (maxAge) { filteredUsers = filteredUsers.filter((user) = $\&$ gt; user.age  $$ 

return filteredUsers; }, }, }; "'

The implementation demonstrates that each filter is applied sequentially on the retrieved data. The 'Array.prototype.filter' method is used to process the 'role', 'minAge', and 'maxAge' filters.

Next, let's explore sorting.

 $\#\#\#\$  Sorting in GraphQL

To allow sorting of data in a GraphQL API, we can introduce a sorting argument, as shown below:

"'graphql query { getUsers(sortBy: String) { id name age role } } "'

We have added the optional 'sortBy' query argument to facilitate sorting. The resolver function will be as follows:

"'typescript const resolvers = { Query: { getUsers:  $\left( \therefore$  any, { sortBy }: { sortBy?: string })  $=\>g$ ; { const users = getUsersFromDatabase();

if (sortBy) { const [sortField, sortOrder] = sortBy.split(" $\cdot$ "); const order  $=$  sortOrder  $=$  =  $"$ ASC" ? 1 : -1; users.sort $((a, b) = \> g$ t; { if  $(a\> b)$ &It; b[sortField]) { return -1 \* order; } if (a[sortField] > b[sortField]) { return  $1 * order$ ; } return  $0;$  }); }

return users; }, }, }; "'

In this example, we expect the 'sortBy' argument to contain the sort field and order, separated by an underscore, for example, '"age DESC"'. The 'Array.prototype.sort' method is used to perform sorting based on the provided arguments.

#### **Utilizing Advanced GraphQL Features: Enums, Interfaces, and Unions**

Enums are a convenient way of defining a set of discrete values or symbolic constants in your GraphQL schema, representing a closed set of possibilities. Enums come in handy when representing a set of values that don't have a direct semantic meaning beyond their identity in the dataset - for example, the cardinal directions (north, south, east, west), or the possible statuses for order processing (pending, shipped, delivered, canceled). Imagine you're building an e - commerce platform; the usage of Enums in order processing adds clarity and precision, reducing room for ambiguity and misunderstanding.

"'graphql enum OrderStatus { PENDING SHIPPED DELIVERED CANCELED }

type Order { id: ID! status: OrderStatus! } "'

Translating this schema definition into a TypeScript type declaration for your Deno application is straightforward. Here's an example:

"'typescript enum OrderStatus { PENDING, SHIPPED, DELIVERED, CANCELED, }

interface Order { id: string; status: OrderStatus; } "'

Interfaces in GraphQL generalize the concept of object types, sharing a set of fields across different types. As opposed to Enums, which deal with values, Interfaces focus on the structure of the types. Think of a content management system where each piece of content can have various formats, for example, articles, videos, and podcasts. All of these share a common set of fields, such as title, author, and publication date. An Interface stands as an excellent solution to manage these shared attributes:

"'graphql interface Content { id: ID! title: String! author: String! publicationDate: String! }

type Article implements Content { id: ID! title: String! author: String! publicationDate: String! body: String! }

type Video implements Content { id: ID! title: String! author: String! publicationDate: String! duration: Int! url: String! } "'

Now, when implementing the TypeScript counterpart for the content types, you can leverage the power of Interface inheritance:

"'typescript interface Content { id: string; title: string; author: string; publicationDate: string; }

interface Article extends Content { body: string; }

interface Video extends Content { duration: number; url: string; } "'

Finally, Unions enable the composition of different types under a common umbrella, allowing a single field to return multiple types. In a blogging platform containing text and media posts, you could use a Union for querying a list of posts that include both text and media content:

"'graphql type TextPost { id: ID! title: String! content: String! }

type MediaPost { id: ID! mediaUrl: String! description: String! }

union  $Post = TextPost$  MediaPost

type Query  $\{$  posts:  $\left[$ Post! $\right] !$   $\}$  "'

Combining this GraphQL schema definition with TypeScript in your Deno application can result in the following type declarations:

"'typescript interface TextPost { id: string; title: string; content: string; }

interface MediaPost { id: string; mediaUrl: string; description: string; }  $type Post = TextPost MedianPost;$  "'

Through Enums, Interfaces, and Unions, you gain the ability to create a more flexible and powerful API that both effectively communicates the intended design to your API's consumers and enhances your Deno application's architecture. As you venture deeper into these advanced features, the fruits of this newfound power will manifest in numerous delightful ways, enabling you to approach new challenges and scenarios with confidence and mastery.

#### **GraphQL Subscriptions: Real - time Data with Deno and WebSockets**

To better comprehend the power of GraphQL Subscriptions, let's imagine a real - world scenario: an e - commerce platform with multiple users, where live updates on price changes and product availability are critical for driving sales and retaining customer satisfaction. Traditional polling techniques are not only inefficient but also add significant load to the server as it constantly checks for updates. GraphQL Subscriptions, however, provide a much more elegant solution by allowing realtime updates with minimal server overhead.

To kick off our journey, we start by setting up a Deno WebSocket server. This server acts as a central hub for all real - time communications in our application. The WebSocket server listens for incoming connections from clients and is responsible for managing the subscriptions created by those clients. It will also act as the bridge between the GraphQL API and the clients.

Once our WebSocket server is up and running, we create a basic GraphQL server with all necessary types and resolvers to handle the various queries, mutations, and subscriptions required by our e - commerce example applica-

tion. Deno offers a selection of libraries for working with GraphQL, enabling seamless integration of GraphQL Subscriptions into our WebSocket server with minimal effort.

Now that our GraphQL and WebSocket servers are in place, we can dive into the heart of GraphQL Subscriptions - the ability to send and receive real - time updates. Each time a price change or product availability update occurs, the server pushes the changes through the WebSocket connection to the subscribed clients without the need for polling. By doing so, the clients receive instantaneous updates, leading to improved performance and user experience.

But sending updates is just one part of the story; we must also enable client - side handling of these subscription updates. TypeScript comes in handy here, allowing us to create type - safe interfaces that mirror the structure of the subscriptions and their payloads. With its help, we easily implement logic to handle incoming updates and render them appropriately within the application's user interface.

As our e - commerce example application grows, it becomes critical to efficiently manage these real - time updates and their associated clients. This requires precise error handling, authorization mechanisms, and connection management strategies. Through careful implementation of these best practices, we can ensure a stable and reliable real - time communication system for our application.

While GraphQL Subscriptions with Deno and WebSockets offer a powerful way to handle real - time data, there are performance considerations to bear in mind. For instance, ensuring the server can scale effectively under high load and handling the multiple concurrent subscriptions can be a challenge. But by applying appropriate optimizations and load balancing techniques, we can overcome these obstacles to deliver an efficient, high performing GraphQL and WebSocket - based real - time experience.

In conclusion, our journey into the realm of real-time data with Deno, WebSockets, and GraphQL Subscriptions has demonstrated how critical real - time updates have become in the digital world. In our e - commerce example, live updates were essential for retaining customer satisfaction and driving sales. By harnessing the potential of these technologies, developers can create a new generation of web applications filled with live interactions and instantaneous updates, resulting in heightened user engagement and

satisfaction.

#### **Error Handling and Validation in a Deno GraphQL API**

Deno, a modern runtime for JavaScript and TypeScript, has gained substantial traction in recent years for its simplicity, security, and native TypeScript support. Interestingly, its ecosystem allows developers to create web applications that are not only performant but also enjoyable to maintain. One of the factors that contribute to a scalable and enjoyable web application is handling errors and validating user inputs, especially in an API context, such as GraphQL.

Deno's native support for TypeScript enables us to employ its powerful type - checking and control - flow mechanisms, which significantly aid us in handling errors and validating inputs. But before diving into the techniques, let's briefly recap the fundamental components of a GraphQL API.

GraphQL, as a query language, relies on two primary components: schema and resolvers. The schema consists of type definitions that describe the structure of data, while resolvers dictate how the data is fetched or modified. We can use the synergy of these components to enforce specific business rules and constraints in our API.

To begin with, let's discuss the most common types of errors that warrant attention when implementing a Deno GraphQL API.

1. Validation Errors: These errors usually occur due to incorrect or incomplete user input. 2. Business Logic Errors: These are errors related to the application's actual implementation, such as failed database operations, invalid mutations, or data inconsistencies. 3. Permission Errors: These errors arise when the user doesn't have authorization to perform specific operations. 4. Third -Party Errors: When relying on external services, these errors are inevitable whenever those experience issues.

Regardless of the error type, we must handle them gracefully and return appropriate responses to our API consumers. Here are some effective techniques and best practices for managing errors and validation in a Deno GraphQL API:

1. Input Validation: Leverage TypeScript's powerful type system to define custom input types that represent the shape and constraints for user inputs. Use these input types in your GraphQL schema to validate incoming queries or mutations automatically.

"'typescript // Define InputType for User Registration input RegisterUserInput { email: String! @constraint(format: "email", maxLength: 255) password: String! @constraint(minLength: 8) } "'

2. Error Handling in Resolvers: Utilize JavaScript's try - catch blocks to handle errors occurring in resolvers. Catch various errors, inspect their nature, and return them using GraphQL's native Error class to make it easier for clients to interpret the error.

"'typescript const createUser = async (args: RegisterUserInput) = $\&$ gt; { try { // Perform user registration logic } catch (error) { if (error instanceof ValidationError) { throw new UserInputError('Validation Error', error.details); } else { throw new ApolloError('Unknown Error', error); } }  $\}$ ; "'

3. Central Error Handling: Using Deno's middleware concepts, create a central error handling function for your GraphQL API. This function should intercept all errors and process them according to their type, returning a consistent error format to the clients.

"'typescript const errorHandler: Middleware = async (ctx, next) = $\&$ gt; { try { await next(); } catch (error) { if (error instanceof ApolloError) { ctx.response.body = error; } else { ctx.response.body = new InternalServer-Error('Unexpected Error');  $\}$  };

app.use(errorHandler).use(/\* \*/); "'

4. Authorization Errors: Implement custom directives to reinforce authorization rules on your GraphQL schema. These directives can inspect the current user's context and throw PermissionError instances if the user doesn't have sufficient privileges.

"'typescript const isAuthorizedDirective = new SchemaDirectiveVisi $tor({\{\text{visitFieldDefinition}(\text{field}: \text{GraphQLField}) \ \}}$  const required Role = this.args.role; const originalResolve  $=$  field.resolve;

field.resolve = function ( $\arg s$ ) { $\cos t$  user = getUserFromContext( $\arg s$ [2]); // Assumes 3rd argument is context.

if (!user.roles.includes(requiredRole)) { throw new PermissionError('User is not authorized for this action.'); }

return originalResolve.apply(this, args); }; }, });

const schema = makeExecutableSchema({ typeDefs, resolvers, schemaDirectives: { isAuthorized: isAuthorizedDirective, }, }); "'

These techniques will provide you with a reliable methodology to handle common error scenarios and ensure a robust and fail - safe API implementation. By adopting these practices, your GraphQL API will deliver a consistent and useful error feedback that is crucial for effective client integration and a seamless developer experience.

As we move on, we will delve into design patterns, architectural considerations, and advanced techniques for scaling Deno applications. In doing so, we'll explore how we can leverage error handling and input validation in tandem with these patterns to create resilient and adaptable applications.

#### **Securing Deno GraphQL API: Authentication and Authorization Patterns**

Authentication involves verifying the identity of a user accessing the API. One popular method for implementing authentication in GraphQL APIs is JSON Web Tokens (JWT). JWT is a compact, self - contained token which can be securely transmitted between parties, typically as an HTTP header. In the context of Deno and GraphQL, JWT can be created in the server and sent to the client upon successful authentication. The client can then include the JWT in the header of subsequent API requests, which the server will use to authenticate the user.

Let us consider a simple example by installing a popular JWT library in a Deno GraphQL API:

"'javascript import { create, verify } from "https://deno.land/x/djwt/mod.ts";  $\omega$ 

Upon successful login, the server will generate a JWT:

"'javascript const payload  $=$  { iss: user.id, name: user.username, };

const header  $=$  { alg: "HS256", typ: "JWT" }; const jwt  $=$  await create(header, payload, "s3cr3t"); "'

The token 'jwt' can then be sent to the client, which will store it, typically in browser local storage or as a secure cookie. For subsequent API requests, the client attaches the JWT in the 'Authorization' header:

"'javascript headers: { "Content - Type": "application/json", Authorization: 'Bearer  $\{jwt\}$ ', }, "'

To secure your GraphQL API, wrap your resolvers with a function that extracts the JWT from the request header, verifies it, and proceeds to execute the resolver if the token is valid:

"'javascript const authenticatedResolver  $=$  async (resolver, parent, args, context, info)  $=\&$ gt; { const token = context.request.headers.get('Authorization');

if (!token token.split(' ')[0]  $!=$  'Bearer') { throw new Error('Invalid authentication token'); }

const jwtPayload = await verify(token.split('' $\Omega$ ], 's3cr3t', 'HS256'); if (!jwtPayload) { throw new Error('Invalid authentication token'); }

return resolver(parent, args, { context, user: jwtPayload }, info); }; "'

Authorization takes place after successful authentication and involves verifying if the user has the required permissions to perform certain actions. One way to implement authorization is using role - based access control (RBAC), where each user is assigned a role, which subsequently dictates the allowed actions on specific resources. To effectively implement RBAC in a Deno GraphQL API, consider curating a set of static roles for users and defining the corresponding permissions based on the application requirements.

Let us create an example middleware function to control access to API resources based on the roles of the authenticated user:

"'javascript const hasRole = (allowedRoles) =  $\&$ gt; { return async (resolver, parent, args, context, info)  $=\>g$ t; { if (!context.user.role) { throw new Error('Access denied: Missing user role'); }

if (!allowedRoles.includes(context.user.role)) { throw new Error('Access denied: Insufficient permissions'); }

return resolver(parent, args, context, info); }; }; "'

Now, suppose our application has two roles, 'admin' and 'user', and we would like to restrict certain functions to the 'admin' role. We can use the 'hasRole' middleware to enforce this restriction on the desired operations:

"'javascript const getUsers = async (parent, args, context, info) = $\&$ gt; { // Implementation for retrieving all users };

const getUsersSecure = authenticatedResolver( hasRole(['admin'])(getUsers) );  $^{\omega}$ 

In this example, the resolver for fetching user data is deployed through the 'getUsers' function. By wrapping it with the 'authenticatedResolver' and 'hasRole' middleware, we ensure that only authenticated users with the 'admin' role can access this endpoint.

The combination of authentication and authorization patterns protects

Deno GraphQL APIs from unauthorized access and ensures secure usage of application data. JWT provides a simple yet effective method to secure API access by allowing clients to verify their identity upon subsequent requests. Role - based access control helps restrict access to resources based on user roles, guaranteeing that only users with proper privileges can interact with the specified operations.

## **Performance Optimization: Caching and DataLoader in Deno GraphQL**

Imagine that we're developing an e - commerce application using Deno and GraphQL to serve products, customers, and orders. To fetch related data, such as the customer who placed an order, our resolvers may need to make an additional request to the underlying data source, such as the database, for each order. As we start processing a large batch of orders, this can quickly become a performance bottleneck. This is where caching and DataLoader come into play.

Caching is a technique wherein frequently used data is temporarily stored in high - speed storage, such as memory, rather than requiring continuous retrieval from the underlying data source. Cached data can be significantly faster to access, thus reducing the overall time taken for data retrieval and improving the performance of the GraphQL API.

In Deno GraphQL applications, caching can be implemented in several ways. One popular approach is to use the DataLoader library. DataLoader is specifically designed to solve the performance and efficiency issues associated with loading data from multiple sources, such as databases or RESTful APIs. DataLoader can be thought of as a batching and caching mechanism that combines multiple requests to fetch related data into a single, efficient round trip to the underlying data sources.

To begin implementing DataLoader in our Deno GraphQL application, we first need to install and import the library. As DataLoader is originally created for Node.js, we can use the community - provided port for Deno called "deno data loader" from the deno.land registry. After installation, we can begin configuring DataLoader within our resolvers to handle data fetching.

Let's assume we have a 'Product' type in our schema and the corre-

sponding resolvers use a 'ProductRepository' class to fetch data from the database:

"'typescript class ProductRepository { async findById(productId: number): Promise*<*product null="" =""*>* { // Database query implementation } } "'

We can now create a DataLoader instance for our ProductRepository's 'findById' method:

"'typescript import DataLoader from "https://deno.land/x/deno\_data\_loader/mod.ts" class ProductRepository { //

productLoader = new DataLoader*<*number, null="" product="" =""*>*((productIds: number[])  $=\&$ gt; { // This function receives a list of productIds // and should return a Promise that resolves with a list of products return this.fetchProductsByIds(productIds); });

// Implementation of batched fetch method async fetchProductsByIds(productIds: number. Promise  $k[t; (Product null)]$   $kgt; f / f$  Fetch products with the given ids in a single batch } } "'

Now, in our resolvers, we can make use of the productLoader to fetch products efficiently:

"'typescript const resolvers  $= \{$  Query:  $\{$  getProduct: async  $\left(\right)$ : any,  $\{$ id }: { id: number }, { productRepo }: { productRepo: ProductRepository  $\}) = \> g; \{ return productRepo.productLocalload(i, \cdot), \cdot\}, \cdot\};$ "

By using DataLoader, we have effectively transformed  $'N+1'$  individual requests for product data from our GraphQL API into a single batch request. Not only does this improve performance by reducing the number of round trips to the data source, but DataLoader also employs caching by default. The subsequent requests to fetch the same product within the same request lifecycle will be served from the cache rather than hitting the underlying data source.

To reap the full benefits of DataLoader, be aware that the caching mechanism is scoped to the lifecycle of the DataLoader instance. It's recommended to create a new DataLoader instance per incoming GraphQL request to ensure client isolation and predictable cache eviction. This can be achieved using the context creation function in our GraphQL server configuration.

Another important facet of caching is managing cache invalidation. When data is modified, it's crucial to evict stale data from the cache and ensure
that the cached data is consistent with the underlying source. Depending on the use case, cache invalidation can be achieved using event - driven patterns or time - based expiration policies.

In conclusion, optimizing the performance of Deno GraphQL APIs involves effectively managing data retrieval and caching responses. By leveraging DataLoader, we can significantly improve the efficiency and performance of our GraphQL API while maintaining flexibility and consistency. As we continue to architect and scale our Deno applications, understanding and applying these concepts correctly will be vital in ensuring that our applications remain performant and resilient in the face of ever - growing data requirements and user load.*<*/number,*><*/product*>*

## **Testing and Debugging GraphQL APIs with Deno and TypeScript**

One of the major benefits of GraphQL is that it provides self - documenting APIs, allowing developers to explore and interact with their schema using introspection tools such as GraphiQL. This type of transparency simplifies the process of testing and debugging GraphQL endpoints. However, achieving complete test coverage and correcting defects in GraphQL APIs can still be challenging, especially when considering the dynamic nature of GraphQL queries and mutations.

To begin testing a Deno GraphQL API, you must first set up a testing environment. Thankfully, Deno ships with a built - in testing framework that provides a simple and efficient approach to writing unit and integration tests. Importantly, Deno's test runner can run both.ts and .js files.

"' // tests/test\_base.ts import { assertEquals } from "https://deno.land/std/testing/m import { gql, SuppliedContext, testWrapper } from "../mod.ts";

Deno.test("Testing basic hello world response", async ()  $=\>$  { const result = await testWrapper(gql' { helloWorld } ');

assertEquals(result.data.helloWorld, "Hello World"); }); "'

Here, we declare a single test case that ensures our 'helloWorld' field returns "Hello, World!" as expected. The test wrapper initializes the GraphQL server instance and executes the supplied GraphQL query string. Should the helloWorld resolver return an unexpected value, the test would fail, alerting us to a problem within our API.

While the built -in Deno testing framework is powerful, test libraries like SuperTest and Mocha provide additional features that can be beneficial. For instance, tekartik test library enables writing tests with a similar structure to popular JavaScript testing libraries, such as Mocha and Jasmine.

"' // tests/test base.ts import { describe, it, testSetup } from "https://deno.land/x/te import { gql, SuppliedContext, testWrapper } from "../mod.ts";

 $const$  setup  $= testSetup();$ 

describe("Testing hello world response",  $() = \> g$ t; { it("should return a 'Hello World'", async  $() = \> g$ t; { const result = await testWrapper(gql' { helloWorld  $\}$  ');

setup.assertEquals(result.data.helloWorld, "Hello, World!"); }); }); "'

This example demonstrates the test runner capabilities with tekartik library. Notice how similar the syntax and structure are to JavaScript testing libraries like Mocha.

When testing GraphQL APIs, it is essential to ensure that the defined schema resolvers function correctly under different query conditions. This includes various combinations of query fields and arguments. One technique for addressing this concern is to use GraphQL mocking libraries, such as graphql - mocks, which generate mock data based on your schema. This simulated data helps your tests verify that resolvers and other parts of your API function as expected, simplifying the testing process.

Debugging GraphQL APIs can sometimes be more challenging than traditional RESTful services since you cannot easily pinpoint a specific endpoint or HTTP method to isolate problematic code. However, several methods can aid you in this process:

1. Utilize the abundant information provided by GraphQL error responses. These error descriptions can help you identify issues within your code, such as incorrect resolver logic or unhandled exceptions.

2. Monitor the GraphQL server logs to identify errors and gain insights into the performance of your API. Logs can also provide helpful information on the occurrence of errors due to failed queries, mutations, or other issues.

3. Make use of TypeScript's strong typing and compiler checks. These features can help you catch common programming mistakes, such as passing wrong argument types to functions or using incorrect object properties.

In conclusion, the combination of the Deno testing environment, additional test libraries, and TypeScript's powerful language features provides

you with the necessary tools to thoroughly test your GraphQL APIs. Embracing these best practices allows you to develop high - quality, dependable applications that you can consistently deliver to your users. By being proactive with your testing and debugging strategies, you can create meaningful and robust applications that drive successful products and services.

## **Chapter 10**

## **Deno, TypeScript, and WebSockets: Real - time Applications**

Deno, as a promising runtime environment, provides several advantages over its predecessor, Node.js. One of these advantages includes its built - in support for WebSockets, enabling developers to create real - time applications more conveniently and securely. Meanwhile, TypeScript, the increasingly popular superset of JavaScript, offers a typesafe approach to development, leading to increased productivity and reduced likelihood of runtime errors. This marriage of technologies presents developers with an opportunity to create powerful, performant, and secure real - time applications, all while leveraging the benefits of modern development paradigms and libraries.

Let's take a deep dive into utilizing WebSockets with Deno and Type-Script, starting with setting up a Deno WebSocket server.

## WebSocket Connection: Listening and Serving in Deno and Type-Script

To harness the real - time capabilities of WebSockets in Deno, developers must first create a WebSocket server capable of listening for incoming connections. In Deno, developers can achieve this through its standard library, with throwError 'std/ws/mod.ts' module, and the 'serve' function from 'std/http/mod.ts'. Through standard library support, developers can create WebSocket acceptors, initiate a WebSocket upgrade, and establish secure connections with clients.

#### *CHAPTER 10. DENO, TYPESCRIPT, AND WEBSOCKETS: REAL - TIME* 185 *APPLICATIONS*

Once the Deno WebSocket server is up and running, developers can define event listeners to handle different types of incoming messages from clients and respond accordingly. EventHandler addEventListener This is where TypeScript offers a significant advantage. By defining custom types and interfaces for message payloads, developers can enforce structure and consistency in their application's real-time data exchange, reducing potential frustration and debugging time down the line.

 $\#\#$  Client - side Implementations

On the client - side, developers can leverage the native WebSocket API that most modern browsers support, utilizing TypeScript for type safety and code maintainability. By implementing custom types and interfaces for message payloads on the client - side, just as on the server - side, developers can establish a consistent communication protocol between server and client, reducing the chance of errors and improving code readability.

Furthermore, TypeScript's powerful type inference and strict type checking abilities help ensure the correct implementation of connection handling, message routing, and error handling throughout the entire Web-Socket lifecycle. This results in a more robust and maintainable real - time application.

## WebSocket Communication Patterns

WebSocket communication in Deno applications often follows specific patterns, such as Pub/Sub or request/response. By leveraging TypeScript's advanced features, such as union and intersection types, developers can create well - structured and flexible communication patterns.

For a Pub/Sub pattern, developers can define custom types for events and event handlers, allowing the application to broadcast events and subscribers to react accordingly. This can lead to a highly decoupled and modular architecture, as components can subscribe and publish to events independently.

For request/response patterns, developers can take advantage of Type-Script's discriminated union types to create a uniquely identifiable request and response structure. This allows the server to process incoming requests, route the request to the appropriate handler, and return a response to the client.

 $\#\#$  Real - time Application Examples

Building a simple real - time chat application illustrates the advantages

#### *CHAPTER 10. DENO, TYPESCRIPT, AND WEBSOCKETS: REAL - TIME* 186 *APPLICATIONS*

of combining Deno, TypeScript, and WebSockets. In this scenario, the Deno server acts as a central message broker, receiving messages from clients, processing and storing them, and broadcasting the messages to connected clients.

By utilizing TypeScript, developers can enforce strict types for chat messages and events, ensuring that all clients and the server share a common understanding of their communication protocol. This leads to a more robust and maintainable real - time application, as type annotations serve as documentation and living contracts for how the components of the system should interact.

Moreover, the combination of Deno, TypeScript, and the WebSocket standard enables the seamless integration of the chat application with modern frontend frameworks like React, Angular, or Vue.js, resulting in highly interactive and responsive user experiences.

In conclusion, Deno offers an excellent environment for building real time applications through its built - in WebSocket support and its synergy with TypeScript. This powerful duo can result in well-structured, high - performance, and maintainable real - time applications. As the Deno ecosystem matures, and more developers embrace the possibilities that TypeScript and WebSocket provide, the future of modern real - time web application development is bright. As we move forward to explore the vast array of third - party modules available in the Deno ecosystem, this real time foundation will only continue to grow stronger.

### **Introduction to WebSockets and Real - time Applications**

As the world becomes more interconnected, it is becoming increasingly important for web applications to operate in real - time, enabling seamless and instant communication between users and systems across vast distances. At the heart of these real - time applications lies a powerful communication protocol known as WebSockets, which allows browsers and servers to establish a persistent, bidirectional communication channel.

Until the advent of WebSockets, web developers relied on inefficient methods such as long - polling and HTTP requests to facilitate communication between the client and server. These methods were not only resource - intensive but also introduced latency in the communication process, de-

#### CHAPTER 10. DENO, TYPESCRIPT, AND WEBSOCKETS: REAL - TIME 187 *APPLICATIONS*

grading the user experience. With WebSockets, developers can overcome these challenges and power a new generation of responsive, interoperable applications that were previously impossible with traditional HTTP - based architectures.

The WebSocket protocol (defined by RFC 6455) provides a full - duplex communication channel over a single TCP connection. This means that both the client and server can send messages to each other simultaneously, without having to open new connections for every message transmission. The WebSocket API, as specified by the W3C, enables web browsers to establish WebSocket connections with servers, fostering the development of real - time applications in Deno and TypeScript.

To better appreciate the WebSocket protocol, let us consider a live stock market dashboard that displays live prices and changes for different stocks. With traditional HTTP - based techniques such as polling, the client would have to send requests to the server every few seconds to obtain the latest stock prices. Not only is this wasteful in terms of resources, but it also introduces latency, as the client has to wait for the server response. In contrast, a WebSocket - based solution would have the server continuously push the latest stock prices to the client at a high frequency, resulting in a more accurate, efficient, and responsive dashboard.

Let's explore how we can harness the power of WebSockets using Deno and TypeScript to create responsive real - time applications. Deno, being a modern runtime that embraces the latest advancements in web technologies, includes support for WebSockets out - of - the - box. Combining this with TypeScript, a statically - typed superset of JavaScript, can lead to a robust, maintainable, and high - performance code for real - time applications.

Getting started with WebSockets in Deno and TypeScript is straightforward, thanks to the built - in WebSocket API available in the platform. The first step is to create a new WebSocket object, passing the address of the server as an argument:

"'typescript const socket = new WebSocket(" $wss://my$  - websocket server.com"); "'

WebSockets operate through a series of events, including the "open" event when the connection is established, "message" event when a message is received, "error" when an error occurs, and "close" when the connection is closed. By adding event listeners to these events, we can define the behavior

#### *CHAPTER 10. DENO, TYPESCRIPT, AND WEBSOCKETS: REAL - TIME* 188 *APPLICATIONS*

of our WebSocket - based applications:

"'typescript socket.addEventListener("open", (event)  $=\>g$ t; { console.log("WebSocket") connection opened:", event); });

 $\text{socket.addEventListener("message", (event) = \> get; { console.log("WebSocket$ message received:", event.data); });

 $\text{socket.addEventListener("error", (event) = \> get; { console_error("WebSocket$ error:", event);  $\})$ ;

 $socket.addEventListener("close", (event) = &g { console.log("WebSocket$ connection closed:", event); }); "'

With the connection established and event listeners defined, we can now send and receive messages using the '.send()' method. For example, we can ask the server for the latest stock price:

"'typescript socket.send(JSON.stringify({ action: "getLatestStockPrice", symbol: "AAPL" })); "'

The server can respond accordingly, and the client will receive the message in the "message" event listener. By adopting a JSON - based messaging format, we can effectively organize and structure the communication between the client and server, resulting in a more maintainable and scalable application.

To demonstrate the true potential of Deno, TypeScript, and WebSockets, let's build a simple, real - time chat application that allows users to send and receive messages instantly. We begin by setting up the Deno server, initiating a WebSocket connection for each client, and routing messages between connected clients. On the client side, we use TypeScript to handle user input, process incoming messages, and display them on the user interface. By leveraging the benefits of Deno and TypeScript, we can create a high performance, secure, and reliable chat application.

In conclusion, WebSockets have paved the way for a new breed of real time applications, fostering bidirectional communication between servers and clients at a level of performance and efficiency that was previously unattainable. As developers embrace the WebSocket protocol, Deno, and TypeScript, we can expect to see rapid advancements in the field of real time applications. Deno's built -in support for WebSockets and the ease with which TypeScript can be employed make this duo a powerful foundation for future web innovations. As we advance further into the outline, we will explore specific techniques, considerations, and best practices when

harnessing the power of WebSockets, Deno, and TypeScript to create real time applications that are not only functional but also secure and scalable.

## **Setting Up a Deno WebSocket Server with TypeScript**

Setting up a Deno WebSocket server with TypeScript can be an exciting task for a developer, as it combines the power of a modern runtime environment, a type - safe programming language, and a real - time, bidirectional communication protocol. By setting up a WebSocket server, you can build applications that require features such as live chat and collaborative workspaces, online gaming, and real - time data visualization and analytics.

At the core of setting up a Deno WebSocket server with TypeScript is creating a performant, scalable, and maintainable server that can handle the intricacies and complexities of real - time messaging. Without further ado, let's delve into the practical aspects of this process.

The first step to building a WebSocket server with Deno and TypeScript is to import the necessary 'serve' function from the 'http' module available in Deno's standard library. This utility helps create a simple HTTP server we can later upgrade to WebSocket:

"'typescript import { serve } from "https://deno.land/std/http/server.ts";  $\alpha$ 

Next, let's create our HTTP server and bind it to a hostname and port. In this case, we can use 'localhost' as the hostname and '8080' as the port number:

"'typescript const server  $=$  serve $($  $\{$  hostname: "localhost", port: 8080 }); console.log("Listening on localhost:8080"); "'

Now that the HTTP server is up and running, our task is to upgrade the connections to the WebSocket protocol. To achieve this, we must implement an asynchronous loop that processes the incoming requests to the server. In this loop, we will check for connections that request a WebSocket upgrade and handle them accordingly:

"'typescript for await (const request of server) { if (request.headers.get("upgrade")  $!=$  "websocket") { request.respond({ status: 400 }); continue; } } "'

For connections that include the "upgrade" header with the value "websocket," we need to utilize the native WebSocket support provided by Deno. Import the 'acceptWebSocket' and 'WebSocket' types from the standard

#### *CHAPTER 10. DENO, TYPESCRIPT, AND WEBSOCKETS: REAL - TIME* 190 *APPLICATIONS*

library:

"'typescript import { acceptWebSocket, isWebSocketCloseEvent, Web-Socket, } from "https://deno.land/std/ws/mod.ts"; "'

Now, inside the loop, let's attempt to upgrade the connection, handle it, and respond to incoming messages. Keep in mind, a real - world application will need additional error handling, considering all potential connection issues:

"'typescript try  $\{ \text{ const } \}$  conn, r: bufReader, w: bufWriter, headers } = request; const socket = await acceptWebSocket({ conn, bufReader, bufWriter, headers, }); console.log("WebSocket connection established", socket.conn.rid); await handleWebSocketConnection(socket); } catch (error) { console.error('Failed to upgrade connection: \${error}'); } "'

With the connection upgraded, it's time to process the incoming messages from the WebSocket. Let's create the 'handleWebSocketConnection' function to manage the communication. This function should continuously read messages from the WebSocket and perform the necessary actions based on the message content. For instance, we implement the function to output every received message to the console:

"'typescript async function handleWebSocketConnection(socket: Web-Socket): Promise*<*void*>* { for await (const event of socket) { if (typeof event  $==$  "string") { console.log('Received message:  ${\textcal{S}}$ {event}'); } else if (isWebSocketCloseEvent(event)) { console.log('WebSocket closed (code:  ${\text{event}.code}, \text{reason: } {\text{event}.reason}}$ ; break; } } "

Lastly, to ensure that the program runs continuously, wrap the main contents in an asynchronous function:

"'typescript if (import.meta.main)  $\{ \text{ try } \{ \text{ await main}() \} \}$  catch (error)  $\{ \text{ console_error}(\text{'Error: } \{\text{error}\}; \}) \}$  "

With this implementation, you have created a fully - functioning Web-Socket server using the Deno runtime environment and TypeScript. Test the server by connecting to it through a WebSocket client or using JavaScript's native WebSocket API in a browser.

As with any starting point, this example serves as a foundation for more advanced use cases, such as implementing authentication and authorization strategies, handling different types of messages and data structures, and managing distributed, real - time - capable architectures.

In summary, setting up a WebSocket server using Deno and TypeScript

#### *CHAPTER 10. DENO, TYPESCRIPT, AND WEBSOCKETS: REAL - TIME* 191 *APPLICATIONS*

is an enriching process that leverages modern technological advances, improving developer experience and productivity while enabling the creation of highly interactive, dynamic, real - time applications.

As we move forward into the ever - growing technological landscape of WebSockets, Deno, and TypeScript, the power to build and deliver innovative solutions for various industries becomes clearer. With an understanding of these fundamentals, you can now dive deeper into creating more complex, sophisticated real - time applications, leading the way to a new era of communication and collaboration enabled by cutting - edge technologies.*<*/void*>*

## **Client - side WebSocket Handling with TypeScript**

Few innovations have revolutionized real-time communication on the web the way WebSockets have. This protocol allows for bidirectional communication between the client and the server over a single, persistent connection. This vastly reduces the latency and overhead associated with traditional HTTP requests, enabling highly interactive applications like chat rooms, online gaming, and live data feeds.

To work with WebSockets in TypeScript, we need to leverage the built in WebSocket class, available in all modern browsers. This class provides an abstraction over the raw WebSocket protocol, simplifying the process of handling and sending WebSocket messages. The first step in using WebSockets is to instantiate a new WebSocket object with the target server's URL.

"'typescript const ws: WebSocket = new WebSocket("ws://localhost:8080"); "' Here, we create a WebSocket instance pointing to our WebSocket server 'ws://localhost:8080'. The URL uses the 'ws' schema, indicating that we're using an unsecured WebSocket connection. For secure WebSocket connections, use the 'wss' schema.

Once the connection is established, we can listen for various events emitted by the WebSocket instance. These events include 'open', 'message', 'error', and 'close'. To listen for an event, we attach an event listener function to the WebSocket instance, as shown below:

"'typescript ws.addEventListener("open", (event: Event)  $=\>g$ t; { console.log("WebSocket connection established", event); }); "' This code snippet

#### *CHAPTER 10. DENO, TYPESCRIPT, AND WEBSOCKETS: REAL - TIME* 192 *APPLICATIONS*

listens for the 'open' event, which fires when the WebSocket connection is successfully established. The event object passed into the listener function contains relevant information about the event. Similarly, we can listen for messages sent by the server:

"'typescript ws.addEventListener("message", (event: MessageEvent)  $=\pounds$ gt; { console.log("WebSocket message received", event.data); }); "' In this case, the listener function will be called whenever a new message is received from the server. The event object is of type 'MessageEvent', containing the received message data in its 'data' property.

Sending a message to the server is as simple as calling the 'send' method on the WebSocket instance:

"'typescript ws.send("Hello from the client!"); "' This method takes a single argument, the message to be sent. Messages can be either strings or binary data represented as Blob or ArrayBuffer objects.

Handling errors and disconnections is crucial for a smooth user experience. The 'error' and 'close' events can be used to catch these events:

"'typescript ws.addEventListener("error", (event: Event)  $=\>g$ t; { console.error("WebSocket encountered an error", event); });

 $ws.addEventListener("close", (event: CloseEvent) = & get; { console.log("WebSocket$ connection closed", event.code, event.reason); }); "' Here, we register listener functions for these events to log relevant information that can be used to diagnose problems and gracefully handle disconnections.

For a more structured approach, it can be beneficial to create a Type-Script class wrapping the WebSocket instance, allowing us to organize our code more effectively and use TypeScript's type system to help manage WebSocket events and payloads. Consider the following class:

"'typescript class WebSocketClient { private socket: WebSocket;

constructor(url: string) { this.socket = new WebSocket(url); this.socket.addEventListe this.handleOpen.bind(this)); this.socket.addEventListener("message", this.handleMessage this.socket.addEventListener("error", this.handleError.bind(this)); this.socket.addEventL this.handleClose.bind(this)); }

private handleOpen(event: Event) { console.log("WebSocket connection established", event); }

private handleMessage(event: MessageEvent) { console.log("WebSocket message received", event.data); }

private handleError(event: Event) { console.error("WebSocket encoun-

tered an error", event); }

private handleClose(event: CloseEvent) { console.log("WebSocket connection closed", event.code, event.reason); }

public send(message: string) { this.socket.send(message); } } "' Now, instead of directly interacting with the raw WebSocket instance, we have a well - typed, organized class encapsulating the entire WebSocket logic, making it easy to instantiate and use in our Deno applications.

WebSockets combined with TypeScript's type system can create powerful, real - time communication within your Deno applications. It opens up vast possibilities for highly interactive web experiences for your users, transforming the way we perceive and interact with data on the web. As you continue on your journey with Deno and TypeScript, remember the power that WebSockets can bring to your applications. Harness that power and let your imagination run wild with the immense capabilities that await.

## **WebSocket Communication: Sending and Receiving Messages**

WebSockets undoubtedly play a vital role in modern, real - time web applications, as they allow full - duplex communication between clients and servers. The WebSocket protocol (WS for short) is designed to work over the same ports as HTTP and HTTPS (ports 80 and 443, respectively) but uses an entirely different communication mechanism. Deno, with its TypeScript support, provides a powerful platform for developers intending to build WebSocket - based applications.

Let us dive deep into the WebSocket communication in Deno and explore how messages can be sent and received seamlessly.

Consider an online auctioning platform where users bid for products in real - time. It is essential to have a fast, reliable, and efficient messaging system to ensure a smooth user experience. In this scenario, WebSockets provide the perfect solution.

First, let us create a WebSocket server that listens for incoming messages from the clients. Deno provides the 'serve' function from 'http' module to create a simple WebSocket server. You can define the server as follows:

"'typescript import { serve } from "https://deno.land/std@0.115.0/http/server.ts"; const server = serve( $\{$  port: 4000  $\};$ 

#### *CHAPTER 10. DENO, TYPESCRIPT, AND WEBSOCKETS: REAL - TIME* 194 *APPLICATIONS*

console.log("WebSocket server is running on http://localhost:4000/");

for await (const req of server) { const { conn, r: bufReader, w: bufWriter, headers = req; const websocketKey = headers.get("Sec-WebSocket-Key");  $\lambda$  "

The 'serve' function accepts an object with the port number on which the server will listen. The rest of the code within the 'for await' loop processes incoming WebSocket requests and handles the handshake process.

Now that the WebSocket server is set up, clients can connect to it by creating a new WebSocket instance in the browser or another Deno runtime. Let's consider an example involving three clients connecting to the auction server.

"'typescript const auctionSocket = new WebSocket("ws://localhost:4000");

auctionSocket.addEventListener("open", (event)  $=\>g$ t; { auctionSocket.send("Client connected");

 $\})$ ; "'

The clients can listen for the "open" event, which indicates a successful connection to the WebSocket server, and send a welcome message to the server.

To distinguish between different messages, an application can implement a custom message format. For instance, a JSON object with a "type" property can be used to categorize the messages. This approach helps in processing various message types, such as the initial connection, bidding on items, or acknowledging the winning bidder.

Back on the WebSocket server, a custom event handler can handle different message types that come in. In the following code snippet, the server processes the incoming messages from clients using pattern -matching and updates the bids accordingly.

"typescript const messageHandler = async (message: string) =  $\&$ gt; { const data = JSON.parse(message);

switch (data.type) { case "connect": console.log('Client connected: \${data.clientId}'); break; case "bid": updateBids(data.clientId, data.amount); break; case "acknowledge": acknowledgeWinningBid(data.clientId); break; default: console.error("Unknown message type received:", data.type);  $\}$  };  $\alpha$ 

A crucial feature of the WebSocket communication is its ability to send messages to connected clients whenever needed. The server, for example,

#### *CHAPTER 10. DENO, TYPESCRIPT, AND WEBSOCKETS: REAL - TIME* 195 *APPLICATIONS*

can broadcast bid updates to all connected clients as shown below:

"'typescript const broadcastBidUpdates = (clientId: string, amount: number)  $=\&$ gt; { for (const conn of allConnections) { conn.send( JSON.stringify({ type: "bidUpdate", clientId, amount,  $\}$ ,  $\}$ ; "'

While bidding is ongoing, a client may also receive updates on the current highest bid from the WebSocket server. Clients can implement the following event listener to handle such updates:

"'typescript auctionSocket.addEventListener("message", (event)  $=\>$ gt;  $\{\text{const data} = \text{JSON}.\text{parse}(\text{event.data});$ 

if (data.type === "bidUpdate") { console.log('Client \${data.clientId} has a new bid of  ${\{data.annotation\}}$ ; } }); "'

Conclusively, the WebSocket protocol brings full - duplex communication to the table, empowering developers to create highly responsive and performant real - time applications. As examined in the online auction example, Deno and TypeScript together provide an excellent platform for developing WebSocket - based applications that send and receive messages with ease and efficiency.

## **Deno and TypeScript Code Organization for Socket based Applications**

As WebSocket technology gains traction in the modern development landscape, Deno and TypeScript developers can benefit from a wide range of opportunities to build efficient and maintainable real - time applications. To fully harness these opportunities, it is crucial to approach code organization with equal parts structure, scalability, and adaptability in mind.

To design a well - organized Deno WebSocket application, let's begin by offering a mental model. Imagine a bustling metropolis, teeming with activity - vehicles whizzing by, citizens crossing intersections, and people waving from busy balconies. The WebSocket protocol, much like the city's infrastructure, dictates how messages go from point A to point B. As a Deno and TypeScript developer, you are the city planner, tasked with cultivating a well - organized, seamless environment for your WebSocket - driven bustling metropolis.

In our WebSocket metropolis, we can organize code into three distinct realms: socket connections, message processing, and business logic. These

#### *CHAPTER 10. DENO, TYPESCRIPT, AND WEBSOCKETS: REAL - TIME* 196 *APPLICATIONS*

realms facilitate coherent and compartmentalized functionality, ensuring that every element of the application has a clear purpose, operates independently, and seamlessly integrates with one another.

First and foremost, socket connections act as the foundation: opening, closing, and managing connections. To achieve this, implement a dedicated WebSocket Manager, responsible for handling the life cycle of WebSocket connections and emitting events as they occur. By modeling this portion of the codebase using the Observer pattern, the WebSocket Manager acts as the primary hub for listening and emitting events, keeping functionality organized and adaptive to change.

Next, the message processing realm is responsible for processing incoming and outgoing messages. Creating specialized message handlers, akin to the Event Dispatcher pattern, allows for an organized approach to dealing with messages. Each handler is designed to process a specific type of message, such as chat messages, system notifications, or other user - generated content. Separating the WebSocket Manager and message handlers empowers an uncluttered way to create and extend functionality for new message types, ensuring that the application remains modular and maintainable.

Lastly, the business logic realm is where application - specific rules and data manipulation come into play. By incorporating a Service or Domain - Driven Design approach, developers can handle specific application use - cases while abstracting complex business logic from the socket - driven communication layer. This strategy ensures a clear separation of concerns, allowing the application to evolve independently of the WebSocket - oriented code.

Integration and interaction between these realms can be efficiently managed using dependency injection and inversion of control patterns. By injecting the necessary objects and services into the other layers of the application, we can avoid tight coupling and enhance the modularity of our WebSocket - based Deno application.

In our WebSocket metropolis, it is essential to remember the importance of asynchronous processing. By designing the application's architecture to natively support Promises and async/await constructs -leveraging the power of TypeScript's type system - we can guarantee that our real - time city operates smoothly, eliminating bottlenecks while unlocking the potential for immense scalability.

#### *CHAPTER 10. DENO, TYPESCRIPT, AND WEBSOCKETS: REAL - TIME* 197 *APPLICATIONS*

As we conclude this architectural journey through WebSocket - driven Deno applications, it is worthwhile to reflect on the importance of organization in fostering scalability and ensuring that technical debt remains minimal. Simple strategies like separation of concerns, design patterns, and encapsulation not only generate a strong foundation for your WebSocket applications but also fuel an exciting and vibrant WebSocket metropolis.

As our exploration of Deno and TypeScript applications ascends to the next level, we will continue examining vital concepts like application configuration and environment management, underscoring the critical role these topics play in crafting and nurturing thriving Deno applications.

### **Real - time Application Use Cases and Design Patterns**

Real - time applications continuously exchange data between the server and the client, seamlessly updating the user interface without the need for manual intervention. Inherently event - driven and concurrent in nature, real - time applications open up myriad possibilities for user engagement and interaction. Communication technologies, including WebSocket and Server - Sent Events (SSE), allow for instant, low - latency bidirectional communication between the server and connected clients. Deno, with its TypeScript - first approach and Web API compatibility, offers the perfect platform for building scalable and maintainable real - time applications.

To set the stage, let's first take a journey through some of the compelling use cases where real - time applications could revolutionize the user experience:

1. Instant notifications: From social networks to e - commerce platforms, in - app notifications have emerged as the cornerstone of user engagement. Real - time applications ensure that users receive updates immediately, keeping them engaged and informed.

2. Stock trading platforms: In the world of financial trading, every second counts. Real-time applications thrive in this environment, as they can seamlessly push live updates to users and execute trades faster than traditional request - response mechanisms.

3. Multiplayer gaming: Fast - paced multiplayer gaming demands real time data exchange for smooth gameplay and seamless lobby management. Real-time applications can power the leaderboard updates, chat functionality,

#### *CHAPTER 10. DENO, TYPESCRIPT, AND WEBSOCKETS: REAL - TIME* 198 *APPLICATIONS*

and live in - game events, enhancing the gaming experience.

4. Real - time analytics and monitoring: From web traffic to system health metrics, monitoring real - time data helps businesses make informed decisions. Real - time applications can process and visualize an enormous volume of data, providing valuable insights to clients.

5. Internet of Things (IoT): Streaming and processing data from IoT devices, such as smart homes or industrial sensors, and providing actionable insights, is an area where real - time applications can unleash their true potential.

Now, armed with an understanding of scenarios that warrant real - time application development, let's explore some design patterns and architectural concepts that can help us implement these use - cases effectively in Deno.

1. Publish - subscribe (pub - sub) pattern: A paramount pattern for real - time applications, the pub - sub pattern decouples the producers of data (publishers) and the consumers of data (subscribers). Deno can establish a WebSocket server that acts as a central message broker, enabling publishers and subscribers to exchange information without being aware of each other directly.

2. Command Query Responsibility Segregation (CQRS): In CQRS, the write (command) and read (query) responsibilities are separated, allowing for independent scalability and optimization. In real - time applications, this pattern can be of great value, as it enables efficient handling of numerous clients sending data concurrently without overloading the system.

3. Event Sourcing: This pattern involves storing a history of events that lead to the current state of the application. It's an excellent fit for real - time applications, as events can be published asynchronously to update the frontend user - interface. Deno's native support for concurrency and asynchronous processing simplifies the implementation of event sourcing.

4. Actor Model: The Actor Model is a design pattern for handling concurrency where actors (independent entities) send and receive messages asynchronously, with each actor maintaining its state. This pattern aligns well with the nature of real - time applications, as it provides a robust solution for client - server communication.

To wrap up, the possibilities for innovation and engagement through real time applications are limitless, whether it's building an online auction system, a real - time messaging service, or a sophisticated monitoring dashboard. By

#### *CHAPTER 10. DENO, TYPESCRIPT, AND WEBSOCKETS: REAL - TIME* 199 *APPLICATIONS*

adopting suitable design patterns and leveraging the unique strengths of Deno and TypeScript, developers can create scalable, maintainable, and efficient real - time applications that power the next generation of interactive experiences. As we venture further into the realms of Deno, we'll grasp how integrating these patterns into our projects will lead us steadily towards the future of web development.

## **Securing WebSocket Connections in Deno Applications**

Securing WebSocket connections in Deno applications is a crucial task for developers to ensure the privacy and integrity of data exchanged between clients and servers. Before diving into the specifics of securing WebSocket connections, it is essential to understand what WebSockets are and how they work in the context of Deno applications.

WebSockets enable real - time, bidirectional communication between clients and servers over a single, long - lived connection, often employed in chat applications, online gaming, real - time collaboration tools, and notifications. However, the WebSocket protocol is independent of the secure version of HTTP (HTTPS), and therefore, securing WebSocket connections requires special attention and separate security measures.

Firstly, it is important to use the secure variant of the WebSocket protocol, known as WebSocket Secure (WSS), which operates over Transport Layer Security (TLS) similar to HTTPS. When configuring a WebSocket server in Deno, make sure to create a TLS connection by providing the necessary TLS certificates, keys, and options. This ensures that all data exchanged over the WebSocket connection is encrypted and protected against eavesdropping and tampering. A simple example of creating a secure WebSocket server in Deno is shown below:

"'typescript import { serveTLS } from "https://deno.land/std/http/mod.ts";

const server = serveTLS( $\{$  port: 8080, certFile: "path/to/tls/cert.pem", keyFile: "path/to/tls/key.pem", });

for await (const req of server) { const { conn, r: bufReader, w: bufWriter, headers = req;

// Perform WebSocket handshake, check for "Upgrade: websocket" header, etc.

// Create and configure secure WebSocket connection const webSocket

 $=$  new WebSocket( $\{\text{conn}, \text{buffer}, \text{bullet}\}$ ; false, headers,  $\};$ 

// Handle WebSocket messages, events, etc. } "'

Enabling secure WebSocket connections does not only require server - side configuration but also involves updating the client - side code. In the client - side JavaScript or TypeScript code, make sure to use the 'wss://' URL scheme for connecting to the WebSocket server, as shown in the following example:

"'javascript const webSocket = new WebSocket("wss://example.com/ws");

// Handle WebSocket events, messages, etc. "'

Besides encrypting the WebSocket connection, securing the application involves implementing authentication and authorization mechanisms for controlling access to WebSocket resources. While traditional authentication methods designed for RESTful APIs and HTTP - based applications can prove cumbersome in the WebSocket context, modern solutions like JSON Web Tokens (JWT) can be easily adapted for use with WebSockets.

For instance, the server can verify the client's JWT during the initial WebSocket handshake and establish the connection only if the token is valid. This process can be extended to support role - based access control (RBAC), by checking the user's permissions encoded within the JWT and allowing or denying access to specific WebSocket resources. Combining JWT authentication with secure WebSocket connections leads to a robust and resilient real - time application, effectively thwarting potential attacks and data breaches.

Moreover, it is essential to be vigilant about Cross - Site WebSocket Hijacking (CSWH) attacks, where malicious websites trick users into sending unauthorized WebSocket messages to a vulnerable server. To prevent such attacks, always verify the 'Origin' header during the WebSocket handshake process and verify that it belongs to a trusted domain. Denying connections with an untrusted or missing origin header is a critical step towards securing WebSocket applications.

Lastly, ensure that the WebSocket connection is adequately secured against denial - of - service (DoS) attacks, which can manifest in the form of unauthorized clients consuming server resources or flooding the server with messages. Employ techniques such as rate limiting, IP blocking, and banning misbehaving clients based on their patterns of suspicious behavior, thereby enhancing the reliability and stability of your WebSocket application.

#### *CHAPTER 10. DENO, TYPESCRIPT, AND WEBSOCKETS: REAL - TIME* 201 *APPLICATIONS*

Building a secure WebSocket based Deno application requires developers to embrace a holistic approach to security, which encapsulates encryption, authentication, and authorization, as well as addressing CSRF and DoS attack vectors. Although creating a secure application is a challenging endeavor, realizing these goals ensures the protection of user data and maintains the trust of your application's user base.

Venturing forth, the book will discuss leveraging third - party WebSocket Libraries in Deno projects, showcasing how they can make your real - time applications safer, more efficient, and easier to maintain. Embracing these libraries often yields a more ergonomic developer experience, enables a clearer focus on your application's unique functionality, and serves as a testament to the power of Deno's growing ecosystem.

## **Performance Considerations and Best Practices for Web-Socket Applications**

Web applications have come a long way from the days of static pages and AJAX - based updates. In today's dynamic and interactive web, users expect real - time communication and updates, making WebSocket - based applications a necessity. While building these applications brings a plethora of benefits and opportunities, it also comes with its share of performance considerations and best practices any developer must carefully observe. Understanding these performance nuances ensures that WebSocket applications are smooth, efficient, and provide the best possible user experience without yielding on security.

WebSocket applications differ fundamentally from traditional request response models of communication used by the HTTP protocol. By using a bidirectional channel, WebSockets enable real - time communication with a persistent connection between the client and the server. This unique communication model brings a new set of challenges in terms of performance that must be acknowledged and addressed.

Reducing the latency of WebSocket connections is one of the most critical performance considerations. Given that WebSockets establish a long - lived connection with the server, minimizing connection time will ensure faster communication and quick user experience. To achieve low - latency connections, it's essential to select the closest server location

#### *CHAPTER 10. DENO, TYPESCRIPT, AND WEBSOCKETS: REAL - TIME* 202 *APPLICATIONS*

to the users, adopt compression techniques to minimize the amount of data transferred, and potentially use content delivery networks (CDNs) optimized for WebSocket applications. Additionally, regularly monitoring round - trip time (RTT) for WebSocket connections can provide useful data for identifying bottlenecks and optimizing latency for users.

Another essential element in WebSocket performance is the efficient handling of message serialization and deserialization. Although WebSockets support text and binary formats for data transmission, a common practice is to serialize the data into JSON format for easy processing and semantic clarity. However, JSON handling may have performance implications when dealing with large payloads or sending messages at a high frequency. In these situations, it might be beneficial to explore alternative serialization formats such as MessagePack or Protocol Buffers that provide a more compact and efficient data encoding.

Since WebSocket applications allow concurrent connections between a client and a server, it is essential to ensure the server can efficiently handle multiple connections. Server performance can be improved by avoiding blocking operations that limit concurrency and scalability. Instead, look for asynchronous libraries and non - blocking methods in your server - side code. Moreover, leveraging server - side resources like caching, data partitioning, and connection pooling can significantly boost performance, especially when under high load.

Implementing auto - reconnect and message recovery strategies can significantly boost the robustness of WebSocket applications. WebSocket connections can be fragile, and users may experience disconnections due to factors like network instability or temporary server unavailability. Implementing a strategy to detect disconnections and automatically re - establish a connection ensures a seamless user experience. Additionally, buffering and replaying unacknowledged messages can help maintain application state and guarantee message delivery.

One of the most crucial responsibilities when building real - time applications is to ensure that they remain secure and resilient to various types of attacks. WebSocket applications are no exception to this rule. It's essential to incorporate secure practices such as encrypting data using SSL/TLS, validating and sanitizing input to protect against injection - based attacks, and mitigating distributed denial of service (DDoS) attacks by limiting the

#### *CHAPTER 10. DENO, TYPESCRIPT, AND WEBSOCKETS: REAL - TIME* 203 *APPLICATIONS*

connection rate and leveraging secure CDNs.

Finally, performance monitoring and optimization are continuous processes in the development of WebSocket applications. Comprehensive instrumentation, monitoring, and profiling can provide valuable insights into various aspects of application performance, including but not limited to, connection time, message throughput, and server resource utilization. Leveraging tools like browser DevTools, tracing libraries, monitoring services, and load testing tools can help identify performance bottlenecks and areas of improvement.

To conclude, implementing WebSocket applications is not merely a technical achievement but an art in crafting real - time experiences that blend performance, security, and usability. Careful consideration of performance aspects, continuous monitoring, and optimization will ensure that WebSocket applications provide a seamless, scalable, and delightful experience for the users. Remaining mindful of this achievement, apply your newfound knowledge of best practices to give life to an amazing WebSocket - based application, whether it's a chat app, real - time market dashboard, or IoT control panel.

## **Building a Real - time Chat Application with Deno, TypeScript, and WebSockets**

A real - time chat application serves as an excellent example of the potential that Deno, TypeScript, and WebSockets offer when combined. Let us embark on an exciting journey to create a capable chat application utilizing these powerful tools, showcasing the various features and capabilities they bring to the table.

To start off, we create a new Deno project directory for our chat application. Ensure that you have the Deno runtime and the TypeScript compiler installed and configured correctly on your development machine. Next, we set up our project structure with relevant files and directories reserved for the server - side logic, client - side logic, shared types, and utility functions.

Our chat application relies on WebSockets to enable real - time communication between the server and its connected clients. We begin by setting up a WebSocket server in our Deno application, utilizing the 'Deno.upgradeWebSocket' function to create a WebSocket connection when

#### *CHAPTER 10. DENO, TYPESCRIPT, AND WEBSOCKETS: REAL - TIME* 204 *APPLICATIONS*

clients connect to a desired endpoint. Here, we listen for incoming 'open', 'message', and 'close' events to facilitate the subsequent exchange of messages among different clients.

"' import { acceptWebSocket, isWebSocketCloseEvent, isWebSocket-PingEvent } from "https://deno.land/std/ws/mod.ts";

async function handleWs(sock: WebSocket) { try { for await (const ev of sock)  $\{$  if (typeof ev === "string")  $\}/$  broadcast the received message to all connected clients } else if (isWebSocketPingEvent(ev)) {  $//$ respond to ping event } else if (isWebSocketCloseEvent(ev))  $\frac{1}{2}$  // remove the WebSocket connection from a list of active connections } } } catch (err) { console.error("WebSocket error:", err); } } "'

Now that our WebSocket server is in place, we turn our attention to the client - side logic residing in the web browser. We utilize the built - in 'WebSocket' API offered by modern browsers, combined with TypeScript for static typing enhancements, to create a new WebSocket connection to our server. Subsequently, we set up event listeners to react to incoming messages, process user input, and update the user interface in real - time.

"' const socket = new WebSocket("ws://localhost:8080/chat");

 $socket.addEventListener("open", (event) = &g { console.log("WebSocket$ connection established:", event); });

 $socket.addEventListener("message", (event) = &g { console.log("Message")}$ received from server:", event.data); // update the user interface with the received message });

 $socket.addEventListener("close", (event) = &g { console.log("WebSocket$ connection closed:", event); }); "'

At this point, our chat application can establish real - time WebSocket connections for multiple clients. However, to make our chat application more useful and engaging, we need to introduce essential features such as user authentication, unique usernames, message history, emojis, and more. Using TypeScript interfaces and type guards, we can define the structure of our messages and ensure that the received messages adhere to the expected format.

"' interface ChatMessage { type: "chat"; username: string; content: string; }

interface UserJoinedMessage { type: "userJoined"; username: string; }  $\alpha$ 

#### *CHAPTER 10. DENO, TYPESCRIPT, AND WEBSOCKETS: REAL - TIME* 205 *APPLICATIONS*

By employing modern TypeScript features such as optional chaining, nullish coalescing, and type guards, we can handle edge cases gracefully, providing a robust and maintainable codebase for our chat application.

Now, as our chat application starts to take shape, we need to plan for a secure deployment. To ensure the security of network communication, we must implement SSL/TLS encryption for our WebSocket connections. Besides, we might consider introducing rate limiting and user -authentication mechanisms to protect our application from potential malicious activities.

In conclusion, building a real-time chat application with Deno, Type-Script, and WebSockets demonstrates the power and flexibility that this new ecosystem offers. It paves the way for innovative and fascinating applications capable of harnessing the full potential of real - time communication. Our journey doesn't stop here; while we focus on the essential components required to craft a chat application, the next step responsibilities lies on the developer's creativity to explore and implement additional features and optimizations that can propel the application to new heights.

As we've seen throughout this exhilarating exercise, Deno, TypeScript, and WebSockets are a potent trio that, when harnessed effectively, pave the way for an exceptional real - time communication experience. Equipped with newfound experience, we must reflect, iterate, and improvise to continuously unleash their full potential in building even more impressive applications in the future.

## **Leveraging Third - Party WebSocket Libraries in Deno Projects**

can provide an enhanced architecture for building real - time applications. WebSocket protocol enables bidirectional communication between the server and client, opening a range of opportunities for developers to create interactive web services, chat applications, gaming servers, and more. Deno, with its built -in WebSocket support, promises a powerful and secure environment for developers to build their real - time applications.

Although the native WebSocket support provided by Deno is adequate for general use, it may have some limitations when it comes to implementing advanced features and functionalities that are common in real - time applications. This is where third - party WebSocket libraries come into play. These libraries aim to provide a more comprehensive API, higher - level abstractions, better error handling, and ease of use for developers.

One notable third - party WebSocket library for Deno is 'oak' - a middleware framework that heavily derives its inspiration from Koa and can be easily extended with WebSocket support. To use WebSocket in an 'oak' application, first, you need to add it as a dependency in your project. Import the desired components from the 'oak' library and create a new application object.

Below is an example of how to create a simple WebSocket server using 'oak':

"'typescript import { Application, WebSocketContext } from "https://deno.land/x/oa const app  $=$  new Application();

app.use(async (ctx, next)  $=\>g$ t; { if (!ctx.request.isUpgradable) { return await next();  $\}$ 

const socket = await ctx.request.upgrade $($ ); const wsContext = new WebSocketContext(socket);

for await (const event of wsContext) { if (typeof event  $==$  "string") { // Handle text message from the client wsContext.send('Received:  ${\mathcal S}$ {event}'); } } });

await app. listen $({\rm fort: 8080})$ ; "'

Another popular WebSocket library is 'ws', which is a lightweight yet powerful WebSocket implementation for Deno. It is highly configurable, enabling developers to create custom WebSocket components easily. To use 'ws', simply import the desired components from the library and create a new WebSocket server:

"'typescript import  $\{$  serve  $\}$  from "https://deno.land/std/http/server.ts"; import { acceptWebSocket, WebSocket } from "https://deno.land/std/ws/mod.ts";

const server  $=$  serve( $\{$  port: 8080 $\}$ );

for await (const req of server) { const { conn, r: bufReader, w: bufWriter, headers = req;

try  $\{\text{const}$  ws: WebSocket = await acceptWebSocket $(\{\text{conn}, \text{buffer,}$ bufWriter, headers, });

console.log("WebSocket connection established"); // WebSocket event handling logic goes here } catch (error) { console.error('Failed to accept WebSocket connection:  ${\text{ferror}}'$ ; req.respond({ status: 400 }); } } "'

When selecting a third - party WebSocket library, consider factors such

#### *CHAPTER 10. DENO, TYPESCRIPT, AND WEBSOCKETS: REAL - TIME* 207 *APPLICATIONS*

as ease of use, scalability, support for advanced features, community engagement, and overall maintainability. Most third - party libraries are available on Deno's official site and GitHub, where developers can evaluate their respective performance, usability, and ecosystem.

In conclusion, third - party WebSocket libraries can help developers to overcome limitations and enhance the capabilities of their Deno real - time applications. These libraries offer valuable abstractions, improved error handling, and a richer set of functionalities, making it easier for developers to create complex and high - performance real - time applications. As the Deno ecosystem continues to evolve, we can look forward to even more options and flexibility in designing and building interactive and engaging web services.

# **Chapter 11 Utilizing Third - Party Modules in Deno Projects**

Utilizing third - party modules is an essential part of modern software development as it allows developers to leverage existing, well-tested solutions to efficiently solve common problems. In the world of Deno, this practice is just as important as in any other programming ecosystem. While Deno offers a promising array of built - in modules and standard libraries, there will often be use cases that require external functionality. This is where third - party modules come into play to further expand Deno's capabilities and ensure continuous improvement.

Let's explore the exciting possibilities of working with third - party modules in Deno, all while minimizing risks and thoroughly assessing their security and performance implications.

A critical first step when utilizing third - party modules is discovering and evaluating suitable candidates for your specific project requirements. With the explosive growth of the Deno ecosystem, a vast array of third party modules is now available on the official Deno third - party modules registry website (deno.land/x), as well as through GitHub repositories. You can determine the quality and trustworthiness of potential modules by scrutinizing documentation, dependencies, the number of stars, forks, and contributors, together with its recent maintenance and update history.

Suppose quality assurance and reliability have been firmly established for your chosen third - party module. In that case, it's time to skillfully integrate the new module into your project. Importing third - party modules in Deno is as simple as specifying the complete URL of the module with the version tag if needed. For instance, importing and using the popular "abc" module to create a basic HTTP server can be done as follows:

"'typescript import { Application } from "https://deno.land/ $x/abc@v1.2.0/mod.ts$ "; const app  $=$  new Application();

app.get("/", (ctx: any) =  $\&$ gt; { return "Welcome to the Deno World!"; });

app.start( $\{$  port: 8080  $\}$ ); "'

While importing modules via URL is convenient, maintainability can become an issue as a project grows in complexity. To combat this, Deno employs import maps that allow you to map URLs to friendly, semantic names, ensuring readability and maintainability. An import map must be specified as a JSON file and passed to Deno upon starting the development server using the '--importmap' flag.

As we embark on our journey through external modules in the Deno ecosystem, we must be cognizant of performance and security concerns. Relying on third - party code has inherent security risks, such as exposed vulnerabilities or even malicious intent. Therefore, thoroughly scrutinize each module and only grant specific permissions necessary for the module to function correctly. For instance, if a module only requires access to the filesystem, use the '--allow-read' or '--allow-write' flags to exclusively grant read or write permissions.

Moreover, third - party modules can affect application performance by introducing slowdowns and inefficiencies, mainly when bundled or used in conjunction with other third - party modules. To minimize these risks, opt to use well - maintained and optimized third - party modules and frequently assess the impact of modules on performance by monitoring Deno application metrics, using profiling tools or techniques like code splitting to reduce the application's bundle size.

Once third - party modules have been successfully integrated into your Deno project, it's crucial to ensure that they stay up - to - date and free of security vulnerabilities. Use a progressive update approach that integrates module updates into your development process, assesses their impact on your application, and verifies that no new security vulnerabilities are introduced. Be prepared for scenarios where you may need to replace particular modules due to obsolescence or incompatibilities with your code, infrastructure

changes, or other modules.

## **Overview and Importance of Third - Party Modules in Deno Projects**

As any developer knows, one of the most significant advantages of modern programming ecosystems is the extensive availability of third -party modules. These modules, developed and maintained by the community, provide vital functionality for various aspects of software development, saving countless hours of work by offering readily - available, battle - tested solutions. Deno, as a newer runtime environment for JavaScript and TypeScript, has ushered in a new era for third - party modules, aiming to rectify the shortcomings of its predecessor, Node.js.

Before delving into the third - party module scene in Deno, it is crucial to understand the distinction between Deno and Node.js when it comes to modules. Node.js, while revolutionary, came with a substantial dependency on the centralized npm package registry and the notorious 'node modules' folder. This centralized repository led to a heavily fragmented ecosystem, dominated by numerous small modules and poor dependency management. Consequently, many projects suffered from bloated and often unnecessary dependencies, creating security risks and performance issues.

In stark contrast, Deno embraces a decentralized module system, inspired by modern web standards such as ES modules and remote imports. Deno developers can easily import modules via URLs, eliminating reliance on a centralized registry and the infamous 'node modules' folder. This decentralized approach promotes a more thoughtful and intentional adoption of third - party modules, ultimately resulting in leaner, more secure applications.

So, why are third - party modules essential for Deno projects? The reasons are manifold:

1. \*\*Enhanced productivity\*\*: Creating everything from scratch can be a daunting, time - consuming task. Leveraging third - party modules allows developers to focus on building unique features and functionality that cater to the specific needs of their project.

2. \*\*Shared expertise\*\*: Modules maintained by the community represent the collective wisdom and experience of numerous developers, thus ensuring that solutions have been thoroughly tested and optimized for

various use cases.

3. \*\*Reduced redundancy\*\*: Using third - party modules allows for code reuse and prevents duplication of effort across projects. By relying on a shared set of tools and libraries, developers can write more maintainable and scalable code.

4. \*\*Faster time - to -market\*\*: By utilizing existing modules, developers can expedite the development process, bringing their applications to market faster than if they were to create everything from scratch.

5. \*\*Collaborative improvement\*\*: Open - source projects thrive when many developers contribute to a common codebase. By using and contributing to third - party Deno modules, developers foster a collaborative ecosystem that continuously improves the overall quality of the modules themselves and the applications that rely on them.

In the world of Deno, there are already numerous third - party libraries available to make developers' lives easier. These libraries cover a wide range of use cases, from web framework abstractions to utility and helper functions, from database connectivity to state management, and from authentication to API rate - limiting. As the Deno community continues to grow, the availability and diversity of third - party modules will expand exponentially.

While third - party modules are indispensable, it is crucial to approach them with caution, carefully evaluating each module for security, maintenance, and compatibility concerns. A well - curated set of third - party modules can significantly enhance productivity and ensure a more reliable and secure application, while a poorly evaluated one can introduce vulnerabilities and technical debt.

In conclusion, the power of third - party modules in Deno cannot be understated. These libraries provide an essential foundation upon which developers can construct ambitious, complex applications more efficiently and effectively. By embracing the decentralized module system, Deno has taken a step in the right direction, allowing developers to build leaner, more secure software while fostering a collaborative ecosystem. As we delve deeper into the intricacies of Deno, it is vital to remember that third -party modules are a cornerstone of this promising platform, and their thoughtful adoption will fuel the creation of revolutionary applications, further solidifying Deno's position as a fresh contender in the JavaScript and TypeScript domain.

## **Discovering and Evaluating Third - Party Modules**

Every development journey begins with a problem to solve, and an engineer looking for the most appropriate third - party module. The key is to understand the trade - offs between reinventing the wheel and leveraging existing code. The first step in discovering third - party modules is to narrow down the main functionality you seek. To aid in this process, begin by considering the following:

1. What is the goal of your project? 2. What programming paradigms do you adhere to? 3. What specific features are you looking for in a module?

With a clear understanding of your needs, the following methods will assist in searching for high - quality Deno modules:

1. Deno's official module registry: Explore the deno.land/x website which hosts thousands of third-party modules. The registry is well-maintained, categorized, and searchable to ease the process of discovering modules tailored for Deno applications.

2. GitHub and GitLab searches: Utilize advanced search capabilities on social coding platforms like GitHub or GitLab to uncover repositories matching your desired functionality.

3. Package ranking websites: Browse websites, such as module-ranking.com, which rank JavaScript and TypeScript packages based on their popularity and usefulness.

4. Community recommendations: Seek advice from the Deno community through forums, mailing lists, chat platforms, and networks such as Stack Overflow and Reddit.

Once you identify some promising options, it is crucial to evaluate each module to determine if it aligns with the requirements of your application. The following factors can help you distinguish high - quality third - party modules:

1. Popularity: Investigate the number of weekly downloads, stars, forks, and watchers on platforms like GitHub and GitLab to gauge the module's popularity, relevance, and credibility. High numbers indicate widespread adoption and a potential wealth of shared knowledge.

2. Documentation: Peruse the module's documentation to judge its usability, understandability, and clarity. A well - written README file, detailed usage guidance, and API references are essential for a painless

integration.

3. Test coverage: Assess the module's test suite, if available, to get a sense of its reliability and resilience to change. Modules with comprehensive test coverage tend to have fewer bugs, provide better support, and are easier to maintain over time.

4. Dependencies: Pay attention to the module's dependencies, as excessive or insecure dependencies can make your application bloated and introduce potential vulnerabilities or conflicts.

5. License: Confirm that the module's license permits you to use and modify the code in a way that aligns with your project's legal requirements.

6. Activity and maintenance: Review the module's commit history, issue tracker, and release schedule to gauge how well - maintained and up to date the module is. Be cautious of repos with infrequent updates or a large number of unresolved issues.

7. Compatibility with Deno: Ensure that the module is compatible with Deno and supports relevant permissions, import/export syntax, and security practices.

A real - world example can help solidify the concepts we discussed. Imagine you are searching for a logging library for your Deno application. After searching through various resources, you identify two popular options: 'logosaur' and 'oak - logger'. Here's how you might evaluate these modules:

1. Popularity: Compare the number of stars, forks, and average weekly downloads for each module. 2. Documentation: Review the available documentation, examples, and API references to determine which is clearer and better suited to your needs. 3. Test coverage: Examine the test files and reports to evaluate the modules' code assurance and reliability. 4. Dependencies: Investigate how many dependencies each module requires and if these pose potential risks. 5. License: Verify that both modules have licenses appropriate for your intended use. 6. Activity and maintenance: Compare the modules' recent commit activity, issue tracker engagement, and the release frequency to determine the better - maintained project. 7. Compatibility with Deno: Test each module by integrating it into a small Deno project to confirm compatibility.

In conclusion, carefully discovering and evaluating third - party modules is a complex yet essential task to choose the best solution for your Deno application. Evaluating factors such as popularity, documentation, test

coverage, dependencies, license, activity, and maintenance ensures you select strong, secure, and capable modules for your needs. In the next part of this book, we will explore how to import and manage third - party modules in Deno projects, as well as integrating them with the Deno application architecture. The ability to discern the best - in - class modules will not only enhance your Deno projects but also equip you with indispensable skills that extend to other technologies and languages.

## **Importing and Managing Third - Party Modules in Deno Projects**

As a modern, streamlined runtime, Deno aims to provide developers with a rich, yet secure environment for writing server - side applications. One of Deno's most distinctive features is its approach to handling third - party modules.

In a departure from Node.js, Deno does not have the node modules directory or require the use of package.json and npm. Instead, it adopts the web - like approach of using URLs for importing modules. This strategy offers several benefits, such as reducing dependencies and improving security, as well as creating a more enjoyable developer experience.

# Importing Third - Party Modules in Deno

To get started with using third -party modules in Deno, take the following steps:

1. First, find the desired module on the official Deno modules website at https://deno.land/x. This registry contains Deno - compatible libraries published by the community. Consider evaluating their documentation, usage examples, and the number of stars to ensure their quality before deciding to use a module.

2. Once you've chosen a module, you can import it into your Deno application using the ES module syntax. Be sure to include the complete URL in the import statement, and don't forget to add the file extension as well. For instance, importing the 'abc' module would look like this:

"typescript import  $\{$  Application  $\}$  from 'https://deno.land/x/abc/mod.ts';  $\alpha$ 

3. With the module imported, you can now use its provided features in your code, as demonstrated in the module's documentation.

# Managing and Updating Third - Party Modules in Deno

Despite the convenience of importing modules with URLs, this technique can lead to some challenges, such as managing multiple module versions and ensuring compatibility throughout your application. To mitigate these issues, consider these best practices:

1. Create a 'deps.ts' file at the root of your project, where you can place all your imports. This way, you centralize module management and can easily track and update dependencies across your application. Your project's main 'mod.ts' file, as well as other files, should import modules from this 'deps.ts' instead of loading them directly. For example:

"'typescript // in deps.ts export { Application } from 'https://deno.land/x/abc/mod.t

// in mod.ts or other files import  $\{$  Application  $\}$  from './deps.ts'; "'

2. To avoid breaking changes and ensure your application's stability, use the '@version' syntax in your import URLs. This syntax allows you to specify the exact version of a module you want to use, rather than opting for the latest release by default. For example:

"'typescript // Use version 1.0.0 of abc module import { Application } from 'https://deno.land/x/abc@1.0.0/mod.ts'; "'

3. When updating to a newer version of a module, first consult the module's changelog or release notes to gather information on any breaking changes. Be sure to test your application thoroughly after updating to ensure compatibility.

# Addressing Performance and Security Concerns

Using third - party modules in your Deno projects necessitates careful consideration of performance and security. Here are a few ways to optimize your application's performance while mitigating security risks:

1. Leverage "tree shaking" to minimize the runtime impact of imported modules. Tree shaking is the process of eliminating dead code paths in the final compiled module. Deno utilizes a built - in bundler that can tree shake your application.

2. Use the '--lock' flag when running Deno applications to create a lock file and fingerprint your dependencies. This ensures that subsequent installations of the project will only use the exact versions specified in the lock file, which is useful for maintaining consistent behavior across multiple installations.

When dealing with third - party modules in Deno, always keep optimiza-

tions and security in mind. Your vigilance will ensure that your application runs smoothly and securely.

As we progress through this Deno journey, we'll bridge these considerations with practical examples of leveraging third - party modules in various application scenarios. Harnessing the power of Deno's unique module loading system, you'll learn how to create simple, impactful applications, from secure REST APIs to real-time chat applications using WebSockets.

## **Integrating Third - Party Modules with the Deno Application Architecture**

The Deno application architecture provides a solid foundation for building modern, efficient, and secure web applications. As developers, we often find ourselves faced with tackling complex problems that could be easily solved by leveraging existing solutions. Integrating third - party modules into a Deno application architecture is not only a practical approach to solving problems, but also an effective way of ensuring code maintainability, modularity, and optimization.

Consider the scenario where you're developing an e-commerce application that needs to interact with a multitude of external services such as payment gateways, shipping providers, and product inventory systems. Instead of reinventing the wheel, you decide to leverage the existing modules and packages that the Deno ecosystem offers.

The first step in this process is to identify the appropriate third - party modules to integrate into your application. To do so, explore the various available resources, including the deno.land/x registry and the Deno community discussions. Once you've chosen the module(s) that best cater to your application's needs, proceed to import the module into your application using the standard ES module syntax. For example, to use the popular "SuperDeno" module for testing HTTP servers, simply import it as follows:

"' import { superdeno } from "https://deno.land/x/superdeno/mod.ts";  $\alpha$ 

Notice how the module is imported directly from the URL, exemplifying one of Deno's main design principles - zero - setup, no package manager dependence.

When integrating third - party modules in a Deno application, it's crucial
to consider and manage the permissions required by these modules. Deno enforces a security -first approach, which entails granting explicit permissions for various actions such as network access, file system access, and process management. To ensure your application maintains a secure environment, follow the principle of least privilege and grant the exact permissions required by the third - party module.

For example, if a module needs to read and write files exclusively from a specific directory, use the ' - - allow - read' and ' - - allow - write' flags to specify the allowed paths:

"' deno run --allow-read=/path/to/directory --allow-write=/path/to/directory main.ts "'

To further enhance your application's maintainability and organization, establish a clear separation of concerns within your codebase. This allows for easy identification of where the third - party modules are integrated and facilitates any future updates or modifications required.

For instance, you can create a dedicated directory (e.g., 'integrations') to store all the files related to third - party integrations. This structure ensures that the integration logic is decoupled from your application's core business logic. Moreover, making use of the adapter pattern can aid in creating a consistent interface between your application and the third - party modules.

Ensuring that the third-party modules align with your Deno application's architecture may also entail configuring the 'tsconfig.json' file, as some modules might be built with different TypeScript settings compared to your application. In such cases, meticulously review the third - party module's documentation to grasp the proper configuration settings required.

As you move forward with integrating third - party modules into your Deno application architecture, keep in mind the importance of code quality, optimization, and secure coding practices. One integral aspect of maintaining a high - quality codebase is staying up - to - date with potential updates and enhancements to the third - party modules you've integrated. Monitor major and minor releases for security patches or performance improvements that may impact your application. Additionally, ensure that the third - party modules you employ complement the Deno ecosystem's growth and align with its core design principles.

## **Addressing Performance and Security Concerns with Third - Party Modules**

Understanding the potential performance bottlenecks of third-party modules is crucial in maintaining a responsive and efficient application. Module developers might not be fully aware of your application's complete context, leading to underoptimized or redundant code that unnecessarily increases execution time and resource consumption. Before incorporating any third party modules, thorough analysis and profiling are essential to prevent these issues.

The first step in optimizing performance is gaining an in - depth understanding of the third - party module's internal workings. Analyzing the module's profiling data and benchmark statistics will provide valuable information about how the package performs under real - world conditions. Alongside this data, understanding the module's architecture, design patterns, and implementation will give insight into potential bottlenecks and optimization opportunities.

One particularly common problem with third - party modules is the presence of unused code or "dead code." This code not only increases bundle sizes but also consumes resources during runtime. Tools like tree-shaking and code splitting can effectively eliminate these issues. Tree - shaking analyzes the application's dependencies and optimizes bundle sizes by removing any unused code, while code splitting allows loading specific components or modules only when needed, dramatically reducing the initial load time of your application.

Third-party modules' performance concerns also include the proper usage of asynchronous programming patterns. Deno's fundamental asynchronous nature requires adequate handling of promises, async - await constructs, and other concurrency patterns. Some third - party modules may not provide optimal implementations, resulting in slower performance and degraded user experiences. Identifying issues related to inefficient concurrency handling in third - party modules and implementing suitable optimization techniques tailored to your application's requirements can help address these concerns.

Along with performance, security is another vital aspect of using third party modules in Deno projects. Since Deno applications inherently have fewer security concerns due to its permission - based security model, extra

precautions should be taken to ensure that third - party modules do not inadvertently introduce vulnerabilities.

As with performance optimization, understanding the inner workings and dependencies of a third - party module is crucial when auditing its security. Analyzing the module's source code and scrutinizing its dependencies can help identify potential risks. A vulnerability in one of the dependent packages can propagate to your application, so understanding the entire dependency tree is essential.

Another crucial aspect of ensuring security with third - party modules is sandboxing or isolating the module's execution environment. Deno's permission model and runtime flags can effectively limit the access and functionality of third -party modules. By carefully reviewing and configuring the necessary permissions of the module, you protect your application from potential security leaks.

Suppose a module requires access to specific resources, such as a file or a network connection. In that case, it is highly recommended to create a "security middleware" that proxies access to these resources, thereby providing an additional layer of security and control. This middleware can enforce validations or implement specific security policies based on your requirements.

Finally, well - maintained and regularly updated modules pose fewer security risks. Regularly auditing and updating the third - party modules using security tools helps ensure the up - to - date and secure status of these modules. Investing in continuous security monitoring will pay dividends in the long run, protecting your application and its users from potential risks.

In conclusion, third-party modules play a significant role in the development and scaling of Deno applications. However, performance and security concerns arise along with these modules and must be proactively addressed throughout the application lifecycle. By understanding the modules' inner workings, optimizing their usage, and implementing strong security practices, developers can enjoy the benefits of third - party modules without jeopardizing the performance or security of their applications. As we move forward in the evolving world of Deno and TypeScript, future developments in the ecosystem and tooling promise to further strengthen the crate's safety and performance, ensuring the success of the ever - growing community of Deno developers.

## **Commonly Used Third - Party Modules in Deno Applications**

One of the most widely adopted modules is 'oak', a middleware framework for Deno's HTTP server inspired by Koa and Express in the Node.js realm. Oak provides a sleek, lightweight abstraction layer for creating, handling, and composing server - side middleware, allowing for clean and modular code organization. Its minimalist design promotes maximum flexibility, making it well - suited for a variety of applications ranging from REST APIs to full fledged web applications.

Another crowd favorite is 'djwt', a third - party module designed to work with JSON Web Tokens (JWT) in Deno. JWTs are an essential part of modern web applications, allowing for secure communication and granting access to protected resources. With djwt, you can easily create, parse, and verify JWTs. This feature - rich module supports various signing and verification algorithms, enables custom payload claims, and offers full compatibility with the JWT standard.

For database connectivity, developers can turn to 'denodb', a comprehensive Object - Relational Mapping (ORM) library for Deno. Denodb offers a friendly, high -level API for connecting to popular databases such as MySQL, PostgreSQL, and SQLite. The library abstracts away SQL complexities, allowing developers to write clean, expressive code for their database interactions. Denodb features include query builder support, model relationships, migrations, transformers, and even logging capabilities.

In the realm of web scraping, the 'deno\_dom' module has emerged as a prominent solution, providing Deno with a DOM implementation inspired by the W3C DOM specification. Whether you're building a web content extraction tool or simply working with HTML markup, deno dom helps simplify the process by offering a familiar API for navigating, manipulating, and querying HTML content directly in your Deno applications using the platform's native capabilities.

Another notable module is 'dinatra', a Sinatra -inspired micro - framework tailored for Deno developers seeking minimalism and simplicity when crafting their server - side applications. Dinatra aims to provide just the right amount of abstraction over Deno's HTTP server, offering essential routing, static file serving, and response formatting utilities. It's perfect for small - scale applications and prototypes where flexibility is the key focus.

'deno - uuid', as the name suggests, is a highly popular module for generating universally unique identifiers (UUIDs) in your Deno applications. UUIDs find use in various contexts, from session management and caching to distributed systems and database primary keys. The deno - uuid module supports all UUID versions and follows RFC4122, ensuring compliance with industry standards.

Developers seeking powerful and idiomatic logging capabilities should look no further than 'loggerr'. This feature - packed logging library brings severity -based log filtering, customizable formatting, and a pluggable output system to your Deno projects. With loggerr, you gain full control of every aspect of logging, making it easy to conform to your organization's particular logging requirements.

These third - party modules represent just a glimpse into the vast Deno ecosystem, and their diverse capabilities demonstrate the immense potential of this growing platform. As a Deno developer, you're at the bleeding edge of JavaScript and TypeScript innovation, poised to craft better web applications unburdened by legacy constraints.

As we continue our journey through the Deno ecosystem, we'll explore more modules and delve deeper into their particularities, ensuring you can embrace Deno's full potential. Let us continue our exploration of Deno's wonders, discovering its hidden gems and mastering the skillful art of web application development in this modern runtime environment.

## **Updating and Maintaining Third - Party Modules in Deno Projects**

To begin with, it is essential to keep track of the versions you are using for each of the third - party modules leveraged in your project. Deno makes this task relatively straightforward by mandating the explicit declaration of the complete module URLs - including their version number - while importing them into your application. This mechanism carves a path for more direct version management since dependencies are ultimately tied to URLs and are locked at the time of import.

Nonetheless, updating third -party modules in Deno projects still requires significant attention to detail. Let us explore a practical example to illustrate

the process. Imagine you are using a Deno module, "example module," at version 1.0.0 in your application, imported using the following code:

"'typescript import { foo } from "https://deno.land/x/example\_module@1.0.0/mod.ts"  $\alpha$ 

Upon discovering a newer version, say 1.1.0, which provides performance improvements or new features relevant to your project, you decide to upgrade.

Start by changing the import statement to reflect the new version:

"'typescript import { foo } from "https://deno.land/x/example\_module@1.1.0/mod.ts"  $\alpha$ 

Following this update, you must scrutinize the release notes or changelog of the newly adopted version. This step is crucial to understanding any potential breaking changes, deprecated functionalities, or updated APIs. Afterward, examine your codebase and modify any usages of the module's functions, classes, or types in accordance with the discovered changes. Subsequently, you should run your test suite to mitigate the risk of potential unforeseen consequences or compatibility issues introduced by the new version. In case your application does not have a comprehensive test suite, now might be the best time to write one.

However, as Deno projects grow in size and complexity, manual updates of third - party modules might become increasingly time - consuming and error - prone. Thus, automating the update process becomes highly desirable. Enter tools like deno - check - updates, which help you identify outdated dependencies and apply available updates. Integrating such tools into your project workflow would streamline your dependency management, making the process more sustainable.

It is noteworthy that updating third -party modules in Deno projects may also involve dealing with transitive dependencies - a module's dependencies imported by other modules in your application. Transitive dependencies complicate the update process since they may precede breaking changes to the parent module or, worst - case scenario, introduce conflicting versions in your project. As a result, vigilance in reviewing both direct and indirect dependencies becomes paramount.

Lastly, remember that frequent iteration and continuous improvement of your codebase should be the norm, not the exception. As third - party modules evolve alongside advancing technologies and changing requirements, it is essential to ensure that your application stays compatible with the latest updates. Implementing robust dependency management practices helps guarantee that your application remains secure, performant, and continues to deliver maximum value over time.

Embrace a progressive mindset, and strive to maintain an up - to - date Deno project to ensure that your applications are robust, performant, and secure. By doing so, you optimize the overall user experience and contribute to the growth and development of the Deno ecosystem, paving the way towards a vibrant and thriving future for Deno - based applications. Armed with this power comes next the exploration of testing strategies and best practices to increase reliability and confidence in Deno applications. Stay the course and experience the trials and tribulations of intermingling Deno and the ideals of quality assurance.

## **Troubleshooting Common Issues with Third - Party Modules in Deno**

One common issue that arises when working with third - party modules is unexpected runtime errors. These errors can be caused by various factors, such as version incompatibilities, misconfiguration, or missing dependencies. To troubleshoot these errors, start by inspecting the stack trace and narrowing down the error's origin. If the issue stems from a third - party module, consult its documentation and GitHub repository to explore possible solutions, known bugs, or recent changes that could be causing the problem.

Another common challenge faced by developers is dealing with dependency conflicts. With numerous third - party modules in a single application, there may be instances where two or more modules have conflicting dependencies on another module. In such cases, consider using a different version of the conflicting module or finding an alternative module that better suits the application's needs. Deno's support for import maps can also be used to resolve dependency conflicts by specifying which version or instance of a module should be used when importing it.

TypeScript types and interfaces are often a stumbling block when integrating third - party modules into Deno applications. Third - party modules may come with incomplete, outdated, or even missing type definitions. To

overcome this challenge, use the ' - - no - check' flag during development to avoid type - checking or create custom type definitions for the module. Additionally, keep in mind that the Deno community frequently maintains separate type definition repositories for popular third - party modules, which can be a valuable resource when facing type - related issues.

Performance degradation can also result from using third - party modules, especially when using multiple heavy libraries. To identify performance bottlenecks, profile the application using Deno's built - in profiling tools or third - party profiling libraries. Once the problematic modules have been identified, evaluate whether their functionality is essential to the application. If not, consider removing the module or replacing it with a more performant alternative. Additionally, consult the module's documentation to identify potential performance optimizations or best practices.

Security vulnerabilities are a crucial concern when using third - party modules. It's essential to be vigilant about potential security risks associated with a module's code or its dependencies. Regularly review and audit the modules your application relies on to ensure they follow best practices and use the built - in Deno security features effectively. Additionally, it's vital to stay informed about any updates or patches to third - party modules that address discovered security vulnerabilities.

## **Chapter 12**

# **Testing Strategies, Libraries, and Best Practices for Deno Applications**

First and foremost, it is important to become acquainted with the built - in Deno testing API, which provides a simple yet powerful way to create tests. The Deno test runner allows you to write, execute, and maintain unit tests using various assertions available to verify the correct behavior of your code. Additionally, it supports advanced features such as test filters, parallel test execution, and more.

To start writing tests for Deno applications, it is essential to follow a naming convention for your test files. By convention, test files should follow the format of 'filename test.ts', where 'filename' corresponds to the original file containing the code being tested. This naming convention facilitates test discovery and allows us to easily locate the tests corresponding to a specific file within our application.

When developing complex applications, sometimes the built - in Deno testing functionalities may not be sufficient to cover all your testing needs. Fortunately, several third - party testing libraries are available in the Deno ecosystem to help fill the gaps. For example, libraries such as 'DenoT' and 'SuperDeno' help with advanced testing features like test case generators, mocking and stubbing.

#### *CHAPTER 12. TESTING STRATEGIES, LIBRARIES, AND BEST PRACTICES* 226 *FOR DENO APPLICATIONS*

In large - scale Deno projects, it is paramount to invest in testing infrastructure that simplifies test management and offers better control over the testing environment. For instance, you may benefit from adopting a test harness capable of setting up and tearing down resources, fixtures, and shared state before and after running your test suites.

Integration testing becomes essential when your application depends on various components, services, or external resources. When writing integration tests, remember to keep them isolated from unit tests. Deno's built - in testing API lets you write integration tests alongside unit tests, but it is still crucial to separate them logically - and even physically, when necessary - to ensure a clear distinction between the types of tests you're running.

To encourage a Test - Driven Development (TDD) approach, consider using testing libraries that provide watch mode capabilities. By continuously running tests as you make code changes, you can quickly detect and fix issues during the development phase without having to switch between the terminal and your code editor manually.

To ensure the consistent quality of your codebase, it's important to integrate your tests with Continuous Integration (CI) systems such as GitHub Actions, GitLab CI/CD, or CircleCI. These services can automatically build, test, and deploy your code whenever changes are pushed to the repository. Integrating with CI helps ensure that your tests are continuously executed and that the entire team is committed to maintaining a high quality codebase.

While writing tests, don't forget to adhere to the best practices specific to TypeScript and Deno. For example, using TypeScript type guards and interfaces can help with input validation and ensure that your codebase remains maintainable and type - safe.

In conclusion, taking a proactive, thoughtful, and innovative approach to testing is vital to the long - term success of your Deno applications. As you venture into the diverse landscape of Deno and TypeScript and continue to build expressive and reliable applications, make sure to always keep your test suite up - to - date and lean on the state - of - the - art testing tools and strategies poised to ensure that your applications are dependable, performant, and most importantly, delightful to use.

## **Introduction to Testing in Deno Applications**

As a developer, you undoubtedly appreciate testing's significance in delivering a high - quality product. When we venture into the realm of Deno, we are greeted by essential built - in tools such as 'Deno.test()' and a collection of assertion functions that allow us to write robust tests with just the standard Deno runtime.

Let's begin with a simple example, assuming you're building a Deno module for basic arithmetic operations. Consider the following 'add' function in 'math ts'

"'ts function  $add(a: number, b: number): number \{ return a + b; \}$ export  $\{ add \};$  "'

To write a test for this 'add' function, create a file named 'math test.ts' and import the 'Deno.test' function along with 'add' function:

"'ts import { add } from "./math.ts"; import { assertEquals } from "https://deno.land/std@0.107.0/testing/asserts.ts";

Deno.test("add function", () =  $\&$ gt; { const result = add(2, 3); assertE quals(result, 5);  $\}$ ); "'

In this example, we've named the test "add function" and provided a test function that asserts the correctness of the 'add' function. The 'assertEquals' function is imported from Deno's standard testing library, which provides a suite of useful assertion functions for your convenience. Should the test be incorrect, you will receive a clear error message that pinpoints the discrepancy.

To run the test, execute the following command:

"<br/>'sh deno test math\_test.ts "<br/> "

Deno will scan the file and execute all tests. You should see a concise report indicating the test's success or failure, along with the time taken and the number of tests executed. This straightforward workflow allows you to focus on writing and expanding your test suite with minimal friction.

As developers, we aim for a high level of confidence in our applications' functionality. Therefore, it's crucial to keep in mind the ease of testing, especially mocking and stubbing dependencies when writing tests. Deno's first - class support for ES modules facilitates mocking module imports effortlessly. By replacing the import path with the path to your mock module, you can create a controlled environment for your tests.

#### *CHAPTER 12. TESTING STRATEGIES, LIBRARIES, AND BEST PRACTICES* 228 *FOR DENO APPLICATIONS*

Consider this example of a Deno module that fetches data from a REST API:

"'ts // api.ts export async function fetchData(url: string): Promise*<*any*>* { const response = await fetch(url); return await response.json(); }

// api test.ts import { fetchData } from "./api.ts"; import { assertEquals } from "https://deno.land/std@0.107.0/testing/asserts.ts";

Deno.test("fetchData", async () =  $\&$ gt; { const result = await fetch-Data("https://api.example.com/data"); assertEquals(result, { value: 42 });  $\}$ ); "'

The above test is insufficient, as 'fetchData' could be unreliable due to external factors such as network issues or changes in the API. Consequently, your test suite would be fragile. To avoid this, you can create a mock module for 'fetch':

"'ts // mock fetch.ts export function fetch(url: string): Promise*<*response*>* { return Promise.resolve(new Response(JSON.stringify({ value: 42 }))); }

// api test.ts import { fetchData } from "./api.ts"; import { assertEquals } from "https://deno.land/std@0.107.0/testing/asserts.ts"; import { fetch } from "./mock fetch.ts";

 $(g\text{lobalThis}$  as any). fetch  $=$  fetch;

Deno.test("fetchData", async () =  $\&$ gt; { const result = await fetch-Data("https://api.example.com/data"); assertEquals(result, { value: 42 });  $\})$ ; "'

This example demonstrates how simple it is to replace dependencies with the power of ES modules and Deno's global scope. Moreover, the Deno community boasts a multitude of third - party libraries to assist in mocking and stubbing dependencies, taking your confidence in your tests to even greater heights.

Inevitably, with a substantial application, the number of tests grows exponentially, and managing them efficiently becomes a challenge. Deno shines in this area as well; you can run a subset of tests simply by providing their names or utilizing regular expressions. Furthermore, Deno's support for JavaScript's built - in test runner, like Jest, means that you can employ advanced testing techniques such as parallel test execution and interactive watch modes.

In conclusion, a meticulously crafted suite of tests is an indispensable companion to any application. Deno, with its elegant framework, integrated

#### *CHAPTER 12. TESTING STRATEGIES, LIBRARIES, AND BEST PRACTICES* 229 *FOR DENO APPLICATIONS*

testing facilities, and TypeScript prowess, fuels the creation of highly reliable and maintainable code. The road to a sterling codebase may be long, but the alluring features of Deno beckon us, promising an exhilarating journey that traverses the panorama of web development in the modern era. As you continue your excursion through the Deno and TypeScript landscape, you will unearth more secrets and charms that warrant exploration with unbridled zeal.*<*/response*><*/any*>*

### **Built - in Deno Testing Framework and Assertions**

Testing is an essential aspect of modern software development processes. It allows developers to validate their code's functionality, discover regressions, and ensure code quality. As a programming platform, Deno places a significant emphasis on offering a built - in testing framework and various assertion utilities to enable developers to efficiently write and manage tests within their TypeScript applications.

One of the major strengths of the Deno built - in testing framework is that it facilitates the creation, organization, and execution of tests without the need for any additional third - party libraries or tools. To use the Deno testing utilities, developers simply need to import the 'test' function and various assert functions to get started. The following is a basic example of how you would define a test in Deno:

"'typescript import { test, assertEquals } from "https://deno.land/std/testing/mod.ts";

test("My first Deno test", () =  $\&$ gt; { assertEquals(1, 1, "1 is equal to  $1")$ ; }); "

In this example, the 'test' function is used to define a new test case, assigning it a name ("My first Deno test") and a function that contains the actual test code. Inside the test code, the 'assertEquals' function is called with three arguments, two values to be compared, and an optional (but recommended) message for clarity. The test simply asserts that the number 1 is equal to 1. Running this test file with the Deno test command ('deno test'), will display the test results, indicating whether the test has passed or failed.

Deno's built - in assertion functions provide a wide variety of capabilities for validating test results. Besides 'assertEquals', some other commonly used assertions include:

#### *CHAPTER 12. TESTING STRATEGIES, LIBRARIES, AND BEST PRACTICES* 230 *FOR DENO APPLICATIONS*

- 'assertStrictEquals': Validates that two values are strictly equal (i.e., have the same value and type). - 'assertNotEquals': Ensures that two values are not equal in value. - 'assertArrayIncludes': Asserts that an array contains a specific element. - 'assertObjectMatch': Verifies that an object's properties match the properties of another object (shallow comparison).

Using these assertion functions, developers can build robust tests to validate a wide range of application behaviors and characteristics.

Organizing and naming tests in Deno is straightforward using the nested 'describe' and 'it' functions. This allows developers to structure their tests hierarchically, which eases navigation and enhances readability. Here's an example of how a test suite resembling a Jest or Mocha test might look in Deno:

"'typescript import  $\{$  assertEquals, describe, it,  $\}$  from "https://deno.land/std/testing import { calculateSum } from "./math.ts";

describe("Math module",  $() = \> g$ t; { it("calculateSum function",  $()$  $=\text{kgt}$ ; { const result = calculateSum(1, 1); assertEquals(result, 2, "The sum of 1 and 1 is  $2$ "); });  $\}$ ; "'

Materializing the test suite using this structure not only offers better test organization but also enhances the reporting capabilities and overall readability.

Deno also enables developers to run tests with a variety of options and configurations. For instance, developers can execute a specific subset of tests by specifying a pattern to match test names. This enables running only the tests that match the given pattern, significantly streamlining the testing process.

"'sh \$ deno test - - filter='Math module' "'

Finally, it's worth mentioning that Deno also provides a continuous testing feature known as "watch mode." When running tests with the ' - watch' flag, Deno monitors the project for file changes and automatically re - runs the tests whenever a file is modified.

"'sh \$ deno test - - watch "'

This significantly speeds up the feedback loop when writing tests, making the overall testing process more efficient and enjoyable for developers.

In conclusion, Deno's built - in testing framework is a powerful tool for writing and maintaining reliable TypeScript applications. By offering a rich set of assertion utilities and operational options, along with a natural and

pragmatic test organization, Deno allows developers to write robust and well - structured tests that ensure code quality and functionality. With a strong foundation in place for testing, developers can confidently build and deploy scalable Deno applications while minimizing bugs and future regressions.

## **Organizing and Naming Conventions for Test Files**

Let us begin by considering a typical Deno project structure. Assuming we are developing a REST API, the basic project skeleton may look like this:

"' src/ controllers/ middlewares/ models/ routes/ index.ts tests/ controllers/ middlewares/ models/ routes/ config/ utils/ deps.ts mod.ts "'

With a well-organized project structure, tests should be kept separate from the source files. As seen in the example above, we have a dedicated 'tests' directory that mirrors the 'src' directory, with separate folders for different components of the application such as controllers, middlewares, models, and routes. The separation of tests and source files avoids clutter and allows for easy navigation in larger projects.

For naming conventions in test files, it is essential to adopt a standard approach that is descriptive and immediately recognizable as a test file. One widely accepted practice is to append " test" to the name of the file being tested. For instance, if we have a file called 'userController.ts', the associated test file should be named 'userController test.ts'. This convention enables developers to quickly identify test files and draw connections between the file being tested and its test code.

Another principle to follow while structuring test files is to enforce separation of concerns. Test files should be focused on testing specific sections or functionalities of the application. For example, if we have a UserController, all test cases related to user creation should be grouped together in a separate "describe" block within the userController\_test.ts file:

"'typescript // userController test.ts import { createUserController } from "../../src/controllers/userController.ts"; import { assertEquals } from "https://deno.land/std/testing/asserts.ts";

Deno.test({ name: "User Controller Test Suite", async testFn() { describe('User Creation Tests',  $() = \> g$ t;  $\frac{1}{1}$  Test cases for user creation });

describe('User Retrieval Tests',  $() = \> g$ t; { // Test cases for user retrieval

});

// additional test blocks  $\}$  }); "

In the example above, we are using Deno's built - in test framework to create a test suite for the UserController. Within the suite, we logically group test cases in "describe" blocks, each of which focuses on a specific aspect of the controller.

This hierarchical structure with clear separation of concerns not only promotes a well - maintained test environment, but also simplifies the developer experience when writing and navigating through test cases in large applications.

While working with test files, it is also important to maintain a clear description of test cases. Developers should be able to comprehend the intent of the test just by reading its description. Test case names should convey the following: 1. The scope and responsibility of the component being tested. 2. The expected behavior and outcome of the test. 3. Relevant input or context information.

An example of a well written test case description could be: "Given a valid user object, the createUserController should return a new user ID and a 201 Created status."

Organizing and naming test files effectively can expedite the development process, help prevent errors, and reduce the cognitive load experienced by developers. As the application scales, it becomes even more critical to maintain a solid test organization strategy. Thoughtfully organized and named tests give rise to a productive environment, ultimately leading to better code quality and more reliable applications.

## **Writing Unit Tests for Deno Modules with TypeScript**

Unit testing is a software testing methodology that emphasizes the importance of verifying individual units of a codebase, where a unit can be any small piece of code, such as a function or a class, that operates in isolation. When testing these units, we aim to cover a wide array of potential use cases, inputs, and edge cases to detect any hidden issues that might cause the code to behave unexpectedly. With the advent of TypeScript and Deno, we can harness both type - safety and native testing features to take our unit testing capabilities a step further.

#### *CHAPTER 12. TESTING STRATEGIES, LIBRARIES, AND BEST PRACTICES* 233 *FOR DENO APPLICATIONS*

Let's start by taking a look at the basic structure of a Deno test. As part of Deno's built - in testing framework, we have two main elements to work with: the 'Deno.test' function and the assertion functions available from 'Deno.asserts'. To illustrate the usage of these components, let's consider an example module named 'helloMod.ts' that exports a simple function as follows:

"'typescript // helloMod.ts export function greet(name: string): string  $\{$  return 'Hello,  $\{\text{name}\}'$ ;  $\}$  "'

Now, we can create a separate test file 'helloMod test.ts' to write our unit test. Here, we import the function under test and define our test case using 'Deno.test':

"'typescript // helloMod\_test.ts import  $\{$  greet  $\}$  from "./helloMod.ts"; import { assertEquals } from "https://deno.land/std/testing/asserts.ts";

Deno.test("Greet function returns the correct greeting",  $() = \> g$ t; { const result =  $\text{greet("Deno");}$  assertEquals(result, "Hello, Deno"); }); "'

In the code snippet above, we define our test case with a descriptive name and test body, where we call the function 'greet' with the "Deno" argument and use the 'assertEquals' assertion function to verify that the returned result matches our expectations. To run our test suite, we need to execute 'deno test' in the terminal, and Deno will automatically discover and run all test cases in our codebase, providing a clear output of the test results.

One of the primary benefits of adopting TypeScript in our Deno applications is the ability to define precise and expressive types. This advantage extends to our unit tests, where we can use these types to catch any inconsistencies within our testing code, ensuring that we are always dealing with the expected data structures and values.

For instance, let's assume that our 'greet' function needed to accept an additional 'title' parameter as an optional string. We would first update the function definition as follows:

"'typescript // helloMod.ts export function greet(name: string, title?: string): string { return 'Hello,  $\{$ ititle ? title + " " : "" $\{\${name}\}'$ ; } "'

When we update our test case to include this new functionality, Type-Script's type system will ensure that we pass the right arguments with the correct types, preventing any issues stemming from incorrect test code:

"'typescript // helloMod test.ts Deno.test("Greet function includes op-

tional title",  $() = \> g$ t; { const result = greet("Deno", "Master"); assertE quals(result, "Hello, Master Deno"); }); "'

Furthermore, we can leverage powerful TypeScript features such as mapped types, conditional types, and keyof types to make our unit tests more extensible and dynamic, eliminating duplicative or hard - to - maintain code. For advanced scenarios, we can also employ custom type guards and assertion functions to validate the input data and ensure that our tests only accept valid states.

When writing unit tests for Deno modules, it is essential to keep in mind that each test should focus on one specific functionality or behavior and avoid any dependencies between test cases to minimize the risk of introducing erroneous or convoluted results. Furthermore, consider applying the Principle of Least Astonishment to your test cases by naming them descriptively, organizing them logically, and refactoring shared logic into utility functions to enhance readability and maintainability.

As we continue on this journey towards mastering Deno, incorporating a thorough and thoughtful unit testing strategy is a key aspect of ensuring long - term success and sustainability in our projects. We'll elevate this understanding even further as we explore more advanced topics, innovative techniques, and powerful Deno features to help build the foundation of a truly remarkable and robust application.

## **Mocking and Stubbing Dependencies in Deno Tests**

We begin by differentiating between mocking and stubbing. Mocking involves creating a fake version of an object or function to replace the real implementation during testing, enabling you to assert that it was called with the right arguments and returned the right values. Stubbing, on the other hand, involves replacing only a portion of an object or function while leaving the rest of the implementation unchanged. Despite their differences, both mocking and stubbing are valuable tools to isolate units of code and manage edge cases during testing.

Let us start by exploring a common testing scenario: testing a function that interacts with an external API. The function, 'fetchData', makes a call to an API using Deno's 'fetch' function and returns the parsed JSON data. In a unit test, we do not want to make an actual API call as it would

#### *CHAPTER 12. TESTING STRATEGIES, LIBRARIES, AND BEST PRACTICES* 235 *FOR DENO APPLICATIONS*

lead to a slow and brittle test. Instead, we can mock the 'fetch' function, allowing us to control the response and keep the test focused on the logic within 'fetchData'.

Consider the following code snippet:

"'typescript // data fetcher.ts export async function fetchData(apiUrl: string): Promise*<*any*>* { const response = await fetch(apiUrl); const data  $=$  await response.json(); return data;  $\}$  "'

To mock the 'fetch' function, we could use a Deno - supported third party library such as 'mock', which provides an elegant way to create and manage mock objects.

"'typescript // deps.ts export { createMock, releaseMock, resetMocks, } from "https://deno.land/x/mock/mod.ts"; "'

Using the 'createMock' function, we craft a mocked version of 'fetch' that returns a controlled response.

"'typescript // data\_fetcher.test.ts import { assertEquals } from "../testing/asserts.ts"; import { fetchData } from "./data fetcher.ts"; import { createMock, releaseMock } from "../deps.ts";

Deno.test("fetchData returns parsed JSON data", async ()  $=\>$  { const expectedData =  $\{$  foo: "bar"  $\};$ 

 $const$  fetchMock = createMock(Deno, "fetch", async function (apiUrl: string) { return new Response(JSON.stringify(expectedData), { status: 200 }); });

const data = await fetchData("https://example.com/api/data"); assertEquals(data, expectedData);

releaseMock(fetchMock); }); "'

In the test case, 'createMock' replaces the global 'fetch' function with our custom implementation. When 'fetchData' is called, the mocked version of 'fetch' generates a controlled response, and we can assert that the returned data matches our expectations. The 'releaseMock' function is used to remove the mock, ensuring that subsequent tests are unaffected by our changes.

Now, let's look at a scenario where stubbing is more effective. Imagine having a function, 'saveData', which validates incoming data and calls another function, 'storeData', to persist it. We are only interested in testing the input validation logic of 'saveData' and would like to avoid invoking 'storeData' during the test.

"'typescript // data saver.ts export function storeData(data: any):

#### *CHAPTER 12. TESTING STRATEGIES, LIBRARIES, AND BEST PRACTICES* 236 *FOR DENO APPLICATIONS*

boolean { // Implementation to store data and return a status }

export function saveData(data: any): boolean { if (dataIsValid(data)) {

return storeData(data); }

return false; } "

We can use the 'Sinon' library, another popular Deno-compatible library, to create stubs. First, we import the necessary functions from the library:

"'typescript // deps.ts export { createStub, releaseStub, } from "https://deno.land/x/  $\alpha$ 

Next, we create a stub for the 'storeData' function, effectively neutralizing its implementation during our test.

"'typescript // data saver.test.ts import { assert } from "../testing/asserts.ts"; import { saveData, storeData } from "./data saver.ts"; import { createStub, releaseStub } from "../deps.ts";

Deno.test("saveData returns false for invalid data",  $() = \> g$ t; { const  $storeDataStub = createStub(storeData).returns(false);$ 

const isValid = saveData({ invalid: "data" }); assert(!isValid);

releaseStub(storeDataStub); }); "'

The 'createStub' function is used to replace the 'storeData' function with a stub that returns 'false'. This way, the test focuses solely on the validation logic of 'saveData'. The 'releaseStub' function ensures that the function is restored to its original state after the test is complete.

Mastering the art of mocking and stubbing dependencies in your Deno tests will equip you with powerful tools to craft effective unit tests while isolating your code from external dependencies and side effects. This newfound knowledge will serve as a key asset when exploring the fascinating realm of testing strategies and practices in your Deno projects. As we journey further, we will delve into more advanced topics, such as continuous integration and deployment, enhancing your understanding of the art of Deno development.*<*/any*>*

## **Leveraging Third - Party Testing Libraries for Advanced Testing**

As we dive into the world of testing our Deno applications, we might find ourselves pushing the boundaries of the built - in Deno testing framework. While it is a great starting point for most application testing needs, there

#### *CHAPTER 12. TESTING STRATEGIES, LIBRARIES, AND BEST PRACTICES* 237 *FOR DENO APPLICATIONS*

can be cases where we require more advanced features and functionalities. To cater to these advanced requirements, it is essential to leverage third party testing libraries for our Deno applications.

To begin our exploration, let's consider the Rhum testing library. Rhum is a simple yet powerful testing framework designed to work seamlessly with Deno applications. Rhum places emphasis on readability, ease of use, and compatibility with the Deno ecosystem. The "Rhum" name takes inspiration from both "RSpec" and "Mocha," which are popular ruby and Node.js testing tools, respectively.

Installing Rhum in your Deno project is straightforward as it can be imported directly as a module. To get started, let's create a file named 'deps.ts' and include the following import statement:

"'typescript // deps.ts export  $\{ Rhum \}$  from "https://deno.land/x/rhum/mod.ts";  $\alpha$ 

Now, let's create a test file located at 'tests/sample.test.ts' and import the Rhum module from our dependencies file:

"'typescript // tests/sample.test.ts import  $\{ Rhum \}$  from "../deps.ts";

 $Rhum.testPlan("sample.test.ts", () = &g$  {  $Rhum.testSuite("Rhum$ example suite", ()  $=\>g$ t; { Rhum.testCase("Add function", ()  $=\>g$ t; { const sum  $= 1 + 1$ ; Rhum.asserts.assertEquals(sum, 2); }); });

await Rhum.run(); ""

To run our test, simply execute the following command:

 $\lq\lq$  deno test --allow-read --allow-net --unstable  $\lq\lq\lq$ 

In this example, we can see that Rhum offers a friendly DSL (Domain - Specific Language) that allows engineers to write expressive, human readable tests. It provides an easy - to - understand test structure through test plans, test suites, and test cases. Additionally, Rhum provides a set of assertion methods that can be utilized for various situations during our testing process.

Now, let's dive deeper into a more advanced use - case by discussing how we can integrate Rhum with a mocking library named "DenoMock." DenoMock offers various functionalities to mock functions, classes, and modules in Deno applications.

For instance, let's consider a simple function that calculates the total price of an electronic device, including value - added tax (VAT):

"'typescript // calculator.ts export function calculateTotalPrice(price:

#### *CHAPTER 12. TESTING STRATEGIES, LIBRARIES, AND BEST PRACTICES* 238 *FOR DENO APPLICATIONS*

number, vatPercentage: number): number { return price + (price \* vatPercentage)  $/ 100$ ; } "

To test the 'calculateTotalPrice' function thoroughly, we might need to test various edge cases and different data conditions. While the combination of Rhum and Deno's built - in testing capabilities offers a solid foundation, DenoMock can take us even further by providing a way to control the return values of our function calls.

Let's suppose that we've imported a module named "VATProvider" in our 'calculateTotalPrice' function, which fetches accurate VAT rates for different countries. To test the function's behavior with different VAT rates, we can utilize DenoMock to replace the actual VATProvider module with a mock implementation that generates different VAT rates for our test scenarios.

For this purpose, we would first create a file named 'deps.ts' and include the import statement for DenoMock:

"typescript // deps.ts export { Mock } from "https://deno.land/x/mock/mod.ts";  $\alpha$ 

Once DenoMock is imported, we can leverage its powerful mocking capabilities in combination with Rhum to write advanced test scenarios for our 'calculateTotalPrice' function.

In conclusion, third - party testing libraries like Rhum and DenoMock enable a more advanced and flexible testing experience for Deno applications. By embracing these powerful libraries and harnessing their full potential, we can elevate our testing game to new heights and ensure that our Deno applications stay reliable, robust, and secure throughout their lifecycles. As we further explore the Deno ecosystem and its expanding set of quality libraries and frameworks, we will continuously discover new ways to bolster the testing process and deliver high - quality software solutions. With the solid foundation laid by the built - in Deno testing framework, combined with the versatility offered by third-party libraries, we are well equipped to tackle even the most complex testing scenarios with confidence and ease.

## **Implementing Integration Tests for Deno Applications**

First, let's discuss why integration testing is essential for Deno applications. While unit tests prove that individual modules and functions behave correctly

#### *CHAPTER 12. TESTING STRATEGIES, LIBRARIES, AND BEST PRACTICES* 239 *FOR DENO APPLICATIONS*

in isolation, integration tests validate that the application as a whole operates as expected. These higher - level tests ensure that the various modules within a Deno application seamlessly interact with each other, exposing any unforeseen edge cases and bugs that may arise during serialization, network calls, or any other form of communication between components. With the understanding of the importance of integration testing, let's explore some strategies for effectively implementing these tests in a Deno application.

1. Test doubles: When writing integration tests for Deno applications, it's essential to utilize test doubles, such as mock objects or stubs, to simulate the behavior of external dependencies. For example, a Deno application might interact with a database or consume an external API. In such cases, it is beneficial to mock the external dependency to ensure the test focuses on the application's behavior and not the dependency. This can be achieved using libraries such as 'deno -mock' or by employing Deno's built -in mocking capabilities.

Example:

"'typescript import { assertEquals } from "https://deno.land/std/testing/asserts.ts"; import { getUsers } from "./users.ts"; import { FakeDatabase } from "./fake-Database.ts";

// Use the test double in place of the real database. const testDatabase  $=$  new FakeDatabase();

// Patch the database interaction with the test double. const original- $Database = getUsers.database; getUsers.database = testDatabase;$ 

Deno.test("integration test: getUsers return data from database", async ()  $=\text{kgt}$ ; { // Add data to the test double. testDatabase.addUser({id: 1, name: "Alice" }); testDatabase.addUser({ id: 2, name: "Bob" });

 $const$  users  $=$  await getUsers $($ );

// Verify that getUsers interacts properly with the database. assertEquals(users, [ { id: 1, name: "Alice" }, { id: 2, name: "Bob" }, ]); });

// Restore the original database interaction. getUsers.database  $=$  originalDatabase; "'

2. Environmental isolation: When running integration tests, it's crucial to isolate the test environment from the production environment. This can be achieved by using environment variables and separate configuration files that define the settings for each environment. For example, different database connections, API endpoints, and secret tokens should be utilized

#### *CHAPTER 12. TESTING STRATEGIES, LIBRARIES, AND BEST PRACTICES* 240 *FOR DENO APPLICATIONS*

during testing to avoid modifying the production data or triggering any unintended side effects.

Example:

"'typescript // Set environment variable in test script Deno.env.set("DENO ENV",  $"test"$ :

// In your configuration file, use different settings depending on the environment const isTestEnvironment = Deno.env.get("DENO\_ENV") === "test"; export const databaseUrl = isTestEnvironment ? "sqlite://localhost/test.db" : "sqlite://localhost/production.db"; "'

3. Testing tools: Take advantage of Deno's built - in testing library to simplify the process of writing and executing integration tests. The standard testing library provides essential assertions and test runner functionality, allowing developers to focus on writing meaningful test cases. Additionally, consider using third - party libraries such as 'superdeno' for testing HTTP requests or 'deno mongo' for database interactions.

4. Testing with real databases and services: While most integration tests should use test doubles to simulate external dependencies, it may also be helpful to write tests that interact with live databases and services. For instance, this approach can help ensure that a Deno application's database schema is compatible with the production database. These tests are commonly referred to as end - to - end tests and should be executed less frequently than other types of tests due to their higher complexity and execution time.

## **Test - Driven Development (TDD) for Deno Applications with TypeScript**

Let's start by examining the process of TDD, accompanied by a real - world example. TDD involves a repetitive cycle of writing tests first, followed by implementing the code to satisfy the tests, and finally refactoring the code for optimizations and maintenance. This rhythm not only helps catch errors early in the development process but also encourages better code design and modularity.

Picture this scenario: you are building a Deno application to handle a to - do list, and your first task is to implement the functionality to add a new item to the list. In the spirit of TDD, we begin by writing a test case to

check whether an item is correctly added. Using the built - in Deno testing framework and assertions, you might start with:

"'typescript import { assertEquals } from "https://deno.land/std@0.118.0/testing/ass import { addItemToList } from "./todo.ts";

Deno.test("addItemToList", () =  $\&$ gt; { const newList = addItemToList([], { id: 1, description: "Buy milk", done: false });

assertEquals(newList, [ { id: 1, description: "Buy milk", done: false },  $|$ );  $\}$ ); "'

With the test in place, it's time to write the corresponding function:

"'typescript type  $Todoltem = \{ id: number; description: string; done:$ boolean; };

export function addItemToList(list: TodoItem[], newItem: TodoItem): TodoItem[] { return [ list, newItem]; } "

Now, running 'deno test' ensures that the test case is executed and passing. Thanks to the use of TypeScript, the code benefits from type safety, enhancing the reliability of the tests and code.

When practicing TDD, developers also need to keep an eye on code coverage. While Deno does not have built - in code coverage support, it can be achieved through external solutions, such as Istanbul. Ensuring a good level of code coverage guarantees that the code is thoroughly tested and resilient to regression.

In the process of TDD, refactoring is the key to continuously improving code quality. After implementing the initial functionality, you might decide that a more elegant approach is to separate the state management logic and introduce a reducer function, similar to the Redux pattern. This refactoring will not only promote code reusability but also help maintain a cleaner architecture. Once the change is made, the existing test suite ensures that the behavior remains correct.

TDD also shines when it comes to maintaining third - party dependencies. By encapsulating the external code within mock or stub objects, TDD ensures that the application only tests its logic without worrying about the implementation of external systems. This isolation keeps the testing environment clean and simplifies updating dependencies since the test cases act as a safety net to catch breaking changes.

A major strength of Deno, TypeScript, and TDD as a trio is their emphasis on security and permission management. By incorporating security

#### *CHAPTER 12. TESTING STRATEGIES, LIBRARIES, AND BEST PRACTICES* 242 *FOR DENO APPLICATIONS*

checks and permission - related assertions into the test cases, developers not only build secure applications but also create a self - documenting security model, improving maintainability and reducing the likelihood of vulnerabilities.

## **Continuous Integration (CI) and Automated Testing with Deno**

Continuous Integration (CI) and Automated Testing are crucial aspects of modern software development practices, enabling developers to continuously merge and test their changes to ensure consistency, quality, and rapid feedback. Deno, as a newer runtime environment, fully supports these concepts and can be easily integrated into existing CI/CD pipelines.

For Deno developers, automated testing begins with Deno's built - in testing framework. The Deno test runner provides a simple and efficient way to write and execute test cases. Using the 'Deno.test' function, developers can create a named test case that contains assertions to ensure their code behaves as expected. The test runner provides numerous built - in assertion functions, such as 'assertEquals', 'assertNotEquals', 'assertStrictEquals', and others, allowing developers to quickly and easily validate their application.

In addition to Deno's built - in testing framework, there are also third party testing libraries available that can expand the capabilities of Deno's testing ecosystem. These libraries can provide advanced features such as mocking, stubbing, and test doubles, making it easier for developers to isolate and test individual components within their application.

Once a comprehensive suite of tests is in place, the next step is to automate the execution of these tests by incorporating them into a CI pipeline. Continuous Integration services like GitHub Actions, GitLab CI/CD, and CircleCI can readily integrate with Deno. A typical CI pipeline for a Deno application will include several steps, such as installing Deno, checking out the source code, running the test cases, and possibly deploying the application or a new version of a Deno module.

Let's consider an example using GitHub Actions to demonstrate the power of CI and automated testing for Deno applications. Suppose we have a simple Deno application with a few test cases. First, we need to create a GitHub Actions workflow file, called '.github/workflows/ci.yaml' in our

repository. This file will define the steps to execute our tests automatically on every push to the repository.

"'yaml name: Deno CI

on: push: branches: - main

jobs: test: runs - on: ubuntu - latest steps: - name: Checkout repository uses: actions/checkout@v2

- name: Setup Deno uses: denolib/setup - deno@v2 with: deno - version: v1.x

- name: Cache dependencies uses: actions/cache@v2 with: path: ˜/.deno key:  $\{\{\text{runner.os}\}\}\$  - deno -  $\{\{\text{hashFiles}(\text{**/deps.ts'})\}\}\$ 

- name: Run tests run: deno test - - unstable - - allow - all "'

In this GitHub Actions workflow, we specify that the pipeline should trigger on every push to the 'main' branch. The pipeline itself contains several steps. The first, "Checkout repository," is responsible for fetching the source code from the repository. Then, the "Setup Deno" step installs Deno using the 'denolib/setup - deno' GitHub Action, which supports specifying the desired Deno version.

Next, we use "Cache dependencies" to cache the dependencies of our application (defined in a 'deps.ts' file) to speed up the execution of the CI pipeline. Finally, in the "Run tests" step, we execute the test cases using the 'deno test' command. The ' - - unstable' flag is necessary if we use unstable Deno APIs, while the '--allow-all' flag provides the required permissions to run the test cases.

With this simple pipeline in place, every time a developer pushes changes to the 'main' branch, the tests will automatically run, ensuring the integrity of the application. Should any test fail, the pipeline execution would be marked as failed, preventing any potential bugs from being introduced to the project.

In conclusion, Continuous Integration and Automated Testing are essential practices to establish and maintain high - quality Deno applications. Leveraging the built-in Deno test runner and integrating it with popular CI/CD platforms allows developers to confidently introduce new features, refactor existing code, and minimize the introduction of bugs. By embracing these modern development practices, Deno pioneers a new frontier in the world of efficient and secure JavaScript and TypeScript software that can fully realize the potential of robust CI/CD pipelines.

## **Best Practices and Recommendations for Testing Deno Applications**

First and foremost, adopt a pragmatic approach when testing Deno applications - always strive to strike the right balance between test coverage and test execution time. Before diving headfirst into testing, identify the critical components of your application that warrant comprehensive coverage and focus your testing efforts on those. It is not necessary, nor pragmatic, to aim for a hundred percent test coverage.

When it comes to organizing and writing tests, a modular approach is recommended. Structure your test files into folders mirroring your application's source code directory structure. By doing so, it becomes easier to locate the corresponding tests for any given module, facilitating maintenance and updates. As a general guideline, you can name your test files by appending ".test.ts" to the original module's filename (e.g., 'my module.ts' would have a corresponding test file named 'my module.test.ts').

Another crucial aspect of testing Deno applications is utilizing stubs and mock objects to isolate the code under test from external dependencies. By replacing the actual implementations of functions or modules with mock versions, you can create controlled environments for your tests, ensuring accurate and reproducible outcomes. Deno provides a wide range of built -in testing utilities, such as 'Deno.create', 'Deno.writeFile', and 'Deno.readAll', which are helpful in creating mock objects and temporary file systems.

When writing tests, it is vital to remember the importance of failure conditions and edge cases. While it may be tempting to focus primarily on the "happy path", ensuring that your code reacts appropriately to unexpected input or erroneous conditions is equally important. Consequently, subjecting your Deno application to a variety of test cases, both successful and failed, can lead to increased code resilience.

Leverage third - party libraries to enhance your testing capabilities in Deno applications. One such library, 'superdeno', is a fork of the popular Node.js testing library 'supertest'. It facilitates the testing of HTTP servers without requiring an actual server by simulating HTTP requests to the API. By incorporating these additional libraries, you can capacitate a more thorough and automated testing process.

Do not overlook the importance of performance tests for your Deno

#### *CHAPTER 12. TESTING STRATEGIES, LIBRARIES, AND BEST PRACTICES* 245 *FOR DENO APPLICATIONS*

applications. With the increasing demand for web applications and APIs to perform at high speeds, it is essential to ensure optimal performance under various workloads. For instance, you can use tools like 'wrk' or 'autocannon' to stress test your Deno applications, identifying any performance bottlenecks and addressing them accordingly.

Finally, integrating a continuous integration (CI) platform into your Deno application's development workflow can yield significant advantages. CI platforms automate the execution of tests whenever code is pushed to the repository, keeping your application's codebase stable and ensuring that defects are quickly identified and addressed. Several CI platforms are compatible with Deno, such as GitHub Actions, GitLab CI/CD, and CircleCI.

## **Chapter 13**

# **Deploying Deno Applications on Cloud Platforms**

Before diving into the specifics of each cloud provider, it is crucial to understand the common cloud deployment strategies. There are three primary approaches to deploying Deno applications to the cloud:

1. Containerization 2. Serverless Functions 3. Managed Platform - as - a - Service (PaaS)

Each of these strategies has its own advantages and trade - offs, and choosing the right one depends on the application's requirements, infrastructure complexity, and team expertise. In most cases, the decision boils down to a combination of cost, performance, and flexibility.

One great advantage of Deno is its single, self - contained executable, making it an excellent candidate for container - based deployments. By leveraging Docker or similar containerization technologies, developers can quickly package their applications into lightweight and portable containers that are easy to deploy and maintain.

Apart from containerization, developers can also consider deploying Deno applications using serverless functions. Serverless functions enable developers to write stateless functions that execute on demanding events. This approach can significantly reduce maintenance overhead, as developers only need to focus on writing their functions, while the cloud provider manages the underlying infrastructure, scaling, and resources.

Finally, using Managed Platform-as-a-Service (PaaS) offerings is another approach to deploy Deno applications on the cloud. These services abstract underlying infrastructure complexities and provide a platform with pre -built tools and features to deploy, run, and manage applications. This approach allows developers to focus on building features and functionality without worrying about the underlying infrastructure setup and maintenance.

Each major cloud provider offers a variety of services that cater to the various deployment strategies discussed above. Let's dive into each provider's offerings and learn how to deploy Deno applications on their platforms.

- Amazon Web Services (AWS) supports Deno deployment across multiple services such as AWS Lambda, Elastic Beanstalk, and EC2 instances. AWS Lambda is the serverless offering from AWS that allows developers to deploy Deno functions. For container - based deployments, Amazon Elastic Beanstalk or EC2 instances with Elastic Load Balancing can be used to deploy Deno applications with Docker.

- Microsoft Azure also provides suitable services for deploying Deno applications, such as Azure Functions, Azure App Services, and Azure Kubernetes Service (AKS). Azure Functions is Azure's serverless offering, which is ideal for deploying Deno functions. Azure App Services provides a managed PaaS environment, while AKS is a managed Kubernetes platform offering containerization and orchestration capabilities for Deno applications.

- Google Cloud Platform (GCP) offers services like Google Cloud Functions, Google App Engine, and Google Kubernetes Engine (GKE), which cater to different deployment strategies. Google Cloud Functions are similar to AWS Lambda and Azure Functions, while Google App Engine is a managed PaaS environment. GKE is a managed Kubernetes platform, offering containerization and orchestration capabilities like AKS.

- Heroku, a platform as a service (PaaS) provider, also supports deploying Deno applications. It offers a simple and developer - friendly interface to deploy, scale, and manage Deno applications without worrying about infrastructure management.

Regardless of the cloud platform chosen, it's essential to follow best practices in deployment, focusing on security, logging, and monitoring. Encrypting data in transit and at rest, implementing proper access control policies, and enabling secure communication channels are just a few examples

of security measures to be considered. Monitoring and logging application behavior is crucial for maintaining application health and proactively addressing performance issues. Lastly, enriching application deployments with features like autoscaling and distributed tracing can lead to a more resilient, available, and cost - effective backend.

#### **Overview of Cloud Deployments for Deno Applications**

Before delving into the nitty - gritty details, it is essential first to appreciate why cloud deployment is a hot topic in the Deno community. With the ongoing rise in remote work and distributed systems, building applications that can cater to a global audience while observing essential security and performance features has become more critical than ever. Cloud platforms offer the necessary infrastructure and tools to build and manage applications while reducing overhead costs and maintenance associated with traditional server - based infrastructure.

One of the first steps in deploying a Deno application to the cloud lies in assessing and determining the most suitable cloud platform that fulfills the application's specific requirements. Factors such as cost, scalability, level of support for Deno, security features, regional availability, and integration with other tools and services are essential to take into account when choosing a cloud platform. Though Amazon Web Services (AWS), Microsoft Azure, and Google Cloud Platform (GCP) are popular choices for many developers worldwide, other contenders like Heroku and DigitalOcean also offer streamlined deployment environments for Deno applications.

Regardless of the chosen cloud platform, certain practices must be observed when preparing a Deno application for deployment. To begin with, the application must be architected with cloud infrastructure compatibility in mind, which often entails utilizing containerization frameworks like Docker or Kubernetes. Application secrets - like API keys or database credentials - should be managed using environment variables to ensure secure access and maintainability. Moreover, an essential aspect of a cloud - ready Deno application is its adherence to a platform's specific high - security recommendations and default Deno features, like setting appropriate permissions for individual operations.

Once your Deno application has been adapted for the cloud, the next

steps for cloud deployment vary depending on the chosen platform. AWS offers Lambda, Elastic Beanstalk, and EC2 options, all of which differ in their level of abstraction and deployment mechanisms. Azure's offerings include Functions, App Services, and Kubernetes Service (AKS), while GCP enables deployment via Cloud Functions, App Engine, and the Google Kubernetes Engine (GKE). Each hosting option comes with its specific feature set, configuration requirements, and learning curve.

Maintaining cloud deployments also requires a strong focus on monitoring, security upgrades, and optimizing resource usage. Continuous Integration and Continuous Deployment (CI/CD) pipelines ensure that your Deno applications are consistently tested and deployed to the cloud, minimizing human errors and facilitating speedy delivery. Logging services help you stay aware of your application's health and resource consumption, while autoscaling features ensure that your infrastructure scales based on demand to minimize latency and overall costs.

As the ecosystem of Deno applications continues to evolve, so too will the strategies for successful cloud deployment. Embracing distributed systems, continuous deployment, cost - effective scalability, and robust security measures is what marks the difference between a successful Deno application and one that languishes in the shadows. Adopting these best practices will not only enhance the value of your cloud deployment but also ensure that you ride the wave of innovation that Deno aims to bring to the software development landscape. Together, cloud platforms and Deno create the perfect combination for efficient, secure, and resilient applications tailored for the ever - changing and demanding world we live in today.

## **Choosing the Right Cloud Platform for Your Deno Application**

Choosing the right cloud platform for your Deno application involves evaluating the unique requirements of your project, understanding the various cloud offerings available, and aligning the benefits of each platform with your specific needs. We will explore the various features, pricing models, and resources available on the most popular cloud providers to help you make an informed decision on which cloud platform best suits your Deno application.

When evaluating a cloud platform, consider scalability, performance, cost, developer experience, and the available features. Many cloud providers offer a range of services and tooling for deploying, managing, and monitoring your application beyond traditional server environments. In particular, serverless computing - abstracting away physical infrastructure management - enables developers to focus on writing code and has become an attractive deployment option for Deno applications.

Let's dive into the three prominent cloud platforms - Amazon Web Services (AWS), Microsoft Azure, and Google Cloud Platform (GCP) and analyze their strengths, weaknesses, and suitability for different Deno applications.

AWS has evolved into a leading cloud platform in terms of market share, available resources, and overall performance. The platform provides a wide range of services to deploy Deno applications, such as Lambda for serverless computing, Elastic Beanstalk for platform - as - a - service (PaaS), and EC2 for more traditional virtual server environments. Additionally, Amazon provides essential services for managing databases (RDS, DynamoDB), storage (S3, EFS), and networking (VPC, Route 53), which can be efficiently tied together using AWS SDK for Deno. With mature tooling, extensive documentation, and a robust community, AWS is a great choice for most Deno applications, particularly those requiring high scalability and global presence.

Microsoft Azure, while not as vast as AWS in terms of market share and available services, has evolved into a formidable competitor, catering to developers with a user - friendly interface and an excellent integration with Visual Studio and other Microsoft products. Azure offers several avenues for deploying Deno applications, such as Azure Functions for serverless, App Services for PaaS, and AKS for container orchestration. Paired with Azure's comprehensive set of services, including Database for PostgreSQL, CosmosDB, and Blob Storage, it provides an attractive landscape for Deno applications, especially within organizations utilizing the Microsoft ecosystem.

Google Cloud Platform, though third in market share, is renowned for its performance, developer experience, and innovations in AI, machine learning (ML), and data analytics services. GCP provides various deployment options for Deno applications, such as Cloud Functions for serverless, App Engine for PaaS, and GKE for container orchestration. GCP also offers services

for managing databases (Firestore, Cloud SQL), storage (Cloud Storage, Persistent Disks), and networking (GKE Ingress, VPC). While GCP may lack the sheer volume of services offered by AWS, it prides itself on developer - centric design and powerful data - driven capabilities, making it a strong contender for Deno projects focused on ML and analytics.

When choosing a cloud platform, it's essential to evaluate the specific needs of your Deno application beyond the fundamental services. Prioritize the platform's features that cater to the unique requirements of your project, such as integrations with your preferred database, data analytics services, or IoT capabilities. Additionally, consider the target audience's geographical location and regional offerings of each platform to optimize performance and latency.

Lastly, consider the potential cost of each platform. Many cloud providers offer free tier usage or trial periods, but it's crucial to understand other factors that may impact costs, such as data transfer, API calls, and storage. Carefully analyze and compare the pricing structure of each platform, taking into account future scaling needs and unexpected spike handling.

In conclusion, the right cloud platform for your Deno application relies on your specific requirements, priorities, and budget. AWS, Microsoft Azure, and GCP each offer unique strengths and cater to diverse project needs. By thoroughly assessing their offerings and aligning those to your application's demands, you can make a well -informed decision that will enable your Deno application to thrive in today's competitive cloud landscape. As you embark on this journey, remember that the ecosystem of Deno and cloud services is continuously evolving; keep pace with these innovations and adapt your project accordingly to ensure future success.

### **Preparing a Deno Application for Cloud Deployment**

Containerization is the process of creating an isolated, lightweight, and portable runtime environment that contains everything an application needs to run. When deploying Deno applications to the cloud, containerization eases the management of dependencies, simplifies versioning, and allows for a consistent runtime environment across development, testing, and production. Docker is a widely - used containerization platform, and creating a Dockerfile for your Deno application is an essential first step towards containerization.

The Dockerfile should include instructions on installing Deno, setting up the necessary environment variables, copying your application code, and configuring the network and other runtime settings. Additionally, consider using a minimal base image, such as Alpine Linux, to keep the container lightweight and reduce the attack surface.

Environment variables play a vital role in configuring a Deno application for different stages of the development lifecycle. They allow your application to adapt its behavior, depending on the intended environment (development, testing, or production). In a cloud deployment, managing environment variables becomes even more crucial, as applications often require different settings for scaling, performance tuning, and connecting to other cloud resources. Deno provides built - in support to control environment variables through the 'Deno.env' API. Ensure that sensitive information, such as API keys and credentials, is not hardcoded in your application code but is provided as environment variables. Furthermore, do not expose unnecessary environment details that can compromise security. When using containerization, define environment variables inside the Dockerfile or pass them during container initialization.

Configuration management is another important aspect to consider when preparing a Deno application for cloud deployment. Applications may require different configurations for each environment, such as database connections, caching settings, and performance optimizations. In addition, maintaining a consistent configuration across different cloud components, such as containers and managed services, can significantly improve the reliability and efficiency of your application. Create a centralized configuration module in your Deno application, which loads the appropriate settings based on the environment variables. Make use of Deno's TypeScript support to enforce strong typing and validation of configuration objects. Store the configuration for different environments in separate files, ensuring that sensitive information remains segregated and secure.

## **Deploying a Deno Application on Amazon Web Services (AWS)**

To begin, let's explore the first choice for deploying Deno applications on AWS: AWS Lambda and API Gateway. AWS Lambda is a serverless
compute service, allowing developers to run code without provisioning or managing servers. It automatically scales applications based on the number of requests and only charges for the compute time consumed, making it an attractive option for many developers. Coupled with API Gateway - a fully managed service for creating and managing custom APIs - Deno applications can be easily transformed into serverless RESTful APIs, enabling seamless interaction between users and applications.

Here is an example workflow when using Lambda and API Gateway to deploy a Deno application:

1. Package the Deno application into a zip file, along with a runtime bootstrap (deno - lambda) to support running Deno on Lambda. 2. Create an AWS Lambda function with a custom runtime based on the provided bootstrapper. 3. Upload the packaged Deno application to the Lambda function. 4. Configure an API Gateway with relevant endpoints, integrating them with the Lambda function. 5. Test, deploy, and monitor the integrated solution.

The second option for deploying Deno applications on AWS is Elastic Beanstalk - a fully managed service that automates resource management, monitoring, and scaling. With just a few clicks, developers can deploy, scale, and monitor a Deno application using familiar AWS tools. Elastic Beanstalk supports several platforms, including Node.js, and with some minor configuration changes, Deno applications can also be hosted on this service. The advantages of Elastic Beanstalk include easy deployment, environment management, auto - scaling, and monitoring using AWS CloudWatch.

The following steps demonstrate deploying a Deno application on Elastic Beanstalk:

1. Create a new Elastic Beanstalk environment with a Node.js platform. 2. Modify the environment's proxy configuration to initialize the Deno runtime. 3. Package the Deno application into a zip file. 4. Upload the packaged Deno application to the Elastic Beanstalk environment. 5. Fine tune environment configurations such as scaling rules and security groups. 6. Monitor and manage the application using Elastic Beanstalk Dashboard and AWS CloudWatch.

Finally, the third option for deploying Deno applications on AWS is the EC2 service with Load Balancing. EC2 (Elastic Compute Cloud) is a scalable compute service that allows users to run instances on virtual servers. EC2 instances provide granular control over the environment, enabling developers to configure and optimize the performance of their Deno applications. EC2 instances can also be registered to Elastic Load Balancing (ELB) to distribute incoming traffic across multiple instances, improving fault tolerance and application availability. While offering flexibility, deploying Deno applications on EC2 and ELB require a deeper understanding of infrastructure management and maintenance.

Here is an example workflow when using EC2 and ELB to deploy a Deno application:

1. Create an EC2 instance with a suitable AMI (Amazon Machine Image). 2. Manually or using automation scripts, install and configure the Deno runtime on the instance. 3. Deploy the Deno application on the EC2 instance and configure the necessary security groups. 4. Set up an Elastic Load Balancer and attach the instance(s) to it. 5. Configure DNS and SSL/TLS settings for incoming traffic. 6. Monitor and scale instances based on load and requirements.

In conclusion, deploying a Deno application on AWS offers a wealth of options to cater to the unique needs and requirements of individual projects. While AWS Lambda and API Gateway excel in providing a serverless architecture, Elastic Beanstalk ensures easy deployment and hands - off environment management. On the other hand, EC2 with Load Balancing offers maximum control and customization but requires greater infrastructure expertise. Choose the right deployment approach that matches your project's needs and experience the potential of AWS's powerful infrastructure to bolster your Deno applications.

### **Deploying a Deno Application on Microsoft Azure**

Azure Functions is a popular serverless computing service that allows developers to build and deploy applications without having to manage infrastructure. This approach is particularly suitable for Deno applications with small to moderate traffic and resources demands, as it offers multiple benefits such as automatic scaling and cost efficiency. To deploy a Deno application using Azure Functions, first create a new Azure Functions App by following these steps:

1. Navigate to the Azure portal and sign in. 2. Click 'Create a resource,'

then search for 'Function App.' 3. Select Function App and click 'Create.' 4. Fill in the required information and click 'Create.'

After creating the Function App, you will need to create a custom Azure Functions runtime that supports Deno. The easiest method to create a custom runtime is to use the Azure Functions custom handlers feature. Create a 'handlers.ts' file in your Deno project directory with the following content:

"'javascript import  $*$  as DenoFunctions from "https://deno.land/x/azure\_functions/mo

export async function HttpAzureFunctionDenoHandler(req: Request) { const { response } = await DenoFunctions.handler(req); return response; }  $\alpha$ 

Replace the content inside 'DenoFunctions.handler()' with your Deno application logic. Next, create an 'azure.functions.yml' file with the following content:

"'yaml version: 1.0 scaling: minReplicas: 1 maxReplicas: 10 triggers: http: true globs:  $-$  '\*\*/\*.ts' - '!\*\*/\*.test.ts' "'

This configuration will ensure that your Deno handler is scaled based on demand and that only non - test TypeScript files are deployed in the Azure Functions App.

Now it's time to configure the deployment settings in your Azure Functions App. In the Azure portal, add the 'DenoVersion' app setting under your Function App's settings, and set its value to the desired Deno version. While in the settings, also enable the 'WEBSITE RUN FROM PACKAGE' app setting and set its value to '1' to allow deployment from a ZIP package.

To deploy your Deno application with the custom handler:

1. Package your Deno application as a ZIP file. 2. In the Azure portal, navigate to your Function App. 3. In the 'Deployment Center' section, choose 'ZIP Deploy' as the deployment method and upload your ZIP file.

Your Deno application is now deployed on Azure Functions, and it will automatically scale depending on traffic and demand.

Another method to deploy a Deno application on Azure is by using Azure App Services, a flexible, fully managed Platform as a Service (PaaS) that supports custom runtimes and docker containers. Deploying a Deno application on Azure App Services first requires creating a Docker container with Deno installed.

Begin by creating a 'Dockerfile' with the following content:

"' FROM hayd/deno

# Set the working directory WORKDIR /app

 $#$  Copy the files required for building the app COPY  $\ldots$ 

# Expose the port that your app runs on EXPOSE 8080

# Set the entrypoint ENTRYPOINT ["deno", "run", " - - allow - net", "app.ts" $\vert$  "'

Replace '8080' with the port your application listens on, and 'app.ts' with the entry point of your Deno application.

Use Docker to build and run the container to ensure everything works correctly:

"'bash \$ docker build -t deno app . \$ docker run -p 8080:8080 deno app  $\omega$ 

To deploy the Docker container on Azure App Services, do the following:

1. Push the Docker container to a container registry such as Docker Hub or Azure Container Registry. 2. In the Azure portal, create a new Web App. 3. Configure the Web App to use the container registry. 4. Deploy the container to the Web App.

Now your Deno application is running on Azure App Services, where you can take advantage of other services and features such as custom domains, SSL, and monitoring.

For large - scale Deno applications, Azure Kubernetes Service (AKS) is a robust and powerful solution. It offers container orchestration, scalability, and management on a fully managed Kubernetes platform. Deploying a Deno application on AKS involves creating a Kubernetes deployment and service configuration, and then pushing the container to AKS.

Create a 'k8s deployment.yaml' file with the following content:

"'yaml apiVersion: apps/v1 kind: Deployment metadata: name: deno - app spec: replicas: 3 selector: matchLabels: app: deno - app template: metadata: labels: app: deno -app spec: containers: - name: deno -app image: *<*your - container - registry - url*>*/deno app:latest ports: - containerPort: 8080 "'

Create a 'k8s service.yaml' file with the following content:

"'yaml apiVersion: v1 kind: Service metadata: name: deno - app spec: selector: app: deno - app ports: - protocol: TCP port: 80 targetPort: 8080 type: LoadBalancer "'

Replace '*<*your - container - registry - url*>*' in the 'k8s deployment.yaml'

file with the URL of the container registry where your Deno application's Docker image is hosted.

Use the 'kubectl' command - line tool to deploy the Deno application on AKS:

"'bash \$ kubectl create -f k8s deployment.yaml \$ kubectl create -f k8s\_service.yaml "'

In conclusion, deploying Deno applications on Microsoft Azure is an exciting journey that allows developers to harness the power of the cloud platform and its offerings. By experimenting with serverless options like Azure Functions, fully managed PaaS services like Azure App Services, or robust container orchestration tools with Azure Kubernetes Service, one can unlock new possibilities for Deno applications and ensure it scales and performs optimally on the cloud. With a keen eye on the future, we will continue to explore patterns and techniques for developing next - generation web applications in Deno and TypeScript. $\lt$ /your - container - registry url*><*/your - container - registry - url*>*

### **Deploying a Deno Application on Google Cloud Platform (GCP)**

To demonstrate the different deployment methods available on GCP, we will use a sample Deno application that serves a REST API for managing a collection of books. The application is built using Oak, a popular middleware framework for Deno, and leverages TypeScript for type safety and enhanced developer experience.

The first deployment option for our Deno application is Google Cloud Functions, a serverless platform that lets you run your code without provisioning or managing servers. This approach aligns with the serverless architecture paradigm, where applications consist of individual, stateless functions that respond to events or invocations. Before deploying our Deno application to Cloud Functions, we must convert it into a single JavaScript file using the 'deno bundle' command. Upon successful bundling, we can update the package.json file to include a 'start' script that invokes the bundled JavaScript file with the required Deno flags and create a Cloud Function using the Google Cloud CLI.

Next, we examine the Google App Engine, a fully managed, scalable

platform for building and hosting web applications in the cloud. By providing built-in support for automatically scaling your application based on incoming traffic, the App Engine allows our Deno application to effortlessly serve a massive number of users. To deploy the Deno application on the App Engine, we need to create an 'app.yaml' configuration file specifying the custom runtime for Deno, the required environment variables, and the entry point for our application. Once configured, we can use the Google Cloud CLI to deploy our application to the App Engine environment.

Google Kubernetes Engine (GKE), as opposed to Cloud Functions and App Engine, offers much more control and configurability over the deployment environment. With GKE, we can create a container - based Deno application orchestrated by Kubernetes in the GCP ecosystem. To get started, we need to bundle our application using the 'deno bundle' command and create a Dockerfile, describing the base image, the necessary setup steps, and the command to start the application. The resulting image can be uploaded to the Google Container Registry, and the corresponding Kubernetes manifests can be created to define the application's deployment, service, and other necessary resources. Once the Kubernetes resources have been defined and applied using kubectl, our Deno application will be up and running within the GKE cluster.

Each of these deployment options comes with its own set of advantages and challenges. Cloud Functions are best suited for small, event - driven applications where the serverless nature of the platform aligns with the problem domain. App Engine, on the other hand, is a great fit for traditional web applications with automatic scaling capabilities, and GKE offers maximum configurability and control over the deployment environment for more complex applications.

When deploying a Deno application on GCP, it is essential to consider the security aspects of the Deno runtime. By granting the necessary permissions explicitly through Deno flags in Cloud Functions or configuring Deno in your Dockerfile for App Engine and GKE, you can enforce the strict security model built into Deno and maintain the security posture of your application.

To ensure an even smoother deployment experience across these platforms, consider incorporating continuous integration and continuous deployment (CI/CD) practices. Tools such as GitHub Actions, GitLab CI/CD, and CircleCI can be configured to automatically build, test, and deploy your

Deno application whenever changes are pushed to the repository.

### **Deploying a Deno Application on Heroku**

To begin, you will need to have an account on Heroku. If you don't have one already, sign up for a free account at https://signup.heroku.com/. After signing up, download and install the Heroku CLI, which lets you manage and deploy applications from the command line. You can find the installation instructions for your platform at https://devcenter.heroku.com/articles/heroku - cli.

With your Heroku account and CLI set up, navigate to your Deno application directory and initialize it as a Git repository (if you haven't done so already):

"' git init "'

Next, create a new Heroku application:

"' heroku create your - app - name "'

Make sure to replace 'your - app - name' with the desired name for your application. This name will be part of your application URL, e.g., https://your - app - name.herokuapp.com. If you don't specify 'your - app name', Heroku will generate a random name.

Heroku supports various buildpacks, which are scripts that automate the process of setting up a runtime and environment for your application. Since Deno is relatively new, there isn't an official Heroku buildpack for it yet. However, the community has provided some buildpacks that work well. We'll be using the 'deno<sub>-</sub>buildpack' by the community member 'chasestraub':

"' heroku buildpacks:set https://github.com/chasestraub/heroku-buildpack - deno.git -a your - app - name "'

Now let's configure the Heroku environment to work with our Deno application. First, create a 'Procfile' in the root of your project. This file tells Heroku how to run your application:

"' web: deno run - - allow - net - - allow - read app.ts "'

Replace 'app.ts' with the name of your main Deno entry point file. Add any required permission flags, such as '--allow-net' or '--allow-read'.

In order for Heroku to know the exact Deno version needed, create a '.deno - version' file in the root of your project and specify the desired version:

"' 1.16.2 "'

With the configuration in place, it's time to commit the changes and deploy your Deno application to Heroku:

"' git add .deno - version Procfile git commit -m "Add Heroku configuration" git push heroku master "'

The deployment process will download and install the specified Deno version, compile your TypeScript code, and start your application on the specified port. You can check the deployment logs with the following command:

"' heroku logs - - tail "'

After deployment, open your browser and visit https://your - app name.herokuapp.com to ensure that your Deno application is running properly. Alternately, you can open the application with the Heroku CLI command:

"' heroku open "'

You've successfully deployed your Deno application on Heroku! This is just the beginning of the journey as the Deno ecosystem continues to evolve and mature. While Heroku provides an easy and hassle - free environment for deployment, it's important to monitor and optimize your application. Review logs, analyze performance, and keep an eye out for the latest best practices. As you embrace this exciting new runtime, remember that the Deno community is with you, ready to create the tools and libraries needed for your success. Deploying on Heroku is but one stop on the infinite road of possibilities that lie ahead in the burgeoning world of Deno.

### **Continuous Integration and Continuous Deployment (CI/CD) Practices for Deno Applications**

Continuous Integration and Continuous Deployment (CI/CD) have become essential practices for modern software development. CI ensures that developers integrate their code changes into a shared repository regularly, usually through a version control system like Git. CD automates the software delivery process by deploying the application to a production environment once tests have passed and the code is ready. In the case of Deno applications, CI/CD practices can significantly improve the quality and reliability of software projects, while also increasing team productivity.

To implement CI/CD practices for Deno applications, developers can

leverage a variety of tools and services. Some popular options include GitHub Actions, GitLab CI/CD, and CircleCI. These tools and services enable automated workflows, testing, building, and deployment of Deno applications. To get started, developers need to choose a CI/CD service and configure the required pipelines or workflows according to their team's specific requirements.

As an example, consider a Deno application that uses the 'Deno.test' framework for unit testing. To set up a CI/CD pipeline using GitHub Actions, developers need to create a new file in the repository's '.github/workflows' directory with a descriptive name, such as 'deno ci.yml'. Inside this file, developers can configure the CI/CD pipeline using YAML syntax. Below is an example configuration for a basic Deno CI/CD pipeline:

"'yaml name: Deno CI

on: [push, pull request]

jobs: test: runs - on: ubuntu - latest steps: - name: Checkout uses: actions/checkout@v2 - name: Set up Deno uses: denoland/setup - deno@v1 with: deno - version: v1.x - name: Run tests run: deno test -- allow - all "'

In this example, the pipeline is triggered on every push or pull request to the repository. The pipeline is executed on an Ubuntu VM and performs three steps: checking out the code, setting up the Deno environment, and running the tests. Notice the straightforwardness in configuring a Deno specific CI/CD pipeline - installing Deno and running tests are done with minimal configuration required.

Once the pipeline is up and running, developers can become more ambitious and incorporate features such as caching dependencies, automatic deployment, and build matrices for different Deno versions or operating systems. This will enhance the pipeline's efficiency and help catch potential issues early.

A crucial aspect of the CI/CD pipeline for Deno applications is ensuring that the tests executed cater to different permission levels. Deno's secure - by - default approach requires developers to explicitly grant permissions for actions, like accessing the filesystem or making network requests. It is essential to include tests that exercise these permissions to verify that the application behaves as expected in different scenarios.

As more complex Deno applications emerge, CI/CD practices will need to evolve to adapt to their intricacies. For example, integrating with databases, using templating engines, or leveraging third - party modules might require additional steps in the pipeline. Continuous refinement of the CI/CD pipeline ensures the resilience and reliability of Deno applications and caters to the ever - evolving needs of an application's lifecycle.

In conclusion, embracing CI/CD practices in Deno applications is not only a valuable endeavor but also a vital aspect of modern software development. The Deno community is expanding, and with it, the availability of sophisticated tools and resources to streamline the process. As Deno continues to gain traction, teams can seize the opportunity to capitalize on its unique offerings and enhance their operations. In the grand pantheon of Deno's capabilities, a well - crafted CI/CD pipeline stands as a monument to the very principles that underpin the Deno project: security, simplicity, and adaptability. A strong CI/CD implementation will set the stage for a bright future, where Deno and TypeScript continue their march towards maturation and widespread adoption.

### **Monitoring and Logging for Deno Applications in the Cloud**

In any successful application, monitoring and logging are crucial for maintaining application health, diagnosing issues, and ensuring an excellent user experience. In the world of Deno, this importance is escalated even further as applications become more complex, interactive, and distributed across various cloud platforms.

One of the most powerful tools at your disposal for monitoring your Deno applications is distributed tracing. In a cloud environment, where your application could be dispersed across multiple services and spanning several microservices, understanding the flow of a single request can become tangled and intricate. Distributed tracing gives you an overview of this flow, enabling you to quickly identify bottlenecks and latency issues.

Deno's support for the OpenTelemetry API opens up the possibility of using distributed tracing solutions such as Jaeger or Zipkin, which allow you to visualize complex traces and pinpoint performance issues in your application. Moreover, standardizing your traces with OpenTelemetry enables you to use comprehensive APM (Application Performance Monitoring) tools like Datadog or New Relic, which can collect and analyze performance data

in real - time.

Another important aspect of monitoring Deno applications in the cloud is structured logging. While traditional log statements might be useful during local development, they can become cumbersome and challenging to analyze in a distributed cloud environment. Structured logs, which assign machine - readable keys to log data, make it easier to search, filter, and aggregate the logs across multiple services and instances.

Log - management tools, such as Fluentd and Logstash, can be used to collect and parse structured logs from your Deno application. By forwarding your logs to a centralized logging platform like Elasticsearch, you can use powerful search and alerting features to quickly identify anomalies and diagnose issues. Visualization tools like Kibana can help you create powerful and insightful dashboards to monitor your application's overall health.

When it comes to implementing logging in your Deno application, you can utilize the built - in 'console' object or leverage third - party libraries such as Pino, which supports structured logging. It's important to follow best practices when logging sensitive data and avoid capturing sensitive information like user credentials and personally identifiable information (PII).

As your Deno application grows in scale, the need for effective monitoring and logging becomes paramount. By investing in comprehensive monitoring and logging solutions, your applications achieve a level of maturity and resilience that keeps them in step with the ever - evolving cloud landscape.

### **Scaling Deno Applications on Cloud Platforms**

Horizontal scaling, the process of adding more instances of your application to handle increasing loads, is a common strategy in the cloud. This technique is achieved by distributing incoming traffic among multiple instances using load balancers, which evenly distribute the load and mitigate the impact of instance failures. Cloud platforms like AWS, Microsoft Azure, and Google Cloud offer managed load balancing tools that automatically redistribute the traffic, leaving you to focus on your application development.

Vertical scaling, on the other hand, involves adding more resources (such as CPU, memory, or storage) to an existing instance to improve its performance. While it may be more straightforward than horizontal scaling, vertical scaling has its limits regarding the upper bounds of hardware resources. Careful consideration must be given to the trade - offs between the two techniques based on your unique application requirements.

Both horizontal and vertical scaling methods can be combined with autoscaling, which refers to the dynamic adjustment of instances or resources based on predetermined policies. Utilizing autoscaling, instances can be spun up or down as traffic demands increase or decrease, ensuring optimal resource utilization and cost - effectiveness. Platforms such as AWS Auto Scaling, Azure Autoscale, and Google Cloud Autoscaler provide seamless support for configuring and managing autoscaling infrastructure.

While the scalability of a Deno application is critical, maintaining its security remains equally crucial. Developing applications with a security first approach ensures that user data remains protected during the scaling process. Deno itself comes built - in with a strong permission system, which should subsequently be enforced within your cloud deployments. Additionally, cloud providers offer several services such as encryption, key management, and threat detection to augment Deno's security features.

Furthermore, the integration of your Deno applications with modern database solutions adds another layer of performance and scalability. Deno libraries such as 'deno mongo', 'deno mysql', and 'deno postgres' enable seamless connectivity between your Deno application and various databases. Employing distributed databases that scale independently of your application instances can help address potential bottlenecks and ensure consistently high performance.

As your Deno application scales, monitoring and logging become vital components in optimizing performance and maintaining uptime. Distributed Tracing and Application Performance Monitoring (APM) tools by cloud providers aid in the identification of potential issues before they escalate. Structured Logging, which involves in - depth record - keeping of application events, assists in debugging and performance analysis to ensure optimal resource usage.

A final note of consideration lies in the continuous collaboration between the Deno and TypeScript communities. The ongoing development of features and enhancements ensures that your application remains abreast of the latest advancements in the JavaScript ecosystem. As we peer into the future of web development, the relationship between Deno, TypeScript, and modern cloud platforms offers an exciting horizon of possibilities.

In line with the ever - evolving nature of web development, the scaling methods and approaches for Deno applications on cloud platforms must adapt to embrace these advancements. Deno has laid the foundation, with its inherent simplicity and security, and empowered development teams to build sophisticated, blazingly fast applications. As we progress through this journey, the symbiotic relationship between Deno, TypeScript, and cloud platforms will continue to shape the future of web applications across every imaginable use case. Welcome aboard!

### **Security Best Practices for Deno Applications on Cloud Platforms**

One critical aspect of securing Deno applications on cloud platforms is adherence to the principle of least privilege. This principle entails limiting the permissions and access rights granted to a Deno application by granting it only the bare minimum of privileges required for it to operate effectively. This helps minimize the attack surface and reduce the chances of unauthorized access to sensitive resources and data in case the application is compromised. Deno's built - in permission model facilitates the enforcement of this principle by allowing developers to fine - tune the permissions granted to their application, ensuring that it has access only to the resources it needs.

In addition to leveraging Deno's built - in permission model, it is equally important to secure the application's communication channels. When deploying a Deno application in the cloud, it is highly recommended to encrypt all network communication using Transport Layer Security (TLS) to prevent a variety of attacks, such as man - in - the - middle (MITM) attacks. This can be achieved by employing HTTPS for web communications, requiring the use of a valid SSL/TLS certificate. Furthermore, any data persisted by the application should ideally be encrypted both at rest and in transit. This can be achieved by using encryption algorithms provided by the cloud provider's key management system, or if necessary, implementing custom encryption solutions.

Another crucial aspect of securing cloud - based Deno applications is implementing strong authentication and authorization mechanisms. Utilizing

technologies such as JSON Web Tokens (JWT) for authentication and OAuth2 or OpenID Connect for authorization can help ensure that only valid and verified clients can successfully access your application.

Monitoring and logging are also essential components of any robust security strategy, wherein cloud providers offer several platform - specific tools for monitoring, log aggregation, and incident response. By using these tools, developers can keep track of application performance, identify attempted security breaches, and respond quickly to any emerging threats. Implementing structured logging can also considerably streamline the process of identifying and tracing security incidents, allowing developers to focus on addressing the underlying issues more efficiently.

Securing external dependencies is another crucial consideration for Deno applications in the cloud. To minimize the risk of introducing vulnerabilities via third - party modules, developers should carefully audit the code of any external dependencies before including them in their application. Moreover, maintaining an up - to - date inventory of all dependencies and applying patches promptly can further lower the likelihood of a security breach.

As the Deno ecosystem grows and evolves, it is vital to embrace a proactive approach to security. A Deno application must be treated as a living entity, constantly subject to change, adjustment, and improvement. This perspective should similarly apply to the security measures implemented for such applications. From following the latest security updates and best practices to continuously monitoring and adjusting an application's security posture, developers should always be striving to take their Deno applications to new heights of security and reliability.

In conclusion, securing Deno applications on cloud platforms requires a thoughtful and diligent approach underpinned by a deep understanding of both Deno-specific features and cloud platform security measures. Keeping a firm grasp on the principle of least privilege, enforcing robust authentication and authorization mechanisms, encrypting data in transit and at rest, and implementing a vigilant monitoring and logging system can contribute to comprehensive and well - rounded security for Deno applications in the cloud. As we forge ahead in our exploration of the Deno ecosystem, it is essential to remember that security is an ongoing process and one that must continually adapt to the ever - changing landscape of web development and cloud technology.

### **Cost Optimization Strategies for Deploying Deno Applications on Cloud Platforms**

As applications grow in size, complexity, and in the number of users they serve, it becomes crucial for developers to optimize their deployment costs on cloud platforms. With the rise of Deno as a popular runtime for building and deploying web applications, there is a growing need for adopting cost - effective strategies when running Deno applications in the cloud. By employing the right tactics, you can keep costs under control while ensuring the performance and reliability of your applications remain unaffected.

One important aspect to consider when looking at cost optimization is selecting the right cloud platform and services best suited for your Deno application. Understanding the various services offered by the major cloud platforms - Amazon Web Services (AWS), Microsoft Azure, Google Cloud Platform (GCP), and Heroku - will help you make informed decisions as you navigate the options available to you. When making your choice, prioritize the features that matter most to your application while keeping in mind the costs associated with each service.

Leveraging containers is a key aspect of cost optimization in Deno applications. Containers allow you to package your Deno application along with its dependencies with a more efficient allocation of resources and lower overhead in comparison to virtual machines. Docker containers, for instance, can greatly reduce deployment costs by ensuring you're only paying for the resources you're actively using.

Another essential step in cost optimization is identifying and eliminating idle resources. It can be easy to lose track of unused components - such as outdated versions of your application or unnecessary virtual machines -which can contribute to increased costs. By diligently managing your resources, you'll ensure that you only pay for what you need to run your application effectively.

Autoscaling is an important cost optimization strategy, allowing your Deno application to automatically scale its resources up or down based on real - time usage metrics. This ensures that your application is only consuming resources when needed, thus reducing costs during periods of low usage. By combining horizontal scaling (adding more instances of your application) and vertical scaling (increasing the resources of a single

instance), you can achieve the optimal balance of performance and cost.

Caching can help significantly reduce your cloud bill by minimizing the computational resources required to serve user requests. By making effective use of services like Amazon Web Services CloudFront, Microsoft Azure CDN, or Google Cloud CDN, Deno applications can offload computational work from their main application servers to edge caches spread globally. This not only improves the performance of your application but can lead to substantial cost savings.

Monitoring plays a critical role in the optimization of application deployment costs. Keep an eye on your resource utilization metrics to identify trends and patterns in usage over time. This information will help you make data - driven decisions to scale resources accordingly and ensure you're operating at minimal cost while maximizing the value you deliver to your users.

Efficient database management also plays a significant role in lowering costs. This can be achieved by carefully selecting the most appropriate database service, optimizing database queries, and performing proper indexing. Additionally, consider serverless database options like AWS Aurora Serverless or Azure Cosmos DB - it scales on - demand, freeing your Deno application from relying on costly, always - on instances.

Lastly, it's helpful to establish a culture of cost - awareness within your development team. Encourage developers to monitor deployment costs and strive for more efficient solutions. By continually iterating and refining your Deno application's architecture, you'll be better prepared to adapt to the ever - changing demands of the market while minimizing your cloud expenditure.

In the end, striking the right balance between cost and performance is an ongoing process. As the Deno ecosystem continues to evolve and mature, developers must remain vigilant and up to date with the latest best practices and platform offerings. But remember, cost optimization isn't solely about minimizing expenses - rather, it revolves around delivering the best possible experience for your users at the most sustainable price point. With this mindset, you'll be better equipped to tackle the challenges that lie ahead as you deploy your Deno applications in the cloud. With a solid foundation for cost optimization, you can focus on tackling the complexities of your Deno applications as they continue to make an impact in the rapidly growing web

*CHAPTER 13. DEPLOYING DENO APPLICATIONS ON CLOUD PLATFORMS* 269

landscape.

## **Chapter 14**

# **Deno Ecosystem, Tooling, and Future Developments in Deno and TypeScript**

As we journey deeper into Deno's ecosystem, it becomes apparent that the tooling and infrastructure surrounding this TypeScript runtime is both innovative and robust. From essential development tools, debugging capabilities, to continuous integration and deployment systems, the Deno ecosystem is built to support scalable, maintainable applications in diverse settings. With its release relatively recent in 2018, the future undoubtedly holds significant expansions and enhancements in both Deno itself and TypeScript - the language it so prominently supports.

The crucial linchpin in Deno's foundational development ecosystem is its core set of essential tools. Among these are Deno's 'lint', 'fmt', 'bundle', and 'test' commands, all which facilitate development through their respective functionalities: static analysis, code formatting, module bundling, and testing execution. When integrated effectively, these commanding operations enable developers to work with standardized file formatting, granular error detection, optimized application compilation, and comprehensive testing processes, ensuring a seamless development workflow.

Debugging, as an inevitable aspect of software development, comes with its fair share of necessities and complexities in Deno. Fortunately, Deno provides a built - in invoking support system, simplifying the process of debugging applications. Coupled with a visual solution like Visual Studio

#### *CHAPTER 14. DENO ECOSYSTEM, TOOLING, AND FUTURE DEVELOP-*271 *MENTS IN DENO AND TYPESCRIPT*

Code, developers can elevate their debugging experience with functionalities such as breakpoints, variable inspection, and call stack navigation.

Continuous integration (CI) and continuous deployment (CD) practices are crucial in modern software development, enabling teams to maintain high levels of collaboration and productivity. For Deno, several CI/CD tools and services- like GitHub Actions, GitLab CI/CD, and CircleCI- are readily available, making workflow automation, code quality enforcement, and continuous deployment seamless within the Deno ecosystem.

While Deno shines in greenfield projects, it also presents transitional opportunities for large - scale applications. Developers can incrementally convert existing JavaScript applications to Deno and even leverage a hybrid approach that combines Deno with Node.js to reap the benefits of both technologies. This gradual transitioning process allows developers to introduce Deno in more extensive codebases while mitigating risks related to a complete, unfamiliar technology overhaul.

The Deno ecosystem proves its maturity in facilitating interactions with databases, providing numerous libraries to support various database systems, such as MySQL, PostgreSQL, MongoDB, Redis, and more. These libraries uphold the best practices for database management in Deno, which are vital to meet growing application demands, performance, and security requirements.

As artificial intelligence and machine learning become increasingly prominent in modern software, Deno is poised to follow suit, integrating AI and ML functionalities into its ecosystem. With popular libraries like TensorFlow.js, developers can harness Deno's TypeScript support, performance optimizations, and secure sandbox environment to build intelligent applications that can enrich user experiences and gather invaluable insights.

Performance optimization is another critical consideration in Deno application development. Profiling and monitoring tools, such as Flamegraph, are available to measure and optimize application performance. By identifying bottlenecks, developers can create highly responsive applications that result in exceptional user experiences, elevated by the performance improvements.

The prospects for Deno and TypeScript extend far into the foreseeable future. With Ryan Dahl - the creator of Node.js - spearheading Deno, there is a high probability that Deno will gain further traction and play an essential role in the evolving web landscape. Thanks to Deno's design philosophy,

#### *CHAPTER 14. DENO ECOSYSTEM, TOOLING, AND FUTURE DEVELOP-*272 *MENTS IN DENO AND TYPESCRIPT*

centered around security and streamlined TypeScript support, there's a clear vision for the future. Developers can expect consistent improvements, expansions in functionality, and stronger community support.

In this realm of possibilities, the Deno ecosystem might encompass yet unknown challenges in scalability and performance, integrating with cutting - edge technologies like edge computing or WebAssembly. As an important role player in this vast landscape of opportunities and challenges, both Deno and TypeScript prepare to enter a new era of web development, where embracing versatility and pursuing innovation is undoubtedly the key to future success.

### **Overview of Deno Ecosystem and Tooling**

The Deno ecosystem presents a comprehensive suite of tools and libraries that elevate the developer experience. Emerging as an innovative JavaScript and TypeScript runtime, Deno is actively reimagining the landscape of modern web development. As we embark on this journey to discover the rich environment fostered by Deno, let us not only delve into the various tools available, but also examine the role they play in shaping the new generation of web applications.

As an artist relies on a vast array of colors and brushes to create detailed and intricate paintings, developers too harness the power of several essential tools that expedite Deno application development. At the heart of the ecosystem, Deno's built - in command - line utilities such as 'deno lint', 'deno fmt', and 'deno bundle' are invaluable to maintaining clean, readable code, enforcing consistent coding styles, and bundling your code for seamless deployment. From simplifying these mundane tasks to reducing vulnerability to errors, these tooling marvels empower developers to immerse themselves in a seamless and enjoyable coding experience.

However, it is crucial to acknowledge that these tools are but the tip of the iceberg. Debugging is an integral part of software development, and Deno ensures that identifying and rectifying bugs is both effortless and efficient. Through its built - in debugging support and compatibility with popular IDEs such as Visual Studio Code, Deno allows developers to inspect processes and monitor the state of their applications. Eliminating the cognitive barriers and enabling developers to instantly understand the

#### *CHAPTER 14. DENO ECOSYSTEM, TOOLING, AND FUTURE DEVELOP-*273 *MENTS IN DENO AND TYPESCRIPT*

behavior of their code, Deno's debugging capabilities streamline the software development lifecycle.

The modern web demands applications that can scale, adapt, and evolve with changing technological landscapes. Integration with databases, machine learning, and artificial intelligence libraries is instrumental in building state - of - the - art applications that harness the full potential of Deno. Combining the power of popular machine learning libraries such as TensorFlow.js with Deno's native TypeScript support, developers can now weave intricate tapestries of intelligence within their applications, enriching user experiences like never before.

In a world where performance is paramount, Deno equips developers with indispensable tools for performance profiling and analysis. As applications grow and become more intricate, understanding their runtime behavior is crucial in ensuring efficient resource usage and enhanced user interactions. By leveraging the capabilities of the Chrome DevTools Protocol and specialized libraries such as 'deno perf', developers can paint vivid pictures of application performance, identify bottlenecks, and implement impactful optimizations that propel their applications to new heights.

Does the story end here? No. The Deno ecosystem is an ever - growing landscape teeming with third - party libraries and modules. Highly versatile, these modules hold the potential to bridge gaps and enrich functionality further, creating limitless possibilities. While some may argue that the reliance on third - party libraries poses risks to application security and performance, Deno's security model and permissions architecture stand tall as a guardian, striking a balance between adaptability and safety.

As we stand on the shores of this vast ocean of tools, libraries, and opportunities, we cannot help but wonder what the future holds for Deno. With upcoming enhancements and new features surfacing in the horizon, the Deno ecosystem continues to develop and flourish. As developers, we find ourselves inspired to explore the depths of this world, embracing the tools, techniques, and wisdom offered to us. With each wave that crashes upon the shores of the Deno landscape, we stand steadfast in our quest to build applications that defy limitations and reshape the world as we know it.

### **Essential Tools for Developing Deno Applications**

One of the distinctive features that sets Deno apart from its popular predecessor, Node.js, is the inclusion of a set of built - in utilities to enhance developers' productivity. These utilities ensure that code remains clean, consistent, and easy to maintain, allowing you to focus on writing the actual logic of your application.

Let's now dive into Deno's primary built - in tools, linting, formatting, bundling, and testing, and understand how they can elevate our development workflow.

- lint: Recognize the importance of writing clean and maintainable code early on in your Deno journey. The 'deno lint' command is provided out of the box to help you achieve just that. It analyzes your code for potential errors, pointing out risky constructs, anti - patterns, and even stylistic issues that could harm the readability and maintainability of your projects. A powerful example is the ' - - unstable' flag, which allows you to stay on the cutting edge and be informed of new linting rules coming in future Deno updates.

- fmt: Consistent formatting of your code is essential for an enjoyable and efficient development experience. Thankfully, Deno includes a powerful formatter called 'deno fmt' that automatically takes care of keeping your codebase clean and consistent. With a simple command, 'deno fmt' scans your TypeScript files and applies a unified format, making it substantially easier to read and understand for you and your fellow developers.

- bundle: Deno has exceptional support for modern code bundling techniques, allowing you to optimize your application for performance and portability. The 'deno bundle' command collects and compiles all your TypeScript code, its dependencies, and the required polyfills into a single compact file. With this bundle, you can deploy your Deno application effortlessly, ensuring fast startup times and minimal overhead. This feature allows Deno applications to be shared easily, pushed to environments with strict network constraints, or as part of resource - limited IoT devices.

- test: Ensuring the correctness and stability of your Deno code is a crucial aspect of the development process. The 'deno test' utility is here to help every developer adhere to the best practices of writing, executing, and maintaining tests. Utilizing the native testing framework, you can

#### *CHAPTER 14. DENO ECOSYSTEM, TOOLING, AND FUTURE DEVELOP-*275 *MENTS IN DENO AND TYPESCRIPT*

write both unit tests and integration tests. Deno encourages developers to anticipate failure and adopt a test - driven development (TDD) approach, verifying that the code behaves as intended and catching errors early in the software lifecycle.

These essential tools empower developers to focus on building high quality, secure, and efficient software applications while ensuring a smooth and enjoyable development experience. By adopting the features and utilities provided by Deno, you immerse yourself in a programming environment that instills best practices, automatic optimizations, and seamless deployment processes right at your fingertips.

### **Debugging Deno Applications**

Deno ships with a built -in debugger, which is based on the Chrome DevTools debugging protocol. This debugger is compatible with popular Integrated Development Environments (IDEs) such as Visual Studio Code, JetBrains WebStorm, and others. It provides a convenient debugging experience for developers who are used to working with such tools.

The first step is to start your Deno application in debug mode. To do this, run your Deno code using the  $\prime$ --inspect or  $\prime$ --inspect-brk flag followed by the debugger port:

```
"' deno run - - inspect - brk=9229 my deno app.ts "'
```
The '--inspect-brk' flag tells Deno to pause execution at the start of the program, allowing you to set breakpoints and step through your code. The '--inspect' flag can be used if you want to start executing your Deno application without breaking.

Once the application is running in debug mode, you can connect your IDE to the Deno process. Using Visual Studio Code as an example, you can create a launch configuration file '.vscode/launch.json' with the following settings:

""json  $\{$  "version": "0.2.0", "configurations":  $\{$   $\{$  "type": "deno", "request": "launch", "name": "My Deno App", "cwd": "\${workspaceFolder}", "execArgv": [ "- -inspect-brk=9229" ], "program": "\${workspaceFolder}/my deno app.ts"  $\}$  ]  $\}$  "'

Next, set breakpoints in your code by clicking on the editor's gutter next to the line numbers. Once the breakpoints are in place, press F5 to begin

#### *CHAPTER 14. DENO ECOSYSTEM, TOOLING, AND FUTURE DEVELOP-*276 *MENTS IN DENO AND TYPESCRIPT*

the debugging session. Visual Studio Code will launch your application, and the execution will pause at the breakpoints you set. You can now navigate your code by stepping through it, one line at a time, using the debugger controls in your IDE.

While breakpoints are helpful for investigating specific portions of your code, console logs can still provide valuable insights into your application's inner workings. The Deno global object contains a method called 'Deno.inspect()' that allows for cleaner outputs in your debugging logs. For instance, if you want to display the content of an object, you can use 'console.log(Deno.inspect(obj))', and Deno will output a readable representation of the object in the console.

Another noteworthy feature to aid in debugging Deno applications is the stack trace. When your application encounters an error, Deno generates a stack trace to help identify the issue's origin. This output shows the function calls that led to the error and their respective locations in your code. By carefully analyzing the stack trace, you can often pinpoint the source of an issue and proceed to fix it.

One critical aspect of debugging any application, including those built with Deno, is ensuring that your code is tested thoroughly. Writing comprehensive unit and integration tests for your application allows you to catch bugs and regressions early on in the development process a propos enabling you to isolate any issues that might arise.

Finally, it's worth mentioning that the Deno ecosystem is actively evolving, and new debugging tools and techniques are on the horizon. These technological advancements will continue to make debugging Deno applications even more seamless in the future.

To conclude, debugging is a vital aspect of any Deno developer's toolbox, from using the built - in debugger to developing a rigorous testing methodology. As you delve deeper into the Deno ecosystem, you'll find that honing this skill results in more reliable, maintainable software applications, ultimately making you a more valuable and effective developer.

As we transition to the next part of the outline, remember that debugging is only one facet of the Deno universe. In the upcoming sections, you will uncover various dimensions of Deno's capabilities, tooling, and versatile potential - paving the way for a robust, vibrant web development experience.

### **Continuous Integration (CI) and Continuous Deployment (CD) for Deno Projects**

Continuous integration is the practice of frequently merging code changes into a shared main branch, with an emphasis on automated testing and validation. CI is exceptionally beneficial in reducing the complexity of large - scale merging by encouraging small, incremental changes, which ultimately leads to improved code quality and enhanced collaboration among team members.

On the other hand, continuous deployment takes CI a step further by automating the process of deploying new changes to a production environment. With CD, every code change that passes the testing phase is automatically deployed to production so that new features and fixes are instantly available to end - users. Combined with continuous integration, it ensures that an application remains stable and production - ready throughout the development lifecycle.

 $CI/CD$  Tools and Services ------------------ - - Several tools and services support CI/CD for Deno projects, such as GitHub Actions, GitLab CI/CD, and CircleCI. Choosing the appropriate tool for your project will depend on various factors like your team's existing knowledge, infrastructure requirements, and budget constraints. Each of these tools offers similar functionality but with unique features, interfaces, and configuration options.

Setting up CI/CD for Deno Projects ------------------- - - - - - - - - To set up CI/CD for a Deno project, follow these general steps:

2. Create a CI/CD workflow configuration file: In the root directory of your project, create a .github/workflows directory to store your GitHub Actions workflow configuration files. Inside this folder, create a new YAML file (e.g., deno ci cd.yaml) that defines the different steps in your  $CI/CD$ process.

3. Configure the workflow: Write the necessary CI steps in the configuration file. For a Deno project, this typically includes: - Installing the Deno runtime - Running the application tests - Checking code formatting and linting - Bundling the application - Deploying to the target environment

For example, the following GitHub Actions configuration file installs Deno, runs tests, checks formatting, and deploys the application to Heroku:

"'yaml name: Deno CI/CD on: [push] jobs: build: runs - on: ubuntu - latest

steps: - uses: actions/checkout@v2

- name: Set up Deno uses: denolib/setup - deno@v2 with: deno - version: v1.x

- name: Cache Deno dependencies uses: actions/cache@v2 with: path:  $\gamma$ .deno key:  ${\mathcal{S}} {\ {\rm truncs \ }}$  - deno- ${\mathcal{S}} {\ {\rm hadr \ } }$ les('\*\*/lock.json') }

- name: Run tests run: deno test - - allow - net - - allow - read

- name: Check formatting run: deno fmt - - check

- name: Deploy to Heroku if: github.ref == 'refs/heads/main' run: git remote add heroku https://heroku:\${{ secrets.HEROKU API KEY }}@git.heroku.com/\${{ secrets.HEROKU APP NAME }}.git git push heroku HEAD:refs/heads/main "'

4. Test the workflow: Commit the configuration file and push the changes to the main branch. This will trigger the CI/CD process, and you can monitor the progress and results from your CI/CD tool's dashboard.

5. fine - tune and adjust the workflow as necessary.

As your Deno project evolves, you can extend the CI/CD pipeline with additional steps like automated performance testing, security scanning, or compatibility testing with different server environments.

Implementing CI/CD practices for Deno projects brings a sense of stability, reliability, and confidence within your development team. It guarantees that code changes will flow through a consistent and controlled process, resulting in reduced deployment risks and an automated error detection mechanism. Ultimately, a well - tuned CI/CD pipeline forms the backbone of a thriving Deno project, allowing your team to focus on creativity and innovation while the pipeline ensures that the application remains stable and production - ready at all times.

### **Adopting Deno in Large - scale Projects**

A significant aspect of Deno adoption is understanding its differences from the Node.js ecosystem, and planning for the integration of these changes within the context of your organization's application architecture. Deno's import/export syntax favors ES modules over CommonJS, its global object

#### *CHAPTER 14. DENO ECOSYSTEM, TOOLING, AND FUTURE DEVELOP-*279 *MENTS IN DENO AND TYPESCRIPT*

is 'Deno' instead of 'global', and certain Node - specific functions are not available.

When planning to convert an existing JavaScript application to Deno, an incremental approach can be highly beneficial. Start by identifying the parts of the application that can be easily ported to Deno, perhaps focusing on utility functions or areas where TypeScript would provide a clear advantage. Utilize feature flags to create a "fallback" mechanism that allows the code to switch between the Node and Deno implementation until the migration is complete.

This gradual conversion can also be combined with parallel development for new features, ensuring that new modules are written using Deno. During the migration, it may also be necessary to refactor some of the legacy code to adopt ES modules and other Deno - specific conventions. Therein lies an opportunity to improve code quality and reduce technical debt, embracing clean coding practices, modular architecture, and type safety.

In addition to converting existing code, teams may also consider a hybrid approach, which leverages both Deno and Node.js simultaneously. Hybrid applications can take advantage of Deno's unique features for certain parts of the codebase, while retaining existing Node.js infrastructure and modules where needed. To achieve a successful hybrid solution, it is crucial to establish a strong contract for communication between the Deno and Node.js portions of the application, such as using message queues, REST APIs, or gRPC.

As with any technology stack transition, adopting Deno in large - scale projects requires a thoughtful approach to team preparation and training. Ensure that all developers are on board with the decision to adopt Deno and are ready to learn TypeScript if they are not already familiar with the language. Allocate time for training sessions and provide ample resources, such as documentation, guides, and sample projects that demonstrate best practices and how to navigate common pitfalls.

A successful Deno adoption hinges on considering the ecosystem of tools and libraries that make up a modern software project. It is essential to assess the compatibility of existing third - party libraries or Node.js modules with Deno and identify suitable replacements or customizations if needed. Developers should commit to Deno's security - centric permission model to protect against potential threats and vulnerabilities, integrating it into the

#### *CHAPTER 14. DENO ECOSYSTEM, TOOLING, AND FUTURE DEVELOP-*280 *MENTS IN DENO AND TYPESCRIPT*

organizational culture and practices.

As the dust settles on the Deno migration, reinforcing best practices and optimizing workflow becomes paramount. It is crucial to establish an efficient workflow incorporating linting, formatting, and hot - reloading, in addition to harnessing Deno's native tools like 'deno fmt' and 'deno lint'. Furthermore, evaluate and refine new or updated project structures to cater to the newfound setup.

### **Interacting with Databases in Deno Applications**

Interacting with databases is a fundamental aspect of many Deno applications, as data storage, retrieval, and manipulation play a critical role in powering dynamic and interactive web services. The Deno ecosystem offers a diverse range of libraries and solutions for connecting to various databases, enabling developers to build applications that can communicate effectively with these data stores.

To illustrate the process of interacting with databases in Deno applications, let's explore examples and best practices for working with some of the most popular databases, including relational databases (such as PostgreSQL and MySQL) and NoSQL databases (such as MongoDB).

PostgreSQL is an advanced, enterprise - class, and highly versatile relational database system. It provides a multitude of powerful features for developers to leverage, including out - of - the - box support for full - text search, geographic data, and advanced query capabilities.

Interacting with PostgreSQL from a Deno application can be achieved using the 'deno - postgres' library, which is a modern and easy - to - use solution that leverages the native Deno APIs without the need for external dependencies. To get started, simply import the 'Client' class from the library:

"'typescript import  $\{$  Client  $\}$  from "https://deno.land/x/postgres/mod.ts";  $\alpha$ 

Next, create a new client instance and configure the connection parameters to match your PostgreSQL server and database credentials:

"'typescript const client = new Client({ host: "your-db-server.example.com", port: 5432, user: "your db user", password: "your db password", database: "your\_db\_name",  $\}$ ;

#### *CHAPTER 14. DENO ECOSYSTEM, TOOLING, AND FUTURE DEVELOP-*281 *MENTS IN DENO AND TYPESCRIPT*

await client.connect(); "'

Once connected, you can perform various operations, such as querying data, creating tables, and inserting new records. For example, you can fetch a list of users:

"'typescript const result  $=$  await client.queryArray("SELECT  $*$  FROM users"); console.log(result.rows); "'

MySQL, another popular relational database, can be similarly accessed in Deno applications using the 'deno mysql' library. To use it, you would need to import the 'Client' class in a similar fashion:

"'typescript import  $\{$  Client  $\}$  from "https://deno.land/x/mysql/mod.ts";  $\alpha$ 

Setting up a connection and performing database operations with MySQL is almost identical to working with PostgreSQL:

"'typescript const client  $=$  await new Client().connect( $\{$  hostname: "your - db - server.example.com", port: 3306, username: "your\_db\_user", password: "your\_db\_password", db: "your\_db\_name", });

const result = await client.query("SELECT  $*$  FROM users"); console.log(result.rows); "'

In addition to relational databases like PostgreSQL and MySQL, many developers turn to NoSQL databases for their flexibility and ease of use with schema - less data storage. MongoDB, one of the most ubiquitous NoSQL databases, can be easily integrated into a Deno application using the 'deno mongo' library:

"'typescript import { MongoClient } from "https://deno.land/x/mongo/mod.ts";  $(1)$ 

Connecting to a MongoDB server and performing database operations is straightforward:

"typescript const client = new MongoClient(); client.connectWithUri("mongodb://yo - mongodb - server.example.com");

const database = client.database("your\_db\_name"); const users = database.collection( $\mathcal{I}$ ) const result = await users.find $($ ); console.log(result); "'

These examples demonstrate the simplicity and flexibility of integrating various databases into Deno applications using native TypeScript libraries. However, it is important to bear in mind the following best practices when interacting with databases in your Deno projects:

1. Use a connection pool to manage database connections and efficiently

#### *CHAPTER 14. DENO ECOSYSTEM, TOOLING, AND FUTURE DEVELOP-*282 *MENTS IN DENO AND TYPESCRIPT*

handle multiple concurrent requests. 2. Sanitize user inputs and validate data before running queries to prevent SQL injection attacks and ensure data integrity. 3. Optimize queries for best performance, utilizing database indexes and query planning tools. 4. Employ a consistent error handling strategy to catch and handle database - related errors gracefully. 5. Consider using an Object - Relational Mapping (ORM) library, like DenoDB, to abstract database operations and ensure application logic remains clean and maintainable.

As the Deno ecosystem continues to mature, the choices and capabilities for interacting with databases will undoubtedly expand, enabling developers to create even more robust and powerful applications. By incorporating these best practices and leveraging the diverse range of libraries and solutions available, Deno developers can confidently build data - driven applications that effectively bridge the gap between code and data storage.

Given the vibrant and ever-growing Deno ecosystem, innovative solutions are constantly emerging. As you continue to explore the myriad of libraries and tools available in Deno, remember that everything is interconnected in the web of technology. The skills you develop while working with Deno applications and databases will undoubtedly serve as a solid foundation for mastering the challenges and opportunities you encounter in the broader world of web development. With this vast ocean of knowledge before you, cherish the journey as you navigate the constantly evolving landscape of application development with Deno and TypeScript.

### **Machine Learning and Artificial Intelligence (AI) with Deno and TypeScript**

As an application developer, the importance of incorporating AI and machine learning in your projects cannot be overstated. It enables you to create intelligent applications that not only solve complex business problems but also provide intuitive interactions for your users. With the advent of Deno and TypeScript, leveraging powerful AI and Machine Learning techniques has become easier, allowing you to build state-of-the-art applications that leverage these cutting - edge technologies.

First, let's discuss the popular machine learning and AI libraries that can be used in Deno applications. Notable libraries include TensorFlow.js,

#### *CHAPTER 14. DENO ECOSYSTEM, TOOLING, AND FUTURE DEVELOP-*283 *MENTS IN DENO AND TYPESCRIPT*

Brain.js, and Natural. TensorFlow.js is an open - source library developed by Google that enables machine learning models to run directly in the browser, Node.js, and now, Deno as well. Brain.js is a simplified neural network library primarily aimed at developers new to machine learning. Natural, on the other hand, is focused on providing natural language processing features with a wide array of functionalities, such as tokenization, stemming, and classification.

When incorporating these libraries into Deno applications, we must carefully consider their compatibility and performance. Some libraries might require browser APIs or Node.js - specific functionality, which might not be available in the Deno runtime. Therefore, it is essential to review each library's documentation and ensure it can be integrated with a Deno project.

After choosing a suitable library, we can proceed to integrate machine learning models and AI features into our application. A common example would be sentiment analysis, where a user inputs a message, and the application can determine the sentiment behind it, whether positive, negative, or neutral. To implement sentiment analysis, we can leverage the Natural library's vast array of natural language processing functions.

First, we can start by defining our input and output types in TypeScript, ensuring strong typing throughout our implementation. We will create interfaces representing the user message and analyzed sentiment, along with utility functions to handle text pre - processing. With a strong foundation in place, we can begin implementing our sentiment analysis logic using Natural's suite of features.

For instance, we can tokenize the user's message, remove stopwords, and then stem the words to their root forms. Next, we can create a Naive Bayes classifier to classify the message based on previously labeled data. With a well - trained classifier, we can then input the processed message and obtain its sentiment as output. This process would enable our users to analyze text and drive meaningful insights, leading to better decision - making.

Another common scenario involving machine learning in Deno applications is image recognition. By implementing image recognition, we can create applications that detect objects within images or automatically classify images based on their content. This functionality can add immense value across various industries, such as healthcare, security, and e -commerce. To implement image recognition, we can utilize TensorFlow.js, which brings

#### *CHAPTER 14. DENO ECOSYSTEM, TOOLING, AND FUTURE DEVELOP-*284 *MENTS IN DENO AND TYPESCRIPT*

powerful machine learning capabilities to our Deno applications.

After thoroughly researching and selecting appropriate pre - trained models for image recognition, we can incorporate TensorFlow.js in our Deno application. First, we need to import the required models and initialize TensorFlow.js. Then, after pre - processing the image data, we can pass it to the machine learning model and obtain predictions regarding the objects present in the image. The resulting prediction can be processed and returned as a neatly formatted output to the user.

Bear in mind that implementing machine learning models in a Deno application could be affected by factors such as computational resources, latency, and security concerns. We need to ensure that our Deno applications are optimized for performance and can handle the resource -intensive nature of some machine learning tasks.

In conclusion, leveraging the power of AI and machine learning in Deno applications opens up a world of new possibilities and enhanced user experiences. Although there are challenges in integrating machine learning libraries and managing computational resources, Deno, coupled with TypeScript, offers a strong platform for creating innovative applications that harness the potential of machine learning and AI. As we journey forward, the expansion of the Deno ecosystem, together with the continuous advancements in AI and machine learning technologies, will indefinitely broaden the horizon of possibilities in creating much more seamless and intelligent web applications.

### **Performance Analysis and Optimization of Deno Applications**

The heart of all performance analysis is profiling. Profiling involves monitoring software applications to identify performance bottlenecks, inefficient code, and resource usage. In Deno, there are several ways to profile your applications to gather data for analysis and optimization.

The first technique is the built - in Deno profiler. The profiler is part of the core Deno runtime and provides insights into the execution of JavaScript and TypeScript code in Deno applications. This profiler helps to identify resource - intensive functions or code paths that can be optimized. To use the built-in Deno profiler, you can simply add the '--inspect' or '--inspect

#### *CHAPTER 14. DENO ECOSYSTEM, TOOLING, AND FUTURE DEVELOP-*285 *MENTS IN DENO AND TYPESCRIPT*

- brk' flags when running your Deno application, allowing you to connect to the inspector using a debugging tool such as Chrome DevTools.

Another approach to performance analysis is using third - party profiling tools that support the Deno runtime. For example, tools like FlameScope or Clinic.js can parse the output from the Deno profiler to visualize and analyze the performance data. Furthermore, these tools provide additional capabilities, like capturing CPU profiles, analyzing memory usage, or tracking asynchronous activities in your application.

With performance data at hand, it's time to dive into optimization strategies. One critical aspect of optimization is reducing the amount of code that needs to be executed. This can be achieved through techniques such as dead code elimination, minification, and tree - shaking, which remove unnecessary or redundant code fragments. Deno's built - in bundling tool can help in this regard, as it effectively compiles and bundles your modules into a single optimized output.

A further area of optimization in Deno applications is optimizing asynchronous code. Deno makes extensive use of async/await and promises to manage asynchronous operations. Ensuring that your promises are efficiently handled and not excessively awaiting can greatly impact your application's performance. Consider using Deno - provided utilities, such as 'Deno.readAll()' and 'Deno.writeAll()', which make reading and writing data more efficient by avoiding unnecessary await calls and minimizing resource usage.

Efficient resource management is another crucial aspect of Deno optimization. Ensure that file descriptors, sockets, and subprocesses are always properly closed to avoid resource leaks. You can use the 'Deno.resources()' function to retrieve a list of all currently open resources, helping you identify potential leaks in your application.

Optimizing network interactions is also a significant aspect of Deno applications' performance. Analyzing and optimizing the performance of HTTP and WebSocket communication is crucial for providing a responsive user experience. A useful technique involves caching and memoization, which minimizes the number of requests made to an external source, significantly reducing network overhead and latency. Deno's Fetch API, modeled after the browser Fetch API, makes it easier to cache and optimize network requests using built - in caching strategies.

#### *CHAPTER 14. DENO ECOSYSTEM, TOOLING, AND FUTURE DEVELOP-*286 *MENTS IN DENO AND TYPESCRIPT*

To truly improve the performance of Deno applications, remember to optimize your TypeScript code as well. As Deno natively supports TypeScript, it's crucial to understand how TypeScript features can impact performance. This includes utilizing advanced TypeScript types and utility functions, optimizing type - checking, and leveraging compiler options for better code generation.

In an ever - evolving web landscape, the role of Deno and TypeScript in fostering efficient, secure, and performant applications is paramount. While Deno's built - in tools enable basic performance analysis and optimization, combining them with third - party tools and creative techniques can provide a significant edge in building highly efficient applications. The key is to be vigilant, regularly profile your code, and iteratively apply optimizations to achieve the best possible performance.

### **Future Developments in Deno and TypeScript**

As engineers embark on the exciting journey of adopting Deno and Type-Script for their web applications, it is important to acknowledge the ever evolving landscape of these technologies. In harmony with the traditions of the web community, Deno and TypeScript will continue to embrace new features, improvements, and optimizations, shaping the path forward for developers.

One of the key areas of future development in Deno is the stability and improvements of the runtime's Web API compatibility. As the Web API has been traditionally confined to front - end development, ensuring seamless integration of these APIs in Deno strengthens the bridge between front end and back - end development. In the era of WebAssembly and Service Workers, the coverage of Web API in Deno can open up the possibilities for developers to create truly innovative applications that leverage the full potential of the web ecosystem.

In addition, the Deno team is working vigilantly on the performance optimization of the runtime. The progress in this area will not only substantially decrease the time it takes to develop and test applications, but it will also expand the horizons as to what a Deno application can achieve. Performance enhancement techniques, such as the introduction of better garbage collection algorithms and improved runtime optimizations for JavaScript

#### *CHAPTER 14. DENO ECOSYSTEM, TOOLING, AND FUTURE DEVELOP-*287 *MENTS IN DENO AND TYPESCRIPT*

and TypeScript execution, will propel Deno to unprecedented levels of applications' performance.

Another pivotal development in the Deno ecosystem is the continued growth and support for third - party libraries and packages. Deno's future will largely depend on the contributions of the community and how developers adopt, adapt, and contribute libraries and packages compatible with Deno. As the ecosystem flourishes and more libraries become available, the transition from Node.js to Deno will become seamless for a larger number of developers, thereby bolstering the widespread acceptance of Deno in the community.

At the core of Deno's relationship with TypeScript lies the notion of leveraging the power of static typing. We anticipate that TypeScript will continue to enhance its type - checking capabilities and refine the ergonomics of type annotations. In the same vein, the development of advanced type manipulation utilities, assertions, and type guards will solidify TypeScript's position as an indispensable tool in the Deno ecosystem.

Furthermore, the introduction and utilization of novel language features in TypeScript, such as type - level programming capabilities, declarative metaprogramming, or pattern matching, will provide developers with even more powerful constructs to optimize their code. As the adoption of sophisticated language features strengthens, the Deno and TypeScript community can develop creative solutions to complex problems, allowing for more expressive and powerful applications.

Lastly, one of the significant challenges in the Deno ecosystem is the process of deployment, especially in cloud environments. As more developers embrace Deno, the pressure on cloud providers to introduce first - class support for Deno deployment and tooling will amplify. The future of Deno in cloud platforms will be shaped by how swiftly the cloud providers integrate support for Deno, including offering managed services, pre - configured environments, and a set of best practices for deploying and scaling Deno applications.

Inevitably, the journey of Deno and TypeScript is intertwined with the broader narrative of modern web development. As disruptive forces continue to emerge, it will be instrumental for these technologies to embrace and adapt to the changes in the ecosystem. While the future might seem riddled with challenges, the potential for Deno and TypeScript to serve as the

#### *CHAPTER 14. DENO ECOSYSTEM, TOOLING, AND FUTURE DEVELOP-*288 *MENTS IN DENO AND TYPESCRIPT*

vanguard of web development is immense.

As edge computing becomes more popular, and technologies such as IoT and 5G networks gain ground, the importance of efficient, secure, and versatile runtimes like Deno will be even more evident. By maintaining a nimble, forward - looking mindset, Deno and TypeScript can preserve their relevance in the face of massive change while offering solutions to evolve alongside the web. One thing is certain: the confluence of Deno and TypeScript will continue to push the boundaries of what we dream and create within the realm of web development.